## Oracle<sup>®</sup> Workflow

API Reference Release 2.6.3 Part No. B10286–02

September 2003

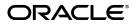

Oracle Workflow API Reference, Release 2.6.3 Part No. B10286–02 Copyright © 2003 Oracle Corporation. All rights reserved. Primary Authors: Siu Chang, Clara Jaeckel

Contributors: George Buzsaki, John Cordes, Mark Craig, Mark Fisher, Kevin Hudson, George Kellner, Angela Kung, David Lam, Jin Liu, Kenneth Ma, Steve Mayze, Santhana Natarajan, Tim Roveda, Robin Seiden, Sachin Sharma, Sheryl Sheh, Susan Stratton

The Programs (which include both the software and documentation) contain proprietary information of Oracle Corporation; they are provided under a license agreement containing restrictions on use and disclosure and are also protected by copyright, patent and other intellectual and industrial property laws. Reverse engineering, disassembly or decompilation of the Programs, except to the extent required to obtain interoperability with other independently created software or as specified by law, is prohibited.

The information contained in this document is subject to change without notice. If you find any problems in the documentation, please report them to us in writing. Oracle Corporation does not warrant that this document is error-free. Except as may be expressly permitted in your license agreement for these Programs, no part of these Programs may be reproduced or transmitted in any form or by any means, electronic or mechanical, for any purpose, without the express written permission of Oracle Corporation.

If the Programs are delivered to the U.S. Government or anyone licensing or using the programs on behalf of the U.S. Government, the following notice is applicable:

**Restricted Rights Notice** Programs delivered subject to the DOD FAR Supplement are "commercial computer software" and use, duplication, and disclosure of the Programs, including documentation, shall be subject to the licensing restrictions set forth in the applicable Oracle license agreement. Otherwise, Programs delivered subject to the Federal Acquisition Regulations are "restricted computer software" and use, duplication, and disclosure of the Programs shall be subject to the restrictions in FAR 52.227–19, Commercial Computer Software – Restricted Rights (June, 1987). Oracle Corporation, 500 Oracle Parkway, Redwood City, CA 94065.

The Programs are not intended for use in any nuclear, aviation, mass transit, medical, or other inherently dangerous applications. It shall be the licensee's responsibility to take all appropriate fail–safe, backup, redundancy, and other measures to ensure the safe use of such applications if the Programs are used for such purposes, and Oracle disclaims liability for any damages caused by such use of the Programs.

Oracle is a registered trademark, and Oracle*MetaLink*, Oracle Store, Oracle8*i*, Oracle9*i*, PL/SQL, and SQL\*Plus are trademarks or registered trademarks of Oracle Corporation. Other names may be trademarks of their respective owners.

# Contents

|           | Preface xiii                                                                          |
|-----------|---------------------------------------------------------------------------------------|
|           | Audience for This Guide xiv                                                           |
|           | How To Use This Guide xiv                                                             |
|           | Documentation Accessibility xiv                                                       |
|           | Other Information Sources xv                                                          |
|           | Online Documentation xv                                                               |
|           | Related User's Guides xvi                                                             |
|           | Guides Related to All Products xvi                                                    |
|           | User Guides Related to This Product xvii                                              |
|           | Installation and System Administration xviii                                          |
|           | Other Implementation Documentation xx                                                 |
|           | Training and Support xxi                                                              |
|           | Do Not Use Database Tools to Modify Oracle Applications<br>Data xxii                  |
|           | About Oracle xxiii                                                                    |
|           | Your Feedback xxiii                                                                   |
| Chapter 1 | Overview of Oracle Workflow                                                           |
| -         | Overview of Oracle Workflow                                                           |
|           | Major Features and Definitions $\ldots \ldots \ldots \ldots \ldots \ldots \ldots 1-3$ |
|           | Workflow Processes                                                                    |
|           | Oracle Workflow Procedures and Functions                                              |
|           |                                                                                       |

| Workflow Engine APIs                |                   |
|-------------------------------------|-------------------|
| Overview of the Workflow Engine     |                   |
| Oracle Workflow Java Interface      | 2-4               |
| Additional Workflow Engine Features | 2-7               |
| Workflow Engine APIs                | 2 – 19            |
| CreateProcess                       | 2 – 21            |
| SetItemUserKey                      | 2 – 23            |
| GetItemUserKey                      | 2 – 24            |
| GetActivityLabel                    | 2 – 25            |
| SetItemOwner                        | 2 – 26            |
| StartProcess                        |                   |
| LaunchProcess                       |                   |
| SuspendProcess                      |                   |
| ResumeProcess                       |                   |
| AbortProcess                        |                   |
| CreateForkProcess                   |                   |
| StartForkProcess                    |                   |
| Background                          |                   |
| AddItemAttribute                    |                   |
| AddItemAttributeArray               |                   |
| SetItemAttribute                    |                   |
| setItemAttrFormattedDate            |                   |
| SetItemAttrDocument                 |                   |
| SetItemAttributeArray               |                   |
| getItemTypes                        |                   |
| GetItemAttribute                    |                   |
| GetItemAttrDocument                 |                   |
| GetItemAttrClob                     |                   |
| getItemAttributes                   |                   |
| GetItemAttrInfo                     |                   |
| GetActivityAttrInfo                 |                   |
| GetActivityAttribute                |                   |
| GetActivityAttrClob                 |                   |
| getActivityAttributes               |                   |
| BeginActivity                       |                   |
| CompleteActivity                    |                   |
| CompleteActivityInternalName        |                   |
| AssignActivity                      |                   |
| Event                               |                   |
| HandleError                         |                   |
|                                     |                   |
| ItemStatus                          | ∠ <del>-</del> 63 |

| getProcessStatus                                | 2 – 86  |
|-------------------------------------------------|---------|
| Workflow Function APIs                          | 2-87    |
| loadItemAttributes                              | 2 – 88  |
| loadActivityAttributes                          | 2 – 89  |
| getActivityAttr                                 |         |
| getItemAttr                                     | 2 – 92  |
| setItemAttrValue                                | 2 – 93  |
| execute                                         | 2 – 94  |
| Workflow Attribute APIs                         | 2 – 95  |
| WFAttribute                                     | 2 – 97  |
| value                                           | 2 – 98  |
| getName                                         | 2 – 99  |
| getValue                                        | 2 – 100 |
| getType                                         | 2 – 101 |
| getFormat                                       | 2 – 102 |
| getValueType                                    | 2 – 103 |
| toString                                        | 2 – 104 |
| compareTo                                       | 2 – 105 |
| Workflow Core APIs                              | 2 – 106 |
| CLEAR                                           | 2 – 107 |
| GET_ERROR                                       | 2 – 108 |
| TOKEN                                           | 2 – 109 |
| RAISE                                           | 2 – 110 |
| CONTEXT                                         | 2 – 113 |
| TRANSLATE                                       | 2 – 115 |
| Workflow Purge APIs                             | 2 – 116 |
| Items                                           | 2 – 118 |
| Activities                                      | 2 – 119 |
| Notifications                                   | 2 – 120 |
| Total                                           | 2 – 121 |
| TotalPERM                                       | 2 – 122 |
| Directory                                       | 2 – 123 |
| Purge Obsolete Workflow Runtime Data Concurrent |         |
| Program                                         |         |
| Workflow Monitor APIs                           |         |
| GetAccessKey                                    |         |
| GetDiagramURL                                   |         |
| GetEnvelopeURL                                  |         |
| GetAdvancedEnvelopeURL                          |         |
| Oracle Workflow Views                           |         |
| WF_ITEM_ACTIVITY_STATUSES_V                     |         |
| WF_NOTIFICATION_ATTR_RESP_V                     | 2 – 136 |

|           | WF_RUNNABLE_PROCESSES_V 2 – 137                                    |
|-----------|--------------------------------------------------------------------|
|           | WF_ITEMS_V 2 – 138                                                 |
| Chapter 3 | Directory Service APIs 3 – 1                                       |
|           | Workflow Directory Service APIs                                    |
|           | GetRoleUsers 3–4                                                   |
|           | GetUserRoles                                                       |
|           | GetRoleInfo                                                        |
|           | GetRoleInfo2 3 – 7                                                 |
|           | IsPerformer                                                        |
|           | UserActive                                                         |
|           | GetUserName                                                        |
|           | GetRoleName 3 – 11                                                 |
|           | GetRoleDisplayName 3 – 12                                          |
|           | CreateAdHocUser 3 – 13                                             |
|           | CreateAdHocRole 3 – 15                                             |
|           | AddUsersToAdHocRole 3 – 17                                         |
|           | RemoveUsersFromAdHocRole 3 – 18                                    |
|           | SetAdHocUserStatus                                                 |
|           | SetAdHocRoleStatus 3 – 20                                          |
|           | SetAdHocUserExpiration 3 – 21                                      |
|           | SetAdHocRoleExpiration 3 – 22                                      |
|           | SetAdHocUserAttr 3 – 23                                            |
|           | SetAdHocRoleAttr 3 – 24                                            |
|           | Workflow LDAP APIs 3 – 25                                          |
|           | Synch_changes 3 – 26                                               |
|           | Synch_all 3 – 27                                                   |
|           | Schedule_changes 3 – 28                                            |
|           | Workflow Local Synchronization APIs                                |
|           | Propagate_User                                                     |
|           | Propagate_Role 3 – 34                                              |
|           | Propagate_User_Role 3 – 39                                         |
|           | Workflow Preferences API 3 – 40                                    |
|           | get_pref 3-40                                                      |
| Chapter 4 | Notification System APIs                                           |
| *         | Overview of the Oracle Workflow Notification System $\ldots 4 - 2$ |
|           | Notification Model                                                 |
|           | Notification Document Type Definition                              |
|           | Notification APIs $\dots $ 4 – 12                                  |

| Send                                                  | 4 – 14 |
|-------------------------------------------------------|--------|
| Custom Callback Function                              | 4 – 15 |
| SendGroup                                             | 4 – 19 |
| Forward                                               | 4 – 21 |
| Transfer                                              | 4 – 23 |
| Cancel                                                | 4 – 25 |
| CancelGroup                                           | 4 – 26 |
| Respond                                               |        |
| Responder                                             |        |
| NtfSignRequirementsMet                                |        |
| VoteCount                                             |        |
| OpenNotificationsExist                                |        |
| Close                                                 |        |
| AddAttr                                               | 4 – 34 |
| SetAttribute                                          |        |
| GetAttrInfo                                           |        |
| GetInfo                                               |        |
| GetText                                               |        |
| GetShortText                                          |        |
| GetAttribute                                          |        |
| GetAttrDoc                                            |        |
| GetSubject                                            |        |
| GetBody                                               |        |
| GetShortBody                                          |        |
| TestContext                                           |        |
| AccessCheck                                           |        |
| WorkCount                                             |        |
| getNotifications                                      |        |
| getNotificationAttributes                             |        |
| WriteToClob                                           |        |
| Denormalize_Notification                              |        |
| Notification Mailer Utility API                       |        |
| EncodeBLOB                                            |        |
| 2.100402.202                                          |        |
|                                                       |        |
| Business Event System APIs                            | 5-1    |
| Overview of the Oracle Workflow Business Event System | 5-2    |
| Business Event System Datatypes                       | 5-3    |
| Agent Structure                                       |        |
| getName                                               |        |
| getSystem                                             |        |
| setName                                               |        |

#### Chapter 5

| setSystem                                     |
|-----------------------------------------------|
| Parameter Structure                           |
| getName                                       |
| getValue                                      |
| setName                                       |
| setValue 5 – 7                                |
| Parameter List Structure                      |
| Event Message Structure                       |
| Initialize                                    |
| getPriority                                   |
| getSendDate 5-12                              |
| getReceiveDate                                |
| getCorrelationID 5-13                         |
| getParameterList                              |
| getEventName 5 – 13                           |
| getEventKey 5 – 14                            |
| getEventData                                  |
| getFromAgent                                  |
| getToAgent                                    |
| getErrorSubscription                          |
| getErrorMessage                               |
| getErrorStack                                 |
| setPriority                                   |
| setSendDate                                   |
| setReceiveDate                                |
| setCorrelationID                              |
| setParameterList                              |
| setEventName                                  |
| setEventKey 5-17                              |
| setEventData                                  |
| setFromAgent                                  |
| setToAgent                                    |
| setErrorSubscription                          |
| setErrorMessage                               |
| setErrorStack                                 |
| Content                                       |
| Address                                       |
| AddParameterToList                            |
| GetValueForParameter                          |
| Example for Using Abstract Datatypes          |
| Mapping Between WF_EVENT_T and OMBAQ_TEXT_MSG |

| Mapping Between WF_EVENT_T and SYS.AQ\$_JMS_TEXT_MESSAGE |
|----------------------------------------------------------|
| Event APIs                                               |
| Raise                                                    |
| Raise                                                    |
|                                                          |
| Send                                                     |
| NewAgent                                                 |
| Test $\dots 5-40$                                        |
| Enqueue                                                  |
| Listen                                                   |
| SetErrorInfo                                             |
| SetDispatchMode                                          |
| AddParameterToList                                       |
| AddParameterToListPos                                    |
| GetValueForParameter                                     |
| GetValueForParameterPos                                  |
| SetMaxNestedRaise                                        |
| GetMaxNestedRaise                                        |
| Event Subscription Rule Function APIs                    |
| Default_Rule                                             |
| Log                                                      |
| Error                                                    |
| Warning                                                  |
| Success                                                  |
| Workflow_Protocol                                        |
| Error_Rule                                               |
| $Set Parameters Into Parameter List \dots 5-63$          |
| Event Function APIs                                      |
| Parameters                                               |
| SubscriptionParameters 5-67                              |
| AddCorrelation 5 – 68                                    |
| Generate                                                 |
| Receive                                                  |
| Business Event System Replication APIs 5 – 74            |
| WF_EVENTS Document Type Definition                       |
| WF_EVENTS_PKG.Generate                                   |
| WF_EVENTS_PKG.Receive                                    |
| WF_EVENT_GROUPS Document Type Definition                 |
| WF_EVENT_GROUPS_PKG.Generate                             |
| WF_EVENT_GROUPS_PKG.Receive                              |
| WF_SYSTEMS Document Type Definition                      |
| WF_SYSTEMS_PKG.Generate                                  |

|           | WF_SYSTEMS_PKG.Receive                   | 5 – 84 |
|-----------|------------------------------------------|--------|
|           | WF_AGENTS Document Type Definition       |        |
|           | WF_AGENTS_PKG.Generate                   |        |
|           | WF_AGENTS_PKG.Receive                    |        |
|           | WF_AGENT_GROUPS Document Type Definition |        |
|           | WF_AGENT_GROUPS_PKG.Generate             |        |
|           | WF_AGENT_GROUPS_PKG.Receive              |        |
|           | WF_EVENT_SUBSCRIPTIONS Document Type     |        |
|           | Definition                               |        |
|           | WF_EVENT_SUBSCRIPTIONS_PKG.Generate      |        |
|           | WF_EVENT_SUBSCRIPTIONS_PKG.Receive       | 5 – 93 |
|           | Business Event System Cleanup API        | 5 – 94 |
|           | Cleanup_Subscribers                      | 5 – 94 |
| Chapter 6 | Workflow Queue APIs                      | 6-1    |
| 1         | Workflow Queue APIs                      | 6 – 2  |
|           | EnqueueInbound                           | 6-5    |
|           | DequeueOutbound                          |        |
|           | DequeueEventDetail                       |        |
|           | PurgeEvent                               |        |
|           | PurgeItemType                            |        |
|           | ProcessInboundQueue                      |        |
|           | GetMessageHandle                         |        |
|           | DequeueException                         |        |
|           | DeferredQueue                            |        |
|           | InboundQueue                             |        |
|           | OutboundQueue                            |        |
|           | ClearMsgStack                            | 6 – 20 |
|           | CreateMsg                                | 6 – 21 |
|           | WriteMsg                                 |        |
|           | SetMsgAttr                               |        |
|           | SetMsgResult                             | 6 – 24 |
| Chapter 7 | Document Management APIs                 | 7-1    |
| -         | Document Management APIs                 |        |
|           | get_launch_document_url                  |        |
|           | get_launch_attach_url                    |        |
|           | get_open_dm_display_window               |        |
|           | get_open_dm_attach_window                |        |
|           | set_document_id_html                     |        |
|           | set_document_id_itumi                    | /-/    |

Glossary

Index

# Preface

### Audience for This Guide

Welcome to the Oracle Workflow API Reference.

This guide assumes you have a working knowledge of the following:

- The principles and customary practices of your business area.
- Oracle Workflow

If you have never used Oracle Workflow, Oracle suggests you attend one or more of the Oracle Workflow training classes available through Oracle University.

See Other Information Sources for more information about Oracle Applications product information.

The Oracle Workflow API Reference also assumes you have a basic understanding of operating system concepts and familiarity with Oracle Database, PL/SQL, and Oracle Application Server technology. If you have not yet been introduced to any of these systems, Oracle suggests you attend one or more of the training classes available through Oracle University.

#### How To Use This Guide

This guide contains the information you need to understand and use Oracle Workflow APIs.

- Chapter 1 provides an overview of Oracle Workflow.
- Chapter 2 describes the Workflow Engine APIs.
- Chapter 3 describes the directory service APIs.
- Chapter 4 describes the Notification System APIs.
- Chapter 5 describes the Business Event System APIs.
- Chapter 6 describes the Workflow queue APIs.
- Chapter 7 describes the document management APIs.

At the end of this guide, we include a glossary of Oracle Workflow terms.

#### **Documentation Accessibility**

Our goal is to make Oracle products, services, and supporting documentation accessible, with good usability, to the disabled

community. To that end, our documentation includes features that make information available to users of assistive technology. This documentation is available in HTML format, and contains markup to facilitate access by the disabled community. Standards will continue to evolve over time, and Oracle is actively engaged with other market–leading technology vendors to address technical obstacles so that our documentation can be accessible to all of our customers. For additional information, visit the Oracle Accessibility Program Web site at http://www.oracle.com/accessibility/

#### Accessibility of Code Examples in Documentation

JAWS, a Windows screen reader, may not always correctly read the code examples in this document. The conventions for writing code require that closing braces should appear on an otherwise empty line; however, JAWS may not always read a line of text that consists solely of a bracket or brace.

#### Accessibility of Links to External Web Sites in Documentation

This documentation may contain links to Web sites of other companies or organizations that Oracle does not own or control. Oracle neither evaluates nor makes any representations regarding the accessibility of these Web sites.

#### **Other Information Sources**

You can choose from many sources of information, including online documentation, training, and support services, to increase your knowledge and understanding of Oracle Workflow.

If this guide refers you to other Oracle Applications documentation, use only the Release 11*i* versions of those guides.

#### **Online Documentation**

If you are using the version of Oracle Workflow embedded in Oracle Applications, note that all Oracle Applications documentation is available online (HTML or PDF).

• Online Help – The new features section in the HTML help describes new features in 11*i*. This information is updated for each new release of Oracle Workflow. The new features section also includes information about any features that were not yet

available when this guide was printed. For example, if your administrator has installed software from a mini–pack or an upgrade, this document describes the new features. Online help patches are available on Oracle*MetaLink*.

- **11***i* **Features Matrix** This document lists new features available by patch and identifies any associated new documentation. The new features matrix document is available on Oracle*MetaLink*.
- **Readme File** Refer to the readme file for patches that you have installed to learn about new documentation or documentation patches that you can download.

If you are using the standalone version of Oracle Workflow, note that this guide is available online in HTML format. The HTML documentation is available from a URL provided by your system administrator or from the help icon in the Oracle Workflow web pages.

#### **Related User's Guides**

Oracle Workflow is used by other Oracle Applications products to provide embedded workflows. Therefore, if you are using the version of Oracle Workflow embedded in Oracle Applications, you may want to refer to other user's guides when you set up and use Oracle Workflow to learn more about the embedded workflows.

You can read the guides online by choosing Library from the expandable menu on your HTML help window, by reading from the Oracle Applications Document Library CD included in your media pack, or by using a Web browser with a URL that your system administrator provides.

If you require printed guides, you can purchase them from the Oracle Store at http://oraclestore.oracle.com.

#### **Guides Related to All Products**

#### **Oracle Applications User's Guide**

This guide explains how to enter data, query, run reports, and navigate using the graphical user interface (GUI) available with this release of Oracle Workflow (and any other Oracle Applications products). This guide also includes information on setting user profiles, as well as running and reviewing reports and concurrent processes.

You can access this user's guide online by choosing "Getting Started with Oracle Applications" from any Oracle Applications help file.

#### **User Guides Related to This Product**

#### Oracle Workflow Administrator's Guide

This guide explains how to complete the setup steps necessary for any Oracle Applications product that includes workflow–enabled processes, as well as how to monitor the progress of runtime workflow processes.

#### Oracle Workflow Developer's Guide

This guide explains how to define new workflow business processes and customize existing Oracle Applications–embedded workflow processes. It also describes how to define and customize business events and event subscriptions.

#### Oracle Workflow User's Guide

This guide describes how Oracle Applications users can view and respond to workflow notifications and monitor the progress of their workflow processes.

#### Oracle General Ledger User Guide

This guide provides information about journal entry, budgeting, and multi–company accounting and consolidation.

#### Oracle Purchasing User's Guide

This guide provides information about entering and managing purchase orders and requisitions.

#### Implementing Oracle Self-Service Human Resources (SSHR)

This guide provides information about setting up the self–service human resources management functions for managers and employees. Managers and employees can then use an intranet and Web browser to have easy and intuitive access to personal and career management functionality

#### **Oracle Payables User Guide**

This guide provides information about entering and managing suppliers, invoices, and payments.

#### **Oracle Projects User Guide**

This guide provides information about entering and managing projects, budgets, expenditures, costing, and billing.

#### **Oracle Receivables User Guide**

This guide provides information about entering and managing customers, receipts, collections, and transactions.

#### **Oracle Business Intelligence System Implementation Guide**

This guide provides information about implementing Oracle Business Intelligence (BIS) in your environment.

#### BIS 11i User Guide Online Help

This guide is provided as online help only from the BIS application and includes information about intelligence reports, Discoverer workbooks, and the Performance Management Framework.

#### **Oracle Financials Open Interface Reference**

This guide is a compilation of all open interface descriptions in all Oracle Financial Applications user's guides.

#### Oracle XML Gateway User's Guide

This guide explains how to implement the production and consumption of valid, well–formed XML messages between Oracle Applications and trading partners.

#### Installation and System Administration

#### **Oracle Applications Concepts**

This guide provides an introduction to the concepts, features, technology stack, architecture, and terminology for Oracle Applications Release 11*i*. It provides a useful first book to read before an installation of Oracle Applications. This guide also introduces the concepts behind Applications–wide features such as Business Intelligence (BIS), languages and character sets, and Self–Service Web Applications.

#### **Installing Oracle Applications**

This guide provides instructions for managing the installation of Oracle Applications products. In Release 11*i*, much of the installation process is handled using Oracle Rapid Install, which minimizes the time to install Oracle Applications and the Oracle Database technology stack by automating many of the required steps. This guide contains instructions for using Oracle Rapid Install and lists the tasks you need to perform to finish your installation. You should use this guide in conjunction with individual product user's guides and implementation guides.

#### **Upgrading Oracle Applications**

Refer to this guide if you are upgrading your Oracle Applications Release 10.7 or Release 11.0 products to Release 11*i*. This guide describes the upgrade process and lists database and product–specific upgrade tasks. You must be either at Release 10.7 (NCA, SmartClient, or character mode) or Release 11.0, to upgrade to Release 11*i*. You cannot upgrade to Release 11*i* directly from releases prior to 10.7.

#### **Maintaining Oracle Applications**

Use this guide to help you run the various AD utilities, such as AutoUpgrade, AutoPatch, AD Administration, AD Controller, AD Relink, License Manager, and others. It contains how-to steps, screenshots, and other information that you need to run the AD utilities. This guide also provides information on maintaining the Oracle Applications file system and database.

#### Oracle Applications System Administrator's Guide

This guide provides planning and reference information for the Oracle Applications System Administrator. It contains information on how to define security, customize menus and online help, and manage concurrent processing.

#### Oracle Alert User's Guide

This guide explains how to define periodic and event alerts to monitor the status of your Oracle Applications data.

#### **Oracle Applications Developer's Guide**

This guide contains the coding standards followed by the Oracle Applications development staff. It describes the Oracle Application Object Library components needed to implement the Oracle Applications user interface described in the *Oracle Applications User Interface Standards for Forms–Based Products*. It also provides information to help you build your custom Oracle Forms Developer 6*i* forms so that they integrate with Oracle Applications.

#### **Other Implementation Documentation**

#### **Oracle Applications Product Update Notes**

Use this guide as a reference for upgrading an installation of Oracle Applications. It provides a history of the changes to individual Oracle Applications products between Release 11.0 and Release 11*i*. It includes new features, enhancements, and changes made to database objects, profile options, and seed data for this interval.

#### Multiple Reporting Currencies in Oracle Applications

If you use the Multiple Reporting Currencies feature to record transactions in more than one currency, use this manual before implementing Oracle Workflow. This manual details additional steps and setup considerations for implementing Oracle Workflow with this feature.

#### **Multiple Organizations in Oracle Applications**

This guide describes how to set up and use Oracle Workflow with Oracle Applications' Multiple Organization support feature, so you can define and support different organization structures when running a single installation of Oracle Workflow.

#### **Oracle Applications Flexfields Guide**

This guide provides flexfields planning, setup and reference information for the Oracle Workflow implementation team, as well as for users responsible for the ongoing maintenance of Oracle Applications product data. This manual also provides information on creating custom reports on flexfields data.

#### **Oracle eTechnical Reference Manuals**

Each eTechnical Reference Manual (eTRM) contains database diagrams and a detailed description of database tables, forms, reports, and programs for a specific Oracle Applications product. This information helps you convert data from your existing applications, integrate Oracle Applications data with non–Oracle applications, and write custom reports for Oracle Applications products. Oracle eTRM is available on Oracle*MetaLink*.

# Oracle Applications User Interface Standards for Forms–Based Products

This guide contains the user interface (UI) standards followed by the Oracle Applications development staff. It describes the UI for the Oracle Applications products and how to apply this UI to the design of an application built by using Oracle Forms.

#### Oracle Manufacturing APIs and Open Interfaces Manual

This manual contains up-to-date information about integrating with other Oracle Manufacturing applications and with your other systems. This documentation includes APIs and open interfaces found in Oracle Manufacturing.

#### Oracle Order Management Suite APIs and Open Interfaces Manual

This manual contains up-to-date information about integrating with other Oracle Manufacturing applications and with your other systems. This documentation includes APIs and open interfaces found in Oracle Order Management Suite.

#### **Oracle Applications Message Reference Manual**

This manual describes all Oracle Applications messages. This manual is available in HTML format on the documentation CD–ROM for Release 11*i*.

#### **Training and Support**

#### Training

Oracle offers a complete set of training courses to help you and your staff master Oracle Workflow and reach full productivity quickly. These

courses are organized into functional learning paths, so you take only those courses appropriate to your job or area of responsibility.

You have a choice of educational environments. You can attend courses offered by Oracle University at any one of our many Education Centers, you can arrange for our trainers to teach at your facility, or you can use Oracle Learning Network (OLN), Oracle University's online education utility. In addition, Oracle training professionals can tailor standard courses or develop custom courses to meet your needs. For example, you may want to use your organization structure, terminology, and data as examples in a customized training session delivered at your own facility.

#### Support

From on-site support to central support, our team of experienced professionals provides the help and information you need to keep Oracle Workflow working for you. This team includes your Technical Representative and Account Manager, and Oracle's large staff of consultants and support specialists with expertise in your business area, managing an Oracle Database, and your hardware and software environment.

#### Do Not Use Database Tools to Modify Oracle Applications Data

Oracle STRONGLY RECOMMENDS that you never use SQL\*Plus, Oracle Data Browser, database triggers, or any other tool to modify Oracle Applications data unless otherwise instructed.

Oracle provides powerful tools you can use to create, store, change, retrieve, and maintain information in an Oracle Database. But if you use Oracle tools such as SQL\*Plus to modify Oracle Applications data, you risk destroying the integrity of your data and you lose the ability to audit changes to your data.

Because Oracle Applications tables are interrelated, any change you make using Oracle Applications can update many tables at once. But when you modify Oracle Applications data using anything other than Oracle Applications, you may change a row in one table without making corresponding changes in related tables. If your tables get out of synchronization with each other, you risk retrieving erroneous information and you risk unpredictable results throughout Oracle Applications. When you use Oracle Applications to modify your data, Oracle Applications automatically checks that your changes are valid. Oracle Applications also keeps track of who changes information. If you enter information into database tables using database tools, you may store invalid information. You also lose the ability to track who has changed your information because SQL\*Plus and other database tools do not keep a record of changes.

#### About Oracle

Oracle develops and markets an integrated line of software products for database management, applications development, decision support, and office automation, as well as Oracle Applications, an integrated suite of more than 160 software modules for financial management, supply chain management, manufacturing, project systems, human resources, and customer relationship management.

Oracle products are available for mainframes, minicomputers, personal computers, network computers and personal digital assistants, allowing organizations to integrate different computers, different operating systems, different networks, and even different database management systems, into a single, unified computing and information resource.

Oracle is the world's leading supplier of software for information management, and the world's second largest software company. Oracle offers its database, tools, and applications products, along with related consulting, education, and support services, in over 145 countries around the world.

#### Your Feedback

Thank you for using Oracle Workflow and this guide.

Oracle values your comments and feedback. At the end of this guide is a Reader's Comment Form you can use to explain what you like or dislike about Oracle Workflow or this guide. Mail your comments to the following address or call us directly at (650) 506–7000. Oracle Applications Documentation Manager Oracle Corporation 500 Oracle Parkway Redwood Shores, CA 94065 U.S.A.

Or, send electronic mail to **appsdoc\_us@oracle.com**.

CHAPTER

1

# Overview of Oracle Workflow

T his chapter introduces you to the concept of a workflow process and to the major features of Oracle Workflow.

### **Overview of Oracle Workflow**

Oracle Workflow delivers a complete workflow management system that supports business process based integration. Its technology enables modeling, automation, and continuous improvement of business processes, routing information of any type according to user-defined business rules.

E-business is accelerating the demand for integration of applications within the enterprise as well as integration of a company's systems with trading partners and business-to-business exchanges. Oracle Workflow automates and streamlines business processes both within and beyond your enterprise, supporting traditional applications based workflow as well as e-business integration workflow. Oracle Workflow is unique in providing a workflow solution for both internal processes and business process coordination between applications.

#### **Routing Information**

Business processes today involve getting many types of information to multiple people according to rules that are constantly changing. With so much information available, and in so many different forms, how do you get the right information to the right people? Oracle Workflow lets you provide each person with all the information they need to take action. Oracle Workflow can route supporting information to each decision maker in a business process, including people both inside and outside your enterprise.

#### **Defining and Modifying Business Rules**

Oracle Workflow lets you define and continuously improve your business processes using a drag-and-drop process designer.

Unlike workflow systems that simply route documents from one user to another with some approval steps, Oracle Workflow lets you model sophisticated business processes. You can define processes that loop, branch into parallel flows and then rendezvous, decompose into subflows, and more. Because Oracle Workflow can decide which path to take based on the result of a stored procedure, you can use the power of Java and of PL/SQL, the language of the Oracle Database, to express any business rule that affects a workflow process. See: Workflow Processes: page 1 - 6.

#### **Delivering Electronic Notifications**

Oracle Workflow extends the reach of business process automation throughout the enterprise and beyond to include any e-mail or Internet user. Oracle Workflow lets people receive notifications of items awaiting their attention via e-mail, and act based on their e-mail responses. You can even view your list of things to do, including necessary supporting information, and take action using a standard Web browser.

#### **Integrating Systems**

Oracle Workflow lets you set up subscriptions to business events which can launch workflows or enable messages to be propagated from one system to another when business events occur. You can communicate events among systems within your own enterprise and with external systems as well. In this way, you can implement point-to-point messaging integration or use Oracle Workflow as a messaging hub for more complex system integration scenarios. You can model business processes that include complex routing and processing rules to handle events powerfully and flexibly.

#### **Major Features and Definitions**

#### **Oracle Workflow Builder**

Oracle Workflow Builder is a graphical tool that lets you create, view, or modify a business process with simple drag and drop operations. Using the Workflow Builder, you can create and modify all workflow objects, including activities, item types, and messages. See: Workflow Processes: page 1 - 6.

At any time you can add, remove, or change workflow activities, or set up new prerequisite relationships among activities. You can easily work with a summary–level model of your workflow, expanding activities within the workflow as needed to greater levels of detail. And, you can operate Oracle Workflow Builder from a desktop PC or from a disconnected laptop PC.

#### Workflow Engine

The Workflow Engine embedded in the Oracle Database implements process definitions at runtime. The Workflow Engine monitors workflow states and coordinates the routing of activities for a process. Changes in workflow state, such as the completion of workflow activities, are signaled to the engine via a PL/SQL API or a Java API. Based on flexibly–defined workflow rules, the engine determines which activities are eligible to run, and then runs them. The Workflow Engine supports sophisticated workflow rules, including looping, branching, parallel flows, and subflows.

#### **Business Event System**

The Business Event System is an application service that uses the Oracle Advanced Queuing (AQ) infrastructure to communicate business events between systems. The Business Event System consists of the Event Manager, which lets you register subscriptions to significant events, and event activities, which let you model business events within workflow processes.

When a local event occurs, the subscribing code is executed in the same transaction as the code that raised the event. Subscription processing can include executing custom code on the event information, sending event information to a workflow process, and sending event information to other queues or systems.

#### Workflow Definitions Loader

The Workflow Definitions Loader is a utility program that moves workflow definitions between database and corresponding flat file representations. You can use it to move workflow definitions from a development to a production database, or to apply upgrades to existing definitions. In addition to being a standalone server program, the Workflow Definitions Loader is also integrated into Oracle Workflow Builder, allowing you to open and save workflow definitions in both a database and file.

#### **Complete Programmatic Extensibility**

Oracle Workflow lets you include your own PL/SQL procedures or external functions as activities in your workflows. Without modifying your application code, you can have your own program run whenever the Workflow Engine detects that your program's prerequisites are satisfied.

#### **Electronic Notifications**

Oracle Workflow lets you include users in your workflows to handle activities that cannot be automated, such as approvals for requisitions or

sales orders. The Notification System sends notifications to and processes responses from users in a workflow. Electronic notifications are routed to a role, which can be an individual user or a group of users. Any user associated with that role can act on the notification.

Each notification includes a message that contains all the information a user needs to make a decision. The information may be embedded in the message body or attached as a separate document. Oracle Workflow interprets each notification activity response to decide how to move on to the next workflow activity.

#### **Electronic Mail Integration**

Electronic mail (e-mail) users can receive notifications of outstanding work items and can respond to those notifications using their e-mail application of choice. An e-mail notification can include an attachment that provides another means of responding to the notification.

#### Internet-Enabled Workflow

Any user with access to a standard Web browser can be included in a workflow. Web users can access a Notification Web page to see their outstanding work items, then navigate to additional pages to see more details or provide a response.

#### Monitoring and Administration

Workflow administrators and users can view the progress of a work item in a workflow process by connecting to the Workflow Monitor using a standard Web browser that supports Java. The Workflow Monitor displays an annotated view of the process diagram for a particular instance of a workflow process, so that users can get a graphical depiction of their work item status. The Workflow Monitor also displays a separate status summary for the work item, the process, and each activity in the process.

If you are using the version of Oracle Workflow embedded in Oracle Applications and you have implemented Oracle Applications Manager, you can also use the Oracle Workflow Manager component of Oracle Applications Manager as an additional administration tool for Oracle Workflow. Oracle Applications Manager is a tool that provides administrative and diagnostic capabilities for concurrent processing, Oracle Workflow, and other functionality in Oracle Applications. For more information, please refer to the Oracle Applications Manager online help. Also, if you are using the standalone version of Oracle Workflow, you can use the standalone Oracle Workflow Manager component available through Oracle Enterprise Manager as an additional administration tool for Oracle Workflow. For more information, please refer to the Oracle Workflow Manager online help.

#### Workflow Processes

Oracle Workflow manages business processes according to rules that you define. The rules, which we call a workflow process definition, include the activities that occur in the process and the relationship between those activities. An activity in a process definition can be an automated function defined by a PL/SQL stored procedure or an external function, a notification to a user or role that may optionally request a response, a business event, or a subflow that itself is made up of a more granular set of activities.

A workflow process is initiated when an application calls a set of Oracle Workflow Engine APIs. The Workflow Engine takes over by driving the relevant work item defined by the application, through a specific workflow process definition. According to the workflow process definition, the Workflow Engine performs automated steps and invokes appropriate agents when external processing is required.

The following diagram depicts a simplified workflow process definition that routes a requisition to a manager or set of managers for approval.

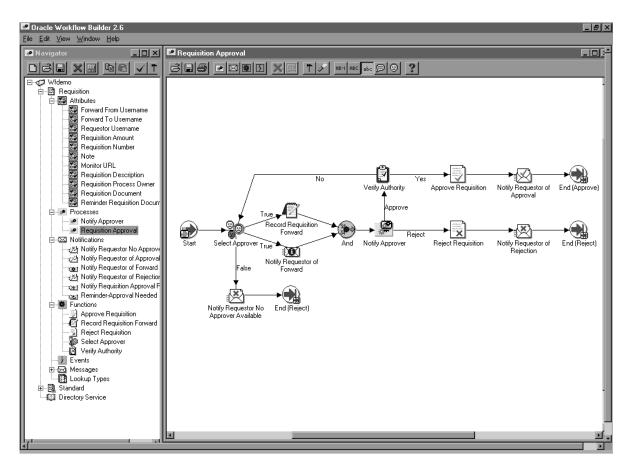

We refer to the whole drawing as a process or process diagram. The icons represent activities, and the arrows represent the transitions between the activities. In the above example, new items are created for the process when a user creates and submits a requisition in the appropriate application.

This process contains several workflow activities implemented as PL/SQL stored procedures, including:

- Select Approver—to select, according to your business rules, who should approve the requisition.
- Verify Authority—to verify that a selected approver has the spending authority to approve the requisition.

## **Oracle Workflow Procedures and Functions**

Oracle Workflow supplies a list of public PL/SQL and Java procedures and functions that you can use to set up a workflow process. They are grouped within the following packages and classes:

- WF\_ENGINE: page 2 19
- WFFunctionAPI: page 2 87
- WFAttribute: page 2 95
- WF\_CORE: page 2 106
- WF\_PURGE: page 2 116
- WF\_MONITOR: page 2 126
- Oracle Workflow Views: page 2 134
- WF\_DIRECTORY: page 3 2
- WF\_LDAP: page 3 25
- WF\_LOCAL\_SYNCH: page 3 29
- WF\_PREF: page 3 40
- WF\_NOTIFICATIONS: page 4 12
- WF\_EVENT: page 5 30
- WF\_RULE: page 5 53
- WF\_EVENT\_FUNCTIONS\_PKG: page 5 64
- WF\_EVENTS\_PKG: page 5 74
- WF\_EVENT\_GROUPS\_PKG: page 5 74
- WF\_SYSTEMS\_PKG: page 5 74
- WF\_AGENTS\_PKG: page 5 74
- WF\_AGENT\_GROUPS\_PKG: page 5 74
- WF\_EVENT\_SUBSCRIPTIONS\_PKG: page 5 74
- WF\_BES\_CLEANUP: page 5 94
- WF\_QUEUE: page 6 2
- FND\_DOCUMENT\_MANAGEMENT: page 7 2

#### CHAPTER

2

# Workflow Engine APIs

**T** his chapter describes the APIs for the Workflow Engine. The APIs consist of views and PL/SQL and Java functions and procedures that you can use to access the Workflow Engine, the Workflow Monitor, and workflow data.

### **Overview of the Workflow Engine**

The Workflow Engine manages all automated aspects of a workflow process for each item. The engine is implemented in server–side PL/SQL and is activated whenever a call to a workflow procedure or function is made. Since the engine is embedded inside the Oracle Database, if the Workflow server goes down for any reason, the Oracle Database is able to manage the recovery and transactional integrity of any workflow transactions that were running at the time of the failure.

Additionally, Workflow Engines can be set up as background tasks to perform activities that are too costly to execute in real time.

The Workflow Engine performs the following services for a client application:

- It manages the state of all activities for an item, and in particular, determines which new activity to transition to whenever a prerequisite activity completes.
- It automatically executes function activities (execution is either immediate or deferred to a background engine) and sends notifications.
- It maintains a history of an activity's status.
- It detects error conditions and executes error processes.

The state of a workflow item is defined by the various states of all activities that are part of the process for that item. The engine changes activity states in response to an API call to update the activity. The API calls that update activity states are:

- CreateProcess: page 2 21
- StartProcess: page 2 28
- CompleteActivity: page 2 72
- CompleteActivityInternalName: page 2 75
- AssignActivity: page 2 77
- HandleError: page 2 80
- SuspendProcess: page 2 32
- ResumeProcess: page 2 34
- AbortProcess: page 2 36

Based on the result of a previous activity, the engine attempts to execute the next activity directly. An activity may have the following status:

- Active—activity is running.
- Complete—activity completed normally.
- Waiting—activity is waiting to run.
- Notified—notification activity is delivered and open.
- Deferred—activity is deferred.
- Error—activity completed with error.
- Suspended—activity is suspended.
- R

**Attention:** The Workflow Engine traps errors produced by function activities by setting a savepoint before each function activity. If an activity produces an unhandled exception, the engine performs a rollback to the savepoint, and sets the activity to the ERROR status. For this reason, you should never commit within the PL/SQL procedure of a function activity. The Workflow Engine never issues a commit as it is the responsibility of the calling application to commit.

For environments such as database triggers or distributed transactions that do not allow savepoints, the Workflow Engine automatically traps "Savepoint not allowed" errors and defers the execution of the activity to the background engine.

**Note:** The Oracle Database supports autonomous transactions. By embedding the pragma AUTONOMOUS\_TRANSACTION in your procedure, you can perform commits and rollbacks independently of the main transaction. Oracle treats this as a separate session; as such, you will not have access to any database changes that were made in the main session but are not yet committed. Consequently, you are restricted from updating workflow–specific data in an autonomous transaction; for instance, you cannot set item attributes. You cannot access this data because the item itself has not yet been committed, and because you may have lock contentions with the main session.

Oracle Workflow will not support autonomous commits in any procedure it calls directly. If you need to perform commits, then embed your SQL in a subprocedure and declare it as an autonomous block. This subprocedure must be capable of being rerun. Additionally, note that Oracle Workflow handles errors by rolling back the entire procedure and setting its status to ERROR. Database updates performed by autonomous commits cannot be rolled back, so you will need to write your own compensatory logic for error handling. For more information, see: Autonomous Transactions, *Oracle Database Concepts*.

#### **Oracle Workflow Java Interface**

The Oracle Workflow Java interface provides a means for any Java program to integrate with Oracle Workflow. The Oracle Workflow Engine and Notification APIs are accessible through public server PL/SQL packages and published views. The Oracle Workflow Java interface exposes those APIs as Java methods that can be called by any Java program to communicate with Oracle Workflow. The Java methods directly reference the WF\_ENGINE and WF\_NOTIFICATION PL/SQL package procedures and views and communicate with the Oracle Workflow database through JDBC.

The methods are defined within the WFEngineAPI class and the WFNotificationAPI class, in the Java package 'oracle.apps.fnd.wf.engine'. If a Workflow Engine or Notification API has a corresponding Java method, its Java method syntax is displayed immediately after its PL/SQL syntax in the documentation. See: Workflow Engine APIs: page 2 – 19 and Notification APIs: page 4 – 12.

Additionally, Java functions can be incorporated within Workflow processes as external Java function activities. This functionality is currently only available for the standalone version of Oracle Workflow. The custom Java classes for these activities are implemented as classes that extend the WFFunctionAPI class. The custom classes must follow a standard API format so that they can be properly executed by the Oracle Workflow Java Function Activity Agent. See: Standard API for Java Procedures Called by Function Activities, *Oracle Workflow Developer's Guide* and Function Activity, *Oracle Workflow Developer's Guide*.

The WFFunctionAPI class and the WFAttribute class also contain methods that can be called to communicate with Oracle Workflow. These classes are defined in the Java package 'oracle.apps.fnd.wf'. See: Workflow Function APIs: page 2 – 87 and Workflow Attribute APIs: page 2 – 95.

Java programs that integrate with Oracle Workflow should include the following import statements to provide access to classes required by Oracle Workflow:

```
import java.io.*;
import java.sql.*;
import java.math.BigDecimal;
import oracle.sql.*;
import oracle.jdbc.driver.*;
```

```
import oracle.apps.fnd.common.*;
import oracle.apps.fnd.wf.engine.*;
import oracle.apps.fnd.wf.*;
```

#### **Oracle Workflow Context**

Each Oracle Workflow Java method that accesses the database requires an input of a WFContext object. The WFContext object consists of database connectivity information which you instantiate and resource context information that the WFContext class instantiates. To call one of these Workflow Java APIs in your Java program, you must first instantiate a database variable of class WFDB with your database username, password and alias. You can also optionally supply a JDBC string. Then you must instantiate the WFContext object with the database variable. You can retrieve the system property CHARSET to specify the character set for the database session. The following code excerpt shows an example of how to instantiate these objects.

```
WFDB myDB;
WFContext ctx;
myDB = new WFDB(m_user, m_pwd, m_jdbcStr, m_conStr);
m_charSet = System.getProperty("CHARSET");
if (m_charSet == null) { // cannot be null
 m_charSet = "UTF8";
}
try {
  ctx = new WFContext(myDB, m_charSet);
  // m_charSet is 'UTF8' by default
  if (ctx.getDB().getConnection() == null) {
    // connection failed
    return;
  }
  // We now have a connection to the database.
}
catch (Exception e) {
// exit Message for this exception
}
```

If you have already established a JDBC connection, you can simply set that connection into the WFContext object, as shown in the following example:

```
WFContext ctx;
m_charSet = System.getProperty("CHARSET");
if (m_charSet == null) { // cannot be null
  m_charSet = "UTF8";
}
ctx = new WFContext(m_charSet);
// m_charSet is 'UTF8' by default
ctx.setJDBCConnection(m_conn);
// m_conn is a pre-established JDBC connection
```

The Oracle Workflow Java APIs can be used safely in a thread, with certain restrictions:

- Each thread should have its own WFContext object, meaning you should not instantiate WFContext before starting threads. Because each context keeps track of an error stack, contexts cannot be shared.
- You should not use the same JDBC connection for different workflows, because using the same connection may cause problems with commits and rollbacks for unrelated transactions.

There is no synchronized code inside the Oracle Workflow Java APIs, but there are no shared resources, either.

There is also no connection pooling in the Oracle Workflow Java APIs. For Oracle Applications, connection pooling is implemented at the AOL/J level; after you get the JDBC connection, you use the *WFContext.setJDBCConnection()* API to set the connection. This approach lets you manage your JDBC connection outside of the Oracle Workflow APIs.

#### Sample Java Program

Oracle Workflow provides an example Java program that illustrates how to call most of the Workflow Engine and Notification Java APIs. The Java program is named WFTest. It calls the various Java APIs to launch the WFDEMO process, set and get attributes and suspend, resume and abort the process, as well as the APIs to send a notification, set and get notification attributes, and delegate and transfer the notification. Before running the WFTest Java program, make sure you define CLASSPATH and LD\_LIBRARY\_PATH for the Oracle JDBC implementation and a supported version of Oracle. For example, on UNIX, use the following commands:

setenv CLASSPATH
<Workflow\_JAR\_file\_directory>/wfapi.jar:\${ORACLE\_HOME}/jdbc/
lib/classes111.zip

setenv LD\_LIBRARY\_PATH \${ORACLE\_HOME}/lib:\${LD\_LIBRARY\_PATH}

**Note:** If you are using the standalone version of Oracle Workflow, the Workflow JAR files are located in the <*ORACLE\_HOME*>/jlib directory. If you are using the version of Oracle Workflow embedded in Oracle Applications, the Workflow JAR files are located in the <*ORACLE\_HOME*>/wf/java/oracle/apps/fnd/wf/jar/ directory.

To initiate the WFTest program, run Java against oracle.apps.fnd.wf.WFTest. For example, on UNIX, enter the following statement on the command line:

\$java oracle.apps.fnd.wf.WFTest

The source file for this program is also included in your Oracle Workflow installation so that you can view the sample code. The source file is named WFTest.java and is located in the <*ORACLE\_HOME*>/wf/java/oracle/apps/fnd/wf/ directory.

### **Additional Workflow Engine Features**

In addition to managing a process, the Workflow Engine also supports the following features:

- Completion Processing: page 2 8
- Deferred Processing: page 2 8
- Error Processing: page 2 9
- Looping: page 2 10
- Version/Effective Date: page 2 11
- Item Type Attributes: page 2 12
- Post-notification functions: page 2 12

- Synchronous, Asynchronous, and Forced Synchronous Processes: page 2 14
- Business Events: page 2 17

#### **Completion Processing**

Engine processing is triggered whenever a process activity completes and calls the Workflow Engine API. The engine then attempts to execute (or mark for deferred execution) all activities that are dependent on the completed activity.

> **Note:** A process as a whole can complete but still contain activities that were visited but not yet completed. For example, a completed process may contain a standard Wait activity that is not complete because the designated length of time to wait has not yet elapsed. When the process as a whole completes, the Workflow Engine marks these incomplete activities as having a status of COMPLETE and a result of #FORCE. This distinction is important when you review your process status through the Workflow Monitor.

#### **Deferred Processing**

The engine has a deferred processing feature that allows long–running tasks to be handled by background engines instead of in real time. Deferring the execution of activity functions to background engines allows the Workflow Engine to move forward to process other activities that are currently active. The engine can be set up to operate anywhere on a continuum between processing all eligible work immediately, to processing nothing and marking all transitions as deferred.

Each activity has a user-defined processing cost. You can set this cost to be small if the activity merely sets an item attribute, or you may set it to be very high if the activity performs a resource-intensive operation. If the result of a completed activity triggers the execution of a costly function, you might want to defer the execution of that costly function to a background engine.

The Workflow Engine integrates with Oracle Advanced Queues to carry out deferred processing. If a function activity has a cost that exceeds the main threshold cost, the Workflow Engine marks that activity with a status of 'DEFERRED' in the workflow status tables and enqueues the deferred activity to a special queue for deferred activities. A special queue processor called the background engine checks and processes the activities in the 'deferred' queue. The order in which the deferred activities are processed are based on the first in, first out ordering of an activity's enqueue time. At least one background engine must be set up to run at all times. Some sites may have multiple background engines operating at different thresholds or item type specifications, to avoid tying up all background processing with long–running operations.

#### See Also

### Activity Cost, Oracle Workflow Developer's Guide Deferring Activities, Oracle Workflow Administrator's Guide

#### **Error Processing**

Errors that occur during workflow execution cannot be directly returned to the caller, since the caller generally does not know how to respond to the error (in fact, the caller may be a background engine with no human operator). You can use Oracle Workflow Builder to define the processing you want to occur in case of an error. Use Oracle Workflow Builder to assign the Default Error Process associated with the System:Error item type or create your own custom error process. See: Error Handling for Workflow Processes, *Oracle Workflow Developer's Guide*.

The error process can include branches based on error codes, send notifications, and attempt to deal with the error using automated rules for resetting, retrying, or skipping the failed activity. Once you define an error process, you can associate it with any activity. The error process is then initiated whenever an error occurs for that activity. See: To Define Optional Activity Details, *Oracle Workflow Developer's Guide*.

The Workflow Engine traps errors produced by function activities by setting a savepoint before each function activity. If an activity produces an unhandled exception, the engine performs a rollback to the savepoint, and sets the activity to the ERROR status.

**Note:** For this reason, you should never commit within the PL/SQL procedure of a function activity. The Workflow Engine never issues a commit as it is the responsibility of the calling application to commit.

The Workflow Engine then attempts to locate an error process to run by starting with the activity which caused the error, and then checking each parent process activity until an associated error process is located.

#### Looping

Looping occurs when the completion of an activity causes a transition to another activity that has already been completed. The first activity that gets detected as a revisited activity is also called a loop point or pivot activity. The Workflow Engine can handle a revisited activity in one of three ways:

- Ignore the activity, and stop further processing of the thread, so in effect, the activity can only run once.
- Reset the loop to the loop point before reexecuting by first running logic to undo the activities within the loop.
- Reexecute the loop point and all activities within the loop without running any logic.

Every activity has an On Revisit poplist field in its Oracle Workflow Builder Details property page. The On Revisit poplist lets you specify the behavior of the Workflow Engine when it revisits the activity in a workflow process. You can set the field to Ignore, Reset, or Loop.

Setting On Revisit to Ignore is useful for implementing activities that should only run once, even though they can be transitioned to from multiple sources. For example, this mode allows you to implement a "logical OR"–type of activity which is transitioned to multiple times, but completes after the first transition only.

Setting On Revisit to Reset for an activity is useful when you want to reexecute activities in a loop, but you want to first reset the status of the activities in the loop. Reset causes the Workflow Engine to do the following:

- Build a list of all activities visited following the pivot activity.
- Traverse the list of activities, cancelling each activity and resetting its status.

Cancelling an activity is similar to executing the activity, except that the activity is executed in "CANCEL" mode rather than "RUN" mode. You can include compensatory logic in "CANCEL" mode that reverses any operation performed earlier in "RUN" mode.

If you set On Revisit to Reset for the pivot activity of a loop that includes an FYI notification activity, the Workflow Engine cancels the previous notification before reexecuting the loop and sending a new notification to the current performer of the notification activity.

Setting On Revisit to Loop for an activity is useful when you want to simply reexecute activities in a loop without resetting the status of the activities in the loop. Loop causes the Workflow Engine to reexecute the activity in "RUN" mode without executing any "CANCEL" mode logic for the activity.

If you set On Revisit to Loop for the pivot activity of a loop that includes an FYI notification activity, previous notifications remain open when the Workflow Engine reexecutes the loop and sends a new notification to the current performer of the notification activity.

#### Version / Effective Date

Certain workflow objects in a process definition are marked with a version number so that more than one version of the object can be in use at any one time. These objects are:

• Activities—notifications, functions, and processes

**Note:** Although function activities support versioning, the underlying PL/SQL code does not, unless implemented by your developer. You should avoid adding references to new activity attributes or returning result lookup codes not modelled by existing activities in your PL/SQL code.

- Activity attributes
- Process activity nodes
- Activity attribute values
- Activity transitions

If you edit and save any of the above objects in Oracle Workflow Builder to the database, Oracle Workflow automatically creates a new version of that object or the owning object by incrementing the version number by one. If you save edits to any of the above objects to an existing file, then the original objects are overwritten. If you have a process instance that is still running and you upgrade the underlying workflow definition in your Workflow server, the process instance continues to run using the version of the workflow object definitions with which it was originally initiated.

An effective date controls which version of a definition the engine uses when executing a process. When you edit a process, you can save it with an immediate or future effective date. Any new process instance that is initiated always uses the version that is specified to be effective at that point in time. See: Opening and Saving Item Types, Oracle Workflow Developer's Guide.

Note that Oracle Workflow does not maintain versions for other workflow objects. Any modifications that you save to the following objects overwrites the existing definition of the object:

- Item attributes
- Messages
- Lookup types

### **Item Type Attributes**

A set of item type attributes is defined at both design-time and runtime for each item. These attributes provide information to the function and notification activities used in the processes associated with the item type.

When you define item type attributes at runtime, you can add either individual attributes or arrays containing several attributes of the same type, using the appropriate Workflow Engine APIs. Similarly, you can set the values of existing attributes either individually or in arrays containing several attributes of the same type.

Use the array APIs whenever you need to add or set the values of large numbers of item type attributes at once. These APIs improve performance by using the bulk binding feature in the Oracle Database to reduce the number of database operations. See: AddItemAttributeArray: page 2 – 46 and SetItemAttributeArray: page 2 – 54.

**Note:** These array APIs handle arrays that are composed of multiple item type attributes grouped together by type. Oracle Workflow does not support individual item type attributes that consist of arrays themselves.

### **Post–Notification Functions**

You can associate a post–notification function with a notification activity. The Workflow Engine executes the post–notification function in response to an update of the notification's state after the notification is delivered. For example, you can specify a post–notification function that executes when the notification recipient forwards or transfers the notification. The post–notification function could perform back–end logic to either validate the legitimacy of the forward/transfer or execute some other supporting logic.

The post-notification function should be a PL/SQL procedure written to the same API standards required for function activities. See: Standard API for PL/SQL Procedures Called by Function Activities, *Oracle Workflow Developer's Guide*. When you specify a post-notification function, the Workflow Engine first sets the context information to use with the function via the following two global engine variables:

- WF\_ENGINE.context\_nid = *notification\_ID*.
- WF\_ENGINE.context\_text = new recipient\_role, if the post-notification function gets called in FORWARD or TRANSFER mode. This variable is the new role to which the notification gets forwarded/transferred;

or

WF\_ENGINE.context\_text = *responder*, if the post–notification function gets called in RESPOND mode.

**Note:** The value of *responder* varies depending on the notification interface the recipient uses to respond. If the recipient responds using the Notification web page, *responder* is set to the role name of the responder. If the recipient responds via e-mail, *responder* is set to "email:*responder\_email\_address*".

You may reference these global engine variables in your PL/SQL function.

Then when the notification's state changes, a notification callback function executes the post–notification function in the mode that matches the notification's state: RESPOND, FORWARD, or TRANSFER.

When the Notification System completes execution of the post–notification function in RESPOND mode, the Workflow Engine automatically runs the post–notification function again in RUN mode. In this mode, the post–notification function can perform additional processing such as vote tallying.

If a notification activity times out, the Workflow Engine runs the post–notification function for the activity in TIMEOUT mode. For a Voting activity, the TIMEOUT mode logic should identify how to tally the votes received up until the timeout.

When the post–notification function completes, the Workflow Engine erases the two global engine variables.

As a final step, if the post-notification function is run in TRANSFER mode and Expand Roles is not checked for the notification activity, the Workflow Engine sets the assigned user for the notification to the new role name specified.

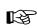

**Attention:** If the post–notification function returns ERROR:<*errcode*> as a result or raises an exception, the

Workflow Engine aborts the respond, forward, or transfer operation. For example, if the post–notification function is executed in FORWARD mode and it raises an exception because the role being forwarded to is invalid, an error is displayed to the user and the Forward operation does not get executed. The notification recipient is then prompted again to take some type of action.

Notification Model: page 4 – 2

#### Synchronous, Asynchronous, and Forced Synchronous Processes

A workflow process can be either synchronous or asynchronous. A synchronous process is a process that can be executed without interruption from start to finish. The Workflow Engine executes a process synchronously when the process includes activities that can be completed immediately, such as function activities that are not deferred to the background engine. The Workflow Engine does not return control to the calling application that initiated the workflow until it completes the process. With a synchronous process, you can immediately check for process results that were written to item attributes or directly to the database. However, the user must wait for the process to complete.

An asynchronous process is a process that the Workflow Engine cannot complete immediately because it contains activities that interrupt the flow. Examples of activities that force an asynchronous process include deferred activities, notifications with responses, blocking activities, and wait activities. Rather than waiting indefinitely when it encounters one of these activities, the Workflow Engine sets the audit tables appropriately and returns control to the calling application. The workflow process is left in an unfinished state until it is started again. The process can be restarted by the Notification System, such as when a user responds to a notification; by the background engine, such as when a deferred activity is executed; or by the Business Event System, such as when an event message is dequeued from an inbound queue and sent to the workflow process. With an asynchronous process, the user does not have to wait for the process to complete to continue using the application. However, the results of the process are not available until the process is completed at a later time.

In addition to regular synchronous and asynchronous processes, the Workflow Engine also supports a special class of synchronous

See Also

processes called forced synchronous processes. A forced synchronous process completes in a single SQL session from start to finish and never inserts into or updates any database tables. As a result, the execution speed of a forced synchronous process is significantly faster than a typical synchronous process. The process results are available immediately upon completion. However, no audit trail is recorded.

There may be cases when your application requires a forced synchronous process to generate a specific result quickly when recording an audit trail is not a concern. For example, in Oracle Applications, several products require Account Generator workflows to generate a meaningful flexfield code derived from a series of concatenated segments pulled from various tables. The Account Generator workflows are forced synchronous processes that compute and pass back completed flexfield codes to the calling applications instantaneously.

To create a forced synchronous process, you need to set the item key of your process to #SYNCH or to wf\_engine.eng\_synch, which returns the #SYNCH constant, when you call the necessary WF\_ENGINE APIs. Since a forced synchronous process never writes to the database, using a non–unique item key such as #SYNCH is not an issue. Your process definition, however, must adhere to the following set of restrictions:

- No notification activities are allowed.
- Limited blocking-type activities are allowed. A process can block and restart with a call to WF\_ENGINE.CompleteActivity only if the blocking and restarting activities:
  - Occur in the same database session.
  - Contain no intervening calls to Oracle Workflow.
  - Contain no intervening commits.
- No Error Processes can be assigned to the process or the process' activities.
- Each function activity behaves as if On Revisit is set to Loop, and is run in non–cancelling mode, regardless of its actual On Revisit setting. Loops are allowed in the process.
- No Master/Detail coordination activities are allowed.
- No parallel flows are allowed in the process, as transitions from each activity must have a distinct result. This also means that no <Any> transitions are allowed since they cause parallel flows.
- None of the following Standard activities are allowed:
  - And

- Block (restricted by the conditions stated in the Limited Blocking bullet point above.)
- Defer Thread
- Wait
- Continue Flow/Wait for Flow
- Role Resolution
- Voting
- Compare Execution Time
- Notify
- No use of the background engine, that is, activities are never deferred.
- No data is ever written to the Oracle Workflow tables and as a result:
  - The process cannot be viewed from the Workflow Monitor.
  - No auditing is available for the process.
- Only the following WF\_ENGINE API calls are allowed to be made, and in all cases, the item key supplied to these APIs must be specified as #SYNCH or wf\_engine.eng\_synch:
  - WF\_ENGINE.CreateProcess
  - WF\_ENGINE.StartProcess
  - WF\_ENGINE.GetItemAttribute
  - WF\_ENGINE.SetItemAttribute
  - WF\_ENGINE.GetActivityAttribute
  - WF\_ENGINE.CompleteActivity (for the limited usage of blocking-type activities)
- WF\_ENGINE API calls for any item besides the item for the current synchronous item are not allowed.

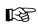

Attention: If you encounter an error from a forced synchronous process, you should rerun the process with a unique item key in asynchronous mode and check the error stack using the Workflow Monitor or the script wfstat.sql. If the synchronous process completes successfully, the error you encountered in the forced synchronous process is probably due to a violation of one of the above listed restrictions. See: Wfstat.sql, *Oracle Workflow Administrator's Guide*.

#### See Also

Synchronous, Asynchronous, and Forced Synchronous Workflows, *Oracle Workflow Administrator's Guide* 

#### **Business Events**

Events from the Business Event System are represented within workflow processes as event activities. An event activity can either raise, send, or receive a business event.

A Raise event activity raises an event to the Event Manager, triggering any subscriptions to that event. The Workflow Engine calls the WF\_EVENT.Raise API to raise the event. See: Raise: page 5 – 31.

A Send event activity sends an event directly to a Business Event System agent without raising the event to the Event Manager. The Workflow Engine calls the WF\_EVENT.Send API to send the event. See: Send: page 5 - 37.

A Receive event activity receives an event from the Event Manager into a workflow process, which then continues the thread of execution from that activity. The Workflow Engine can receive an event into an activity in an existing process instance that is waiting for the event, using the correlation ID in the event message to match the event with the process to which it belongs. The Workflow Engine can also receive an event into a Receive event activity that is marked as a Start activity to launch a new workflow process. The WF\_ENGINE.Event API is used to receive an event into a workflow process. See: Event: page 2 – 78.

**Note:** If the event received by a Receive event activity was originally raised by a Raise event activity in another workflow process, the item type and item key for that process are included in the parameter list within the event message. In this case, the Workflow Engine automatically sets the specified process as the parent for the process that receives the event, overriding any existing parent setting. See: SetItemParent: page 2 - 83.

See Also

Managing Business Events, Oracle Workflow Developer's Guide

Event Activities, Oracle Workflow Developer's Guide

### **Workflow Engine APIs**

The Workflow Engine APIs can be called by an application program or a workflow function in the runtime phase to communicate with the engine and to change the status of each of the activities. These APIs are defined in a PL/SQL package called WF\_ENGINE.

Many of these Workflow Engine APIs also have corresponding Java methods that you can call from any Java program to integrate with Oracle Workflow. The following list indicates whether the Workflow Engine APIs are available as PL/SQL functions/procedures, as Java methods, or both.

- **Attention:** Java is case–sensitive and all Java method names begin with a lower case letter to follow Java naming conventions.
  - CreateProcess: page 2 21—PL/SQL and Java
  - SetItemUserKey: page 2 23—PL/SQL and Java
  - GetItemUserKey: page 2 24—PL/SQL and Java
  - GetActivityLabel: page 2 25—PL/SQL
  - SetItemOwner: page 2 26—PL/SQL and Java
  - StartProcess: page 2 28—PL/SQL and Java
  - LaunchProcess: page 2 30—PL/SQL and Java
  - SuspendProcess: page 2 32—PL/SQL and Java
  - ResumeProcess: page 2 34—PL/SQL and Java
  - AbortProcess: page 2 36—PL/SQL and Java
  - CreateForkProcess: page 2 38—PL/SQL
  - StartForkProcess: page 2 40—PL/SQL
  - Background: page 2 41—PL/SQL
  - AddItemAttribute: page 2 43—PL/SQL and Java
  - AddItemAttributeArray: page 2 46—PL/SQL
  - SetItemAttribute: page 2 48—PL/SQL and Java
  - setItemAttrFormattedDate: page 2 51—Java
  - SetItemAttrDocument: page 2 52—PL/SQL and Java
  - SetItemAttributeArray: page 2 54—PL/SQL
  - getItemTypes: page 2 57—Java

- GetItemAttribute: page 2 58—PL/SQL
- GetItemAttrDocument: page 2 60—PL/SQL
- GetItemAttrClob: page 2 62—PL/SQL
- getItemAttributes: page 2 63—Java
- GetItemAttrInfo: page 2 64—PL/SQL
- GetActivityAttrInfo: page 2 65—PL/SQL
- GetActivityAttribute: page 2 66—PL/SQL
- GetActivityAttrClob: page 2 68—PL/SQL
- getActivityAttributes: page 2 69—Java
- BeginActivity: page 2 70—PL/SQL
- CompleteActivity: page 2 72-PL/SQL and Java
- CompleteActivityInternalName: page 2 75—PL/SQL
- AssignActivity: page 2 77—PL/SQL
- Event: page 2 78—PL/SQL
- HandleError: page 2 80—PL/SQL and Java
- SetItemParent: page 2 83—PL/SQL and Java
- ItemStatus: page 2 85—PL/SQL and Java
- getProcessStatus: page 2 86—Java

#### See Also

Standard API for PL/SQL Procedures Called by Function Activities, Oracle Workflow Developer's Guide

# CreateProcess

| PL/SQL Syntax     | procedure Creat                                            | eProcess                                                                                                    |
|-------------------|------------------------------------------------------------|----------------------------------------------------------------------------------------------------|
|                   | user_key i                                                 |                                                                                                    |
| Java Syntax       | public static b                                            | oolean createProcess                                                                                                    |
|                   | (WFContext of<br>String iten<br>String iten<br>String prod | mType,<br>mKey,                                                                                                    |
| Description       | Creates a new runt                                         | time process for an application item.                                                                                                    |
|                   | Process as a top lev                                       | quisition item type may have a Requisition Approval<br>vel process. When a particular requisition is created,<br>s CreateProcess to set up the information needed to<br>rocess.                                                                                       |
| Arguments (input) |                                                            |                                                                                                    |
|                   | wCtx                                                       | Workflow context information. Required for the Java method only. See: Oracle Workflow Context: page $2-5$ .                                                                                                    |
|                   | itemtype                                                   | A valid item type. Item types are defined in the Workflow Builder.                                                                                                    |
|                   | itemkey                                                    | A string derived usually from the application<br>object's primary key. The string uniquely identifies<br>the item within an item type. The item type and<br>key together identify the new process and must be<br>passed to all subsequent API calls for that process. |
|                   |                                                            | e item key for a process instance can only contain<br>e characters. It cannot contain a multibyte value.                                                                                                    |
|                   | synchrono                                                  | a can pass #SYNCH as the itemkey to create a forced<br>ous process. See: Synchronous, Asynchronous, and<br>ochronous Processes: page 2 – 14.                                                                                                    |
|                   | process                                                    | An optional argument that allows the selection of a<br>particular process for that item. Provide the<br>process internal name. If process is null, the item<br>type's selector function is used to determine the                                                      |

| top level process to run. If you do not specify a     |
|-------------------------------------------------------|
| selector function and this argument is null, an error |
| will be raised.                                       |

**user\_key** A user-friendly key to assign to the item identified by the specified item type and item key. This argument is optional.

**owner\_role** A valid role to set as the owner of the item. This argument is optional.

**Caution:** Although you can make a call to *CreateProcess*() and *StartProcess*() from a database trigger to initiate a workflow process, you should avoid doing so in certain circumstances. For example, if a database entity has headers, lines and details, and you initiate a workflow process from an AFTER INSERT trigger at the header–level of that entity, your workflow process may fail because some subsequent activity in the process may require information from the entity's lines or details level that is not yet populated.

B

Attention: The Workflow Engine always issues a savepoint before executing each activity in a process so that it can rollback to the previous activity in case an error occurs. For environments such as database triggers or distributed transactions that do not allow savepoints, the Workflow Engine automatically traps "Savepoint not allowed" errors and defers the execution of the activity. If you initiate a workflow process from a database trigger, the Workflow Engine immediately defers the initial start activities to a background engine, so that they are no longer executing from a database trigger.

**Example** The following code excerpt shows an example of how to call *createProcess()* in a Java program. The example code is from the WFTest.java program.

```
// create an item
if (WFEngineAPI.createProcess(ctx, iType, iKey, pr))
System.out.println("Created Item");
else
{
System.out.println("createProcess failed");
WFEngineAPI.showError(ctx);
}
```

# SetItemUserKey

| PL/SQL Syntax     | procedure SetIte                                          | emUserKey                                                                                                    |
|-------------------|-----------------------------------------------------------|----------------------------------------------------------------------------------------------------|
|                   | (itemtype in<br>itemkey in<br>userkey in                  | varchar2,                                                                                                    |
| Java Syntax       | public static bo                                          | polean setItemUserKey                                                                                                    |
|                   | (WFContext w<br>String iter<br>String iter<br>String user | nType,<br>nKey,                                                                                                    |
| Description       | initially identified intended to be a us                  | -friendly identifier for an item in a process, which is<br>by an item type and item key. The user key is<br>er–friendly identifier to locate items in the Workflow<br>user interface components of Oracle Workflow.         |
| Arguments (input) |                                                           |                                                                                                    |
|                   | wCtx                                                      | Workflow context information. Required for the Java method only. See: Oracle Workflow Context: page 2 – 5.                                                                                                    |
|                   | itemtype or<br>itemType                                   | A valid item type.                                                                                                    |
|                   | itemkey or<br>itemKey                                     | A string generated usually from the application object's primary key. The string uniquely identifies the item within an item type. The item type and key together identify the process. See: CreateProcess: page $2 - 21$ . |
|                   | userkey or<br>userKey                                     | The user key to assign to the item identified by the specified item type and item key.                                                                                                    |

# GetItemUserKey

| PL/SQL Syntax     | function GetIter                           | nUserKey                                                                                                    |
|-------------------|--------------------------------------------|----------------------------------------------------------------------------------------------------|
|                   | (itemtype in<br>itemkey in<br>return vare  | varchar2)                                                                                                    |
| Java Syntax       | public static St                           | tring getItemUserKey                                                                                                    |
|                   | (WFContext w<br>String iter<br>String iter | nType,                                                                                                    |
| Description       | identified by an ite identifier to locate  | riendly key assigned to an item in a process,<br>m type and item key. The user key is a user–friendly<br>items in the Workflow Monitor and other user<br>nts of Oracle Workflow.                                                     |
| Arguments (input) |                                            |                                                                                                    |
|                   | wCtx                                       | Workflow context information. Required for the Java method only. See: Oracle Workflow Context: page $2-5$ .                                                                                                    |
|                   | itemtype or<br>itemType                    | A valid item type.                                                                                                    |
|                   | itemkey or<br>itemKey                      | A string generated usually from the application<br>object's primary key. The string uniquely identifies<br>the item within an item type. The item type and<br>key together identify the process. See:<br>CreateProcess: page 2 – 21. |

# GetActivityLabel

| PL/SQL Syntax     | function GetAct:<br>(actid in nu<br>return varchar2)                                                                                                    | umber)                                       |
|-------------------|----------------------------------------------------------------------------------------------------|----------------------------------------------|
| Description       | Returns the instance label of an activity, given the internal activity<br>instance ID. The label returned has the following format, which is<br>suitable for passing to other Workflow Engine APIs, such as<br>CompleteActivity and HandleError, that accept activity labels as<br>arguments: |                                              |
|                   | <process_name>:&lt;</process_name>                                                                                                    | <pre><instance_label></instance_label></pre> |
| Arguments (input) |                                                                                                    |                                              |
|                   | actid                                                                                                    | An activity instance ID.                     |

## SetItemOwner

| PL/SQL Syntax     | procedure SetIt                                                                                                    | emOwner                                                                                                    |
|-------------------|----------------------------------------------------------------------------------------------------|----------------------------------------------------------------------------------------------------|
|                   | (itemtype i                                                                                                    | n varchar2,                                                                                                    |
|                   | itemkey in                                                                                                    |                                                                                                    |
|                   | owner in v                                                                                                    | archar2);                                                                                                    |
| Java Syntax       | public static b                                                                                                    | oolean setItemOwner                                                                                                    |
|                   | (WFContext                                                                                                    | wCtx,                                                                                                    |
|                   | String ite                                                                                                    | mType,                                                                                                    |
|                   | String ite                                                                                                    |                                                                                                    |
|                   | String own                                                                                                    | er)                                                                                                    |
| Description       | A procedure to set the owner of existing items. The owner must be a valid role. Typically, the role that initiates a transaction is assigned as the process owner, so that any participant in that role can find and view the status of that process instance in the Workflow Monitor. |                                                                                                    |
| Arguments (input) |                                                                                                    |                                                                                                    |
|                   | wCtx                                                                                                    | Workflow context information. Required for the Java method only. See: Oracle Workflow Context: page $2-5$ .                                                                                                    |
|                   | itemtype                                                                                                    | A valid item type. Item types are defined in the Workflow Builder.                                                                                                    |
|                   | itemkey                                                                                                    | A string derived from the application object's<br>primary key. The string uniquely identifies the<br>item within an item type. The item type and key<br>together identify the new process and must be<br>passed to all subsequent API calls for that process. |
|                   | owner                                                                                                    | A valid role.                                                                                                    |
| Example           |                                                                                                    | e excerpt shows an example of how to call<br>Java program. The example code is from the<br>am.                                                                                                    |
|                   | // set item own                                                                                                    | er<br>.setItemOwner(ctx, iType, iKey, owner))                                                                                                    |
|                   | System.out.pr                                                                                                    | <pre>intln("Set Item Owner: "+owner);</pre>                                                                                                    |
|                   | else<br>{                                                                                                    |                                                                                                    |
|                   | •                                                                                                    | <pre>intln("Cannot set owner.");</pre>                                                                                                    |
|                   |                                                                                                    |                                                                                                    |

WFEngineAPI.showError(ctx);

}

### StartProcess

| PL/SQL Syntax     | procedure StartProcess                                                                                                    |                                                                                                    |
|-------------------|----------------------------------------------------------------------------------------------------|----------------------------------------------------------------------------------------------------|
|                   | (itemtype in itemkey in                                                                                                    | n varchar2,<br>varchar2);                                                                                                    |
| Java Syntax       | public static b                                                                                                    | polean startProcess                                                                                                    |
|                   | (WFContext                                                                                                    |                                                                                                    |
|                   | String iten<br>String iten                                                                                                    |                                                                                                    |
| Description       | Begins execution of the specified process. The engine locates the activity marked as START and then executes it. <i>CreateProcess()</i> must first be called to define the itemtype and itemkey before calling <i>StartProcess()</i> . |                                                                                                    |
| Arguments (input) |                                                                                                    |                                                                                                    |
|                   | wCtx                                                                                                    | Workflow context information. Required for the Java method only. See: Oracle Workflow Context: page 2 – 5.                                                                                                    |
|                   | itemtype                                                                                                    | A valid item type.                                                                                                    |
|                   | itemkey A string derived from the application object's primary key. The string uniquely identifies the item within an item type. The item type and key together identify the process. See: CreateProceed page 2 – 21.                  |                                                                                                    |
|                   | StartProces<br>should ave<br>if a databa<br>initiate a w<br>the header<br>because so<br>informatio<br>populated                                                                                                    |                                                                                                    |
|                   | before exec<br>previous a<br>feature, yo<br>database ta                                                                                                    | The Workflow Engine always issues a savepoint<br>cuting each activity so that it can rollback to the<br>ctivity in case an error occurs. Because of this<br>ou should avoid initiating a workflow process from a<br>rigger because savepoints and rollbacks are not<br>a database trigger. |

If you must initiate a workflow process from a database trigger, you must immediately defer the initial start activities to a background engine, so that they are no longer executing from a database trigger. To accomplish this:

- Set the cost of the process start activities to a value greater than the Workflow Engine threshold (default value is 0.5).
- or
- Set the Workflow Engine threshold to be less than 0 before initiating the process:

```
begin
    save_threshold := WF_ENGINE.threshold;
    WF_ENGINE.threshold := -1;
    WF_ENGINE.CreateProcess(...);
    WF_ENGINE.StartProcess(...);
--Always reset threshold or all activities in this
--session will be deferred.
    WF_ENGINE.threshold := save_threshold;
end
```

(This method has the same effect as the previous method, but is more secure as the initial start activities are always deferred even if the activities' costs change.

**Note:** You can pass #SYNCH as the itemkey to create a forced synchronous process. See: Synchronous, Asynchronous, and Forced Synchronous Processes: page 2 – 14.

**Note:** The item key for a process instance can only contain single–byte characters. It cannot contain a multibyte value.

**Example** The following code excerpt shows an example of how to call *startProcess()* in a Java program. The example code is from the WFTest.java program.

```
// start a process
if (WFEngineAPI.startProcess(ctx, iType, iKey))
System.out.println("Process Started successfully");
else
{
System.out.println("launch failed");
WFEngineAPI.showError(ctx);
}
```

# LaunchProcess

| PL/SQL Syntax     | procedure LaunchProcess                                                                                                    |                                                                                                    |
|-------------------|----------------------------------------------------------------------------------------------------|----------------------------------------------------------------------------------------------------|
|                   | userkey in                                                                                                    |                                                                                                    |
| Java Syntax       | public static bo                                                                                                    | polean launchProcess                                                                                                    |
|                   | (WFContext of<br>String iter<br>String prod<br>String user<br>String owne                                                                                              | mType,<br>mKey,<br>cess,<br>rKey,                                                                                                    |
| Description       | Launches a specified process by creating the new runtime process and beginning its execution. This is a wrapper that combines CreateProcess and StartProcess.          |                                                                                                    |
| Arguments (input) |                                                                                                    |                                                                                                    |
|                   | wCtx                                                                                                    | Workflow context information. Required for the Java method only. See: Oracle Workflow Context: page $2-5$ .                                                                                                    |
|                   | itemtype                                                                                                    | A valid item type.                                                                                                    |
|                   | itemkey                                                                                                    | A string derived from the application object's<br>primary key. The string uniquely identifies the<br>item within an item type. The item type and key<br>together identify the new process and must be<br>passed to all subsequent API calls for that process. |
|                   | <b>Note:</b> The item key for a process instance can only contain single–byte characters. It cannot contain a multibyte value.                                         |                                                                                                    |
|                   | <b>Note:</b> You can pass #SYNCH as the itemkey to create a forced synchronous process. See: Synchronous, Asynchronous, and Forced Synchronous Processes: page 2 – 14. |                                                                                                    |
|                   | process                                                                                                    | An optional argument that allows the selection of a particular process for that item. Provide the process internal name. If process is null, the item type's selector function is used to determine the                                                       |

top level process to run. This argument defaults to null.

userkeyThe user key to assign to the item identified by the<br/>specified item type and item key. If userkey is null,<br/>then no userkey is assigned to the item instance.

owner A valid role designated as the owner of the item. If owner is null, then no owner is assigned to the process and only the workflow administrator role can monitor the process.

**Caution:** Although you can make a call to *CreateProcess*() and *StartProcess*() from a database trigger to initiate a workflow process, you should avoid doing so in certain circumstances. For example, if a database entity has headers, lines and details, and you initiate a workflow process from an AFTER INSERT trigger at the header–level of that entity, your workflow process may fail because some subsequent activity in the process may require information from the entity's lines or details level that is not yet populated.

R B

Attention: The Workflow Engine always issues a savepoint before executing each activity in a process so that it can rollback to the previous activity in case an error occurs. For environments such as database triggers or distributed transactions that do not allow savepoints, the Workflow Engine automatically traps "Savepoint not allowed" errors and defers the execution of the activity. If you initiate a workflow process from a database trigger, the Workflow Engine immediately defers the initial start activities to a background engine, so that they are no longer executing from a database trigger.

# SuspendProcess

| PL/SQL Syntax     | procedure Suspe                                                                                                    | ndProcess                                                                                                    |
|-------------------|----------------------------------------------------------------------------------------------------|----------------------------------------------------------------------------------------------------|
|                   | (itemtype in<br>itemkey in<br>process in                                                                                                    |                                                                                                    |
| Java Syntax       | public static b                                                                                                    | polean suspendProcess                                                                                                    |
|                   | (WFContext y<br>String iter<br>String iter                                                                                                    | nType,<br>nKey,                                                                                                    |
| Description       | String process)<br>Suspends process execution so that no new transitions occur.<br>Outstanding notifications can complete by calling <i>CompleteActivity</i> (),<br>but the workflow does not transition to the next activity. Restart<br>suspended processes by calling <i>ResumeProcess</i> (). |                                                                                                    |
| Arguments (input) |                                                                                                    |                                                                                                    |
|                   | wCtx                                                                                                    | Workflow context information. Required for the Java method only. See: Oracle Workflow Context: page 2 – 5.                                                                                                    |
|                   | itemtype                                                                                                    | A valid item type.                                                                                                    |
|                   | itemkey                                                                                                    | A string generated from the application object's primary key. The string uniquely identifies the item within an item type. The item type and key together identify the process. See: CreateProcess: page $2 - 21$ .                                                                                                    |
|                   | process                                                                                                    | An optional argument that allows the selection of a particular subprocess for that item. Provide the process activity's label name. If the process activity label name does not uniquely identify the subprocess you can precede the label name with the internal name of its parent process. For example, <pre>cparent_process_internal_name&gt;:<label_name>. If this argument is null, the top level process for the item is suspended. This argument defaults to null.</label_name></pre> |
| Example           |                                                                                                    | e excerpt shows an example of how to call<br>a Java program. The example code is from the                                                                                                    |

```
// suspend, status should become SUSPEND
System.out.println("Suspend Process " + iType +"/"+ iKey +
    " ...");
if (WFEngineAPI.suspendProcess(ctx, iType, iKey, null))
System.out.println("Seems to suspend successfully");
else
{
    System.out.println("suspend failed");
    WFEngineAPI.showError(ctx);
}
```

## ResumeProcess

| PL/SQL Syntax     | procedure ResumeProcess                                                                                                    |                                                                                                    |
|-------------------|----------------------------------------------------------------------------------------------------|----------------------------------------------------------------------------------------------------|
|                   | (itemtype i<br>itemkey in<br>process in                                                                                                    |                                                                                                    |
| Java Syntax       | <pre>public static boolean resumeProcess   (WFContext wCtx,</pre>                                                                                  |                                                                                                    |
|                   | String ite<br>String ite<br>String pro                                                                                                    | mKey,                                                                                                    |
| Description       | Returns a suspended process to normal execution status. Any activities that were transitioned to while the process was suspended are now executed. |                                                                                                    |
| Arguments (input) |                                                                                                    |                                                                                                    |
|                   | wCtx                                                                                                    | Workflow context information. Required for the Java method only. See: Oracle Workflow Context: page 2 – 5.                                                                                                    |
|                   | itemtype                                                                                                    | A valid item type.                                                                                                    |
|                   | itemkey                                                                                                    | A string generated from the application object's primary key. The string uniquely identifies the item within an item type. The item type and key together identify the process. See: CreateProcess: page $2 - 21$ .                                                                                                    |
|                   | process                                                                                                    | An optional argument that allows the selection of a particular subprocess for that item type. Provide the process activity's label name. If the process activity label name does not uniquely identify the subprocess you can precede the label name with the internal name of its parent process. For example, <pre>cparent_process_internal_name&gt;:<label_name>. If this argument is null, the top level process for the item is process for the item item and this argument is null.</label_name></pre> |
| Example           | 0                                                                                                    | is resumed. This argument defaults to null.<br>e excerpt shows an example of how to call                                                                                                    |

**Example** The following code excerpt shows an example of how to call *resumeProcess()* in a Java program. The example code is from the WFTest.java program.

```
// resume process and status should be ACTIVE
System.out.println("Resume Process " + iType +"/"+ iKey +
    " ...");
if (WFEngineAPI.resumeProcess(ctx, iType, iKey, null))
   System.out.println("Seems to resume successfully");
else
{
   System.out.println("resume failed");
   WFEngineAPI.showError(ctx);
}
```

### AbortProcess

| PL/SQL Syntax | procedure AbortProcess                                                                                                    |  |
|---------------|----------------------------------------------------------------------------------------------------|--|
|               | (itemtype in varchar2,<br>itemkey in varchar2,<br>process in varchar2 default '',<br>result in varchar2 default eng_force); |  |
| Java Syntax   | public static boolean abortProcess                                                                                          |  |
|               | (WFContext wCtx,<br>String itemType,<br>String itemKey,<br>String process,<br>String result)                                |  |

**Description** Aborts process execution and cancels outstanding notifications. The process status is considered COMPLETE, with a result specified by the result argument. Also, any outstanding notifications or subprocesses are set to a status of COMPLETE with a result of force, regardless of the result argument.

#### **Arguments (input)**

| wCtx     | Workflow context information. Required for the Java method only. See: Oracle Workflow Context: page 2 – 5.                                                                                                    |
|----------|----------------------------------------------------------------------------------------------------|
| itemtype | A valid item type.                                                                                                    |
| itemkey  | A string generated from the application object's primary key. The string uniquely identifies the item within an item type. The item type and key together identify the process. See: CreateProcess: page $2 - 21$ .                                                                                                    |
| process  | An optional argument that allows the selection of a particular subprocess for that item type. Provide the process activity's label name. If the process activity label name does not uniquely identify the subprocess you can precede the label name with the internal name of its parent process. For example, <pre><pre>cparent_process_internal_name&gt;:<label_name>. If this argument is null, the top level process for the item is aborted. This argument defaults to null.</label_name></pre></pre> |

| result                                                                                                    | A status assigned to the aborted process. The result must be one of the values defined in the process Result Type, or one of the following standard engine values: |  |  |
|----------------------------------------------------------------------------------------------------|----------------------------------------------------------------------------------------------------|--|--|
|                                                                                                    | eng_exception                                                                                                    |  |  |
|                                                                                                    | eng_timeout                                                                                                    |  |  |
|                                                                                                    | eng_force                                                                                                    |  |  |
|                                                                                                    | eng_mail                                                                                                    |  |  |
|                                                                                                    | eng_null                                                                                                    |  |  |
|                                                                                                    | This argument defaults to "eng_force".                                                                                                    |  |  |
| The following code excerpt shows an example of how to call <i>abortProcess()</i> in a Java program. The example code is from the WFTest.java program. |                                                                                                    |  |  |
| // abort process, should see status COMPLETE with result // code force                                                                                |                                                                                                    |  |  |
| System.out.prin<br>iKey);                                                                                                    | tln("Abort Process" + iType + "/" +                                                                                                    |  |  |
| if (!WFEngineAP<br>{                                                                                                    | I.abortProcess(ctx, iType, iKey, pr, null))                                                                                                    |  |  |
| System.out.pr<br>WFEngineAPI.sl                                                                                                    | <pre>intln("Seemed to have problem aborting");<br/>howError(ctx);</pre>                                                                                            |  |  |

```
}
```

Example

# CreateForkProcess

| PL/SQL Syntax     | procedure Create                                                                                                    | PForkProcess                                                                                                    |  |
|-------------------|----------------------------------------------------------------------------------------------------|----------------------------------------------------------------------------------------------------|--|
|                   | copy_itemke<br>new_itemkey                                                                                                    | <pre>mpe in varchar2,</pre>                                                                                                    |  |
| Description       | Forks a runtime process by creating a new process that is a copy of the original. After calling <i>CreateForkProcess()</i> , you can call APIs such as <i>SetItemOwner()</i> , <i>SetItemUserKey()</i> , or the <i>SetItemAttribute</i> APIs to reset any item properties or modify any item attributes that you want for the new process. Then you must call <i>StartForkProcess()</i> to start the new process.<br>Use <i>CreateForkProcess()</i> when you need to change item specific attributes during the course of a process. For example, if an order cannot be met due to insufficient inventory stock, you can use <i>CreateForkProcess()</i> to fork a new transaction for the backorder quantity. Note that any approval notification will be copied. The result is as if two items were created for this transaction. |                                                                                                    |  |
|                   |                                                                                                    |                                                                                                    |  |
| Arguments (input) |                                                                                                    |                                                                                                    |  |
|                   | copy_itemtype                                                                                                    | A valid item type for the original process to be<br>copied. The new process will have the same item<br>type.                                                                                                    |  |
|                   | copy_itemkey                                                                                                    | A string generated from the application object's primary key. The string uniquely identifies the item within an item type. The copy item type and key together identify the original process to be copied.                                                                      |  |
|                   | new_itemkey                                                                                                    | A string generated from the application object's primary key. The string uniquely identifies the item within an item type. The item type and new item key together identify the new process.                                                                                    |  |
|                   | <b>Note:</b> The item key for a process instance can only contain single–byte characters. It cannot contain a multibyte value.                                                                                                    |                                                                                                    |  |
|                   | same_version                                                                                                    | Specify TRUE or FALSE to indicate whether the<br>new runtime process uses the same version as the<br>original or the latest version. If you specify TRUE,<br><i>CreateForkProcess()</i> copies the item attributes and<br>status of the original process to the new process. If |  |

you specify FALSE, *CreateForkProcess()* copies the item attributes of the original process to the new process but does not not copy the status. Defaults to TRUE.

**Caution:** Do not call *CreateForkProcess()* and *StartForkProcess()* from within a parallel branch in a process. These APIs do not copy any branches parallel to their own branch that are not active.

**Note:** When you fork an item, Oracle Workflow automatically creates an item attribute called #FORKED\_FROM for the new item and sets the attribute to the item key of the original item. This attribute provides an audit trail for the forked item.

## StartForkProcess

| PL/SQL Syntax     | procedure StartForkProcess                                                                                                    |                                                                                                    |  |
|-------------------|----------------------------------------------------------------------------------------------------|----------------------------------------------------------------------------------------------------|--|
|                   | (itemtype in<br>itemkey in                                                                                                    |                                                                                                    |  |
| Description       | you call <i>StartForkPr</i> create the new proc                                                                                                    | the new forked process that you specify. Before <i>ocess</i> (), you must first call <i>CreateForkProcess</i> () to ess. You can modify the item attributes of the new ng <i>StartForkProcess</i> (). |  |
|                   | If the new process uses the same version as the original, <i>StartForkProcess()</i> copies the status and history of each activity in the forked process, activity by activity. If the new process uses the latest version, then <i>StartForkProcess()</i> executes <i>StartProcess()</i> .            |                                                                                                    |  |
|                   | If you call StartForkProcess() from within a process, any function activity in the process that had a status of 'Active' is updated to have a status of 'Notified.' You must call <i>CompleteActivity()</i> afterwards to continue the process.                                                        |                                                                                                    |  |
|                   | <i>StartForkProcess()</i> automatically refreshes any notification attributes that are based on item attributes. Any open notifications in the original process are copied and sent again in the new process. Closed notifications are copied but not resent; their status remains remains 'Complete.' |                                                                                                    |  |
|                   | Any Wait activities in the new process are activated at the same time a<br>the original activities. For example, if a 24 hour Wait activity in the<br>original process is due to be eligible in two hours, the new Wait activit<br>is also eligible in two hours.                                      |                                                                                                    |  |
| Arguments (input) |                                                                                                    |                                                                                                    |  |
|                   | itemtype                                                                                                    | A valid item type.                                                                                                    |  |
|                   | itemkey                                                                                                    | A string generated from the application object's<br>primary key. The string uniquely identifies the<br>item within an item type. The item type and key<br>together identify the process.              |  |
|                   | <b>Note:</b> The item key for a process instance can only contain single–byte characters. It cannot contain a multibyte value.                                                                                                    |                                                                                                    |  |
|                   | <b>Caution:</b> Do not call <i>CreateForkProcess()</i> and <i>StartForkProcess()</i> from within a parallel branch in a process. These APIs do not copy any branches parallel to their own branch that are not active.                                                                                 |                                                                                                    |  |
|                   |                                                                                                    |                                                                                                    |  |

# Background

| PL/SQL Syntax     | procedure Background                                                                                                    |                                                                                                    |
|-------------------|----------------------------------------------------------------------------------------------------|----------------------------------------------------------------------------------------------------|
|                   | maxthreshol<br>process_def<br>process_tin                                                                                                    | n varchar2,<br>ld in number default null,<br>ld in number default null,<br>ferred in boolean default TRUE,<br>meout in boolean default FALSE,<br>uck in boolean default FALSE);          |
| Description       | Runs a background engine for processing deferred activities, timed out<br>activities, and stuck processes using the parameters specified. The<br>background engine executes all activities that satisfy the given<br>arguments at the time that the background engine is invoked. This<br>procedure does not remain running long term, so you must restart this<br>procedure periodically. Any activities that are newly deferred or timed<br>out or processes that become stuck after the current background engine<br>starts are processed by the next background engine that is invoked.<br>You may run a script called wfbkgchk.sql to get a list of the activities<br>waiting to be processed by the next background engine run. See:<br>Wfbkgchk.sql, <i>Oracle Workflow Administrator's Guide</i> .                                                                                                    |                                                                                                    |
|                   | You must not call <i>Background()</i> from within application code. If you want to call this procedure directly, you can run it from SQL*Plus. Otherwise, if you are using the standalone version of Oracle Workflow, you can use one of the sample background engine looping scripts described below, create your own script to make the background engine procedure loop indefinitely, or use the Oracle Workflow Manager component of Oracle Enterprise Manager to schedule a background engine If you are using the version of Oracle Workflow embedded in Oracle Applications, you can use the concurrent program version of this procedure and take advantage of the concurrent manager to schedule the background engine to run periodically. You can also use the Workflow Manager component of Oracle Applications Manager to submit the background engine concurrent program. See: To Schedule Background Engines, <i>Oracle Workflow Administrator's Guide</i> . |                                                                                                    |
| Arguments (input) | •                                                                                                    | A scalid item terms. If the item terms is well the                                                                                                    |
|                   | itemtype                                                                                                    | A valid item type. If the item type is null the<br>Workflow engine will run for all item types.                                                                                          |
|                   | minthreshold                                                                                                    | Optional minimum cost threshold for an activity<br>that this background engine processes, in<br>hundredths of a second. There is no minimum cost<br>threshold if this parameter is null. |

|                                      | maxthreshold                                                                                                    | Optional maximum cost threshold for an activity<br>that this background engine processes in<br>hundredths of a second. There is no maximum<br>cost threshold if this parameter is null.                                                            |
|--------------------------------------|----------------------------------------------------------------------------------------------------|----------------------------------------------------------------------------------------------------|
|                                      | process_deferred                                                                                                    | Specify TRUE or FALSE to indicate whether to run deferred processes. Defaults to TRUE.                                                                                                    |
|                                      | process_timeout                                                                                                    | Specify TRUE or FALSE to indicate whether to run timed out processes. Defaults to FALSE.                                                                                                    |
|                                      | process_stuck                                                                                                    | Specify TRUE or FALSE to indicate whether to run stuck processes. Defaults to FALSE.                                                                                                    |
| Example Background<br>Engine Looping |                                                                                                    | version of Oracle Workflow you can use one of two<br>repeatedly run the background engine regularly.                                                                                                    |
| Scripts                              | available on your s<br>To run this script, g                                                                                                    | s a sql script stored in a file called <i>wfbkg.sql</i> and is<br>erver in the Oracle Workflow <i>admin/sql</i> subdirectory.<br>go to the directory where the file is located and type<br>mand at your operating system prompt:                   |
|                                      | sqlplus < <i>username/password</i> > @wfbkg < <i>min</i> > < <i>sec</i> >                                                                                                    |                                                                                                    |
|                                      | username and pass<br>engine. Replace < <i>n</i><br>background engine                                                                                                    | e/password> with the Oracle Database account<br>word where you want to run the background<br>hin> with the number of minutes you want the<br>e to run and replace <sec> with the number of<br/>the background engine to sleep between calls.</sec> |
|                                      | The second example is a shell script stored in a file called <i>wfbkg.csh</i> and is available on your server in the Oracle Home <i>bin</i> subdirectory. To run this script, go to the directory where the file is located and type the following command at your operating system prompt: |                                                                                                    |
|                                      | wfbkg.csh <username password=""></username>                                                                                                    |                                                                                                    |
|                                      |                                                                                                    | e/password> with the Oracle Database account<br>word where you want to run the background                                                                                                    |

### AddItemAttribute

PL/SQL Syntax procedure AddItemAttr (itemtype in varchar2, itemkey in varchar2, aname in varchar2, text\_value in varchar2 default null, number\_value in number default null, date\_value in date default null); Java Syntax public static boolean addItemAttr (WFContext wCtx, String itemType, String itemKey, String aName) public static boolean addItemAttrText (WFContext wCtx, String itemType, String itemKey, String aName, String aValue) public static boolean addItemAttrNumber (WFContext wCtx, String itemType, String itemKey, String aName, BigDecimal numberVal) public static boolean addItemAttrDate (WFContext wCtx, String itemType, String itemKey, String aName, String aValue) Description Adds a new item type attribute variable to the process. Although most item type attributes are defined at design time, you can create new attributes at runtime for a specific process. You can optionally set a default text, number, or date value for a new item type attribute when

the attribute is created.

If you are using Java, choose the correct method for your attribute type. To add an empty item type attribute, use *addItemAttr()*. When adding an item type attribute with a default value, use *addItemAttrText()* for all attribute types except number and date.

**Note:** If you need to add large numbers of item type attributes at once, use the *AddItemAttributeArray* APIs rather than the *AddItemAttribute* APIs for improved performance. See: AddItemAttributeArray: page 2 – 46

#### **Arguments (input)**

|                     | wCtx                                                                                                    | Workflow context information. Required for the Java methods only. See: Oracle Workflow Context: page 2 – 5.                                                                                                    |
|---------------------|----------------------------------------------------------------------------------------------------|----------------------------------------------------------------------------------------------------|
| itemtype<br>itemkey |                                                                                                    | A valid item type.                                                                                                    |
|                     |                                                                                                    | A string generated from the application object's primary key. The string uniquely identifies the item within an item type. The item type and key together identify the process. See: CreateProcess: page $2 - 21$ . |
|                     | aname                                                                                                    | The internal name of the item type attribute.                                                                                                    |
|                     | text_value                                                                                                    | The default text value for the item type attribute.<br>Required for the PL/SQL procedure only. Defaults<br>to null.                                                                                                 |
|                     | number_value or<br>numberVal                                                                                                    | The default number value for the item type attribute. Required for the PL/SQL procedure and <i>addItemAttrNumber()</i> Java method only. Defaults to null.                                                          |
|                     | date_value                                                                                                    | The default date value for the item type attribute.<br>Required for the PL/SQL procedure only. Defaults<br>to null.                                                                                                 |
|                     | aValue                                                                                                    | The default value for the item type attribute.<br>Required for the <i>addItemAttrText()</i> and<br><i>addItemAttrDate()</i> Java methods only.                                                                      |
| Example             | The following example shows how API calls can be simplified by using <i>AddItemAttr()</i> to set the default value of a new item type attribute at the time of creation. |                                                                                                    |

Using *AddItemAttr()* to create the new attribute and *SetItemAttrText()* to set the value of the attribute, the following calls are required:

Using *AddItemAttr()* both to create the new attribute and to set its value, only the following call is required:

### AddItemAttributeArray

| PL/SQL Syntax                                                                                                    | procedure AddItemAtt                                                                                                    | trTextArray                                                                               |
|----------------------------------------------------------------------------------------------------|----------------------------------------------------------------------------------------------------|-------------------------------------------------------------------------------------------|
|                                                                                                    | -                                                                                                    | char2,<br>jine.NameTabTyp,                                                                |
|                                                                                                    | avalue in Wi_Er                                                                                                    | ngine.TextTabTyp);                                                                        |
|                                                                                                    | procedure AddItemAtt                                                                                                    | rNumberArray                                                                              |
|                                                                                                    | (itemtype in var                                                                                                    |                                                                                           |
|                                                                                                    | itemkey in varo                                                                                                    | char2,                                                                                    |
|                                                                                                    | -                                                                                                    | gine.NameTabTyp,                                                                          |
|                                                                                                    | avalue in Wf_Er                                                                                                    | ngine.NumTabTyp);                                                                         |
|                                                                                                    | procedure AddItemAtt                                                                                                    | rDateArray                                                                                |
|                                                                                                    | (itemtype in var                                                                                                    | cchar2,                                                                                   |
|                                                                                                    | itemkey in varo                                                                                                    | char2,                                                                                    |
|                                                                                                    | aname in Wf_Eng                                                                                                    | jine.NameTabTyp,                                                                          |
|                                                                                                    | avalue in Wf_Er                                                                                                    | ngine.DateTabTyp);                                                                        |
| Description                                                                                                    | Adds an array of new item type attributes to the process. Although<br>most item type attributes are defined at design time, you can create<br>new attributes at runtime for a specific process. Use the<br><i>AddItemAttributeArray</i> APIs rather than the <i>AddItemAttribute</i> APIs for<br>improved performance when you need to add large numbers of item<br>type attributes at once. |                                                                                           |
| Use the correct procedure for your attribute type. All attribute t<br>except number and date use <i>AddItemAttrTextArray</i> .<br><b>Note:</b> The <i>AddItemAttributeArray</i> APIs use PL/SQL tab<br>composite datatypes defined in the WF_ENGINE packa<br>following table shows the column datatype definition for<br>PL/SQL table type. |                                                                                                    |                                                                                           |
|                                                                                                    |                                                                                                    | types defined in the WF_ENGINE package. The shows the column datatype definition for each |
|                                                                                                    | PL/SQL Table Type                                                                                                    | Column Datatype Definition                                                                |
|                                                                                                    | NameTabTyp                                                                                                    | Wf_Item_Attribute_Values.NAME%TYPE                                                        |
|                                                                                                    | TextTabTyp                                                                                                    | Wf_Item_Attribute_Values.TEXT_VALUE%TYPE                                                  |

Table 2 – 1 (Page 1 of 2)

| PL/SQL Table Type | Column Datatype Definition                 |
|-------------------|--------------------------------------------|
| NumTabTyp         | Wf_Item_Attribute_Values.NUMBER_VALUE%TYPE |
| DateTabTyp        | Wf_Item_Attribute_Values.DATE_VALUE%TYPE   |

Table 2 – 1 (Page 2 of 2)

### **Arguments (input)**

| itemtype | A valid item type.                                                                                                    |
|----------|----------------------------------------------------------------------------------------------------|
| itemkey  | A string generated from the application object's primary key. The string uniquely identifies the item within an item type. The item type and key together identify the process. See: CreateProcess: page $2 - 21$ . |
| aname    | An array of the internal names of the new item type attributes.                                                                                                    |
| avalue   | An array of the values for the new item type attributes.                                                                                                    |

## SetItemAttribute

| PL/SQL Syntax | <b>ax</b> procedure SetItemAttrText                                  |  |
|---------------|----------------------------------------------------------------------|--|
|               | (itemtype in varchar2,<br>itemkey in varchar2,<br>aname in varchar2, |  |
|               | avalue in varchar2);                                                 |  |
|               | procedure SetItemAttrNumber                                          |  |
|               | (itemtype in varchar2,<br>itemkey in varchar2,                       |  |
|               | aname in varchar2,                                                   |  |
|               | avalue in number);                                                   |  |
|               | procedure SetItemAttrDate                                            |  |
|               | (itemtype in varchar2,<br>itemkey in varchar2,                       |  |
|               | aname in varchar2,                                                   |  |
|               | avalue in date);                                                     |  |
|               | procedure SetItemAttrEvent                                           |  |
|               | (itemtype in varchar2,                                               |  |
|               | itemkey in varchar2,                                                 |  |
|               | <pre>name in varchar2,<br/>event in wf_event_t);</pre>               |  |
|               |                                                                      |  |
| Java Syntax   | public static boolean setItemAttrText                                |  |
|               | (WFContext wCtx,                                                     |  |
|               | String itemType,                                                     |  |
|               | String itemKey,                                                      |  |
|               | String aName,<br>String aValue)                                      |  |
|               | Stillig avalue,                                                      |  |
|               | public static boolean setItemAttrNumber                              |  |
|               | (WFContext wCtx,                                                     |  |
|               | String itemType,                                                     |  |
|               | String itemKey,<br>String aName,                                     |  |
|               | BigDecimal aValue)                                                   |  |
|               | -                                                                    |  |
|               | public static boolean setItemAttrDate                                |  |

|                   | (WFContext wCtx,<br>String itemType,                                                                                                    |                                                                                                    |
|-------------------|----------------------------------------------------------------------------------------------------|----------------------------------------------------------------------------------------------------|
|                   | String iter                                                                                                    |                                                                                                    |
|                   | String aNar                                                                                                    |                                                                                                    |
|                   | String aVal                                                                                                    | lue)                                                                                                    |
|                   | public static bo                                                                                                    | polean setItemAttrDate                                                                                                    |
|                   | (WFContext v                                                                                                    | vCtx,                                                                                                    |
|                   | String iter                                                                                                    | nType,                                                                                                    |
|                   | String iter                                                                                                    | nKey,                                                                                                    |
|                   | String att                                                                                                    | ributeName,                                                                                                    |
|                   | java.util.I                                                                                                    | Date attributeValue)                                                                                                    |
| Description       | Sets the value of an item type attribute in a process. Use the correct procedure for your attribute type. All attribute types except number, date, and event use <i>SetItemAttrText</i> .                                                             |                                                                                                    |
|                   | In Java, there are two implementations of <i>setItemAttrDate()</i> . One lets you provide the date value as a Java String object, while the other lets you provide the date value as a Java Date object.                                              |                                                                                                    |
|                   | <b>Note:</b> If you need to set the values of large numbers of item type attributes at once, use the <i>SetItemAttributeArray</i> APIs rather than the <i>SetItemAttribute</i> APIs for improved performance. See: SetItemAttributeArray: page 2 – 54 |                                                                                                    |
| Arguments (input) |                                                                                                    |                                                                                                    |
|                   | wCtx                                                                                                    | Workflow context information. Required for the Java method only. See: Oracle Workflow Context: page 2 – 5.                                                                                                    |
|                   | itemtype                                                                                                    | A valid item type.                                                                                                    |
|                   | itemkey                                                                                                    | A string generated from the application object's primary key. The string uniquely identifies the item within an item type. The item type and key together identify the process. See: CreateProcess: page $2 - 21$ . |

**Note:** You can pass #SYNCH as the itemkey to create a forced synchronous process. See: Synchronous, Asynchronous, and Forced Synchronous Processes: page 2 – 14.

| aname, name, or<br>attributeName    | The internal name of the item type attribute. |
|-------------------------------------|-----------------------------------------------|
| avalue, event, or<br>attributeValue | The value for the item type attribute.        |

**Example 1** The following code excerpt shows an example of how to call *setItemAttrText()* in a Java program. The example code is from the WFTest.java program.

**Example 2** If an event message is stored within an item attribute of type event, you can access the event data CLOB within that event message by creating an item attribute of type URL for the event data. The following sample PL/SQL code shows how to set the value of the URL attribute to reference the event data.

```
l_eventdataurl := Wfa_html.base_url||'Wf_Event_Html.
EventDataContents?P_EventAttribute=EVENT_MESSAGE'||'&'||
'P_ItemType='||itemtype||'&'||'P_ItemKey='||itemkey||'&'||
'p_mime_type=text/xml';
```

If you have applied a stylesheet to the event data XML document to create HTML, set the p\_mime\_type parameter in the URL to text/html instead.

If you omit the <code>p\_mime\_type</code> parameter from the URL, the MIME type defaults to <code>text/xml</code>.

See Also

Event Message Structure: page 5 – 9

### setItemAttrFormattedDate

| Java Syntax       | public static bo                                                                                                    | polean setItemAttrFormattedDate                                                                                                    |
|-------------------|----------------------------------------------------------------------------------------------------|----------------------------------------------------------------------------------------------------|
|                   | (WFContext of<br>String iter<br>String iter<br>String attr<br>String attr<br>String date                             | nType,<br>nKey,<br>ributeName,<br>ributeValue                                                                                                    |
| Description       | Sets the value of an item type attribute of type date in a process with a date value provided as a formatted string. |                                                                                                    |
| Arguments (input) |                                                                                                    |                                                                                                    |
|                   | wCtx                                                                                                    | Workflow context information. See: Oracle<br>Workflow Context: page 2 – 5.                                                                                                    |
|                   | itemtype                                                                                                    | A valid item type.                                                                                                    |
|                   | itemkey                                                                                                    | A string generated from the application object's primary key. The string uniquely identifies the item within an item type. The item type and key together identify the process. See: CreateProcess: page $2 - 21$ .                                                              |
|                   | attributeName                                                                                                    | The internal name of the item type attribute.                                                                                                    |
|                   | attributeValue                                                                                                    | The date value for the item type attribute.                                                                                                    |
|                   | dateFormat                                                                                                    | The format of the date value. The format must be a date format mask that is supported by the Oracle Database. If no format is provided, the default value is the canonical date format for the database. See: Date Formats, <i>Oracle Database Globalization Support Guide</i> . |

#### SetItemAttrDocument

**Attention:** Document management functionality is reserved **1**-27 for future use. This description of the SetItemAttrDocument API is provided for reference only. PL/SQL Syntax procedure SetItemAttrDocument (itemtype in varchar2, itemkey in varchar2, aname in varchar2, documentid in varchar2); Java Syntax public static boolean setItemAttrDocument (WFContext wCtx, String itemType, String itemKey, String aName, String documentId) Description Sets the value of an item attribute of type document, to a document identifier. **Arguments** (input) Workflow context information. Required for the wCtx Java method only. See: Oracle Workflow Context: page 2 – 5. itemtype A valid item type. itemkey A string generated from the application object's primary key. The string uniquely identifies the item within an item type. The item type and key together identify the process. See: CreateProcess: page 2 – 21.

**Note:** You can pass #SYNCH as the itemkey to create a forced synchronous process. See: Synchronous, Asynchronous, and Forced Synchronous Processes: page 2 – 14.

anameThe internal name of the item type attribute.documentidThe value for the item type attribute as a fully<br/>concatenated string of the following values:<br/>DM:<node\_id>:<doc\_id>:<version>

2 - 52

<node\_id> is the node ID assigned to the document management system node as defined in the Document Management Nodes web page.

<doc\_id> is the document ID of the document, as assigned by the document management system where the document resides.

<version> is the version of the document. If a version is not specified, the latest version is assumed.

## SetItemAttributeArray

| PL/SQL Syntax | procedure SetItemAtt                                                                                                    | rTextArray                                 |  |
|---------------|----------------------------------------------------------------------------------------------------|--------------------------------------------|--|
|               | (itemtype in var                                                                                                    | cchar2,                                    |  |
|               | itemkey in varo                                                                                                    |                                            |  |
|               |                                                                                                    | jine.NameTabTyp,                           |  |
|               | avalue in Wf_Engine.TextTabTyp);                                                                                                    |                                            |  |
|               | procedure SetItemAtt                                                                                                    | rNumberArray                               |  |
|               | (itemtype in var                                                                                                    | cchar2,                                    |  |
|               | itemkey in varchar2,                                                                                                    |                                            |  |
|               | aname in Wf_Eng                                                                                                    | jine.NameTabTyp,                           |  |
|               | avalue in Wf_Er                                                                                                    | ngine.NumTabTyp);                          |  |
|               | procedure SetItemAtt                                                                                                    | rDateArray                                 |  |
|               | (itemtype in var                                                                                                    | cchar2,                                    |  |
|               | itemkey in varo                                                                                                    | char2,                                     |  |
|               | aname in Wf_Eng                                                                                                    | jine.NameTabTyp,                           |  |
|               | avalue in Wf_Er                                                                                                    | ngine.DateTabTyp);                         |  |
| Description   | DescriptionSets the values of an array of item type attributes in a process. Use the<br>SetItemAttributeArray APIs rather than the SetItemAttribute APIs for<br>improved performance when you need to set the values of large<br>numbers of item type attributes at once.Use the correct procedure for your attribute type. All attribute types<br>except number and date use SetItemAttrTextArray.Note: The SetItemAttributeArray APIs use PL/SQL table<br>composite datatypes defined in the WF_ENGINE package. The<br>following table shows the column datatype definition for each<br>PL/SQL table type.PL/SQL Table TypeColumn Datatype Definition |                                            |  |
|               |                                                                                                    |                                            |  |
|               |                                                                                                    |                                            |  |
|               |                                                                                                    |                                            |  |
|               | NameTabTyp                                                                                                    | Wf_Item_Attribute_Values.NAME%TYPE         |  |
|               | TextTabTyp                                                                                                    | Wf_Item_Attribute_Values.TEXT_VALUE%TYPE   |  |
|               | NumTabTyp                                                                                                    | Wf_Item_Attribute_Values.NUMBER_VALUE%TYPE |  |

 $Wf\_Item\_Attribute\_Values.DATE\_VALUE\%TYPE$ 

Table 2 – 2 (Page 1 of 1)

DateTabTyp

### Arguments (input)

|                               | itemtype                                                                                                    | A valid item type.                                                                                                    |
|-------------------------------|----------------------------------------------------------------------------------------------------|----------------------------------------------------------------------------------------------------|
|                               | itemkey                                                                                                    | A string generated from the application object's primary key. The string uniquely identifies the item within an item type. The item type and key together identify the process. See: CreateProcess: page $2 - 21$ . |
|                               | aname                                                                                                    | An array of the internal names of the item type attributes.                                                                                                    |
|                               | avalue                                                                                                    | An array of the values for the item type attributes.                                                                                                    |
| Example                       | e The following example shows how using the SetItemAttributeArray API rather than the SetItemAttribute APIs can help reduce the number of calls to the database. Using SetItemAttrText(): |                                                                                                    |
|                               |                                                                                                    |                                                                                                    |
|                               | SetItemAttrText                                                                                                    | ('ITYPE', 'IKEY', 'VAR1', 'value1');<br>('ITYPE', 'IKEY', 'VAR2', 'value2');<br>('ITYPE', 'IKEY', 'VAR3', 'value3');                                                                                                |
|                               | // Multiple calls to update the database.                                                                                                    |                                                                                                    |
| Using SetItemAttrTextArray(): |                                                                                                    | extArray():                                                                                                    |
|                               | declare                                                                                                    |                                                                                                    |
|                               |                                                                                                    | Vf_Engine.NameTabTyp;                                                                                                    |
|                               | varval V<br>begin                                                                                                    | <pre>Nf_Engine.TextTabTyp;</pre>                                                                                                    |
|                               | varname(1)                                                                                                    | := 'VAR1';                                                                                                    |
|                               | varval(1)                                                                                                    | := 'value1';                                                                                                    |
|                               | varname(2)                                                                                                    |                                                                                                    |
|                               | varval(2)<br>varname(3)                                                                                                    | := 'value2';<br>:= 'VAR3';                                                                                                    |
|                               |                                                                                                    | := 'value3';                                                                                                    |
|                               | Wf_Engine.SetIte                                                                                                    | emAttrTextArray('ITYPE', 'IKEY', varname,                                                                                                    |
|                               | exception                                                                                                    | varval);                                                                                                    |
|                               | when OTHERS                                                                                                    | 5 then                                                                                                    |
|                               |                                                                                                    | ndle your errors here                                                                                                    |
|                               | raise;                                                                                                    |                                                                                                    |
|                               | end;                                                                                                    |                                                                                                    |

// Only one call to update the database.

# getItemTypes

| Java Syntax       | public static WFTwoDArray getItemTypes                                                                         |                                                                                                    |
|-------------------|----------------------------------------------------------------------------------------------------|----------------------------------------------------------------------------------------------------|
|                   | (WFContext v                                                                                                   | vCtx)                                                                                                    |
| Description       | Returns a list of all the item types defined in the Oracle Workflow database as a two dimensional data object. |                                                                                                    |
| Arguments (input) |                                                                                                    |                                                                                                    |
|                   | wCtx                                                                                                    | Workflow context information. Required for the Java method only. See: Oracle Workflow Context: page $2-5$ . |

## GetItemAttribute

| PL/SQL Syntax     | function GetIter                                                                                                    | nAttrText                                                                                        |
|-------------------|----------------------------------------------------------------------------------------------------|--------------------------------------------------------------------------------------------------|
|                   | (itemtype in<br>itemkey in<br>aname in va<br>ignore_not:<br>return vare                                                                                                    | varchar2,<br>archar2,<br>found in boolean default FALSE)                                         |
|                   | function GetIter<br>(itemtype in<br>itemkey in<br>aname in va<br>ignore_noti<br>return numb                                                                                                    | n varchar2,<br>varchar2,<br>archar2,<br>found in boolean default FALSE)                          |
|                   | function GetIter<br>(itemtype in<br>itemkey in<br>aname in va<br>ignore_noth                                                                                                    | n varchar2,<br>varchar2,                                                                         |
|                   | function GetIter<br>(itemtype in<br>itemkey in<br>name in van                                                                                                    | n varchar2,                                                                                      |
| Description       | Returns the value of an item type attribute in a process. Use the correct function for your attribute type. All attribute types except number, date, and event use <i>GetItemAttrText</i> .                                                                                                    |                                                                                                  |
|                   | For <i>GetItemAttrText()</i> , <i>GetItemAttrNumber()</i> , and <i>GetItemAttrDate()</i> , you can specify TRUE for the ignore_notfound parameter to ignore the exception encountered if the specified item type attribute does not exist. In this case the function returns a null value but does not raise an exception. For example, you can use this parameter if a new item type attribute is added to an item type, and your code needs to handle both the earlier version and the upgraded version of the item type. |                                                                                                  |
| Arguments (input) |                                                                                                    |                                                                                                  |
|                   | itemtype                                                                                                    | A valid item type.                                                                               |
|                   | itemkey                                                                                                    | A string generated from the application object's primary key. The string uniquely identifies the |

item within an item type. The item type and key together identify the process. See: CreateProcess: page 2 – 21.

**Note:** Pass #SYNCH as the itemkey to create a forced synchronous process. See: Synchronous, Asynchronous, and Forced Synchronous Processes: page 2 – 14.

| aname           | The internal name of an item type attribute, for <i>GetItemAttrText(), GetItemAttrNumber(),</i> and <i>GetItemAttrDate()</i> .                                                                                                    |
|-----------------|----------------------------------------------------------------------------------------------------|
| name            | The internal name of an item type attribute, for <i>GetItemAttrEvent()</i> .                                                                                                    |
| ignore_notfound | Specify TRUE or FALSE to indicate whether to<br>ignore the exception if the specified item type<br>attribute does not exist, for <i>GetItemAttrText()</i> ,<br><i>GetItemAttrNumber()</i> , and <i>GetItemAttrDate()</i> . If you<br>specify TRUE and the item type attribute you<br>specify does not exist, the function returns a null<br>value but does not raise an exception. Defaults to<br>FALSE. |

See Also

Event Message Structure: page 5 – 9

#### GetItemAttrDocument

Attention: Document management functionality is reserved for future use. This description of the GetItemAttrDocument API is provided for reference only.

PL/SQL Syntax function GetItemAttrDocument
 (itemtype in varchar2,
 itemkey in varchar2,
 aname in varchar2,
 ignore\_notfound in boolean default FALSE)
 return varchar2;
Description Returns the document identifier for a DM document-type item
 attribute. The document identifier is a concatenated string of the
 following values:

DM:<nodeid>:<documentid>:<version>

<nodeid> is the node ID assigned to the document management system node as defined in the Document Management Nodes web page.

<documentid> is the document ID of the document, as assigned by the document management system where the document resides.

<version> is the version of the document. If a version is not specified, the latest version is assumed.

You can specify TRUE for the ignore\_notfound parameter to ignore the exception encountered if the specified item type attribute does not exist. In this case the function returns a null value but does not raise an exception. For example, you can use this parameter if a new item type attribute is added to an item type, and your code needs to handle both the earlier version and the upgraded version of the item type.

#### **Arguments (input)**

itemtype A valid item type.

itemkey A string generated from the application object's primary key. The string uniquely identifies the item within an item type. The item type and key together identify the process. See: CreateProcess: page 2-21.

**Note:** Pass #SYNCH as the itemkey to create a forced synchronous process. See: Synchronous, Asynchronous, and Forced Synchronous Processes: page 2 – 14.

| aname           | The internal name of the item type attribute.                                                                                                    |
|-----------------|----------------------------------------------------------------------------------------------------|
| ignore_notfound | Specify TRUE or FALSE to indicate whether to<br>ignore the exception if the specified item type<br>attribute does not exist. If you specify TRUE and<br>the item type attribute you specify does not exist,<br>the function returns a null value but does not raise<br>an exception. Defaults to FALSE. |

## GetItemAttrClob

| PL/SQL Syntax     | function GetItemAttrClob                                                                     |                                                                                                    |
|-------------------|----------------------------------------------------------------------------------------------|----------------------------------------------------------------------------------------------------|
|                   | (itemtype in varchar2,<br>itemkey in varchar2,<br>aname in varchar2) return clob;            |                                                                                                    |
| Description       | Returns the value of an item type attribute in a process as a character large object (CLOB). |                                                                                                    |
| Arguments (input) |                                                                                              |                                                                                                    |
|                   | itemtype                                                                                     | A valid item type.                                                                                                    |
|                   | itemkey                                                                                      | A string generated from the application object's primary key. The string uniquely identifies the item within an item type. The item type and key together identify the process. See: CreateProcess: page $2 - 21$ . |
|                   | aname                                                                                        | The internal name of an item type attribute.                                                                                                    |

# getItemAttributes

| Java Syntax       | public static WFTwoDArray getItemAttributes                                                                                                    |                                                                                                    |
|-------------------|----------------------------------------------------------------------------------------------------|----------------------------------------------------------------------------------------------------|
|                   | (WFContext wCtx,<br>String itemType,<br>String itemKey)                                                                                         |                                                                                                    |
| Description       | Returns a list of all the item attributes, their types, and their values for the specified item type instance as a two dimensional data object. |                                                                                                    |
| Arguments (input) |                                                                                                    |                                                                                                    |
|                   | wCtx                                                                                                    | Workflow context information. Required for the Java method only. See: Oracle Workflow Context: page $2-5$ .                                                                                                    |
|                   | itemtype                                                                                                    | A valid item type.                                                                                                    |
|                   | itemkey                                                                                                    | A string generated from the application object's primary key. The string uniquely identifies the item within an item type. The item type and key together identify the process. See: CreateProcess: page $2 - 21$ . |

## GetItemAttrInfo

| PL/SQL Syntax     | procedure GetItemAttrInfo                                                                                                    |                                             |
|-------------------|----------------------------------------------------------------------------------------------------|---------------------------------------------|
|                   | (itemtype in<br>aname in va<br>atype out v<br>subtype out<br>format out                                                                                                    | rchar2,<br>archar2,<br>varchar2,            |
| Description       | Returns information about an item type attribute, such as its type and format, if any is specified. Currently, subtype information is not available for item type attributes |                                             |
| Arguments (input) |                                                                                                    |                                             |
|                   | itemtype                                                                                                    | A valid item type.                          |
|                   | aname                                                                                                    | The internal name of a item type attribute. |

# GetActivityAttrInfo

| PL/SQL Syntax     | procedure GetActivityAttrInfo                                                                                                    |                                                                                                    |
|-------------------|----------------------------------------------------------------------------------------------------|----------------------------------------------------------------------------------------------------|
|                   | (itemtype in<br>itemkey in<br>actid in nu<br>aname in va<br>atype out<br>subtype out<br>format out                                                                                           | varchar2,<br>umber,<br>archar2,<br>varchar2,<br>c varchar2,                                                                                                    |
| Description       | Returns information about an activity attribute, such as its type and format, if any is specified. This procedure currently does not return any subtype information for activity attributes. |                                                                                                    |
| Arguments (input) |                                                                                                    |                                                                                                    |
|                   | itemtype                                                                                                    | A valid item type.                                                                                                    |
|                   | itemkey                                                                                                    | A string generated from the application object's primary key. The string uniquely identifies the item within an item type. The item type and key together identify the process. See: CreateProcess: page $2 - 21$ . |
|                   | actid                                                                                                    | The activity ID for a particular usage of an activity<br>in a process definition. Also referred to as the<br>activity ID of the node                                                                                |
|                   | aname                                                                                                    | The internal name of an activity attribute.                                                                                                    |

### GetActivityAttribute

```
PL/SQL Syntax
                  function GetActivityAttrText
                       (itemtype in varchar2,
                        itemkey in varchar2,
                       actid in number,
                       aname in varchar2,
                        ignore notfound in boolean default FALSE)
                       return varchar2;
                  function GetActivityAttrNumber
                       (itemtype in varchar2,
                       itemkey in varchar2,
                       actid in number,
                       aname in varchar2,
                        ignore notfound in boolean default FALSE)
                       return number:
                  function GetActivityAttrDate
                       (itemtype in varchar2,
                       itemkey in varchar2,
                       actid in number.
                       aname in varchar2,
                        ignore_notfound in boolean default FALSE) return date;
                  function GetActivityAttrEvent
                       (itemtype in varchar2,
                       itemkey in varchar2,
                       actid in number.
                       name in varchar2) return wf_event_t;
   Description
                  Returns the value of an activity attribute in a process. Use the correct
                  function for your attribute type. If the attribute is a Number or Date
                  type, then the appropriate function translates the number/date value to
                  a text-string representation using the attribute format.
                         Note: Use GetActivityAttrText() for Form, URLs, lookups and
                         document attribute types.
                  For GetActivityAttrText(), GetActivityAttrNumber(), and
                  GetActivityAttrDate(), you can specify TRUE for the ignore_notfound
                  parameter to ignore the exception encountered if the specified activity
                  attribute does not exist. In this case the function returns a null value
                  but does not raise an exception. For example, you can use this
                  parameter if a new activity attribute is added to an activity, and your
```

code needs to handle both the earlier version and the upgraded version of the activity.

#### **Arguments (input)**

| itemtype        | A valid item type.                                                                                                    |  |
|-----------------|----------------------------------------------------------------------------------------------------|--|
| itemkey         | A string generated from the application object's primary key. The string uniquely identifies the item within an item type. The item type and key together identify the process. See: CreateProcess page 2 – 21.                                                                                                    |  |
| synchronou      | #SYNCH as the itemkey to create a forced<br>is process. See: Synchronous, Asynchronous, and<br>chronous Processes: page 2 – 14.                                                                                                    |  |
| actid           | The activity ID for a particular usage of an activity<br>in a process definition. Also referred to as the<br>activity ID of the node.                                                                                                    |  |
| aname           | The internal name of an activity attribute, for <i>GetActivityAttrText()</i> , <i>GetActivityAttrNumber()</i> , and <i>GetActivityAttrDate()</i> .                                                                                                    |  |
| name            | The internal name of an activity attribute, for <i>GetActivityAttrEvent()</i> .                                                                                                    |  |
| ignore_notfound | Specify TRUE or FALSE to indicate whether to ignore the exception if the specified activity attribute does not exist, for <i>GetActivityAttrText()</i> , <i>GetActivityAttrNumber()</i> , and <i>GetActivityAttrDate()</i> . If you specify TRUE and the activity attribute you specify does not exist, the function returns a null value but does not raise an exception. Defaults to FALSE. |  |

### See Also

Event Message Structure: page 5 – 9

# GetActivityAttrClob

| PL/SQL Syntax     | function GetActivityAttrClob                                                                          |                                                                                                    |
|-------------------|----------------------------------------------------------------------------------------------------|----------------------------------------------------------------------------------------------------|
|                   | (itemtype in varchar2,<br>itemkey in varchar2,<br>actid in number,<br>aname in varchar2) return clob; |                                                                                                    |
| Description       | Returns the value of an activity attribute in a process as a character large object (CLOB).           |                                                                                                    |
| Arguments (input) |                                                                                                    |                                                                                                    |
|                   | itemtype                                                                                              | A valid item type.                                                                                                    |
|                   | itemkey                                                                                               | A string generated from the application object's primary key. The string uniquely identifies the item within an item type. The item type and key together identify the process. See: CreateProcess: page $2 - 21$ . |
|                   | actid                                                                                                 | The activity ID for a particular usage of an activity<br>in a process definition. Also referred to as the<br>activity ID of the node.                                                                               |
|                   | aname                                                                                                 | The internal name of an activity attribute.                                                                                                    |

# getActivityAttributes

| Java Syntax       | public static WFTwoDArray getActivityAttributes                                                                                           |                                                                                                    |
|-------------------|----------------------------------------------------------------------------------------------------|----------------------------------------------------------------------------------------------------|
|                   | (WFContext wCtx,<br>String itemType,<br>String itemKey,<br>BigDecimal actID)                                                              |                                                                                                    |
| Description       | Returns a list of all the activity attributes, their types, and their values for the specified activity as a two dimensional data object. |                                                                                                    |
| Arguments (input) |                                                                                                    |                                                                                                    |
|                   | wCtx                                                                                                    | Workflow context information. Required for the Java method only. See: Oracle Workflow Context: page 2 – 5.                                                                                                    |
|                   | itemtype A valid item type.                                                                                                    |                                                                                                    |
|                   | itemkey                                                                                                    | A string generated from the application object's primary key. The string uniquely identifies the item within an item type. The item type and key together identify the process. See: CreateProcess: page $2 - 21$ . |
|                   | actID                                                                                                    | The activity ID for a particular usage of an activity<br>in a process definition. Also referred to as the<br>activity ID of the node.                                                                               |

# BeginActivity

| PL/SQL Syntax     | procedure BeginActivity                                                                                                    |                                                                                                    |
|-------------------|----------------------------------------------------------------------------------------------------|----------------------------------------------------------------------------------------------------|
|                   | (itemtype in<br>itemkey in<br>activity in                                                                                                    |                                                                                                    |
| Description       | Determines if the specified activity can currently be performed on the process item and raises an exception if it cannot.                                                                                                    |                                                                                                    |
|                   | The CompleteActivity() procedure automatically performs this function<br>as part of its validation. However, you can use BeginActivity to verify<br>that the activity you intend to perform is currently allowed before<br>actually calling it. See: CompleteActivity: page 2 – 72. |                                                                                                    |
| Arguments (input) |                                                                                                    |                                                                                                    |
|                   | itemtype                                                                                                    | A valid item type.                                                                                                    |
|                   | itemkey                                                                                                    | A string generated from the application object's primary key. The string uniquely identifies the item within an item type. The item type and key together identify the process.                                                                                                    |
|                   | activity                                                                                                    | The activity node to perform on the process.<br>Provide the activity node's label name. If the<br>activity node label name does not uniquely identify<br>the activity node you can precede the label name<br>with the internal name of its parent process. For<br>example,<br><pre>cparent_process_internal_name&gt;:<label_name>.</label_name></pre> |
| Example           | /*Verify that a credit check can be performed on an order.<br>If it is allowed, perform the credit check, then notify the<br>Workflow Engine when the credit check completes.*/                                                                                                    |                                                                                                    |
|                   | begin                                                                                                    |                                                                                                    |
|                   | <pre>wf_engine.BeginActivity('ORDER',<br/>to_char(order_id),'CREDIT_CHECK');<br/>OK := TRUE;</pre>                                                                                                    |                                                                                                    |
|                   | exception                                                                                                    |                                                                                                    |
|                   | when others<br>WF_CORE.Cl                                                                                                    |                                                                                                    |
|                   | OK := FALS                                                                                                    |                                                                                                    |
|                   | end;                                                                                                    |                                                                                                    |
|                   | if OK then                                                                                                    | at ii t                                                                                                    |
|                   | perform a                                                                                                    | CLIVILY                                                                                                    |

### CompleteActivity

| PL/SQL Syntax | procedure CompleteActivity                                                                                                    |  |  |
|---------------|----------------------------------------------------------------------------------------------------|--|--|
|               | <pre>(itemtype in varchar2,<br/>itemkey in varchar2,<br/>activity in varchar2,<br/>result in varchar2);</pre>                                         |  |  |
| Java Syntax   | <pre>public static boolean completeActivity   (WFContext wCtx,     String itemType,     String itemKey,     String activity,     String result)</pre> |  |  |

- **Description** Notifies the Workflow Engine that the specified activity has been completed for a particular item. This procedure can be called for the following situations:
  - To indicate a completed activity with an optional result—This signals the Workflow Engine that an asynchronous activity has been completed. This procedure requires that the activity currently has a status of 'Notified'. An optional activity completion result can also be passed. The result can determine what transition the process takes next.
  - To create and start an item—You can call *CompleteActivity()* for a 'Start' activity to implicitly create and start a new item. 'Start' activities are designated as the beginning of a process in the Workflow Builder. The item type and key specified in this call must be passed to all subsequent calls that operate on this item.

Use *CompleteActivity()* if you cannot use *CreateProcess()* and *StartProcess()* to start your process. For example, call *CompleteActivity()* if you need to start a process with an activity node that is mid–stream in a process thread and not at the beginning of a process thread. The activity node you specify as the beginning of the process must be set to 'Start' in the Node tab of its property page or else an error will be raised.

**Note:** Starting a process using *CompleteActivity()* differs from starting a process using *CreateProcess()* and *StartProcess()* in these ways:

 The 'Start' activity called with CompleteActivity() may or may not have incoming transitions. StartProcess() executes

|                   | only 'St<br>transiti                                                                                                    | tart' activities that do not have any incoming ons.                                                                                                    |  |  |
|-------------------|----------------------------------------------------------------------------------------------------|----------------------------------------------------------------------------------------------------|--|--|
|                   | with w<br>are not<br>activity                                                                                                    | <i>teActivity()</i> only completes the single 'Start' activity<br>hich it is called. Other 'Start' activities in the process<br>completed. <i>StartProcess()</i> , however, executes every<br>in the process that is marked as a 'Start' activity and<br>ot have any incoming transitions.                                                                                                    |  |  |
|                   | it is call<br>StartPre                                                                                                    | <ul> <li><i>CompleteActivity()</i> does not execute the activity with which<br/>it is called; it simply marks the activity as complete.<br/><i>StartProcess()</i> does execute the 'Start' activities with which it<br/>starts a process.</li> </ul>                                                                                                    |  |  |
|                   | <ul> <li>When you use <i>CompleteActivity()</i> to start a new process, the<br/>item type of the activity being completed must either have a<br/>selector function defined to choose a root process, or have<br/>exactly one runnable process with the activity being<br/>completed marked as a 'Start' activity. You cannot explicitly<br/>specify a root process as you can with <i>StartProcess()</i>.</li> </ul> |                                                                                                    |  |  |
| Arguments (input) |                                                                                                    |                                                                                                    |  |  |
|                   | wCtx                                                                                                    | Workflow context information. Required for the Java method only. See: Oracle Workflow Context: page 2 – 5.                                                                                                    |  |  |
|                   | itemtype or<br>itemType                                                                                                    | A valid item type.                                                                                                    |  |  |
|                   | itemkey or<br>itemKey                                                                                                    | A string generated from the application object's primary key. The string uniquely identifies the item within an item type. The item type and key together identify the process.                                                                                                    |  |  |
|                   | activity                                                                                                    | The name of the activity node that is completed.<br>Provide the activity node's label name. If the<br>activity node label name does not uniquely identify<br>the subprocess you can precede the label name<br>with the internal name of its parent process. For<br>example,<br><pre>cparent_process_internal_name&gt;:<label_name>. This<br/>activity node must be marked as a 'Start' activity.</label_name></pre> |  |  |
|                   | result                                                                                                    | An optional activity completion result. Possible<br>values are determined by the process activity's<br>Result Type, or one of the engine standard results.<br>See: AbortProcess: page 2 – 36.                                                                                                    |  |  |

Example 1 /\*Complete the 'ENTER ORDER' activity for the 'ORDER' item
type. The 'ENTER ORDER' activity allows creation of new
items since it is the start of a workflow, so the item is
created by this call as well.\*/
wf\_engine.CompleteActivity('ORDER', to\_char(order.order\_id),

'ENTER\_ORDER', NULL);

Example 2 /\*Complete the 'LEGAL REVIEW' activity with status 'APPROVED'. The item must already exist.\*/

Example 3 /\*Complete the BLOCK activity which is used in multiple subprocesses in parallel splits.\*/ wf\_engine.CompleteActivity('ORDER', '1003', 'ORDER\_PROCESS:BLOCK-3',

'null');

# CompleteActivityInternalName

| PL/SQL Syntax     | procedure Comple                                                                                                    | eteActivityInternalName                                                                                                    |  |
|-------------------|----------------------------------------------------------------------------------------------------|----------------------------------------------------------------------------------------------------|--|
|                   | (itemtype ir<br>itemkey in<br>activity ir<br>result in v                                                                                                    | varchar2,<br>varchar2,                                                                                                    |  |
| Description       | Notifies the Workflow Engine that the specified activity has been<br>completed for a particular item. This procedure requires that the<br>activity currently has a status of 'Notified'. An optional activity<br>completion result can also be passed. The result can determine what<br>transition the process takes next.                                                                                                    |                                                                                                    |  |
|                   | <i>CompleteActivityInternalName()</i> is similar to <i>CompleteActivity()</i> except that <i>CompleteActivityInternalName()</i> identifies the activity to be completed by the activity's internal name, while <i>CompleteActivity()</i> identifies the activity by the activity node label name. You should only use <i>CompleteActivityInternalName()</i> when you do not know the activity node label name. If you do know the activity node label name, use <i>CompleteActivity()</i> instead. See: CompleteActivity: page 2 – 72. |                                                                                                    |  |
|                   | <b>Note:</b> Unlike <i>CompleteActivity()</i> , you cannot use <i>CompleteActivityInternalName()</i> to start a process. Also, you cannot use <i>CompleteActivityInternalName()</i> with a synchronous process.                                                                                                    |                                                                                                    |  |
|                   | When <i>CompleteActivityInternalName()</i> is executed, there must be exactly one instance of the specified activity with a status of 'Notified'. If there are multiple instances of the activity with 'Notified' statuses, the process enters an 'ERROR' state.                                                                                                    |                                                                                                    |  |
| Arguments (input) |                                                                                                    |                                                                                                    |  |
|                   | itemtype                                                                                                    | A valid item type.                                                                                                    |  |
|                   | itemkey                                                                                                    | A string generated from the application object's primary key. The string uniquely identifies the item within an item type. The item type and key together identify the process.                                                                                                    |  |
|                   | activity                                                                                                    | The internal name of the activity that is completed.<br>If the activity internal name does not uniquely<br>identify the subprocess you can precede the<br>activity internal name with the internal name of its<br>parent process. For example,<br><parent_process_internal_name>:<activity_internal_<br>name&gt;.</activity_internal_<br></parent_process_internal_name> |  |

resultAn optional activity completion result. Possible<br/>values are determined by the process activity's<br/>Result Type, or one of the engine standard results.<br/>See: AbortProcess: page 2 – 36.

# AssignActivity

| PL/SQL Syntax | procedure AssignActivity                                                                                                    |  |  |
|---------------|----------------------------------------------------------------------------------------------------|--|--|
|               | (itemtype in varchar2,<br>itemkey in varchar2,<br>activity in varchar2,<br>performer in varchar2);                                                                                                    |  |  |
| Description   | <b>on</b> Assigns or reassigns an activity to another performer. This procedure may be called before the activity is transitioned to. For example, a function activity earlier in the process may determine the performer a later activity.   |  |  |
|               | If a new user is assigned to a notification activity that already has an outstanding notification, the outstanding notification is canceled and a new notification is generated for the new user by calling <i>WF_Notification.Transfer</i> . |  |  |

### Arguments (input)

| itemtype  | A valid item type.                                                                                                    |
|-----------|----------------------------------------------------------------------------------------------------|
| itemkey   | A string generated from the application object's primary key. The string uniquely identifies the item within an item type. The item type and key together identify the process.                                                                                                    |
| activity  | The label name of the activity node. If the activity<br>node label name does not uniquely identify the<br>activity node you can precede the label name with<br>the internal name of its parent process. For<br>example,<br><pre>cparent_process_internal_name&gt;:<label_name>.</label_name></pre> |
| performer | The name of the user who will perform the activity<br>(the user who receives the notification). The name<br>should be a role name from the Oracle Workflow<br>directory services.                                                                                                    |

### Event

| PL/SQL Syntax                                                                                                    | procedure Event                                                                                                    |  |
|----------------------------------------------------------------------------------------------------|----------------------------------------------------------------------------------------------------|--|
|                                                                                                    | <pre>(itemtype in varchar2,<br/>itemkey in varchar2,<br/>process_name in varchar2 default null,<br/>event_message in wf_event_t);</pre>                                                                                                    |  |
| Description                                                                                                    | Receives an event from the Business Event System into a workflow process.                                                                                                    |  |
|                                                                                                    | If the specified item key already exists, the event is received into that<br>item. If the item key does not already exist, but the specified process<br>includes an eligible Receive event activity marked as a Start activity, the<br>Workflow Engine creates a new item running that process.                                                                                                    |  |
| Within the workflow process that receives the event, the procedu<br>searches for eligible Receive event activities. An activity is only e<br>to receive an event if its event filter is either blank or set to that<br>particular event. Additionally, the activity must have an appropri-<br>status. |                                                                                                    |  |
|                                                                                                    | • An activity marked as a Start activity can only receive an event if it has never been executed.                                                                                                    |  |
|                                                                                                    | • A normal activity can only receive an event if its activity status is NOTIFIED, meaning the process has transitioned to that activity and is waiting to receive the event.                                                                                                    |  |
|                                                                                                    | For each eligible Receive event activity, <i>Event()</i> stores the event name, event key, and event message in the item type attributes specified in the event activity node, if they have been defined. Additionally, the procedure sets any parameters in the event message parameter list as item type attributes for the process, creating new item type attributes if a corresponding attribute does not already exist for any parameter. Then the Workflow Engine begins a thread of execution from the event activity. |  |
|                                                                                                    | If no eligible Receive event activity exists for a received event, the procedure returns an exception and an error message.                                                                                                    |  |
|                                                                                                    | <b>Note:</b> If the event received by a Receive event activity was originally raised by a Raise event activity in another workflow process, the item type and item key for that process are included in the parameter list within the event message. In this case, the Workflow Engine automatically sets the specified process as the parent for the process that receives the event,                                                                                                    |  |

overriding any existing parent setting. See: SetItemParent: page 2 – 83.

### **Arguments (input)**

| itemtype      | A valid item type.                                                                                                    |  |  |
|---------------|----------------------------------------------------------------------------------------------------|--|--|
| itemkey       | A string that uniquely identifies the item within an item type. The item type and key together identify the process.                                                                                                    |  |  |
|               | item key for a process instance can only contain<br>e characters. It cannot contain a multibyte value.                                                                                                    |  |  |
| process_name  | An optional argument that allows the selection of a particular subprocess for that item type. Provide the process activity's label name. If the process activity label name does not uniquely identify the subprocess you can precede the label name with the internal name of its parent process. For example, <pre><pre>cparent_process_internal_name&gt;:<label_name>. If this argument is null, the top level process for the item is started. This argument defaults to null.</label_name></pre></pre> |  |  |
| event_message | The event message containing the details of the event.                                                                                                    |  |  |

# HandleError

| PL/SQL Syntax     | procedure HandleError                                                                                                    |                                                                                                    |
|-------------------|----------------------------------------------------------------------------------------------------|----------------------------------------------------------------------------------------------------|
|                   | (itemtype in<br>itemkey in<br>activity in<br>command in<br>result in v                                                                                                    | varchar2,<br>n varchar2,<br>varchar2,                                                                      |
| Java Syntax       | public static boolean handleError                                                                                                    |                                                                                                    |
|                   | (WFContext of<br>String iter<br>String iter<br>String act:<br>String com<br>String resu                                                                                                    | nType,<br>nKey,<br>ivity,<br>nand,                                                                         |
| Description       | This procedure is generally called from an activity in an ERROR process to handle any process activity that has encountered an error.                                                                                                    |                                                                                                    |
|                   | You can also call this procedure for any arbitrary activity in a process, to rollback part of your process to that activity. The activity that you call this procedure with can have any status and does not need to have been executed. The activity can also be in a subprocess. If the activity node label is not unique within the process you may precede the activity node label name with the internal name of its parent process. For example, <i><pre>caparent_process_internal_name&gt;:<label_name>.</label_name></pre></i> |                                                                                                    |
|                   | This procedure clears the activity specified and all activities following<br>it that have already been transitioned to by reexecuting each activity in<br>'Cancel' mode. For an activity in the 'Error' state, there are no other<br>executed activities following it, so the procedure simply clears the<br>errored activity.                                                                                                    |                                                                                                    |
|                   | Once the activities are cleared, this procedure resets any parent<br>processes of the specified activity to a status of 'Active', if they are not<br>already active.                                                                                                    |                                                                                                    |
|                   | The procedure then handles the specified activity based on the command you provide: SKIP or RETRY.                                                                                                    |                                                                                                    |
| Arguments (input) |                                                                                                    |                                                                                                    |
|                   | wCtx                                                                                                    | Workflow context information. Required for the Java method only. See: Oracle Workflow Context: page 2 – 5. |

| item_type or<br>itemType  | A valid item type.                                                                                                    |  |
|---------------------------|----------------------------------------------------------------------------------------------------|--|
| item_key or<br>itemKey    | A string generated from the application object's<br>primary key. The string uniquely identifies the<br>item within an item type. The item type and key<br>together identify the process.                                                                                                    |  |
| activity                  | The activity node that encountered the error or that<br>you want to undo. Provide the label name of the<br>activity node. If the activity node label name does<br>not uniquely identify the subprocess you can<br>precede the label name with the internal name of<br>its parent process. For example,<br><i><parent_process_internal_name>:<label_name>.</label_name></parent_process_internal_name></i> |  |
| command                   | One of two commands that determine how to handle the process activity:                                                                                                    |  |
|                           | <b>SKIP</b> —do not reexecute the activity, but mark the activity as complete with the supplied result and continue execution of the process from that activity.                                                                                                    |  |
|                           | <b>RETRY</b> —reexecute the activity and continue execution of the process from that activity.                                                                                                    |  |
| result                    | The result you wish to supply if the command is SKIP.                                                                                                    |  |
| process th<br>once an ite | item's active date and the version number of the<br>at the item is transitioning through can never change<br>em is created. Occasionally, however, you may want<br>ndleError to manually make changes to your process<br>sting item.                                                                                                    |  |
| HandleEr                  | If the changes you make to a process are minor, you can use<br>HandleError to manually push an item through activities that<br>will error or redirect the item to take different transitions in the<br>process.                                                                                                    |  |
|                           | If the changes you want to make to a process are extensive, then you need to perform at least the following steps:                                                                                                    |  |
| – Abort                   | <ul> <li>Abort the process by calling WF_ENGINE.AbortProcess().</li> </ul>                                                                                                    |  |
| – Purge                   | the existing item by calling WF_ENGINE.Items( ).                                                                                                    |  |
| – Revise                  | the process.                                                                                                    |  |
| – Recrea                  | <ul> <li>Recreate the item by calling WF_ENGINE.CreateProcess().</li> </ul>                                                                                                    |  |
| – Kecrea                  | te the nem by caning wr_ENGINE.CreateProcess().                                                                                                    |  |

Restart the revised process at the appropriate activity by calling *WF\_ENGINE.HandleError()*.

### SetItemParent

| PL/SQL Syntax | procedure SetItemParent                                                                                                    |  |  |
|---------------|----------------------------------------------------------------------------------------------------|--|--|
|               | <pre>(itemtype in varchar2,<br/>itemkey in varchar2,<br/>parent_itemtype in varchar2,<br/>parent_itemkey in varchar2,<br/>parent_context in varchar2);</pre> |  |  |
| Java Syntax   | public static boolean setItemParent                                                                                                    |  |  |
|               | (WFContext wCtx,<br>String itemType,<br>String itemKey,<br>String parentItemType,<br>String parentItemKey,<br>String parentContext)                          |  |  |
|               |                                                                                                    |  |  |

**Description** Defines the parent/child relationship for a master process and a detail process. This API must be called by any detail process spawned from a master process to define the parent/child relationship between the two processes. You make a call to this API after you call the *CreateProcess* API, but before you call the *StartProcess* API for the detail process.

#### **Arguments (input)**

| wCtx                                    | Workflow context information. Required for the Java method only. See: Oracle Workflow Context: page 2 – 5.                                                                                     |  |
|-----------------------------------------|----------------------------------------------------------------------------------------------------|--|
| itemtype or<br>itemType                 | A valid item type.                                                                                                    |  |
| itemkey or<br>itemKey                   | A string generated from the application object's<br>primary key. The string uniquely identifies the<br>item within an item type. The item type and key<br>together identify the child process. |  |
|                                         | item key for a process instance can only contain<br>e characters. It cannot contain a multibyte value.                                                                                         |  |
| parent_itemtype<br>or<br>parentItemType | A valid item type for the parent process.                                                                                                    |  |
| parent_itemkey<br>or parentItemKey      | A string generated from the application object's primary key to uniquely identify the item within                                                                                              |  |

the parent item type. The parent item type and key together identify the parent process.

**Note:** The item key for a process instance can only contain single–byte characters. It cannot contain a multibyte value.

parent\_context or<br/>parentContextIf the parent process contains more than one Wait<br/>for Flow activity, set this parameter to the activity<br/>label name for the Wait for Flow activity node that<br/>corresponds to this detail process. If the parent<br/>process contains only one Wait for Flow activity,<br/>you can leave the parent context null.

# ItemStatus

| PL/SQL Syntax     | procedure ItemStatus                                                                                                    |                                                                                                    |
|-------------------|----------------------------------------------------------------------------------------------------|----------------------------------------------------------------------------------------------------|
|                   | (itemtype in varchar2,<br>itemkey in varchar2,<br>status out varchar2,<br>result out varchar2);                                                                                                    |                                                                                                    |
| Java Syntax       | public static WFTwoDArray itemStatus                                                                                                    |                                                                                                    |
|                   | (WFContext of<br>String iter<br>String iter                                                                                                    | nType,                                                                                                    |
| Description       | Returns the status and result for the root process of the specified item<br>instance. Possible values returned for the status are: ACTIVE,<br>COMPLETE, ERROR, or SUSPENDED. If the root process does not<br>exist, then the item key does not exist and will thus cause the<br>procedure to raise an exception. |                                                                                                    |
| Arguments (input) |                                                                                                    |                                                                                                    |
|                   | wCtx                                                                                                    | Workflow context information. Required for the Java method only. See: Oracle Workflow Context: page $2-5$ .                                                                                    |
|                   | itemtype                                                                                                    | A valid item type.                                                                                                    |
|                   | itemkey                                                                                                    | A string generated from the application object's<br>primary key. The string uniquely identifies the<br>item within an item type. The item type and key<br>together identify the item instance. |
| Example           | The following code excerpt shows an example of how to call <i>itemStatus()</i> in a Java program. The example code is from the WFTest.java program.                                                                                                    |                                                                                                    |
|                   | <pre>// get status and result for this item dataSource = WFEngineAPI.itemStatus(ctx, iType, iKey); System.out.print("Status and result for " + iType + "/" +</pre>                                                                                                    |                                                                                                    |

## getProcessStatus

| Java Syntax | public static WFTwoDArray getProcessStatus                                                |
|-------------|-------------------------------------------------------------------------------------------|
|             | (WFContext wCtx,<br>String itemType,<br>String itemKey,<br>BigDecimal process)            |
| Description | Returns the process status for the given item type instance as a dimensional data object. |

### Arguments (input)

| wCtx     | Workflow context information. Required for the Java method only. See: Oracle Workflow Context: page 2 – 5.                                                                                                    |
|----------|----------------------------------------------------------------------------------------------------|
| itemType | A valid item type.                                                                                                    |
| itemKey  | A string generated from the application object's primary key. The string uniquely identifies the item within an item type. The item type and key together identify the process. See: CreateProcess: page $2 - 21$ . |
| process  | A process instance ID for the item type. If the<br>instance ID is unknown, you can simply provide<br>any negative number and the method will return<br>the process status for the root process.                     |

two

# **Workflow Function APIs**

The WFFunctionAPI Java class is the abstract class from which the Java procedures for all external Java function activities are derived. This class contains methods for accessing item type and activity attributes, as well as the *execute()* method which forms the main entry point function of the external Java function activity being implemented.

The WFFunctionAPI class is stored in the oracle.apps.fnd.wf Java package. The following list shows the APIs available in this class.

**Attention:** Java is case–sensitive and all Java method names begin with a lower case letter to follow Java naming conventions.

- loadItemAttributes: page 2 88
- loadActivityAttributes: page 2 89
- getActivityAttr: page 2 90
- getItemAttr: page 2 92
- setItemAttrValue: page 2 93
- execute: page 2 94

See Also

Standard API for Java Procedures Called by Function Activities, Oracle Workflow Developer's Guide

Function Activity, Oracle Workflow Developer's Guide

## loadItemAttributes

| Java Syntax       | public void loadItemAttributes                                                                                                    |                                                                            |
|-------------------|----------------------------------------------------------------------------------------------------|----------------------------------------------------------------------------|
|                   | (WFContext p                                                                                                    | WCtx) throws SQLException                                                  |
| Description       | Retrieves the item attributes from the database for the item type from<br>which the external Java function was called. The item attributes are not<br>loaded by default due to the performance impact that could occur if the<br>item type contains a large number of item attributes. You can use this<br>method to load the item attributes explicitly before accessing them in<br>your function. |                                                                            |
|                   | If a database access error occurs, this method throws a SQLException.                                                                                                    |                                                                            |
| Arguments (input) |                                                                                                    |                                                                            |
|                   | pWCtx                                                                                                    | Workflow context information. See: Oracle<br>Workflow Context: page 2 – 5. |

# load Activity Attributes

| Java Syntax       | public void loadActivityAttributes                                                                                                    |                                                                                                    |
|-------------------|----------------------------------------------------------------------------------------------------|----------------------------------------------------------------------------------------------------|
|                   | (WFContext r<br>String iTyr<br>String iKey<br>BigDecimal                                                                                                    | pe,                                                                                                    |
| Description       | Retrieves the activity attributes from the database for the specified activity. This method is called by default when the function activity is instantiated and before the <i>execute()</i> function is called. |                                                                                                    |
|                   | If a database access error occurs, this method throws a SQLException.                                                                                                    |                                                                                                    |
| Arguments (input) |                                                                                                    |                                                                                                    |
|                   | pWCtx                                                                                                    | Workflow context information. See: Oracle<br>Workflow Context: page 2 – 5.                                                                                                    |
|                   | іТуре                                                                                                    | A valid item type.                                                                                                    |
|                   | iKey                                                                                                    | A string generated from the application object's primary key. The string uniquely identifies the item within an item type. The item type and key together identify the process. See: CreateProcess: page $2 - 21$ . |
|                   | actid                                                                                                    | An activity instance ID.                                                                                                    |

# getActivityAttr

| Java Syntax | public WFAttribute getActivityAttr                                                                                                    |
|-------------|----------------------------------------------------------------------------------------------------|
|             | (String aName)                                                                                                    |
| Java Syntax | public WFAttribute getActivityAttr<br>(WFContext pWCtx,<br>String aName) throws SQLException                                                                                                    |
| Description | There are two implementations of <i>getActivityAttr()</i> . These methods return the activity attribute information for the specified activity attribute.                                                                                                    |
|             | <ul> <li>If you call <i>getActivityAttr(String aName)</i> with only the activity attribute name, this method returns the activity attribute value but does not attempt to resolve any reference to an item attribute. If an activity attribute does point to an item attribute, this method returns the internal name of the item attribute. With the item attribute name, you can then perform additional processing based on the item attribute.</li> <li>For example, if you want to write information back to the item attribute, you can first use <i>getActivityAttr(String aName)</i> to retrieve the item attribute name. Then use <i>setItemAttrValue(WFContext pWCtx, WFAttribute pAttr)</i> to set the item attribute value, which also becomes the activity attribute</li> </ul>                                                                                                    |
|             | <ul> <li>value. See: setItemAttrValue: page 2 – 93.</li> <li>If you call <i>getActivityAttr(WFContext pWCtx, String aName)</i> with both the Workflow context and the activity attribute name, this method returns the activity attribute, and if the activity attribute points to an item attribute, the method attempts to resolve the reference by retrieving the value of that item attribute. You can use <i>getActivityAttr(WFContext pWCtx, String aName)</i> when you want to obtain the actual activity attribute value, and you do not need to know which item attribute it references. This method attempts to resolve the reference within the previously loaded item attributes, or if the item attributes have not been loaded, the method calls <i>loadItemAttributes(WFContext pWCtx)</i> to load them. See: loadItemAttributes: page 2 – 88.</li> <li>If a database access error occurs, this method throws a</li> </ul> |
|             | SQLException.                                                                                                    |

### **Arguments (input)**

pWCtxWorkflow context information. Required for the<br/>second method only. See: Oracle Workflow<br/>Context: page 2 – 5.aNameThe internal name of an activity attribute.

# getItemAttr

| Java Syntax       | public WFAttrib                                                          | ute getItemAttr                         |
|-------------------|--------------------------------------------------------------------------|-----------------------------------------|
|                   | (String aNar                                                             | ne)                                     |
| Description       | Returns the item attribute information for the specified item attribute. |                                         |
| Arguments (input) | aName                                                                    | The internal name of an item attribute. |
|                   |                                                                          |                                         |

# setItemAttrValue

| Java Syntax       | public void setItemAttrValue                                                                                                    |                                                                            |
|-------------------|----------------------------------------------------------------------------------------------------|----------------------------------------------------------------------------|
|                   | (WFContext r<br>WFAttribute<br>throws Numb                                                                                                    |                                                                            |
| Description       | Sets the value of the specified item attribute in the database.                                                                                                    |                                                                            |
|                   | This method throws a NumberFormatException if it cannot convert the value to the appropriate format for an attribute of type number or date. The method throws a WFException if it encounters an error while setting an attribute of type document or text. |                                                                            |
| Arguments (input) |                                                                                                    |                                                                            |
|                   | pWCtx                                                                                                    | Workflow context information. See: Oracle<br>Workflow Context: page 2 – 5. |
|                   | pAttr                                                                                                    | The attribute information for an item attribute.                           |

### execute

| Java Syntax       | public abstract                                                                                                    | boolean execute                                                            |
|-------------------|----------------------------------------------------------------------------------------------------|----------------------------------------------------------------------------|
|                   | (WFContext p                                                                                                    | pWCtx)                                                                     |
| Description       | This abstract method is implemented by the extending class and forms<br>the main entry point function of the external Java function activity<br>being implemented. See: Standard API for Java Procedures Called by<br>Function Activities, <i>Oracle Workflow Developer's Guide</i> . |                                                                            |
| Arguments (input) |                                                                                                    |                                                                            |
|                   | pWCtx                                                                                                    | Workflow context information. See: Oracle<br>Workflow Context: page 2 – 5. |

## Workflow Attribute APIs

The WFAttribute Java class contains descriptive information for an item or activity attribute, including the internal name of the attribute, attribute value, attribute data type, format information, and default value type. The attribute value is stored as an Object type. This class also contains methods for accessing the attribute information, which can be called by a Java application or the Java procedure for an external Java function activity.

The WFAttribute class is stored in the oracle.apps.fnd.wf Java package. The following list shows the APIs available in this class.

R

**Attention:** Java is case–sensitive and all Java method names, except the constructor method names, begin with a lower case letter to follow Java naming conventions.

- WFAttribute: page 2 97
- value: page 2 98
- getName: page 2 99
- getValue: page 2 100
- getType: page 2 101
- getFormat: page 2 102
- getValueType: page 2 103
- toString: page 2 104
- compareTo: page 2 105

#### See Also

Standard API for Java Procedures Called by Function Activities, *Oracle Workflow Developer's Guide* 

#### WFAttribute Class Constants

The WFAttribute class contains several constants. The following table shows the constants that can be used to represent the data type of an attribute.

| Constant Variable Declaration       | Constant Value |
|-------------------------------------|----------------|
| public static final String TEXT     | "TEXT"         |
| public static final String NUMBER   | "NUMBER"       |
| public static final String DATE     | "DATE"         |
| public static final String LOOKUP   | "LOOKUP"       |
| public static final String FORM     | "FORM"         |
| public static final String URL      | "URL"          |
| public static final String DOCUMENT | "DOCUMENT"     |
| public static final String ROLE     | "ROLE"         |
| public static final String EVENT    | "EVENT"        |

Table 2 – 3 (Page 1 of 1)

The following table shows the constants that can be used to represent the type of the default value for an attribute. The default value can be either a constant or, for an activity attribute, a reference to an item type attribute.

| Constant Variable Declaration       | Constant Value |
|-------------------------------------|----------------|
| public static final String CONSTANT | "CONSTANT"     |
| public static final String ITEMATTR | "ITEMATTR"     |

Table 2 – 4 (Page 1 of 1)

# WFAttribute

| Java Syntax       | <pre>public WFAttribute()</pre>                                                                                                    |                                                                                                    |
|-------------------|----------------------------------------------------------------------------------------------------|----------------------------------------------------------------------------------------------------|
| Java Syntax       | public WFAttribute                                                                                                    |                                                                                                    |
|                   | (String pNam<br>String pTyp<br>Object pVa<br>String pVa                                                                                                    | pe,<br>lue,                                                                                                    |
| Description       | There are two constructor methods for the WFAttribute class. The first<br>constructor creates a new WFAttribute object. The second constructor<br>creates a new WFAttribute object and initializes it with the specified<br>attribute name, attribute type, value, and value type. |                                                                                                    |
| Arguments (input) |                                                                                                    |                                                                                                    |
|                   | pName                                                                                                    | The internal name of an item or activity attribute.<br>Required for the second method only.                                                                                                    |
|                   | рТуре                                                                                                    | The data type of the attribute. Required for the second method only.                                                                                                    |
|                   | pValue                                                                                                    | The attribute value. Required for the second method only.                                                                                                    |
|                   | pValueType                                                                                                    | The type of the default value for the attribute. The default value can be either a constant or, for an activity attribute, a reference to an item type attribute. Required for the second method only. |

### value

| Java Syntax       | public void value                                                                                                    |                                                                                                    |
|-------------------|----------------------------------------------------------------------------------------------------|----------------------------------------------------------------------------------------------------|
|                   | (Object pVa                                                                                                    | alue)                                                                                                    |
| Description       | Sets the value of the item or activity attribute within a WFAttribute object. The value must be cast to the Object type. |                                                                                                    |
|                   | WFAttrib database.                                                                                                    | <b>u:</b> Using <i>value()</i> to set the attribute value within a ute object does not set the attribute value in the To set the value of an item attribute in the database, <i>unctionAPI.setItemAttrValue()</i> . See: setItemAttrValue: 93. |
| Arguments (input) |                                                                                                    |                                                                                                    |
|                   | pValue                                                                                                    | The attribute value.                                                                                                    |

# getName

Java Syntax public String getName()

**Description** Returns the internal name of the item or activity attribute.

### getValue

Java Syntax public Object getValue()

**Description** Returns the value of the item or activity attribute as type Object.

# getType

Java Syntax public String getType()

**Description** Returns the data type of the item or activity attribute. See: Attribute Types, *Oracle Workflow Developer's Guide*.

### getFormat

Java Syntax public String getFormat()

**Description** Returns the format string for the item or activity attribute, such as the length for an attribute of type text or the format mask for an attribute of type number or date. See: To Define an Item Type or Activity Attribute, *Oracle Workflow Developer's Guide*.

### getValueType

Java Syntax public String getValueType()

**Description** Returns the type of the default value for the item or activity attribute. The default value can be either a constant or, for an activity attribute, a reference to an item type attribute. See: To Define an Item Type or Activity Attribute, *Oracle Workflow Developer's Guide*.

### toString

Java Syntax public String toString()

**Description** Returns the internal name and the value of the item or activity attribute as a string in the following format:

<name>=<value>

This method overrides the *toString()* method in the Object class.

## compareTo

| Java Syntax       | public int compareTo                                                                                                    |                                                                                                    |
|-------------------|----------------------------------------------------------------------------------------------------|----------------------------------------------------------------------------------------------------|
|                   | (String pVal                                                                                                    | ue) throws Exception                                                                                     |
| Description       | Compares the value of the item or activity attribute with the specified value. <i>compareTo()</i> returns 0 if the two values are equal, –1 if the attribute value is less than the specified value, or 1 if the attribute value is greater than the specified value. |                                                                                                    |
|                   |                                                                                                    | s an Exception if it cannot convert the specified priate format for an attribute of type number or date. |
| Arguments (input) |                                                                                                    |                                                                                                    |
|                   | pValue                                                                                                    | The test value to compare to the attribute value.                                                        |

## Workflow Core APIs

PL/SQL procedures called by function activities can use a set of core Oracle Workflow APIs to raise and catch errors.

When a PL/SQL procedure called by a function activity either raises an unhandled exception, or returns a result beginning with 'ERROR:', the Workflow Engine sets the function activity's status to ERROR and sets the columns ERROR\_NAME, ERROR\_MESSAGE, and ERROR\_STACK in the table WF\_ITEM\_ACTIVITY\_STATUSES to reflect the error.

The columns ERROR\_NAME and ERROR\_MESSAGE get set to either the values returned by a call to *WF\_CORE.RAISE()*, or to the SQL error name and message if no call to *RAISE()* is found. The column ERROR\_STACK gets set to the contents set by a call to *WF\_CORE.CONTEXT()*, regardless of the error source.

**Note:** The columns ERROR\_NAME, ERROR\_MESSAGE, and ERROR\_STACK are also defined as item type attributes for the System: Error predefined item type. You can reference the information in these columns from the error process that you associate with an activity. See: Error Handling for Workflow Processes, *Oracle Workflow Developer's Guide*.

The following APIs can be called by an application program or workflow function in the runtime phase to handle error processing. These APIs are stored in the PL/SQL package called WF\_CORE.

- CLEAR: page 2 107
- GET\_ERROR: page 2 108
- TOKEN: page 2 109
- RAISE: page 2 110
- CONTEXT: page 2 113
- TRANSLATE: page 2 115

See Also

Standard API for PL/SQL Procedures Called by Function Activities, *Oracle Workflow Developer's Guide* 

# CLEAR

Syntax procedure CLEAR;

**Description** Clears the error buffers.

See Also

GET\_ERROR: page 2 – 108

### **GET\_ERROR**

- Syntax procedure GET\_ERROR (err\_name out varchar2, err\_message out varchar2 err\_stack out varchar2);
- **Description** Returns the name of a current error message and the token substituted error message. Also clears the error stack. Returns null if there is no current error.
  - Example 1 /\*Handle unexpected errors in your workflow code by raising
    WF\_CORE exceptions. When calling any public Workflow API,
    include an exception handler to deal with unexpected
    errors.\*/

declare

```
errname varchar2(30);
errmsg varchar2(2000);
errstack varchar2(32000);
```

begin

...
Wf\_Engine.CompleteActivity(itemtype, itemkey, activity,
result\_code);

```
...
exception
when others then
wf_core.get_error(err_name, err_msg, err_stack);
if (err_name is not null) then
wf_core.clear;
-- Wf error occurred. Signal error as appropriate.
else
-- Not a wf error. Handle otherwise.
end if;
end;
```

See Also

CLEAR: page 2 - 107

# TOKEN

| Syntax            | procedure TOKEN                                                                                                    |                                    |
|-------------------|----------------------------------------------------------------------------------------------------|------------------------------------|
|                   |                                                                                                    | in varchar2,<br>e in varchar2);    |
| Description       | Defines an error token and substitutes it with a value. Calls to <i>TOKEN()</i> and <i>RAISE()</i> raise predefined errors for Oracle Workflow that are stored in the WF_RESOURCES table. The error messages contain tokens that need to be replaced with relevant values when the error message is raised. This is an alternative to raising PL/SQL standard exceptions or custom–defined exceptions. |                                    |
| Arguments (input) |                                                                                                    |                                    |
|                   | token_name                                                                                                    | Name of the token.                 |
|                   | token_value                                                                                                    | Value to substitute for the token. |
| See Also          |                                                                                                    |                                    |
|                   | RAISE: page 2 – 110                                                                                                    |                                    |
|                   | CONTEXT: page 2 – 113                                                                                                    |                                    |

# RAISE

See

| Syntax            | procedure RAISE                                                                                                    |                                                                                                    |  |
|-------------------|----------------------------------------------------------------------------------------------------|----------------------------------------------------------------------------------------------------|--|
|                   | (name in va                                                                                                    | rchar2);                                                                                                    |  |
| Description       |                                                                                                    | n to the caller by supplying a correct error number<br>ted message for the name of the error message                                                                                                    |  |
|                   | Workflow that are<br>messages contain t<br>when the error me                                                                                                    | and <i>RAISE</i> () raise predefined errors for Oracle<br>stored in the WF_RESOURCES table. The error<br>tokens that need to be replaced with relevant values<br>ssage is raised. This is an alternative to raising<br>exceptions or custom–defined exceptions.                                                                                                    |  |
|                   | files (.msg). The m<br>subdirectory of the<br>standalone version<br><i>import/<language></language></i><br>Applications–emb<br>installation of the C<br>Resource Generato | Error messages for Oracle Workflow are initially defined in message<br>iles (.msg). The message files are located in the <i>res/<language></language></i><br>ubdirectory of the Oracle Workflow server directory structure for the<br>tandalone version of Oracle Workflow or on your server in the<br><i>mport/<language></language></i> subdirectory under \$FND_TOP for the Oracle<br>Applications–embedded version of Oracle Workflow. During the<br>installation of the Oracle Workflow server, a program called Workflow<br>Resource Generator takes the designated message files and imports the<br>messages into the WF_RESOURCES table. |  |
| Arguments (input) | name                                                                                                    | Internal name of the error message as stored in the table WF_RESOURCES.                                                                                                    |  |
|                   |                                                                                                    |                                                                                                    |  |
| Also              |                                                                                                    |                                                                                                    |  |
|                   | TOKEN: page 2 – 1                                                                                                    | 109                                                                                                    |  |
|                   | CONTEXT: page 2                                                                                                    | CONTEXT: page 2 – 113                                                                                                    |  |
| ►                 | To run the Workflow Resource Generator                                                                                                    |                                                                                                    |  |
|                   | For the standalone version of Oracle Workflow:                                                                                                    |                                                                                                    |  |
|                   |                                                                                                    | Resource Generator program is located in the <i>bin</i> f the Oracle Home directory structure.                                                                                                    |  |
|                   | 2. Run the progra                                                                                                    | am from your operating system prompt as follows:                                                                                                    |  |
|                   | • To generate                                                                                                    | a binary resource file from a source file (.msg), type:                                                                                                    |  |
|                   | wfresgen [                                                                                                    | -v] -f <resourcefile> <source_file></source_file></resourcefile>                                                                                                    |  |

Replace <*resourcefile*> with the full path and name of the resource file you want to generate, and <*source\_file*> with the full path and name of your source file. The optional –v flag causes the program to validate the source file against the binary resource file.

• To upload seed data from a source file (.msg) to the database table WF\_RESOURCES, type:

wfresgen [-v] -u <username/password@database>
<lang> <source\_file>

Replace <username/password@database> with the username, password and Oracle Net connect string or alias to your database and <source\_file> with the full path and name of the source file you want to upload. The optional -v flag causes the program to validate the source file against the database.

**Note:** To determine the language to load, the Workflow Resource Generator accepts a language parameter. If you do not specify a language parameter, the Workflow Resource Generator defaults to the current setting of the NLS\_LANG environment variable.

To set NLS\_LANG in UNIX, use the command:

setenv NLS\_LANG = 'language\_territory.characterset'

For Windows NT, run the regedit32 command and locate the NLS\_LANG setting under the HKEY\_LOCAL\_MACHINE/SOFTWARE/ORACLE hierarchy. Double click on NLS\_LANG, and then set the variable to the new value and save your work.

### For Oracle Workflow embedded in Oracle Applications:

- 1. The Workflow Resource Generator program is registered as a concurrent program. You can run the Workflow Resource Generator concurrent program from the Submit Requests form or from the command line.
- 2. To run the concurrent program from the Submit Requests form, navigate to the Submit Requests form.

**Note:** Your system administrator needs to add this concurrent program to a request security group for the responsibility that you want to run this program from. See: Overview of Concurrent Programs and Requests, *Oracle Applications System Administrator's Guide*.

- 3. Submit the Workflow Resource Generator concurrent program as a request. See: Submitting a Request, *Oracle Applications User's Guide*.
- 4. In the Parameters window, enter values for the following parameters:

| Destination Type | Specify "Database", to upload seed data to the database table WF_RESOURCES from a source file (.msg), or "File", to generate a resource file from a source file.                                                                                                    |
|------------------|----------------------------------------------------------------------------------------------------|
| Destination      | If you specify "File" for Destination Type, then<br>enter the full path and name of the resource file<br>you wish to generate. If you specify "Database"<br>for Destination Type, then the program<br>automatically uses the current database account as<br>its destination. |

#### **Source** Specify the full path and name of your source file.

- 5. Choose OK to close the Parameters window.
- 6. When you finish modifying the print and run options for this request, choose Submit to submit the request.
- 7. Rather than use the Submit Requests form, you can also run the Workflow Resource Generator concurrent program from the command line using one of two commands. To generate a resource file from a source file, type:

WFRESGEN apps/pwd 0 Y FILE res\_file source\_file

To upload seed data to the database table WF\_RESOURCES from a source file, type:

WFRESGEN apps/pwd 0 Y DATABASE source\_file

Replace *apps/pwd* with the username and password to the APPS schema, replace *res\_file* with the file specification of a resource file, and replace *source\_file* with the file specification of a source file (.msg). A file specification is specified as:

@<application\_short\_name>:[<dir>/.../]file.ext

or

<native path>

## CONTEXT

| Syntax            | procedure CONTE                                                                                                    | ΧT                                                                                                    |
|-------------------|----------------------------------------------------------------------------------------------------|----------------------------------------------------------------------------------------------------|
|                   | (pkg_name                                                                                                    | IN VARCHAR2,                                                                                                    |
|                   |                                                                                                    | IN VARCHAR2,                                                                                                    |
|                   | arg1 I                                                                                                    | IN VARCHAR2 DEFAULT '*none*',                                                                                                    |
|                   | arg2                                                                                                    | IN VARCHAR2 DEFAULT '*none*',                                                                                                    |
|                   | arg3                                                                                                    | IN VARCHAR2 DEFAULT '*none*',                                                                                                    |
|                   | arg4                                                                                                    | IN VARCHAR2 DEFAULT '*none*',                                                                                                    |
|                   | arg5                                                                                                    | IN VARCHAR2 DEFAULT '*none*');                                                                                                    |
| Description       | helps locate the sou<br>errors raised by cal                                                                                                    | ne error stack to provide context information that<br>arce of an error. Use this procedure with predefined<br>lls to <i>TOKEN()</i> and <i>RAISE()</i> , with custom–defined<br>a without exceptions whenever an error condition is                   |
| Arguments (input) |                                                                                                    |                                                                                                    |
|                   | pkg_name                                                                                                    | Name of the procedure package.                                                                                                    |
|                   | proc_name                                                                                                    | Procedure or function name.                                                                                                    |
|                   | arg1                                                                                                    | First IN argument.                                                                                                    |
|                   | argn                                                                                                    | nth IN argument.                                                                                                    |
|                   | uigii                                                                                                    |                                                                                                    |
| Example 1         | /*PL/SQL procedu                                                                                                    | ures called by function activities can use<br>s to raise and catch errors the same way the                                                                                                    |
| Example 1         | /*PL/SQL procedute the WF_CORE API:                                                                                                    | ures called by function activities can use<br>s to raise and catch errors the same way the<br>does.*/                                                                                                    |
| Example 1         | /*PL/SQL procedu<br>the WF_CORE API:<br>Workflow Engine<br>package My_Packa                                                                                                    | ures called by function activities can use<br>s to raise and catch errors the same way the<br>does.*/<br>age is                                                                                                    |
| Example 1         | /*PL/SQL procedute<br>the WF_CORE APIs<br>Workflow Engine                                                                                                    | ures called by function activities can use<br>s to raise and catch errors the same way the<br>does.*/<br>age is<br>Function(                                                                                                    |
| Example 1         | /*PL/SQL procedu<br>the WF_CORE API<br>Workflow Engine<br>package My_Packa<br>procedure MySubl                                                                                                    | ures called by function activities can use<br>s to raise and catch errors the same way the<br>does.*/<br>age is<br>Function(<br>ar2,                                                                                                    |
| Example 1         | /*PL/SQL procedu<br>the WF_CORE APIs<br>Workflow Engine<br>package My_Packa<br>procedure MySubl<br>arg1 in varcha                                                                                                    | ures called by function activities can use<br>s to raise and catch errors the same way the<br>does.*/<br>age is<br>Function(<br>ar2,                                                                                                    |
| Example 1         | /*PL/SQL procedu<br>the WF_CORE APIs<br>Workflow Engine<br>package My_Packa<br>procedure MySubl<br>arg1 in varcha<br>arg2 in varcha                                                                                                    | ures called by function activities can use<br>s to raise and catch errors the same way the<br>does.*/<br>age is<br>Function(<br>ar2,                                                                                                    |
| Example 1         | /*PL/SQL procedu<br>the WF_CORE APIS<br>Workflow Engine<br>package My_Packa<br>procedure MySubl<br>arg1 in varcha<br>arg2 in varcha                                                                                                    | ures called by function activities can use<br>s to raise and catch errors the same way the<br>does.*/<br>age is<br>Function(<br>ar2,                                                                                                    |
| Example 1         | /*PL/SQL procedu<br>the WF_CORE APIs<br>Workflow Engine<br>package My_Packa<br>procedure MySubl<br>arg1 in varcha<br>arg2 in varcha<br>is<br><br>begin                                                                                                    | ures called by function activities can use<br>s to raise and catch errors the same way the<br>does.*/<br>age is<br>Function(<br>ar2,                                                                                                    |
| Example 1         | /*PL/SQL procedu<br>the WF_CORE APIs<br>Workflow Engine<br>package My_Packa<br>procedure MySubl<br>arg1 in varcha<br>arg2 in varcha<br>is<br><br>begin<br>if ( <error con<br="">Wf_Core.Toke</error>                                                                        | <pre>ures called by function activities can use<br/>s to raise and catch errors the same way the<br/>does.*/<br/>age is<br/>Function(<br/>ar2,<br/>ar2)<br/>ndition&gt;) then<br/>en('ARG1', arg1);</pre>                                             |
| Example 1         | /*PL/SQL procedu<br>the WF_CORE APIS<br>Workflow Engine<br>package My_Packa<br>procedure MySubl<br>arg1 in varcha<br>arg2 in varcha<br>is<br><br>begin<br>if ( <error con<br="">Wf_Core.Toka</error>                                                                        | <pre>ures called by function activities can use<br/>s to raise and catch errors the same way the<br/>does.*/<br/>age is<br/>Function(<br/>ar2,<br/>ar2)<br/>ndition&gt;) then<br/>en('ARG1', arg1);<br/>en('ARG2', arg2);</pre>                       |
| Example 1         | /*PL/SQL procedu<br>the WF_CORE APIS<br>Workflow Engine<br>package My_Packa<br>procedure MySubl<br>arg1 in varcha<br>arg2 in varcha<br>is<br><br>begin<br>if ( <error con<br="">Wf_Core.Toke<br/>Wf_Core.Rais</error>                                                       | <pre>ures called by function activities can use<br/>s to raise and catch errors the same way the<br/>does.*/<br/>age is<br/>Function(<br/>ar2,<br/>ar2)<br/>ndition&gt;) then<br/>en('ARG1', arg1);</pre>                                             |
| Example 1         | <pre>/*PL/SQL procedu<br/>the WF_CORE APIs<br/>Workflow Engine<br/>package My_Packa<br/>procedure MySubl<br/>arg1 in varcha<br/>arg2 in varcha<br/>is<br/><br/>begin<br/>if (<error con<br="">Wf_Core.Toka<br/>Wf_Core.Toka<br/>wf_Core.Rais<br/>end if;</error></pre>      | <pre>ures called by function activities can use<br/>s to raise and catch errors the same way the<br/>does.*/<br/>age is<br/>Function(<br/>ar2,<br/>ar2)<br/>ndition&gt;) then<br/>en('ARG1', arg1);<br/>en('ARG2', arg2);</pre>                       |
| Example 1         | <pre>/*PL/SQL procedu<br/>the WF_CORE APIs<br/>Workflow Engine<br/>package My_Packa<br/>procedure MySubl<br/>arg1 in varcha<br/>arg2 in varcha<br/>is<br/><br/>begin<br/>if (<error con<br="">Wf_Core.Toka<br/>Wf_Core.Toka<br/>wf_Core.Rais<br/>end if;<br/></error></pre> | <pre>ures called by function activities can use<br/>s to raise and catch errors the same way the<br/>does.*/<br/>age is<br/>Function(<br/>ar2,<br/>ar2)<br/>ndition&gt;) then<br/>en('ARG1', arg1);<br/>en('ARG2', arg2);</pre>                       |
| Example 1         | <pre>/*PL/SQL procedu<br/>the WF_CORE APIs<br/>Workflow Engine<br/>package My_Packa<br/>procedure MySubl<br/>arg1 in varcha<br/>arg2 in varcha<br/>is<br/><br/>begin<br/>if (<error con<br="">Wf_Core.Toka<br/>Wf_Core.Toka<br/>wf_Core.Rais<br/>end if;</error></pre>      | <pre>ures called by function activities can use<br/>s to raise and catch errors the same way the<br/>does.*/<br/>age is<br/>Function(<br/>ar2,<br/>ar2)<br/>ndition&gt;) then<br/>en('ARG1', arg1);<br/>en('ARG2', arg2);<br/>se('ERROR_NAME');</pre> |

```
Wf_Core.Context('My_Package', 'MySubFunction', arg1,
arg2);
    raise;
end MySubFunction;
procedure MyFunction(
  itemtype in varchar2,
  itemkey in varchar2,
  actid in number,
  funcmode in varchar2,
  result out varchar2)
is
. . .
begin
  . . .
  begin
    MySubFunction(arg1, arg2);
  exception
    when others then
      if (Wf_Core.Error_Name = 'ERROR_NAME') then
        -- This is an error I wish to ignore.
        Wf Core.Clear;
      else
        raise;
      end if;
   end;
   . . .
exception
  when others then
    Wf_Core.Context('My_Package', 'MyFunction', itemtype,
itemkey, to_char(actid), funmode);
    raise;
end MyFunction;
```

#### See Also

TOKEN: page 2 – 109 RAISE: page 2 – 110

## TRANSLATE

| Syntax            | function TRANSL                                                                                                    | ATE                   |
|-------------------|----------------------------------------------------------------------------------------------------|-----------------------|
|                   | (tkn_name I<br>return VAR                                                                                                    | N VARCHAR2)<br>CHAR2; |
| Description       | Translates the string value of a token by returning the value for the token as defined in WF_RESOURCES for your language setting. |                       |
| Arguments (input) |                                                                                                    |                       |
|                   | tkn_name                                                                                                    | Token name.           |

#### Workflow Purge APIs

The following APIs can be called by an application program or workflow function in the runtime phase to purge obsolete runtime data. These APIs are defined in the PL/SQL package called WF\_PURGE.

WF\_PURGE can be used to purge obsolete runtime data for completed items and processes, and to purge information for obsolete activity versions that are no longer in use. You may want to periodically purge this obsolete data from your system to increase performance.

A PL/SQL variable called "persistence\_type" in the WF\_PURGE package defines how all the WF\_PURGE APIs behave, with the exception of TotalPerm(). When the variable is set to TEMP, the WF\_Purge APIs only purge data associated with Temporary item types, whose persistence, in days, has expired. Persistence\_type is set to TEMP by default and should not be changed. If you need to purge runtime data for item types with Permanent persistence, you should use the procedure TotalPerm(). See: Persistence Type, Oracle Workflow Developer's Guide.

Attention: You cannot run any WF\_PURGE API for a future end date. By entering a future end date, you may inadvertently violate the persistence period for Temporary item types. The WF\_PURGE APIs will display an error message if you enter a future end date.

The three most commonly used procedures are:

**WF\_PURGE.ITEMS** – purge all runtime data associated with completed items, their processes, and notifications sent by them

**WF\_PURGE.ACTIVITIES** – purge obsolete versions of activities that are no longer in use by any item.

WF\_PURGE.TOTAL - purge both item data and activity data

The other auxiliary routines purge only certain tables or classes of data, and can be used in circumstances where a full purge is not desired.

The complete list of purge APIs are as follows:

- Items: page 2 118
- Activities: page 2 119
- Notifications: page 2 120
- Total: page 2 121

- TotalPERM: page 2 122
- Directory: page 2 123

**Note:** The *AdHocDirectory()* API from earlier versions of Oracle Workflow is replaced by the *Directory()* API. The current version of Oracle Workflow still recognizes the *AdHocDirectory()* API for backward compatibility, but moving forward, you should only use the new *Directory()* API where appropriate.

**Note:** If you are using the version of Oracle Workflow embedded in Oracle Applications, you can also use the "Purge Obsolete Workflow Runtime Data" concurrent program to purge obsolete item type runtime status information. See: Purge Obsolete Workflow Runtime Data: page 2 – 124.

**Note:** If you are using the standalone version of Oracle Workflow, you can use the standalone Oracle Workflow Manager component available through Oracle Enterprise Manager to submit and manage Workflow purge database jobs. For more information, please refer to the Oracle Workflow Manager online help.

See Also

Standard API for PL/SQL Procedures Called by Function Activities, *Oracle Workflow Developer's Guide* 

Purging for Performance, Oracle Workflow Administrator's Guide

#### Items

| Syntax            | procedure Items                                                                                                    |                                                                                                    |
|-------------------|----------------------------------------------------------------------------------------------------|----------------------------------------------------------------------------------------------------|
|                   | itemkey in<br>enddate in                                                                                                    | n varchar2 default null,<br>varchar2 default null,<br>date default sysdate,<br>n boolean default TRUE);                                                                                                    |
| Description       | Deletes all items for the specified item type, and/or item key, and end<br>date, including process status and notification information. Deletes<br>from the tables WF_NOTIFICATIONS,<br>WF_ITEM_ACTIVITY_STATUSES, WF_ITEM_ATTRIBUTE_VALUES<br>and WF_ITEMS. |                                                                                                    |
| Arguments (input) |                                                                                                    |                                                                                                    |
|                   | itemtype                                                                                                    | Item type to delete. Leave this argument null to delete all item types.                                                                                                    |
|                   | itemkey                                                                                                    | A string generated from the application object's primary key. The string uniquely identifies the item within an item type. If null, the procedure purges all items in the specified itemtype.                                                                                   |
|                   | enddate Specified date to delete up to.                                                                                                    |                                                                                                    |
|                   | docommit                                                                                                    | Specify TRUE or FALSE to indicate whether to commit data while purging. If you want <i>Items()</i> to commit data as it purges to reduce rollback size and improve performance, specify TRUE. If you do not want to perform automatic commits, specify FALSE. Defaults to TRUE. |

## Activities

| Syntax            | procedure Activities                                                                                                    |                                                                                                    |
|-------------------|----------------------------------------------------------------------------------------------------|----------------------------------------------------------------------------------------------------|
|                   | name in var                                                                                                    | n varchar2 default null,<br>rchar2 default null,<br>date default sysdate);                                                     |
| Description       | Deletes old versions of eligible activities from the tables<br>WF_ACTIVITY_ATTR_VALUES, WF_ACTIVITY_TRANSITIONS,<br>WF_PROCESS_ACTIVITIES, WF_ACTIVITY_ATTRIBUTES_TL,<br>WF_ACTIVITY_ATTRIBUTES, WF_ACTIVITIES_TL, and<br>WF_ACTIVITIES that are associated with the specified item type, have<br>an END_DATE less than or equal to the specified end date and are not<br>referenced by an existing item as either a process or activity.<br><b>Note:</b> You should call <i>Items()</i> before calling <i>Activities()</i> to<br>avoid having obsolete item references prevent obsolete<br>activities from being deleted. |                                                                                                    |
|                   |                                                                                                    |                                                                                                    |
| Arguments (input) |                                                                                                    |                                                                                                    |
|                   | itemtype                                                                                                    | Item type associated with the activities you want to delete. Leave this argument null to delete activities for all item types. |
|                   | name                                                                                                    | Internal name of activity to delete. Leave this argument null to delete all activities for the specified item type.            |
|                   | enddate                                                                                                    | Specified date to delete up to.                                                                                                |

## Notifications

| Syntax            | procedure Notifications                                                                                                    |                                                                                                    |
|-------------------|----------------------------------------------------------------------------------------------------|----------------------------------------------------------------------------------------------------|
|                   |                                                                                                    | n varchar2 default null,<br>date default sysdate);                                                                                   |
| Description       | Deletes old eligible notifications from the tables<br>WF_NOTIFICATION_ATTRIBUTES and WF_NOTIFICATIONS that<br>are associated with the specified item type, have an END_DATE less<br>than or equal to the specified end date and are not referenced by an<br>existing item. |                                                                                                    |
|                   | <b>Note:</b> You should call <i>Items</i> () before calling <i>Notifications</i> () to avoid having obsolete item references prevent obsolete notifications from being deleted.                                                                                            |                                                                                                    |
| Arguments (input) |                                                                                                    |                                                                                                    |
|                   | itemtype                                                                                                    | Item type associated with the notifications you want to delete. Leave this argument null to delete notifications for all item types. |
|                   | enddate                                                                                                    | Specified date to delete up to.                                                                                                    |

#### Total

| Syntax            | procedure Total                                                                                                    |                                                                                                    |
|-------------------|----------------------------------------------------------------------------------------------------|----------------------------------------------------------------------------------------------------|
|                   | itemkey in<br>enddate in                                                                                                    | n varchar2 default null,<br>varchar2 default null,<br>date default sysdate,<br>n boolean default TRUE);                                                                                                    |
| Description       | Deletes all eligible obsolete runtime item type and activity data that is associated with the specified item type and has an END_DATE less than or equal to the specified end date. <i>Total()</i> also deletes expired users and roles in the Workflow local tables that are no longer in use by calling <i>Directory()</i> . See: Directory: page 2 – 123. |                                                                                                    |
|                   | Because <i>Total()</i> purges all activities and expired user and role information, it is more costly in performance than <i>Items(</i> ). If you want to purge a specific item key, use <i>Items(</i> ). Use <i>Total()</i> as part of your routine maintenance during periods of low activity. See: Items: page 2 – 118.                                   |                                                                                                    |
| Arguments (input) |                                                                                                    |                                                                                                    |
|                   | itemtype                                                                                                    | Item type associated with the obsolete runtime<br>data you want to delete. Leave this argument null<br>to delete obsolete runtime data for all item types.                                                                                                    |
|                   | itemkey                                                                                                    | A string generated from the application object's primary key. The string uniquely identifies the item within an item type. If null, the procedure purges all items in the specified itemtype.                                                                                   |
|                   | enddate Specified date to delete up to.                                                                                                    |                                                                                                    |
|                   | docommit                                                                                                    | Specify TRUE or FALSE to indicate whether to commit data while purging. If you want <i>Total()</i> to commit data as it purges to reduce rollback size and improve performance, specify TRUE. If you do not want to perform automatic commits, specify FALSE. Defaults to TRUE. |

#### TotalPERM

| Syntax            | procedure TotalPERM                                                                                                    |                                                                                                    |
|-------------------|----------------------------------------------------------------------------------------------------|----------------------------------------------------------------------------------------------------|
|                   | itemkey in<br>enddate in                                                                                                    | n varchar2 default null,<br>varchar2 default null,<br>date default sysdate,<br>n boolean default TRUE);                                                                                                    |
| Description       | Deletes all eligible obsolete runtime data that is of persistence type 'PERM' (Permanent) and that is associated with the specified item type and has an END_DATE less than or equal to the specified end date. <i>TotalPERM()</i> is similar to <i>Total()</i> except that <i>TotalPERM()</i> deletes only items with a persistence type of 'PERM'. See: Total: page 2 – 121. |                                                                                                    |
| Arguments (input) |                                                                                                    |                                                                                                    |
|                   | itemtype                                                                                                    | Item type associated with the obsolete runtime<br>data you want to delete. Leave this argument null<br>to delete obsolete runtime data for all item types.                                                                                                    |
|                   | itemkey                                                                                                    | A string generated from the application object's<br>primary key. The string uniquely identifies the<br>item within an item type. If null, the procedure<br>purges all items in the specified itemtype.                                                                                             |
|                   | enddate Specified date to delete up to.                                                                                                    |                                                                                                    |
|                   | docommit                                                                                                    | Specify TRUE or FALSE to indicate whether to<br>commit data while purging. If you want<br><i>TotalPERM()</i> to commit data as it purges to reduce<br>rollback size and improve performance, specify<br>TRUE. If you do not want to perform automatic<br>commits, specify FALSE. Defaults to TRUE. |

#### Directory

| Syntax            | procedure Directory                                                                                                    |                          |
|-------------------|----------------------------------------------------------------------------------------------------|--------------------------|
|                   | (end_date in                                                                                                    | n date default sysdate); |
| Description       | on Purges all users and roles in the WF_LOCAL_ROLES and<br>WF_LOCAL_USER_ROLES tables whose expiration date is less<br>equal to the specified end date and that are not referenced in an<br>notification.                                                                                                    |                          |
|                   | Note that although users and roles whose expiration date has passed do not appear in the seeded WF_USERS, WF_ROLES, and WF_USER_ROLES views, they are not removed from the Workflow local tables until you purge them using <i>Directory()</i> . You should periodically purge expired users and roles in order to improve performance. |                          |
| Arguments (input) |                                                                                                    |                          |
|                   | end_date                                                                                                    | Date to purge to.        |

#### Purge Obsolete Workflow Runtime Data Concurrent Program

If you are using the version of Oracle Workflow embedded in Oracle Applications, you can submit the Purge Obsolete Workflow Runtime Data concurrent program to purge obsolete item type runtime status information. Use the Submit Requests form in Oracle Applications to submit this concurrent program.

> **Note:** If you are using the version of Oracle Workflow embedded in Oracle Applications and you have implemented Oracle Applications Manager, you can use Oracle Workflow Manager to submit and manage the Purge Obsolete Workflow Runtime Data concurrent program. For more information, please refer to the Oracle Applications Manager online help.

#### ► To Purge Obsolete Workflow Runtime Data

- 1. Navigate to the Submit Requests form in Oracle Applications to submit the Purge Obsolete Workflow Runtime Data concurrent program. When you install and set up Oracle Applications and Oracle Workflow, your system administrator needs to add this concurrent program to a request security group for the responsibility that you want to run this program from. The executable name for this concurrent program is "Oracle Workflow Purge Obsolete Data" and its short name is FNDWFPR. See: Overview of Concurrent Programs and Requests, *Oracle Applications System Administrator's Guide*.
- 2. Submit the Purge Obsolete Workflow Runtime Data concurrent program as a request. See: Submitting a Request, *Oracle Applications User's Guide*.
- 3. In the Parameters window, enter values for the following parameters:

| Item Type | Item type associated with the obsolete runtime<br>data you want to delete. Leave this argument null<br>to delete obsolete runtime data for all item types.                                  |
|-----------|----------------------------------------------------------------------------------------------------|
| Item Key  | A string generated from the application object's primary key. The string uniquely identifies the item within an item type. If null, the program purges all items in the specified itemtype. |
| Age       | Minimum age of data to purge, in days, if the persistence type is set to 'TEMP'. The default is 0.                                                                                          |

Persistence Type Persistence type to be purged, either 'TEMP' for Temporary or 'PERM' for Permanent. The default is 'TEMP'.

- 4. Choose OK to close the Parameters window.
- 5. When you finish modifying the print and run options for this request, choose Submit to submit the request.

## Workflow Monitor APIs

Call the following APIs to retrieve an access key or to generate a complete URL to access the various pages of the Workflow Monitor. The Workflow Monitor APIs are defined in the PL/SQL package called WF\_MONITOR.

- GetAccessKey: page 2 127
- GetDiagramURL: page 2 128
- GetEnvelopeURL: page 2 130
- GetAdvancedEnvelopeURL: page 2 132

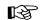

Attention: The GetURL API from earlier versions of Oracle Workflow is replaced by the GetEnvelopeURL and GetDiagramURL APIs. The functionality of the previous GetURL API correlates directly with the new GetDiagramURL. API. The current version of Oracle Workflow still recognizes the GetURL API, but moving forward, you should only use the two new APIs where appropriate.

# GetAccessKey

| Syntax            | function GetAccessKey                                                                                                    |                                                                                                    |
|-------------------|----------------------------------------------------------------------------------------------------|----------------------------------------------------------------------------------------------------|
|                   | (x_item_type<br>x_item_key<br>x_admin_moo<br>return varo                                                                                                    | varchar2,<br>de varchar2)                                                                                                    |
| Description       | Retrieves the access key password that controls access to the Workflow<br>Monitor. Each process instance has separate access keys for running the<br>Workflow Monitor in 'ADMIN' mode or 'USER' mode. |                                                                                                    |
| Arguments (input) |                                                                                                    |                                                                                                    |
|                   | x_item_type                                                                                                    | A valid item type.                                                                                                    |
|                   | x_item_key                                                                                                    | A string generated from the application object's primary key. The string uniquely identifies the item within an item type. The item type and key together identify the process to report on.                     |
|                   | x_admin_mode                                                                                                    | A value of YES or NO. YES directs the function to<br>retrieve the access key password that runs the<br>monitor in 'ADMIN' mode. NO retrieves the<br>access key password that runs the monitor in<br>'USER' mode. |

# GetDiagramURL

| Syntax            | function GetDiagramURL                                                                                                    |                                                                                                    |
|-------------------|----------------------------------------------------------------------------------------------------|----------------------------------------------------------------------------------------------------|
|                   | x_item_key                                                                                                    | e in varchar2,<br>in varchar2,<br>de in varchar2 default 'NO')                                                                                                    |
| Description       | Can be called by an application to return a URL that allows access to<br>the Workflow Monitor with an attached access key password. The<br>URL displays the diagram for a specific instance of a workflow process<br>in the Workflow Monitor operating in either 'ADMIN' or 'USER' mode.                                                                                                    |                                                                                                    |
|                   | The URL returned looks as follows:                                                                                                    | by the function WF_MONITOR.GetDiagramURL( )                                                                                                    |
|                   | <webagent>/wf_monitor.html?x_item_type=&lt;<i>item_type</i>&gt;&amp;x_item_ke<br/>y=&lt;<i>item_key</i>&gt;&amp;x_admin_mode=&lt;<i>YES or</i><br/>NO&gt;&amp;x_access_key=&lt;<i>access_key</i>&gt;</webagent>                                                                                                    |                                                                                                    |
|                   | <pre><webagent> represents the base URL of the web agent configured for<br/>Oracle Workflow in your Web server. See: Setting Global User<br/>Preferences, Oracle Workflow Administrator's Guide.</webagent></pre>                                                                                                    |                                                                                                    |
|                   | wf_monitor.html represents the name of the PL/SQL package procedure that generates the Workflow Monitor diagram of the process instance.                                                                                                    |                                                                                                    |
|                   | The wf_monitor.html procedure requires four arguments.<br>< <i>item_type&gt;</i> and < <i>item_key&gt;</i> represent the internal name of the item<br>type and the item key that uniquely identify an instance of a process. If<br>< <i>YES</i> or NO> is YES, the monitor runs in 'ADMIN' mode and if NO, the<br>monitor runs in 'USER' mode. < <i>access_key&gt;</i> represents the access key<br>password that determines whether the monitor is run in 'ADMIN' or<br>'USER' mode. |                                                                                                    |
| Arguments (input) |                                                                                                    |                                                                                                    |
|                   | x_agent                                                                                                    | The base web agent string defined for Oracle<br>Workflow or Oracle Self–Service Web Applications<br>in your Web server. The base web agent string<br>should be stored in the WF_RESOURCES table,<br>and looks something like:<br>http:// <server.com:portid>/<plsql_agent_path></plsql_agent_path></server.com:portid> |

|         |                                                                                                    | When calling this function, your application must<br>first retrieve the web agent string from the<br>WF_RESOURCES token WF_WEB_AGENT by<br>calling WF_CORE.TRANSLATE(). See: Setting<br>Global User Preferences, Oracle Workflow<br>Administrator's Guide. |
|---------|----------------------------------------------------------------------------------------------------|----------------------------------------------------------------------------------------------------|
|         | x_item_type                                                                                                    | A valid item type.                                                                                                    |
|         | x_item_key                                                                                                    | A string generated from the application object's<br>primary key. The string uniquely identifies the<br>item within an item type. The item type and key<br>together identify the process to report on.                                                      |
|         | x_admin_mode                                                                                                    | A value of YES or NO. YES directs the function to<br>retrieve the access key password that runs the<br>monitor in 'ADMIN' mode. NO retrieves the<br>access key password that runs the monitor in<br>'USER' mode.                                           |
| Example | Following is an example of how you can call the GetDiagramUrl. This example returns a URL that displays the Workflow Monitor diagram for a process instance identified by the item type WFDEMO and item key 10022, in 'USER' mode: |                                                                                                    |
|         | URL := WF_MONITO<br>(WF_CORE.T<br>'WFDEMO',<br>'10022',<br>'NO');                                                                                                    | DR.GetDiagramURL<br>ranslate('WF_WEB_AGENT'),                                                                                                    |

See Also

TRANSLATE: page 2 – 115

# GetEnvelopeURL

| Syntax            | function GetEnve                                                                                                    | elopeURL                                                                                                    |  |
|-------------------|----------------------------------------------------------------------------------------------------|----------------------------------------------------------------------------------------------------|--|
|                   | x_item_key                                                                                                    | varchar2,<br>e in varchar2,<br>in varchar2,<br>de in varchar2 default 'NO')                                                                                                    |  |
|                   | return vard                                                                                                    |                                                                                                    |  |
| Description       | Can be called by an application to return a URL that allows access to<br>the Workflow Monitor Notifications List with an attached access key<br>password. The URL displays the Notifications List for a specific<br>instance of a workflow process in the Workflow Monitor. |                                                                                                    |  |
|                   | The URL returned by the function <i>WF_MONITOR.GetEnvelopeURL( )</i> looks as follows:                                                                                                    |                                                                                                    |  |
|                   | <webagent>/wf_monitor.envelope?x_item_type=<item_type>&amp;x_ite<br/>m_key=<item_key>&amp;x_admin_mode=<yes or<br="">NO&gt;&amp;x_access_key=<access_key></access_key></yes></item_key></item_type></webagent>                                                              |                                                                                                    |  |
|                   | <pre><webagent> represents the base URL of the web agent configured for<br/>Oracle Workflow in your Web server. See: Setting Global User<br/>Preferences, Oracle Workflow Administrator's Guide.</webagent></pre>                                                           |                                                                                                    |  |
|                   | wf_monitor.envelope represents the name of the PL/SQL package procedure that generates the Workflow Monitor Notifications List for the process instance.                                                                                                    |                                                                                                    |  |
| Arguments (input) |                                                                                                    |                                                                                                    |  |
|                   | x_agent                                                                                                    | The base web agent string defined for Oracle<br>Workflow or Oracle Self–Service Web Applications<br>in your Web server. The base web agent string<br>should be stored in the WF_RESOURCES table,<br>and looks something like:<br>http:// <server.com:portid>/<plsql_agent_path></plsql_agent_path></server.com:portid> |  |
|                   |                                                                                                    | When calling this function, your application must<br>first retrieve the web agent string from the<br>WF_RESOURCES token WF_WEB_AGENT by<br>calling WF_CORE.TRANSLATE(). See: Setting<br>Global User Preferences, Oracle Workflow<br>Administrator's Guide.                                                             |  |
|                   | x_item_type                                                                                                    | A valid item type.                                                                                                    |  |

| x_item_key   | A string generated from the application object's<br>primary key. The string uniquely identifies the<br>item within an item type. The item type and key<br>together identify the process to report on.            |
|--------------|----------------------------------------------------------------------------------------------------|
| x_admin_mode | A value of YES or NO. YES directs the function to<br>retrieve the access key password that runs the<br>monitor in 'ADMIN' mode. NO retrieves the<br>access key password that runs the monitor in<br>'USER' mode. |

See Also

TRANSLATE: page 2 – 115

# GetAdvancedEnvelopeURL

| Syntax            | function GetAdvancedEnvelopeURL                                                                                                    |                                                                                                    |  |
|-------------------|----------------------------------------------------------------------------------------------------|----------------------------------------------------------------------------------------------------|--|
|                   | x_item_key<br>x_admin_mod                                                                                                    | e in varchar2,<br>in varchar2,<br>de in varchar2 default 'NO',<br>in varchar2 default null)                                                                                                    |  |
| Description       | Workflow Monitor<br>password. The UR<br>of a workflow proc                                                                                                    | a application to return a URL that displays the<br>Activities List with an attached access key<br>L displays the Activities List for a specific instance<br>ress in the Workflow Monitor. The Activities List<br>y advanced filtering options in displaying the list of<br>ress instance.                                                                                                    |  |
|                   | The URL returned WF_MONITOR.Get x_options argumer                                                                                                    | tAdvancedEnvelopeURL() looks as follows if the                                                                                                    |  |
| Example           | <pre><webagent>/wf_monitor.envelope?x_item_type=<item_type>&amp;x_ite m_key=<item_key>&amp;x_admin_mode=<yes no="" or="">&amp;x_access_key=<access_key>&amp;x_advanced=TRUE</access_key></yes></item_key></item_type></webagent></pre> |                                                                                                    |  |
|                   | <pre><webagent> represents the base URL of the web agent configured for<br/>Oracle Workflow in your Web server. See: Setting Global User<br/>Preferences, Oracle Workflow Administrator's Guide.</webagent></pre>                      |                                                                                                    |  |
|                   | wf_monitor.envelope represents the name of the PL/SQL package procedure that generates the Workflow Monitor Notifications List for the process instance.                                                                               |                                                                                                    |  |
| Arguments (input) |                                                                                                    |                                                                                                    |  |
|                   | x_agent                                                                                                    | The base web agent string defined for Oracle<br>Workflow or Oracle Self–Service Web Applications<br>in your Web server. The base web agent string<br>should be stored in the WF_RESOURCES table,<br>and looks something like:<br>http:// <server.com:portid>/<plsql_agent_path><br/>When calling this function, your application must<br/>first retrieve the web agent string from the<br/>WF_RESOURCES token WF_WEB_AGENT by<br/>calling WF_CORE.TRANSLATE(). See: Setting</plsql_agent_path></server.com:portid> |  |

|              | Global User Preferences, Oracle Workflow Administrator's Guide.                                                                                                    |  |
|--------------|----------------------------------------------------------------------------------------------------|--|
| x_item_type  | A valid item type.                                                                                                    |  |
| x_item_key   | A string generated from the application object's<br>primary key. The string uniquely identifies the<br>item within an item type. The item type and key<br>together identify the process to report on.                                                                                                    |  |
| x_admin_mode | A value of YES or NO. YES directs the function to<br>retrieve the access key password that runs the<br>monitor in 'ADMIN' mode. NO retrieves the<br>access key password that runs the monitor in<br>'USER' mode.                                                                                                    |  |
| x_options    | Specify 'All' if you wish to return a URL that<br>displays the Activities List with all filtering options<br>checked. If you leave this argument null, then a<br>URL that displays the Activities List with no<br>filtering options checked, is returned. This allows<br>you to append any specific options if you wish.<br>The default is null. |  |

See Also

TRANSLATE: page 2 – 115

## **Oracle Workflow Views**

Public views are available for accessing workflow data. If you are using the version of Oracle Workflow embedded in Oracle Applications, these views are installed in the APPS account. If you are using the standalone version of Oracle Workflow, these view are installed in the same account as the Oracle Workflow server.

- WF\_ITEM\_ACTIVITY\_STATUSES\_V: page 2 134
- WF\_NOTIFICATION\_ATTR\_RESP\_V: page 2 136
- WF\_RUNNABLE\_PROCESSES\_V: page 2 137
- WF\_ITEMS\_V: page 2 138

**Note:** These database views are public, meaning they are available for you to use for your custom data requirements. This description does not mean that any privileges for these views have been granted to PUBLIC.

#### WF\_ITEM\_ACTIVITY\_STATUSES\_V

This view contains denormalized information about a workflow process and its activities' statuses. Use this view to create custom queries and reports on the status of a particular item or process.

| Name                   | Null? | Туре          |
|------------------------|-------|---------------|
| ROWID                  |       | ROWID         |
| SOURCE                 |       | CHAR(1)       |
| ITEM_TYPE              |       | VARCHAR2(8)   |
| ITEM_TYPE_DISPLAY_NAME |       | VARCHAR2(80)  |
| ITEM_TYPE_DESCRIPTION  |       | VARCHAR2(240) |
| ITEM_KEY               |       | VARCHAR2(240) |
| USER_KEY               |       | VARCHAR2(240) |
| ITEM_BEGIN_DATE        |       | DATE          |
| ITEM_END_DATE          |       | DATE          |

The following table describes the columns of the view.

Table 2 – 5 (Page 1 of 2)

| Name                         | Null? | Туре           |
|------------------------------|-------|----------------|
| ACTIVITY_ID                  |       | NUMBER         |
| ACTIVITY_LABEL               |       | VARCHAR2(30)   |
| ACTIVITY_NAME                |       | VARCHAR2(30)   |
| ACTIVITY_DISPLAY_NAME        |       | VARCHAR2(80)   |
| ACTIVITY_DESCRIPTION         |       | VARCHAR2(240)  |
| ACTIVITY_TYPE_CODE           |       | VARCHAR2(8)    |
| ACTIVITY_TYPE_DISPLAY_NAME   |       | VARCHAR2(80)   |
| EXECUTION_TIME               |       | NUMBER         |
| ACTIVITY_BEGIN_DATE          |       | DATE           |
| ACTIVITY_END_DATE            |       | DATE           |
| ACTIVITY_STATUS_CODE         |       | VARCHAR2(8)    |
| ACTIVITY_STATUS_DISPLAY_NAME |       | VARCHAR2(80)   |
| ACTIVITY_RESULT_CODE         |       | VARCHAR2(30)   |
| ACTIVITY_RESULT_DISPLAY_NAME |       | VARCHAR2(4000) |
| ASSIGNED_USER                |       | VARCHAR2(30)   |
| ASSIGNED_USER_DISPLAY_NAME   |       | VARCHAR2(4000) |
| NOTIFICATION_ID              |       | NUMBER         |
| OUTBOUND_QUEUE_ID            |       | RAW(16)        |
| ERROR_NAME                   |       | VARCHAR2(30)   |
| ERROR_MESSAGE                |       | VARCHAR2(2000) |
| ERROR_STACK                  |       | VARCHAR2(4000) |

Table 2 – 5 (Page 2 of 2)

**Note:** The item key for a process instance can only contain single–byte characters. It cannot contain a multibyte value.

#### WF\_NOTIFICATION\_ATTR\_RESP\_V

This view contains information about the Respond message attributes for a notification group. If you plan to create a custom "voting" activity, use this view to create the function that tallies the responses from the users in the notification group. See: Voting Activity, *Oracle Workflow Developer's Guide*.

The following table describes the columns of the view.

| Name                        | Null?    | Туре           |
|-----------------------------|----------|----------------|
| GROUP_ID                    | NOT NULL | NUMBER         |
| RECIPIENT_ROLE              | NOT NULL | VARCHAR2(30)   |
| RECIPIENT_ROLE_DISPLAY_NAME |          | VARCHAR2(4000) |
| ATTRIBUTE_NAME              | NOT NULL | VARCHAR2(30)   |
| ATTRIBUTE_DISPLAY_NAME      | NOT NULL | VARCHAR2(80)   |
| ATTRIBUTE_VALUE             |          | VARCHAR2(2000) |
| ATTRIBUTE_DISPLAY_VALUE     |          | VARCHAR2(4000) |
| MESSAGE_TYPE                | NOT NULL | VARCHAR2(8)    |
| MESSAGE_NAME                | NOT NULL | VARCHAR2(30)   |

Table 2 – 6 (Page 1 of 1)

#### WF\_RUNNABLE\_PROCESSES\_V

This view contains a list of all runnable workflow processes in the ACTIVITIES table.

The following table describes the columns of the view.

| Name         | Null?    | Туре         |
|--------------|----------|--------------|
| ITEM_TYPE    | NOT NULL | VARCHAR2(8)  |
| PROCESS_NAME | NOT NULL | VARCHAR2(30) |
| DISPLAY_NAME | NOT NULL | VARCHAR2(80) |

Table 2 – 7 (Page 1 of 1)

#### WF\_ITEMS\_V

This view is a select only version of the WF\_ITEMS table.

The following table describes the columns of the view.

| Name                  | Null?    | Туре           |
|-----------------------|----------|----------------|
| ITEM_TYPE             | NOT NULL | VARCHAR2(8)    |
| ITEM_KEY              | NOT NULL | VARCHAR2(240)  |
| USER_KEY              |          | VARCHAR2(240)  |
| ROOT_ACTIVITY         | NOT NULL | VARCHAR2(30)   |
| ROOT_ACTIVITY_VERSION | NOT NULL | NUMBER         |
| OWNER_ROLE            |          | VARCHAR2(30)   |
| PARENT_ITEM_TYPE      |          | VARCHAR2(8)    |
| PARENT_ITEM_KEY       |          | VARCHAR2(240)  |
| PARENT_CONTEXT        |          | VARCHAR2(2000) |
| BEGIN_DATE            | NOT NULL | DATE           |
| END_DATE              |          | DATE           |

Table 2 – 8 (Page 1 of 1)

**Note:** The item key for a process instance can only contain single–byte characters. It cannot contain a multibyte value.

#### CHAPTER

3

# Directory Service APIs

**T** his chapter describes the APIs for the Oracle Workflow directory service. The APIs consist of PL/SQL functions and procedures that you can use to access the directory service.

## Workflow Directory Service APIs

The following APIs can be called by an application program or a workflow function in the runtime phase to retrieve information about existing users and roles, as well as create and manage new ad hoc users and roles in the directory service. These APIs are defined in a PL/SQL package called WF\_DIRECTORY.

- GetRoleUsers: page 3 4
- GetUserRoles: page 3 5
- GetRoleInfo: page 3 6
- GetRoleInfo2: page 3 7
- IsPerformer: page 3 8
- UserActive: page 3 9
- GetUserName: page 3 10
- GetRoleName: page 3 11
- GetRoleDisplayName: page 3 12
- CreateAdHocUser: page 3 13
- CreateAdHocRole: page 3 15
- AddUsersToAdHocRole: page 3 17
- RemoveUsersFromAdHocRole: page 3 18
- SetAdHocUserStatus: page 3 19
- SetAdHocRoleStatus: page 3 20
- SetAdHocUserExpiration: page 3 21
- SetAdHocRoleExpiration: page 3 22
- SetAdHocUserAttr: page 3 23
- SetAdHocRoleAttr: page 3 24
- Attention: If you implement OID integration, you must maintain your users only through OID. You must not create ad hoc users in the WF\_LOCAL\_ROLES table, because you risk discrepancies in your user information and unpredictable results if you use any tool other than OID to maintain users after integrating with OID. Consequently, if you implement OID integration, you must not use the *CreateAdHocUser()*, *SetAdHocUserStatus()*, *SetAdHocUserExpiration()*, or *SetAdHocUserAttr()* APIs in the WF\_DIRECTORY package.

You can still use ad hoc roles, however, since Workflow roles are not maintained through OID.

#### See Also

Standard API for PL/SQL Procedures Called by Function Activities, *Oracle Workflow Developer's Guide* 

#### GetRoleUsers

| Syntax            | procedure GetRoleUsers                                                                                |  |  |
|-------------------|----------------------------------------------------------------------------------------------------|--|--|
|                   | <pre>(role in varchar2,<br/>users out UserTable);</pre>                                               |  |  |
| Description       | Returns a table of users for a given role.                                                            |  |  |
|                   | <b>Note:</b> A role can contain only individual users as its members. It cannot contain another role. |  |  |
| Arguments (input) |                                                                                                    |  |  |
|                   | role A valid role name.                                                                               |  |  |

#### GetUserRoles

Syntax procedure GetUserRoles (user in varchar2, roles out RoleTable);

**Description** Returns a table of roles that a given user is assigned to.

#### **Arguments (input)**

user

A valid username.

#### GetRoleInfo

| Syntax            | procedure GetRoleInfo                                                                                                    |
|-------------------|----------------------------------------------------------------------------------------------------|
|                   | (Role in varchar2,<br>Display_Name out varchar2,<br>Email_Address out varchar2,<br>Notification_Preference out varchar2,<br>Language out varchar2,<br>Territory out varchar2);                                                                                                    |
| Description       | Returns the following information about a role:                                                                                                    |
|                   | Display name                                                                                                    |
|                   | • E-mail address                                                                                                    |
|                   | <ul> <li>Notification Preference ('QUERY', 'MAILTEXT', 'MAILHTML',<br/>'MAILATTH', 'MAILHTM2', 'SUMMARY')</li> </ul>                                                                                                    |
|                   | • Language                                                                                                    |
|                   | Territory                                                                                                    |
|                   | <b>Note:</b> In Oracle Applications, for roles that are Oracle Applications users marked with an originating system of FND_USR or PER, the <i>GetRoleInfo()</i> procedure by default retrieves the language and territory values from the ICX: Language and ICX: Territory profile options for that Oracle Applications user. |
|                   | However, if the WF_PREFERENCE resource token is defined<br>and set to FND, then the <i>GetRoleInfo()</i> procedure obtains the<br>language and territory values from the Oracle Workflow<br>preferences table instead, which can be set using the Global<br>Preferences or User Preferences web pages in Oracle Workflow.     |
|                   | The WF_PREFERENCE resource token is not used in the standalone version of Oracle Workflow.                                                                                                    |
| Arguments (input) |                                                                                                    |
|                   | role A valid role name.                                                                                                    |

#### GetRoleInfo2

Syntax procedure GetRoleInfo2 (Role in varchar2, Role\_Info\_Tbl out wf\_directory.wf\_local\_roles\_tbl\_type);

**Description** Returns the following information about a role in a SQL table:

- Display name
- Description
- Notification Preference ('QUERY', 'MAILTEXT', 'MAILHTML', 'MAILATTH', 'MAILHTM2', 'SUMMARY')
- Language
- Territory
- E-mail address
- FAX
- Status
- Expiration Date

**Note:** In Oracle Applications, for roles that are Oracle Applications users marked with an originating system of FND\_USR or PER, the *GetRoleInfo2()* procedure by default retrieves the language and territory values from the ICX: Language and ICX: Territory profile options for that Oracle Applications user.

However, if the WF\_PREFERENCE resource token is defined and set to FND, then the *GetRoleInfo2()* procedure obtains the language and territory values from the Oracle Workflow preferences table instead, which can be set using the Global Preferences or User Preferences web pages in Oracle Workflow.

The WF\_PREFERENCE resource token is not used in the standalone version of Oracle Workflow.

#### **Arguments (input)**

role

A valid role name.

#### IsPerformer

| Syntax            | function IsPerformer                                                                                |                    |
|-------------------|----------------------------------------------------------------------------------------------------|--------------------|
|                   | (user in var<br>role in var                                                                         |                    |
| Description       | Returns true or false to identify whether a user is a performer, also known as a member, of a role. |                    |
| Arguments (input) |                                                                                                    |                    |
|                   | user                                                                                                | A valid username.  |
|                   | role                                                                                                | A valid role name. |

#### UserActive

| Syntax            | function UserActive                                                                                                    |                   |
|-------------------|----------------------------------------------------------------------------------------------------|-------------------|
|                   | (username in va<br>return bool                                                                                                    |                   |
| Description       | Determines if a user currently has a status of 'ACTIVE' and is available to participate in a workflow. Returns TRUE if the user has a status of 'ACTIVE', otherwise it returns FALSE. |                   |
| Arguments (input) |                                                                                                    |                   |
|                   | username                                                                                                    | A valid username. |

#### GetUserName

| Syntax            | procedure GetUserName                                                                                                    |                                                                                                    |
|-------------------|----------------------------------------------------------------------------------------------------|----------------------------------------------------------------------------------------------------|
|                   | (p_orig_system in varchar2,<br>p_orig_system_id in varchar2,<br>p_name out varchar2,<br>p_display_name out varchar2);             |                                                                                                    |
| Description       | Returns a Workflow display name and username for a user given the system information from the original user and roles repository. |                                                                                                    |
| Arguments (input) |                                                                                                    |                                                                                                    |
|                   | p_orig_system<br>p_orig_system_id                                                                                                 | Code that identifies the original repository table.<br>ID of a row in the original repository table. |

# GetRoleName

| Syntax            | procedure GetRoleName                                                                                                    |                                                                                                    |
|-------------------|----------------------------------------------------------------------------------------------------|----------------------------------------------------------------------------------------------------|
|                   | p_orig_sys<br>p_name out                                                                                                    | stem in varchar2,<br>stem_id in varchar2,<br>s varchar2,<br>_name out varchar2);                     |
| Description       | Returns a Workflow display name and role name for a role given the system information from the original user and roles repository. |                                                                                                    |
| Arguments (input) |                                                                                                    |                                                                                                    |
|                   | p_orig_system<br>p_orig_system_id                                                                                                  | Code that identifies the original repository table.<br>ID of a row in the original repository table. |

# GetRoleDisplayName

| Syntax            | function GetRoleDisplayName |                                                                           |
|-------------------|-----------------------------|---------------------------------------------------------------------------|
|                   | return va                   | me in varchar2)<br>rchar2;<br>strict_references(GetRoleDisplayName, WNDS, |
| Description       | Returns a Workflo           | w role's display name given the role's internal name.                     |
| Arguments (input) |                             |                                                                           |
|                   | p_role_name                 | The internal name of the role.                                            |

#### CreateAdHocUser

| Syntax            | proced                                                                                                    | dure CreateAdHocUser                                                                                                    |
|-------------------|----------------------------------------------------------------------------------------------------|----------------------------------------------------------------------------------------------------|
| - Syntax          | -                                                                                                    | <pre>(name in out varchar2,<br/>display_name in out varchar2,<br/>language in varchar2 default null,<br/>territory in varchar2 default null,<br/>description in varchar2 default null,<br/>notification_preference in varchar2 default<br/>'MAILHTML',<br/>email_address in varchar2 default null,<br/>fax in varchar2 default null,<br/>status in varchar2 default 'ACTIVE',<br/>expiration_date in date default sysdate);</pre> |
| Description       | Creates a user at runtime by creating a value in the<br>WF_LOCAL_ROLES table with the user flag set to Y. This is referred to<br>as an ad hoc user.Image: the state of the state of the state o |                                                                                                    |
| Arguments (input) | name                                                                                                    | An internal name for the user. The internal name<br>must be no longer than 320 characters. It is<br>recommended that the internal name be all<br>uppercase. This procedure checks that the name                                                                                                    |

sequence number.

display\_name

Directory Service APIs 3 – 13

provided does not already exist in WF\_USERS and returns an error if the name already exists. If you do not provide an internal name, the system

generates an internal name for you where the name contains a prefix of '~WF\_ADHOC-' followed by a

The display name of the user. This procedure

checks that the display name provided does not already exist in WF\_USERS and returns an error if the display name already exists. If you do not provide a display name, the system generates one

|                             | for you where the display name contains a prefix of '~WF_ADHOC-' followed by a sequence number.                                                                                                    |
|-----------------------------|----------------------------------------------------------------------------------------------------|
| language                    | The value of the database NLS_LANGUAGE<br>initialization parameter that specifies the default<br>language–dependent behavior of the user's<br>notification session. If null, the procedure resolves<br>this to the language setting of your current session.                               |
| territory                   | The value of the database NLS_TERRITORY<br>initialization parameter that specifies the default<br>territory–dependent date and numeric formatting<br>used in the user's notification session. If null, the<br>procedure resolves this to the territory setting of<br>your current session. |
| description                 | An optional description for the user.                                                                                                    |
| notification_<br>preference | Indicate how this user prefers to receive<br>notifications: 'MAILTEXT', 'MAILHTML',<br>'MAILATTH', 'MAILHTM2', 'QUERY' or<br>'SUMMARY'. If null, the procedure sets the<br>notification preference to 'MAILHTML'.                                                                          |
| email_address               | A optional electronic mail address for this user.                                                                                                    |
| fax                         | An optional fax number for the user.                                                                                                    |
| status                      | The availability of the user to participate in a<br>workflow process. The possible statuses are<br>'ACTIVE', 'EXTLEAVE', 'INACTIVE', and<br>'TMPLEAVE'. If null, the procedure sets the status<br>to 'ACTIVE'.                                                                             |
| expiration_date             | The date at which the user is no longer valid in the directory service. If null, the procedure defaults the expiration date to sysdate.                                                                                                    |

#### See Also

Setting Up an Oracle Workflow Directory Service, Oracle Workflow Administrator's Guide

## CreateAdHocRole

| Syntax            | procedure Create                                                                                                    | eAdHocRole                                                                                                    |
|-------------------|----------------------------------------------------------------------------------------------------|----------------------------------------------------------------------------------------------------|
|                   | <pre>(role_name in out varchar2,<br/>role_display_name in out varchar2,<br/>language in varchar2 default null,<br/>territory in varchar2 default null,<br/>role_description in varchar2 default null,<br/>notification_preference in varchar2 default<br/>'MAILHTML',<br/>role_users in varchar2 default null,<br/>email_address in varchar2 default null,<br/>fax in varchar2 default null,<br/>status in varchar2 default 'ACTIVE',<br/>expiration_date in date default sysdate);</pre> |                                                                                                    |
| Description       | Creates a role at runtime by creating a value in the $WF\_LOCAL\_ROLES$ table with the user flag set to N. This is referred to as an ad hoc role.                                                                                                    |                                                                                                    |
| Arguments (input) |                                                                                                    |                                                                                                    |
|                   | role_name                                                                                                    | An internal name for the role. The internal name<br>must be no longer than 320 characters. It is<br>recommended that the internal name be all<br>uppercase. This procedure checks that the name<br>provided does not already exist in WF_ROLES and<br>returns an error if the name already exists. If you<br>do not provide an internal name, the system<br>generates an internal name for you where the name<br>contains a prefix of '~WF_ADHOC-' followed by a<br>sequence number. |
|                   | role_display_<br>name                                                                                                    | The display name of the role. This procedure<br>checks that the display name provided does not<br>already exist in WF_ROLES and returns an error if<br>the display name already exists. If you do not<br>provide a display name, the system generates one<br>for you where the display name contains a prefix of<br>'~WF_ADHOC-' followed by a sequence number.                                                                                                    |
|                   | language                                                                                                    | The value of the database NLS_LANGUAGE<br>initialization parameter that specifies the default<br>language–dependent behavior of the user's<br>notification session. If null, the procedure resolves<br>this to the language setting of your current session.                                                                                                    |

| territory                   | The value of the database NLS_TERRITORY<br>initialization parameter that specifies the default<br>territory–dependent date and numeric formatting<br>used in the user's notification session. If null, the<br>procedure resolves this to the territory setting of<br>your current session. |
|-----------------------------|----------------------------------------------------------------------------------------------------|
| role_description            | An optional description for the role.                                                                                                    |
| notification_<br>preference | Indicate how this role receives notifications:<br>'MAILTEXT', 'MAILHTML', 'MAILATTH',<br>'MAILHTM2', 'QUERY' or 'SUMMARY'. If null,<br>the procedure sets the notification preference to<br>'MAILHTML'.                                                                                    |
| role_users                  | Indicate the names of the users that belong to this role, using commas or spaces to delimit the list.                                                                                                    |
| email_address               | A optional electronic mail address for this role or a<br>mail distribution list defined by your electronic<br>mail system.                                                                                                    |
| fax                         | An optional fax number for the role.                                                                                                    |
| status                      | The availability of the role to participate in a<br>workflow process. The possible statuses are<br>ACTIVE, EXTLEAVE, INACTIVE, and<br>TMPLEAVE. If null, the procedure sets the status<br>to 'ACTIVE'.                                                                                     |
| expiration_date             | The date at which the role is no longer valid in the directory service. If null, the procedure defaults the expiration date to sysdate.                                                                                                    |

See Also

Setting Up an Oracle Workflow Directory Service, Oracle Workflow Administrator's Guide

## AddUsersToAdHocRole

| Syntax            | procedure AddUsersToAdHocRole                                                                         |                                                                                                    |
|-------------------|----------------------------------------------------------------------------------------------------|----------------------------------------------------------------------------------------------------|
|                   | · _                                                                                                   | in varchar2,<br>s in varchar2);                                                                                                    |
| Description       | Adds users to a existing ad hoc role.                                                                 |                                                                                                    |
|                   | <b>Note:</b> A role can contain only individual users as its members. It cannot contain another role. |                                                                                                    |
| Arguments (input) |                                                                                                    |                                                                                                    |
|                   | role_name                                                                                             | The internal name of the ad hoc role.                                                                                                    |
|                   | role_users                                                                                            | List of users delimited by spaces or commas.<br>Users can be ad hoc users or users defined in an<br>application, but they must already be defined in<br>the Oracle Workflow directory service. |

# RemoveUsersFromAdHocRole

| Syntax            | procedure RemoveUsersFromAdHocRole                                           |                                                                                                    |
|-------------------|------------------------------------------------------------------------------|----------------------------------------------------------------------------------------------------|
|                   | <pre>(role_name in varchar2,<br/>role_users in varchar2 default null);</pre> |                                                                                                    |
| Description       | Removes users from an existing ad hoc role.                                  |                                                                                                    |
| Arguments (input) |                                                                              |                                                                                                    |
|                   | role_name                                                                    | The internal name of the ad hoc role.                                                                                                    |
|                   | role_users                                                                   | List of users to remove from the ad hoc role. The users are delimited by commas or spaces. If null, all users are removed from the role. |

#### SetAdHocUserStatus

Syntax procedure SetAdHocUserStatus (user\_name in varchar2, status in varchar2 default 'ACTIVE');

**Description** Sets the status of an ad hoc user as 'ACTIVE' or 'INACTIVE'.

Attention: If you implement Oracle Internet Directory integration, you must maintain your users only through OID. You must not use the *SetAdHocUserStatus()* API to update user information in the WF\_LOCAL\_ROLES table, because you risk discrepancies in your user information and unpredictable results if you use any tool other than OID to maintain users after integrating with OID.

#### **Arguments (input)**

| user_name | The internal name of the user.                                                           |
|-----------|------------------------------------------------------------------------------------------|
| status    | A status of 'ACTIVE' or 'INACTIVE' to set for the user. If null, the status is 'ACTIVE'. |

## SetAdHocRoleStatus

| Syntax            | procedure SetAdHocRoleStatus                                               |                                                                                          |
|-------------------|----------------------------------------------------------------------------|------------------------------------------------------------------------------------------|
|                   | <pre>(role_name in varchar2,   status in varchar2 default 'ACTIVE');</pre> |                                                                                          |
| Description       | Sets the status of an ad hoc role as 'ACTIVE' or 'INACTIVE'.               |                                                                                          |
| Arguments (input) |                                                                            |                                                                                          |
|                   | role_name                                                                  | The internal name of the role.                                                           |
|                   | status                                                                     | A status of 'ACTIVE' or 'INACTIVE' to set for the role. If null, the status is 'ACTIVE'. |

# SetAdHocUserExpiration

| Syntax            | procedure SetAdHocUserExpiration                                                                                                    |                                                                                      |
|-------------------|----------------------------------------------------------------------------------------------------|--------------------------------------------------------------------------------------|
|                   | · —                                                                                                    | in varchar2,<br>n_date in date default sysdate);                                     |
| Description       | Updates the expira                                                                                                    | ation date for an ad hoc user.                                                       |
|                   | Note that although users and roles whose expiration date has passed do not appear in the seeded WF_USERS, WF_ROLES, and WF_USER_ROLES views, they are not removed from the Workflow local tables until you purge them using <i>AdHocDirectory()</i> . You should periodically purge expired users and roles in order to improve performance. See: Directory: page 2 – 123.                                              |                                                                                      |
|                   | Attention: If you implement Oracle Internet Directory<br>integration, you must maintain your users only through OID.<br>You must not use the <i>SetAdHocUserExpiration()</i> API to update<br>user information in the WF_LOCAL_ROLES table, because you<br>risk discrepancies in your user information and unpredictable<br>results if you use any tool other than OID to maintain users<br>after integrating with OID. |                                                                                      |
| Arguments (input) |                                                                                                    |                                                                                      |
|                   | user_name                                                                                                    | The internal name of the ad hoc user.                                                |
|                   | expiration_date                                                                                                    | New expiration date. If null, the procedure defaults the expiration date to sysdate. |

# SetAdHocRoleExpiration

| Syntax            | procedure SetAd                                                                                                    | HocRoleExpiration                                                                    |
|-------------------|----------------------------------------------------------------------------------------------------|--------------------------------------------------------------------------------------|
|                   |                                                                                                    | in varchar2,<br>n_date in date default sysdate);                                     |
| Description       | Updates the expiration date for an ad hoc role.                                                                                                    |                                                                                      |
|                   | Note that although users and roles whose expiration date has passed do not appear in the seeded WF_USERS, WF_ROLES, and WF_USER_ROLES views, they are not removed from the Workflow local tables until you purge them using <i>AdHocDirectory()</i> . You should periodically purge expired users and roles in order to improve performance. See: Directory: page 2 – 123. |                                                                                      |
| Arguments (input) |                                                                                                    |                                                                                      |
|                   | role_name                                                                                                    | The internal name of the ad hoc role.                                                |
|                   | expiration_date                                                                                                    | New expiration date. If null, the procedure defaults the expiration date to sysdate. |

#### SetAdHocUserAttr

| Syntax | procedure SetAdHocUserAttr                         |
|--------|----------------------------------------------------|
|        | (user_name in varchar2,                            |
|        | display_name in varchar2 default null,             |
|        | notification_preference in varchar2 default null,  |
|        | language in varchar2 default null,                 |
|        | territory in varchar2 default null,                |
|        | <pre>email_address in varchar2 default null,</pre> |
|        | <pre>fax in varchar2 default null);</pre>          |
|        |                                                    |

**Description** Updates the attributes for an ad hoc user.

Attention: If you implement Oracle Internet Directory integration, you must maintain your users only through OID. You must not use the *SetAdHocUserAttr()* API to update user information in the WF\_LOCAL\_ROLES table, because you risk discrepancies in your user information and unpredictable results if you use any tool other than OID to maintain users after integrating with OID.

#### **Arguments (input)**

| user_name                   | The internal name of the ad hoc user to update.                                                                                                    |
|-----------------------------|----------------------------------------------------------------------------------------------------|
| display_name                | A new display name for the ad hoc user. If null, the display name is not updated.                                                                                    |
| notification_<br>preference | A new notification preference of 'MAILTEXT',<br>'MAILHTML', 'MAILATTH', 'MAILHTM2',<br>'QUERY' or 'SUMMARY'. If null, the notification<br>preference is not updated. |
| language                    | A new value of the database NLS_LANGUAGE initialization parameter for the ad hoc user. If null, the language setting is not updated.                                 |
| territory                   | A new value of the database NLS_TERRITORY initialization parameter for the ad hoc user. If null, the territory setting is not updated.                               |
| email_address               | A new valid electronic mail address for the ad hoc<br>user. If null, the electronic mail address is not<br>updated.                                                  |
| fax                         | A new fax number for the ad hoc user. If null, the fax number is not updated.                                                                                        |

## SetAdHocRoleAttr

| Syntax            | procedure SetAd                                              | HocRoleAttr                                                                                                    |
|-------------------|--------------------------------------------------------------|----------------------------------------------------------------------------------------------------|
|                   | display_n<br>notificat<br>language<br>territory<br>email_add | <pre>in varchar2,<br/>ame in varchar2 default null,<br/>ion_preference in varchar2 default null,<br/>in varchar2 default null,<br/>in varchar2 default null,<br/>ress in varchar2 default null,<br/>rchar2 default null);</pre> |
| Description       | Updates the attrib                                           | utes for an ad hoc role.                                                                                                    |
| Arguments (input) |                                                              |                                                                                                    |
|                   | role_name                                                    | The internal name of the ad hoc role to update.                                                                                                    |
|                   | display_name                                                 | A new display name for the ad hoc role. If null, the display name is not updated.                                                                                                    |
|                   | notification_<br>preference                                  | A new notification preference of 'MAILTEXT',<br>'MAILHTML', 'MAILATTH', 'MAILHTM2',<br>'QUERY' or 'SUMMARY'. If null, the notification<br>preference is not updated.                                                            |
|                   | language                                                     | A new value of the database NLS_LANGUAGE initialization parameter for the ad hoc role. If null, the language setting is not updated.                                                                                            |
|                   | territory                                                    | A new value of the database NLS_TERRITORY initialization parameter for the ad hoc role. If null, the territory setting is not updated.                                                                                          |
|                   | email_address                                                | A new valid electronic mail address for the ad hoc<br>role. If null, the electronic mail address is not<br>updated.                                                                                                    |
|                   | fax                                                          | A new fax number for the ad hoc role. If null, the fax number is not updated.                                                                                                    |

## Workflow LDAP APIs

Call the following APIs to synchronize local user information in your Workflow directory service with the users in an LDAP directory such as Oracle Internet Directory (OID). These APIs are defined in a PL/SQL package called WF\_LDAP.

- Synch\_changes: page 3 26
- Synch\_all: page 3 27
- Schedule\_changes: page 3 28

See Also

Synchronizing Workflow Directory Services with Oracle Internet Directory, *Oracle Workflow Administrator's Guide* 

#### Synch\_changes

Syntax function synch\_changes return boolean;

**Description** Determines whether there have been any user changes to an LDAP directory since the last synchronization by querying the LDAP change log records; if there are any changes, including creation, modification, and deletion, *Synch\_changes()* stores the user attribute information in an attribute cache and raises the oracle.apps.global.user.change event to alert interested parties. The function connects to the LDAP directory specified in the Global Workflow Preferences. One event is raised for each changed user.

If the function completes successfully, it returns TRUE; otherwise, if it encounters an exception, it returns FALSE.

#### See Also

Synchronizing Workflow Directory Services with Oracle Internet Directory, *Oracle Workflow Administrator's Guide* Setting Global User Preferences, *Oracle Workflow Administrator's Guide* User Entry Has Changed Event, *Oracle Workflow Developer's Guide* 

# Synch\_all

| Syntax function synch_all                                                                                                    |  | function synch_all                                                                                                    |
|----------------------------------------------------------------------------------------------------|--|----------------------------------------------------------------------------------------------------|
|                                                                                                    |  | return boolean;                                                                                                    |
| information in an attribute cache, and raises the<br>oracle.apps.global.user.change event to alert inte<br>function connects to the LDAP directory specifie |  | Retrieves all users from an LDAP directory, stores the user attribute<br>information in an attribute cache, and raises the<br>oracle.apps.global.user.change event to alert interested parties. The<br>function connects to the LDAP directory specified in the Global<br>Workflow Preferences. One event is raised for each user. |
|                                                                                                    |  | Because <i>Synch_all()</i> retrieves information for all users stored in the LDAP directory, you should use this function only once during setup, or as required for recovery or cleanup. Subsequently, you can use <i>Synch_changes()</i> or <i>Schedule_changes()</i> to retrieve only changed user information.                 |
|                                                                                                    |  | If the function completes successfully, it returns TRUE; otherwise, if it encounters an exception, it returns FALSE.                                                                                                    |
|                                                                                                    |  | Run <i>Synch_all()</i> to begin your Workflow directory service synchronization with Oracle Internet Directory if you implement OID integration.                                                                                                    |
| See Also                                                                                                    |  |                                                                                                    |
|                                                                                                    |  | Synchronizing Workflow Directory Services with Oracle Internet Directory, Oracle Workflow Administrator's Guide                                                                                                    |
|                                                                                                    |  | Setting Global User Preferences, Oracle Workflow Administrator's Guide                                                                                                    |
|                                                                                                    |  | User Entry Has Changed Event, Oracle Workflow Developer's Guide                                                                                                    |
|                                                                                                    |  | Synch_changes: page 3 – 26                                                                                                    |
|                                                                                                    |  | Schedule_changes: page 3 – 28                                                                                                    |
|                                                                                                    |  |                                                                                                    |

#### Schedule\_changes

| procedure schedule_changes                                                                                                    |                                                                                                    |
|----------------------------------------------------------------------------------------------------|----------------------------------------------------------------------------------------------------|
| l_hour in                                                                                                    | ls_integer default 0,<br>pls_integer default 0,<br>n pls_integer default 10);                                                                                                    |
| Runs the <i>Synch_changes()</i> API repeatedly at the specified time interval to check for user changes in an LDAP directory and alert interested parties of any changes. The default interval is ten minutes. <i>Schedule_changes()</i> submits a database job using the DBMS_JOB utility to run <i>Synch_changes()</i> . |                                                                                                    |
| Run <i>Schedule_changes()</i> to maintain your Workflow directory service synchronization with Oracle Internet Directory if you implement OID integration.                                                                                                    |                                                                                                    |
|                                                                                                    |                                                                                                    |
| l_day                                                                                                    | The number of days in the interval to specify how often you want to run the <i>Synch_changes( )</i> API. The default value is zero.                                                                                                    |
| l_hour                                                                                                    | The number of hours in the interval to specify how often you want to run the <i>Synch_changes( )</i> API. The default value is zero.                                                                                                    |
| l_minute                                                                                                    | The number of minutes in the interval to specify<br>how often you want to run the <i>Synch_changes( )</i><br>API. The default value is ten.                                                                                                    |
|                                                                                                    | (1_day in p<br>1_hour in<br>1_minute i<br>Runs the <i>Synch_cha</i><br>to check for user ch<br>parties of any change<br><i>Schedule_changes()</i> is<br>to run <i>Synch_change</i><br>Run <i>Schedule_chang</i><br>synchronization wi<br>integration.<br>1_day<br>1_hour |

See Also

Synch\_changes: page 3 – 26 Synchronizing Workflow Directory Services with Oracle Internet Directory, *Oracle Workflow Administrator's Guide* 

# Workflow Local Synchronization APIs

The following APIs can be called by an application program or a workflow function in the runtime phase to synchronize user and role information stored in application tables with the information in the Workflow local tables. These APIs are defined in a PL/SQL package called WF\_LOCAL\_SYNCH.

- Propagate\_User: page 3 30
- Propagate\_Role: page 3 34
- Propagate\_User\_Role: page 3 39

See Also

Setting Up an Oracle Workflow Directory Service, *Oracle Workflow Administrator's Guide* 

#### Propagate\_User

| Syntax      | procedure Propagate_User                                                                                                    |
|-------------|----------------------------------------------------------------------------------------------------|
|             | <pre>(p_orig_system in varchar2,<br/>p_orig_system_id in number,<br/>p_attributes in wf_parameter_list_t,<br/>p_start_date in date default null,<br/>p_expiration_date in date default null);</pre>                                                                                                    |
| Description | Synchronizes the information for a user from an application table with<br>the WF_LOCAL_ROLES table and marks this record as an individual<br>user by setting the user flag to Y. The user is identified by the specified<br>originating system and originating system ID. The partition ID where<br>the user's information is stored is set automatically depending on the<br>originating system. |
|             | <b>Note:</b> For Oracle Applications, only Oracle Applications users<br>from the FND_USER table, Oracle Trading Community<br>Architecture (TCA) person parties, and TCA contacts<br>(relationship parties) should be synchronized using<br><i>Propagate_User()</i> . All other Oracle Applications modules should                                                                                 |

The user information to be stored in the WF\_LOCAL\_ROLES table must be provided in the WF\_PARAMETER\_LIST\_T format. You can use the *WF\_EVENT.AddParameterToList()* API to add attributes to the list. The following table shows the attributes that should be included in the list to populate the required columns in WF\_LOCAL\_ROLES. The standard LDAP attribute names should be used for these attributes.

synchronize their information using *Propagate\_Role()*.

| Database Column             | Attribute Name                 |
|-----------------------------|--------------------------------|
| NAME                        | [USER_NAME]                    |
| DISPLAY_NAME                | [DisplayName]                  |
| DESCRIPTION                 | [description]                  |
| NOTIFICATION_<br>PREFERENCE | [orclWorkFlowNotificationPref] |
| LANGUAGE                    | [preferredLanguage]            |
| TERRITORY                   | [orclNLSTerritory]             |
| EMAIL_ADDRESS               | [mail]                         |

Table 3 – 1 (Page 1 of 2)

| Database Column | Attribute Name             |
|-----------------|----------------------------|
| FAX             | [FacsimileTelephoneNumber] |
| STATUS          | [orclIsEnabled]            |
| EXPIRATION_DATE | [ExpirationDate]           |
| ORIG_SYSTEM     | [orclWFOrigSystem]         |
| ORIG_SYSTEM_ID  | [orclWFOrigSystemID]       |

Table 3 – 1 (Page 2 of 2)

In normal operating mode, if any of these attributes except USER\_NAME are not passed in the attribute list or are null, the existing value in the corresponding field in WF\_LOCAL\_ROLES remains the same. For example, if no e-mail address is passed, the existing e-mail address for the user is retained. However, you must always pass the USER\_NAME attribute, because the *Propagate\_User()* procedure uses this value in a WHERE condition and will fail if the USER\_NAME is not provided. Also, if the user record does not already exist, you must pass all of the listed attributes since there are no existing values to use.

For more robust code, you should always pass all of the listed attributes when calling *Propagate\_User()*. In this way you can avoid errors caused by trying to determine dynamically which attributes to pass.

**Note:** If a display name is not provided in the attribute list when the user record is first created in normal operating mode, this value is set by default to a composite value in the format <*orig\_system>: <orig\_system\_ID>* in the user record in WF\_LOCAL\_ROLES. Additionally, if no notification preference is provided, the notification preference for the user record is set by default to MAILHTML, and if no status is provided, the status for the user record is set by default to ACTIVE.

You can also call *Propagate\_User()* in overwrite mode by including a special attribute named WFSYNCH\_OVERWRITE with a value of 'TRUE'. In overwrite mode, if one of the following attributes is not passed or is null, the procedure sets the value of the corresponding field in WF\_LOCAL\_ROLES to null, deleting the previous value.

- description
- preferredLanguage
- orclNLSTerritory

- mail
- FacsimileTelephoneNumber
- ExpirationDate

Consequently, when you are using overwrite mode, you must pass values for all the attributes that you do not want to be null. Also, you must always pass the USER\_NAME attribute.

**Note:** The DISPLAY\_NAME, NOTIFICATION\_PREFERENCE, STATUS, ORIG\_SYSTEM, and ORIG\_SYSTEM\_ID columns in the WF\_LOCAL\_ROLES table have a NOT NULL constraint, so these columns retain their existing values if you do not pass a value for the corresponding attributes, even if you are using overwrite mode.

The NAME column in WF\_LOCAL\_ROLES also has a NOT NULL constraint, but you cannot omit the USER\_NAME attribute because it is required for the API.

Certain values, including the originating system, originating system ID, and expiration date, can be passed both as parameters for the *Propagate\_User()* API and as attributes within the attribute list parameter. These values are repeated in the attribute list because *Propagate\_User()* sends only the attribute list to the Entity Manager that coordinates LDAP integration, and not any of the procedure's other parameters.

- The originating system and originating system ID values that are passed as parameters to the procedure override any originating system and originating system ID values that are provided as attributes within the attribute list, if these values differ.
- Likewise, if an expiration date value is passed as a parameter to the procedure, that value overrides any expiration date value provided as an attribute within the attribute list. However, if the p\_expiration\_date parameter is null, the value of the ExpirationDate attribute will be used, if one is provided. You must provide the ExpirationDate attribute value in the following format:

to\_char(<your date variable>, WF\_ENGINE.Date\_Format)

Oracle Workflow also provides two additional special attributes that you can use to specify how the user information should be modified.

• DELETE – You can use this attribute when you want to remove a user from availability to participate in a workflow. If you include this attribute with a value of 'TRUE', the expiration date for the

user in WF\_LOCAL\_ROLES is set to systate and the status is set to  $\tt inactive.$ 

| parameter,<br>attribute. A<br>null but yo<br>value will d                                                                                                    | <b>Note:</b> If you also pass a value for the p_expiration_date parameter, however, that value will override the DELETE attribute. Additionally, if the p_expiration_date parameter is null but you include the ExpirationDate attribute, that attribute value will override the DELETE attribute. In these cases the user will remain valid and active until the specified expiration date.                              |  |  |
|----------------------------------------------------------------------------------------------------|----------------------------------------------------------------------------------------------------|--|--|
| • UpdateOnly – You can use this attribute for performance gain when you want to modify information for a user for whom a record already exists in WF_LOCAL_ROLES. If you include this attribute with a value of 'TRUE', the <i>Propagate_User()</i> API attempts to update the record directly, without first inserting the record.           |                                                                                                    |  |  |
| If this update attempt fails because a record does not already<br>exist for that user, the procedure will then insert the record.<br>However, the initial unsuccessful attempt will degrade<br>performance, so you should only use the UpdateOnly attribute<br>when you are certain that the user record already exists in<br>WF_LOCAL_ROLES. |                                                                                                    |  |  |
|                                                                                                    |                                                                                                    |  |  |
| p_orig_system                                                                                                    | A code that you assign to the directory repository that is the source of the user information.                                                                                                    |  |  |
| p_orig_system_id                                                                                                    | The primary key that identifies the user in this repository system.                                                                                                    |  |  |
| p_attributes                                                                                                    | A list of attribute name and value pairs containing information about the user.                                                                                                    |  |  |
| p_start_date                                                                                                    | The date at which the user becomes valid in the directory service.                                                                                                    |  |  |
| p_expiration_<br>date                                                                                                    | The date at which the user is no longer valid in the directory service.                                                                                                    |  |  |
|                                                                                                    | <ul> <li>parameter,<br/>attribute. A<br/>null but yo<br/>value will of<br/>user will re<br/>date.</li> <li>UpdateOnly<br/>when you wa<br/>record alread<br/>attribute with<br/>attempts to u<br/>record.</li> <li>If this update<br/>exist for that<br/>However, the<br/>performance<br/>when you ar<br/>WF_LOCAL</li> <li>p_orig_system_id</li> <li>p_attributes</li> <li>p_start_date</li> <li>p_expiration_</li> </ul> |  |  |

#### See Also

AddParameterToList: page 5 – 47

#### Propagate\_Role

Syntax procedure Propagate\_Role (p\_orig\_system in varchar2, p\_orig\_system\_id in number, p\_attributes in wf\_parameter\_list\_t, p\_start\_date in date default null, p\_expiration\_date in date default null);

**Description** Synchronizes the information for a role from an application table with the WF\_LOCAL\_ROLES table and sets the user flag for the role to N. The role is identified by the specified originating system and originating system ID. The partition ID where the role's information is stored is set automatically depending on the originating system.

The role information to be stored in the WF\_LOCAL\_ROLES table must be provided in the WF\_PARAMETER\_LIST\_T format. You can use the WF\_EVENT.AddParameterToList() API to add attributes to the list. The following table shows the attributes that should be included in the list to populate the required columns in WF\_LOCAL\_ROLES. The standard LDAP attribute names should be used for these attributes.

| Database Column             | Attribute Name                 |
|-----------------------------|--------------------------------|
| NAME                        | [USER_NAME]                    |
| DISPLAY_NAME                | [DisplayName]                  |
| DESCRIPTION                 | [description]                  |
| NOTIFICATION_<br>PREFERENCE | [orclWorkFlowNotificationPref] |
| LANGUAGE                    | [preferredLanguage]            |
| TERRITORY                   | [orclNLSTerritory]             |
| EMAIL_ADDRESS               | [mail]                         |
| FAX                         | [FacsimileTelephoneNumber]     |
| STATUS                      | [orclIsEnabled]                |
| EXPIRATION_DATE             | [ExpirationDate]               |

Table 3 – 2 (Page 1 of 2)

| Database Column | Attribute Name       |
|-----------------|----------------------|
| ORIG_SYSTEM     | [orclWFOrigSystem]   |
| ORIG_SYSTEM_ID  | [orclWFOrigSystemID] |

Table 3 – 2 (Page 2 of 2)

In normal operating mode, if any of these attributes except USER\_NAME are not passed in the attribute list or are null, the existing value in the corresponding field in WF\_LOCAL\_ROLES remains the same. For example, if no e-mail address is passed, the existing e-mail address for the role is retained. However, you must always pass the USER\_NAME attribute, because the *Propagate\_Role()* procedure uses this value in a WHERE condition and will fail if the USER\_NAME is not provided. Also, if the user record does not already exist, you must pass all of the listed attributes since there are no existing values to use.

For more robust code, you should always pass all of the listed attributes when calling *Propagate\_Role()*. In this way you can avoid errors caused by trying to determine dynamically which attributes to pass.

**Note:** If a display name is not provided in the attribute list when the role record is first created in normal operating mode, this value is set by default to a composite value in the format <*orig\_system>: <orig\_system\_ID>* in the role record in WF\_LOCAL\_ROLES. Additionally, if no notification preference is provided, the notification preference for the role record is set by default to MAILHTML, and if no status is provided, the status for the role record is set by default to ACTIVE.

You can also call *Propagate\_Role()* in overwrite mode by including a special attribute named WFSYNCH\_OVERWRITE with a value of 'TRUE'. In overwrite mode, if one of the following attributes is not passed or is null, the procedure sets the value of the corresponding field in WF\_LOCAL\_ROLES to null, deleting the previous value.

- description
- preferredLanguage
- orclNLSTerritory
- mail
- FacsimileTelephoneNumber
- ExpirationDate

Consequently, when you are using overwrite mode, you must pass values for all the attributes that you do not want to be null. Also, you must always pass the USER\_NAME attribute.

**Note:** The DISPLAY\_NAME, NOTIFICATION\_PREFERENCE, STATUS, ORIG\_SYSTEM, and ORIG\_SYSTEM\_ID columns in the WF\_LOCAL\_ROLES table have a NOT NULL constraint, so these columns retain their existing values if you do not pass a value for the corresponding attributes, even if you are using overwrite mode.

The NAME column in WF\_LOCAL\_ROLES also has a NOT NULL constraint, but you cannot omit the USER\_NAME attribute because it is required for the API.

You can also call *Propagate\_Role()* in overwrite mode by including a special attribute named WFSYNCH\_OVERWRITE with a value of 'TRUE'. In overwrite mode, if any attribute is not passed or is null, the procedure sets the value of the corresponding field in WF\_LOCAL\_ROLES to null, deleting the previous value. Consequently, when you are using overwrite mode, you must pass values for all the attributes that you do not want to be null. Also, the NAME, DISPLAY\_NAME, NOTIFICATION\_PREFERENCE, STATUS, ORIG\_SYSTEM, and ORIG\_SYSTEM\_ID columns in the WF\_LOCAL\_ROLES table have a NOT NULL constraint, so you must always pass the corresponding attributes for those columns when you are using overwrite mode. Otherwise, the procedure will fail and no update will take place.

Certain values, including the originating system, originating system ID, and expiration date, can be passed both as parameters for the *Propagate\_Role()* API and as attributes within the attribute list parameter. These values are repeated in the attribute list because *Propagate\_Role()* sends only the attribute list to the Entity Manager that coordinates LDAP integration, and not any of the procedure's other parameters.

- The originating system and originating system ID values that are passed as parameters to the procedure override any originating system and originating system ID values that are provided as attributes within the attribute list, if these values differ.
- Likewise, if an expiration date value is passed as a parameter to the procedure, that value overrides any expiration date value provided as an attribute within the attribute list. However, if the p\_expiration\_date parameter is null, the value of the ExpirationDate attribute will be used, if one is provided. You

must provide the ExpirationDate attribute value in the following format:

to\_char(<your date variable>, WF\_ENGINE.Date\_Format)

Oracle Workflow also provides two additional special attributes that you can use to specify how the role information should be modified.

• DELETE – You can use this attribute when you want to remove a role from availability to participate in a workflow. If you include this attribute with a value of "TRUE", the expiration date for the role in WF\_LOCAL\_ROLES is set to sysdate and the status is set to INACTIVE.

**Note:** If you also pass a value for the p\_expiration\_date parameter, however, that value will override the DELETE attribute. Additionally, if the p\_expiration\_date parameter is null but you include the ExpirationDate attribute, that attribute value will override the DELETE attribute. In these cases the role will remain valid and active until the specified expiration date.

• UpdateOnly – You can use this attribute for performance gain when you want to modify information for a role for which a record already exists in WF\_LOCAL\_ROLES. If you include this attribute with a value of 'TRUE', the *Propagate\_Role()* API attempts to update the record directly, without first inserting the record.

If this update attempt fails because a record does not already exist for that role, the procedure will then insert the record. However, the initial unsuccessful attempt will degrade performance, so you should only use the UpdateOnly attribute when you are certain that the role record already exists in WF\_LOCAL\_ROLES.

**Note:** In Oracle Applications, if an Oracle Human Resources person role with an originating system of PER\_ROLE is propagated using *Propagate\_Role()*, and that person is linked to an Oracle Applications user, then the procedure updates the corresponding user record with an originating system of PER in WF\_LOCAL\_ROLES, as well as the person record.

#### **Arguments (input)**

| p_orig_system    | A code that you assign to the directory repository that is the source of the role information. |
|------------------|------------------------------------------------------------------------------------------------|
| p_orig_system_id | The primary key that identifies the role in this repository system.                            |

| p_attributes          | A list of attribute name and value pairs containing information about the role. |
|-----------------------|---------------------------------------------------------------------------------|
| p_start_date          | The date at which the role becomes valid in the directory service.              |
| p_expiration_<br>date | The date at which the role is no longer valid in the directory service.         |

See Also

AddParameterToList: page 5 – 47

#### Propagate\_User\_Role

| Syntax            | procedure Propagate_User_Role                                                                                                    |                                                                                                |  |
|-------------------|----------------------------------------------------------------------------------------------------|------------------------------------------------------------------------------------------------|--|
|                   | (p_user_orig_system in varchar2,<br>p_user_orig_system_id in number,<br>p_role_orig_system in varchar2,<br>p_role_orig_system_id in number,<br>p_start_date in date default null,<br>p_expiration_date in date default null); |                                                                                                |  |
| Description       | Synchronizes the information for an association of a user and a role from an application table with the WF_LOCAL_USER_ROLES table.                                                                                            |                                                                                                |  |
| Arguments (input) |                                                                                                    |                                                                                                |  |
|                   | p_user_orig_<br>system                                                                                                    | A code that you assign to the directory repository that is the source of the user information. |  |
|                   | p_user_orig_<br>system_id                                                                                                    | The primary key that identifies the user in this repository system.                            |  |

repository system.

p\_role\_orig\_ system

p\_role\_orig\_

p\_start\_date

p\_expiration\_

date

system\_id

A code that you assign to the directory repository

The date at which the association of this user with this role becomes valid in the directory service. The date at which the association of this user with

this role is no longer valid in the directory service.

The primary key that identifies the role in this

that is the source of the role information.

Directory Service APIs 3 - 39

# Workflow Preferences API

Call the following API to retrieve user preference information. The API is defined in the PL/SQL package called WF\_PREF.

| get_pref          |                                                                                              |                                                                                                    |  |
|-------------------|----------------------------------------------------------------------------------------------|----------------------------------------------------------------------------------------------------|--|
| Syntax            | function get_pref                                                                            |                                                                                                    |  |
|                   | <pre>(p_user_name in varchar2,<br/>p_preference_name in varchar2)<br/>return varchar2;</pre> |                                                                                                    |  |
| Description       | Retrieves the value of the specified preference for the specified user.                      |                                                                                                    |  |
| Arguments (input) |                                                                                              |                                                                                                    |  |
|                   | p_user_name                                                                                  | The internal name of the user. To retrieve the value for a global preference, specify the user as –WF_DEFAULT–. |  |
|                   | p_preference_<br>name                                                                        | The name of the user preference whose value you wish to retrieve. Valid preference names are:                   |  |
|                   |                                                                                              | LANGUAGE                                                                                                    |  |
|                   |                                                                                              | TERRITORY                                                                                                    |  |
|                   |                                                                                              | MAILTYPE                                                                                                    |  |
|                   |                                                                                              | DMHOME                                                                                                    |  |
|                   |                                                                                              | DATEFORMAT                                                                                                    |  |

CHAPTER

4

# Notification System APIs

**T** his chapter describes the APIs for the Oracle Workflow Notification System. The APIs consist of PL/SQL and Java functions and procedures that you can use to access the Notification System.

# **Overview of the Oracle Workflow Notification System**

Oracle Workflow communicates with users by sending notifications. Notifications contain messages that may request users to take some type of action and/or provide users with information. You define the notification activity and the notification message that the notification activity sends in the Workflow Builder. The messages may have optional attributes that can specify additional resources and request responses.

Users can query their notifications online using the Notifications web page in an HTML browser. A user can also receive notifications in their e-mail applications. E-mail notifications can contain HTML content or include other documents as optional attachments. The Notification System delivers the messages and processes the incoming responses.

#### **Notification Model**

A notification activity in a workflow process consists of a design-time message and a list of message attributes. In addition, there may be a number of runtime named values called item type attributes from which the message attributes draw their values.

The Workflow Engine moves through the workflow process, evaluating each activity in turn. Once it encounters a notification activity, the engine makes a call to the Notification System *Send()* or *SendGroup()* API to send the notification.

#### Sending Notification Messages

The *Send*() API or the *SendGroup*() API is called by the Workflow Engine when it encounters a notification activity. These APIs do the following:

- Check that the performer role of the notification activity is valid.
- Identify the notification preference for of the performer role.
- Look up the message attributes for the message.
  - If a message attribute is of source SEND, the *Send()* or *SendGroup()* API retrieves its value from the item type attribute that the message attribute references. If the procedure cannot find an item type attribute, it uses the default value of the message attribute, if available. The Subject and Body of the message may include message

attributes of source SEND, which the *Send*() or *SendGroup*() API token replaces with each attribute's current value when creating the notification.

- If a message includes a message attribute of source RESPOND, the *Send()* or *SendGroup()* API checks to see if it has a default value assigned to it. The procedure then uses these RESPOND attributes to create the default response section of the notification.
- 'Construct' the notification content by inserting relevant information into the Workflow Notification tables.
- Update the notification activity's status to 'NOTIFIED' if a response is required or to 'COMPLETE' if no response is required.

**Note:** If a notification activity sends a message that is for the performer's information only (FYI), where there are no RESPOND message attributes associated with it, the notification activity gets marked as complete as soon as the Notification System delivers the message.

**Note:** In the case of a voting activity, the status is updated to 'WAITING' instead of 'NOTIFIED'. See: Special Handling of Voting Activities: page 4 - 6

• Raise the oracle.apps.wf.notification.send event. When this event is processed, a notification mailer generates an e-mail version of the notification if the performer role of a notification has a notification preference of MAILTEXT, MAILHTML, MAILHTM2, MAILATTH or SUMMARY, and sends it to the performer. See: Implementing Notification Mailers, *Oracle Workflow Administrator's Guide*.

Users who view their notifications from the Notifications Web page, regardless of their notifications preferences, are simply querying the Workflow Notification tables from this interface.

A notification recipient can perform one of four actions with the notification:

- Respond to the notification or close the notification if it does not require a response. See: Processing a Notification Response: page 4 4.
- Forward the notification to another role. See: Forwarding a Notification: page 4 4.
- Transfer ownership of the notification to another role. See: Transferring a Notification: page 4 – 5.

• Ignore the notification and let it time out. See: Processing a Timed Out Notification: page 4 – 5.

**Note:** If you are using the Oracle Applications Framework–based version of the Worklist pages available with Oracle Workflow embedded in Oracle Applications, you can use the FND: Notification Reassign Mode profile option to determine whether users can reassign notifications by forwarding (also known as delegating) the notifications, transferring the notifications, or both. See: Setting the FND: Notification Reassign Mode Profile Option, *Oracle Workflow Administrator's Guide*.

#### **Processing a Notification Response**

After a recipient responds, the Notifications web page or a notification mailer assigns the response values to the notification response attributes and calls the notification *Respond()* API. The *Respond()* API first calls a notification callback function to execute the notification activity's post–notification function (if it has one) in RESPOND mode. The post–notification function may interpret the response and perform tightly–coupled post–response processing. If the post–notification function, the response is aborted. See: Post–notification Functions: page 2 – 12.

If no exception is raised, *Respond()* marks the notification as closed and then calls the notification callback function again in SET mode to update the corresponding item attributes with the RESPOND notification attributes values. If the notification message prompts for a response that is specified in the Result tab of the message's property page, that response value is also set as the result of the notification activity.

Finally, *Respond*() calls *WF\_ENGINE.CompleteActivity*() to inform the engine that the notification activity is complete so it can transition to the next qualified activity.

#### Forwarding a Notification

If a recipient forwards a notification to another role, the Notifications web page calls the Notification System's *Forward()* API.

**Note:** The Notification System is not able to track notifications that are forwarded via e-mail. It records only the eventual responder's e-mail address and any Respond message attributes values included in the response.

The *Forward()* API validates the role, then calls a notification callback function to execute the notification activity's post–notification function (if it has one) in FORWARD mode. As an example, the post–notification function may verify whether the role that the notification is being forwarded to has appropriate authority to view and respond to the notification. If it doesn't, the post–notification function may return an error and prevent the Forward operation from proceeding. See: Post–notification Functions: page 2 – 12.

*Forward*() then forwards the notification to the new role, along with any appended comments.

**Note:** *Forward()* does not update the owner or original recipient of the notification.

#### **Transferring a Notification**

If a recipient transfers the ownership of a notification to another role, the Notification web page calls the Notification System's *Transfer()* API.

**Note:** Recipients who view notifications from an e-mail application cannot transfer notifications. To transfer a notification, the recipient must use the Notifications web page.

The *Transfer(*) API validates the role, then calls a notification callback function to execute the notification activity's post–notification function (if it has one) in TRANSFER mode. As an example, the post–notification function may verify whether the role that the notification is being transferred to has appropriate authority. If it doesn't, the post–notification function may return an error and prevent the Transfer operation from proceeding. See: Post–notification Functions: page 2 – 12.

*Transfer( )* then assigns ownership of the notification to the new role, passing along any appended comments. Note that a transfer is also recorded in the comments of the notification.

#### Processing a Timed Out Notification

Timed out notification or subprocess activities are initially detected by the background engine. Background engines set up to handle timed out activities periodically check for activities that have time out values specified. If an activity does have a time out value, and the current date and time exceeds that time out value, the background engine marks that activity's status as 'TIMEOUT' and calls the Workflow Engine. The Workflow Engine then resumes by trying to execute the activity to which the <Timeout> transition points.

#### **Special Handling of Voting Activities**

A voting activity by definition is a notification activity that:

- Has its roles expanded, so that an individual copy of the notification message is sent to each member of the Performer role.
- Has a message with a specified Result, that requires recipients to respond from a list of values.
- Has a post-notification function associated with it that contains logic in the RUN mode to process the polled responses from the Performer members to generate a single response that the Workflow Engine interprets as the result of the notification activity. See: Voting Activity, *Oracle Workflow Developer's Guide*.

Once the Notification System sends the notification for a voting activity, it marks the voting activity's status as 'NOTIFIED'. The voting activity's status is updated to 'WAITING' as soon as some responses are received, but not enough responses are received to satisfy the voting criteria.

The individual role members that each receive a copy of the notification message can then respond or forward the notification if they use either of the two notification interfaces to view the notification. They can also transfer the notification if they use the Notifications web page.

The notification user interface calls the appropriate *Respond()*, *Forward()*, or *Transfer()* API depending on the action that the performer takes. Each API in turn calls the notification callback function to execute the post–notification function in RESPOND, FORWARD, or TRANSFER mode, respectively. When the Notification System finishes executing the post–notification function in FORWARD or TRANSFER mode, it carries out the Forward or Transfer operation, respectively.

When the Notification System completes execution of the post–notification function in RESPOND mode, the Workflow Engine then runs the post–notification function again in RUN mode. It calls the function in RUN mode after all responses are received to execute the vote tallying logic.

Also if the voting activity is reset to be reexecuted as part of a loop, or if it times out, the Workflow Engine runs the post–notification function in CANCEL or TIMEOUT mode, respectively. The logic for TIMEOUT

mode in a voting activity's post-notification function should identify how to tally the votes received up until the timeout.

## Notification Document Type Definition

The following document type definition (DTD) describes the required structure for the XML document that represents a notification. The Notification System uses this structure to communicate messages to a notification mailer. The following table shows the level, tag name, and description for each element in the DTD.

| Leve<br>1 | Tag                                                                                                    | Description                                                                                                    |
|-----------|----------------------------------------------------------------------------------------------------|----------------------------------------------------------------------------------------------------|
| 1         | <notificationgroup maxcount=""></notificationgroup>                                                                                                    | The <notificationgroup> tag is the opening tag for the XML structure. The maxcount attribute defines the maximum number of <notification> tags to expect. This number may not be reached, but will not be exceeded. within the <notificationgroup> tag.</notificationgroup></notification></notificationgroup>                                                                                                    |
| 2         | <notification <br="" nid="">language=""<br/>territory=""<br/>codeset=""<br/>priority=""<br/>accesskey=""<br/>node=""<br/>item_type=""<br/>message_name=""&gt;</notification> | The <notification> element defines a single message entity. A<br/><notification> is a repeating structure within<br/><notificationgroup>, the number of which will not exceed the<br/>specified maxcount value. Each <notification> element for a<br/>notification sent by the Notification System is identified by its unique<br/>nid attribute, which is the notification ID. For messages received from<br/>an external source, such as notification responses from users, the<br/>notification ID should be zero (0).<br/>The priority attribute is the relative priority for the message compared<br/>to other messages. A priority of 1 through 33 is high, 34 through 66 is<br/>normal, and 67 through 99 is low.<br/>The language and territory values represent the language and territory<br/>preferences of the notification recipients. The codeset attribute is the<br/>preferred codeset associated with the language in the<br/>WF_LANGUAGES table. The value of the codeset attribute must be in<br/>the Oracle Database codeset notation. If the Reset NLS configuration<br/>parameter is selected for the notification mailer that sends this<br/>notification, then the final e-mail will be encoded to the IANA (Internet<br/>Assigned Numbers Authority) equivalent of the Oracle Database<br/>codeset.<br/>The accesskey and node attributes store information for inbound<br/>response messages. These attributes are used together with the nid<br/>attribute to validate the response.<br/>The item_type attribute is the internal name of the Oracle Workflow<br/>item type that owns the notification. The message_name attribute is the<br/>internal message name for the notification within that item type. These<br/>two attributes are provided for reference and are not used by a<br/>Java-based notification mailer.</notification></notificationgroup></notification></notification> |

| Leve<br>l | Tag                                     | Description                                                                                                    |
|-----------|-----------------------------------------|----------------------------------------------------------------------------------------------------|
| 3         | <header></header>                       | <the header=""> element defines the envelope information for the message, which contains the details of the recipients, where the message was sent from, and the subject for the message.</the>                                                                                                    |
| 4         | <recipientlist></recipientlist>         | The <recipientlist> tag enables the message to be sent to more than<br/>one recipient. The first recipient in the list is treated as the primary<br/>recipient. Subsequent recipients will receive copies of the message. All<br/>recipients in the list will receive the same e-mail in the language and<br/>formatting of the primary recipient's preferences.</recipientlist>                                                                                                    |
| 5         | <recipient name="" type=""></recipient> | The <recipient> tag defines a recipient for the message. A <recipient> is a repeating structure within the <recipientlist>. Each <recipient> is identified by its name attribute, which is the internal name of the recipient role.</recipient></recipientlist></recipient></recipient>                                                                                                    |
|           |                                         | The type attribute contains the copy type for the recipient. Valid values for this attribute are to, cc, and bcc. If the type attribute is not provided, then the recipient is treated as having a copy type of to.                                                                                                    |
| 6         | <name> </name>                          | The <name> tag defines the display name of the recipient.</name>                                                                                                    |
| 6         | <address> </address>                    | The <address> tag defines the e-mail address of the recipient.</address>                                                                                                    |
| 5         |                                         | This tag marks the end of a <recipient> element.</recipient>                                                                                                    |
| 4         |                                         | This tag marks the end of the <recipientlist> element.</recipientlist>                                                                                                    |
| 4         | <from></from>                           | The <from> tag shows the sender of the message. For outbound<br/>notifications, the from role can be set using the #FROM_ROLE message<br/>attribute. The from role is also set to the role who reassigned the<br/>notification if this notification has been reassigned, to the requesting<br/>role if this notification is a request for more information, or to the<br/>responding role if this notification is a response to a request for more<br/>information.<br/>For inbound notifications, this information is determined by the From<br/>address of the incoming e-mail message.</from> |
| 5         | <name> </name>                          | The <name> tag defines the display name of the sender.</name>                                                                                                    |
| 5         | <address> <!-- ADDRESS--></address>     | The <address> tag defines the e-mail address of the sender.</address>                                                                                                    |
| 4         |                                         | This tag marks the end of the <from> element.</from>                                                                                                    |
| 5         | <subject> </subject>                    | The <subject> element holds the subject line of the notification.</subject>                                                                                                    |
| 3         |                                         | This tag marks the end of the <header> element.</header>                                                                                                    |

Table 4 – 1 (Page 2 of 5)

| Leve<br>l | Tag                                                                                                    | Description                                                                                                    |
|-----------|----------------------------------------------------------------------------------------------------|----------------------------------------------------------------------------------------------------|
| 3         | <content content-type=""></content>                                                                              | The <content> element holds the contents of the notification<br/>message. The <content> element contains one or more<br/><bodypart> elements. The content-type attribute contains the valid<br/>MIME type definition for the content within the <content> element.<br/>Valid values for the content-type attribute include multipart/mixed,<br/>text/plain and text/html. The first <bodypart> element within the<br/><content> tag is treated as the main content of the message, and will<br/>be the first component within a multipart/* message structure.</content></bodypart></content></bodypart></content></content> |
| 4         | <bodypart content-type=""></bodypart>                                                                            | The <bodypart> tag represents a MIME component of the final<br/>message. This element contains a <message> tag and optionally one<br/>or more <resource> tags. If the <resource> tags are implemented,<br/>then the content-type attribute must be defined for the <bodypart><br/>tag to explain the relationship of the <resource> elements to the<br/><message> element. The only valid value for this content-type<br/>attribute is multipart/related.</message></resource></bodypart></resource></resource></message></bodypart>                                                                                         |
|           |                                                                                                    | The first <bodypart> element is treated as the main content of the message. This content will be either text/plain or text/html. The subsequent <bodypart> elements contain any attachments as required by the notification message definition and the recipient's notification preference. Attachments may include an HTML-formatted version of the notification. a Notification Detail Link, and any message attributes for which the Attach Content option is selected.</bodypart></bodypart>                                                                                                    |
|           |                                                                                                    | For inbound messages, the <bodypart> element contains the message<br/>and any attachments where appropriate.</bodypart>                                                                                                    |
| 5         | <message <br="" content-type="">content-transfer-encoding=""<br/>content-disposition=""<br/>src=""&gt;</message> | The content-type attribute contains the media type definition for the <message> element. Valid values for this content-type attribute are text/plain,text/html,multipart/mixed,or multipart/related.</message>                                                                                                    |
|           |                                                                                                    | The content-transfer-encoding attribute is an optional attribute to qualify further the encoding of the text/plain or text/html content.                                                                                                    |
|           |                                                                                                    | The content-disposition attribute specifies that the component is an attachment.                                                                                                    |
|           |                                                                                                    | The src attribute can optionally be defined if the content for the <message> element is not readily available when the notification XML document is generated. The value of the src attribute must be a URL from which the content can be obtained during final e-mail message rendering.</message>                                                                                                    |
| -         |                                                                                                    | This structure holds the raw message content.                                                                                                    |
| 5         |                                                                                                    | This tag marks the end of a <message> element.</message>                                                                                                    |

Table 4 – 1 (Page 3 of 5)

| Leve<br>l | Tag                                                                                                    | Description                                                                                                    |
|-----------|----------------------------------------------------------------------------------------------------|----------------------------------------------------------------------------------------------------|
| 5         | <resource "<br="" content-type="">content-transfer-encoding="""<br/>content-disposition="""<br/>content-id="""<br/>src=""&gt;</resource> | The content-type attribute contains the media type definition for the <resource> element. This value should be media-type/subtype definition. The content-transfer-encoding attribute is an optional attribute to qualify further the encoding of the text/plain or text/html content. The content-disposition attribute specifies that the component is an attachment. The content-id attribute holds the unique content identifier for the component. This identifier is referenced within the content of the <message> element. The src attribute can optionally be defined if the content for the RESOURCE&gt; element is not readily available when the notification XML document is generated. The value of the src attribute must be a URL from which the content can be obtained during final e-mail message rendering.</message></resource> |
| -         |                                                                                                    | This structure holds the content for the <resource> element.</resource>                                                                                                    |
| 5         |                                                                                                    | This tag marks the end of a <resource> element.</resource>                                                                                                    |
| 4         |                                                                                                    | This tag marks the end of a <bodypart> element.</bodypart>                                                                                                    |
| 3         |                                                                                                    | This tag marks the end of the <content> element.</content>                                                                                                    |
| 3         | <response></response>                                                                                                    | The <response> tag is implemented only for inbound notifications. It<br/>is not part of the specification for outbound notifications. The<br/><response> element contains one or more <attribute> elements,<br/>which hold the response values found in the incoming e-mail message.<br/>There should be an <attribute> tag for each response attribute<br/>associated with the notification. However, only the RESULT message<br/>attribute is mandatory. The other respond attributes are optional. If no<br/>value is specified for a respond attribute, Oracle Workflow uses the<br/>default value defined for the message attribute.</attribute></attribute></response></response>                                                                                                    |

Table 4 – 1 (Page 4 of 5)

| Leve<br>1 | Tag                                                                | Description                                                                                                    |
|-----------|--------------------------------------------------------------------|----------------------------------------------------------------------------------------------------|
| 4         | <attribute "<br="" name="">type="""<br/>format="""&gt;</attribute> | The <attribute> tag holds the response value found in the incoming e-mail message for a particular response attribute. An <attribute> is a repeating structure within the <response>.</response></attribute></attribute>                                                                       |
|           |                                                                    | The name attribute for this element is the internal name of the response attribute.                                                                                                    |
|           |                                                                    | The type attribute of this element is the Oracle Workflow data type of the reponse attribute, which can be either TEXT, NUMBER, DATE, DOCUMENT, or LOOKUP.                                                                                                    |
|           |                                                                    | The format attribute for this element contains the format string for the response attribute. For response attributes of type LOOKUP, the format is used to identify the lookup type code according to the value of the name attribute. For other data types, the format attribute is not used. |
| -         | [CDATA ]]                                                          | This structure holds the response information to be assigned to the attribute.                                                                                                    |
| 4         |                                                                    | This tag marks the end of an <attribute> element.</attribute>                                                                                                    |
| 3         |                                                                    | This tag marks the end of a <response> element.</response>                                                                                                    |
| 2         |                                                                    | This tag marks the end of a <notification> element.</notification>                                                                                                    |
| 1         |                                                                    | This tag marks the end of the <notificationgroup> element.</notificationgroup>                                                                                                    |

Table 4 – 1 (Page 5 of 5)

## **Notification APIs**

The following APIs can be called by a notification agent to manage notifications for a notification activity. The APIs are stored in the PL./SQL package called WF\_NOTIFICATION.

Many of these Notification APIs also have corresponding Java methods that you can call from any Java program to integrate with Oracle Workflow. The following list indicates whether the Notification APIs are available as PL/SQL functions/procedures, as Java methods, or both. See: Oracle Workflow Java Interface: page 2 – 4.

**Attention:** Java is case–sensitive and all Java method names begin with a lower case letter to follow Java naming conventions.

- Send: page 4 14—PL/SQL and Java
- SendGroup: page 4 19—PL/SQL
- Forward: page 4 21—PL/SQL and Java
- Transfer: page 4 23—PL/SQL and Java
- Cancel: page 4 25—PL/SQL and Java
- CancelGroup: page 4 26—PL/SQL
- Respond: page 4 27—PL/SQL and Java
- Responder: page 4 29—PL/SQL and Java
- NtfSignRequirementsMet: page 4 30—PL/SQL
- VoteCount: page 4 31—PL/SQL and Java
- OpenNotificationsExist: page 4 32—PL/SQL and Java
- Close: page 4 33—PL/SQL and Java
- AddAttr: page 4 34—PL/SQL and Java
- SetAttribute: page 4 35—PL/SQL and Java
- GetAttrInfo: page 4 37—PL/SQL and Java
- GetInfo: page 4 38—PL/SQL and Java
- GetText: page 4 39—PL/SQL and Java
- GetShortText: page 4 40—PL/SQL
- GetAttribute: page 4 41—PL/SQL and Java
- GetAttrDoc: page 4 43—PL/SQL and Java
- GetSubject: page 4 44—PL/SQL and Java

- GetBody: page 4 45—PL/SQL and Java
- GetShortBody: page 4 46—PL/SQL
- TestContext: page 4 47—PL/SQL
- AccessCheck: page 4 48—PL/SQL and Java
- WorkCount: page 4 49—PL/SQL and Java
- getNotifications: page 4 50—Java
- getNotificationAttributes: page 4 51—Java
- WriteToClob: page 4 52—PL/SQL
- Denormalize\_Notification: page 4 53—PL/SQL

**Note:** The Notification System raises business events when a notification is sent, closed, canceled, or reassigned, or when a user responds to a notification. Although Oracle Workflow does not include any predefined subscriptions to some of these events, you can optionally define your own subscriptions to these events if you want to perform custom processing when they occur. See: Notification Events, *Oracle Workflow Developer's Guide* and To Define an Event Subscription, *Oracle Workflow Developer's Guide*.

### Send

| PL/SQL Syntax | function SEND                                                                                                    |
|---------------|----------------------------------------------------------------------------------------------------|
|               | <pre>(role in varchar2,<br/>msg_type in varchar2,<br/>msg_name in varchar2,<br/>due_date in date default null,<br/>callback in varchar2 default null,<br/>context in varchar2 default null,<br/>send_comment in varchar2 default null<br/>priority in number default null)<br/>return number;</pre>                                                                                                    |
| Java Syntax   | public static BigDecimal send<br>(WFContext wCtx,                                                                                                    |
|               | String role,                                                                                                    |
|               | String messageType,<br>String messageName,                                                                                                    |
|               | String dueDate,                                                                                                    |
|               | String callback,<br>String context,                                                                                                    |
|               | string sendComment,                                                                                                    |
|               | BigDecimal priority)                                                                                                    |
| Description   | This function sends the specified message to a role, returning a notification ID if successful. The notification ID must be used in all future references to the notification.                                                                                                    |
|               | If your message has message attributes, the procedure looks up the values of the attributes from the message attribute table or it can use an optionally supplied callback interface function to get the value from the item type attributes table. A callback function can also be used when a notification is responded to.                                                                                                    |
|               | <b>Note:</b> If you are using the Oracle Workflow Notification<br>System and its e-mail-based or web-based notification client,<br>the <i>Send</i> procedure implicitly calls the <i>WF_ENGINE.CB</i><br>callback function. If you are using your own custom<br>notification system that does not call the Workflow Engine,<br>then you must define your own callback function following a<br>standard format and specify its name for the callback<br>argument. See: Custom Callback Function: page 4 – 15. |

#### **Arguments (input)**

| wCtx                           | Workflow context information. Required for the Java method only. See: Oracle Workflow Context: page 2 – 5.                                                                                                    |  |
|--------------------------------|----------------------------------------------------------------------------------------------------|--|
| role                           | The role name assigned as the performer of the notification activity.                                                                                                    |  |
| msg_type or<br>messageType     | The item type associated with the message.                                                                                                    |  |
| msg_name or<br>messageName     | The message internal name.                                                                                                    |  |
| due_date or<br>dueDate         | The date that a response is required. This optional due date is only for the recipient's information; it has no effect on processing.                                                                                      |  |
| callback                       | The callback function name used for communication of SEND and RESPOND source message attributes.                                                                                                    |  |
| context                        | Context information passed to the callback function.                                                                                                    |  |
| send_comment or<br>sendComment | A comment presented with the message.                                                                                                    |  |
| priority                       | The priority of the message, as derived from the<br>#PRIORITY notification activity attribute. If<br>#PRIORITY does not exist or if the value is null,<br>the Workflow Engine uses the default priority of<br>the message. |  |

#### **Custom Callback Function**

A default callback function can be called at various points by the actions of the WF\_NOTIFICATION APIs. You may provide your own custom callback function, but it must follow standard specifications.

If you do not need to handle attributes of type event through your callback function, the procedure must use the following standard API:

```
procedure <name in callback argument>
  (command in varchar2,
    context in varchar2,
    attr_name in varchar2,
    attr_type in varchar2,
    text_value in out varchar2,
```

number\_value in out number, date\_value in out date);

If the callback function does need to handle attributes of type event, you can overload the procedure name with a second implementation that includes an additional argument for the event value. In this case you should also retain the original implementation for backward compatibility. However, it is recommended that you do not overload the procedure unless you have a requirement to handle event attributes.

The implementation of the procedure for event values must use the following standard API:

```
procedure <name in callback argument>
  (command in varchar2,
    context in varchar2,
    attr_name in varchar2,
    attr_type in varchar2,
    text_value in out varchar2,
    number_value in out number,
    date_value in out date
    event_value in out nocopy wf_event_t);
```

For ease of maintenance, you can define the procedure that does not include the event\_value argument to call the procedure that does include that argument, so that you only need to maintain one version of your code. The following example shows one way to implement such a call:

```
procedure your_callback
  (command in varchar2,
    context in varchar2,
    attr_name in varchar2,
    attr_type in varchar2,
    text_value in out varchar2,
    number_value in out number,
    date_value in out date)
```

is

event\_value wf\_event\_t;

#### begin

```
end your_callback;
```

#### **Arguments (input)**

| command      | Specify GET, SET, COMPLETE, ERROR, TESTCTX,<br>FORWARD, TRANSFER, or RESPOND as the<br>action requested. Use GET to get the value of an<br>attribute, SET to set the value of an attribute,<br>COMPLETE to indicate that the response is<br>complete, ERROR to set the associated notification<br>activity to a status of 'ERROR', TESTCTX to test<br>the current context by calling the item type's<br>Selector/Callback function, FORWARD to execute<br>the post–notification function in FORWARD mode,<br>TRANSFER to execute the post–notification<br>function in TRANSFER mode, and RESPOND to<br>execute the post–notification function in RESPOND<br>mode. |  |
|--------------|----------------------------------------------------------------------------------------------------|--|
| context      | The context passed to SEND( ) or SendGroup( ).<br>The format is <itemtype>:<itemkey>:<activityid>.</activityid></itemkey></itemtype>                                                                                                    |  |
| attr_name    | An attribute name to set/get if command is GET or SET.                                                                                                    |  |
| attr_type    | An attribute type if command is SET or GET.                                                                                                    |  |
| text_value   | Value of a text attribute if command is SET or value of text attribute returned if command is GET.                                                                                                    |  |
| number_value | Value of a number attribute if command is SET or value of a number attribute returned if command is GET.                                                                                                    |  |
| date_value   | Value of a date attribute if command is SET or value of a date attribute returned if command GET.                                                                                                    |  |
| event_value  | Value of an event attribute if command is SET or value of an event attribute returned if command is GET. Required only if the procedure name is                                                                                                    |  |

overloaded with a second implementation that handles event attributes.

**Note:** The arguments text\_value, number\_value, and date\_value, as well as event\_value if you are using this argument, are mutually exclusive. That is, you should use only one of these arguments, depending on the value of the attr\_type argument.

When a notification is sent, the system calls the specified callback function once for each SEND attribute (to get the attribute value).

**Example 1** For each SEND attribute, call:

your\_callback('GET', context, 'BUGNO', 'NUMBER', textval, numval, dateval);

**Example 2** When the user responds to the notification, the callback is called again, once for each RESPOND attribute.

your\_callback('SET', context, 'STATUS', 'TEXT', 'COMPLETE', numval, dateval);

**Example 3** Then finally the Notification System calls the 'COMPLETE' command to indicate the response is complete.

your\_callback('COMPLETE', context, attrname, attrtype, textval, numval, dateval);

**Example 4** For a SEND attribute of type event, call the implementation that includes the event\_value argument.

your\_callback('GET', context, 'RECEIVE\_EVENT', 'EVENT', textval, numval, dateval, eventval);

# SendGroup

| PL/SQL Syntax                                                                                                    | function SendGroup                                                                                                    |                                                                                                    |  |
|----------------------------------------------------------------------------------------------------|----------------------------------------------------------------------------------------------------|----------------------------------------------------------------------------------------------------|--|
|                                                                                                    | <pre>(role in varchar2,<br/>msg_type in varchar2,<br/>msg_name in varchar2,<br/>due_date in date default null,<br/>callback in varchar2 default null,<br/>context in varchar2 default null,<br/>send_comment in varchar2 default null<br/>priority in number default null)<br/>return number;</pre> |                                                                                                    |  |
| specific role and returns a number called a r                                                                                                    |                                                                                                    | s a separate notification to all the users assigned to a<br>turns a number called a notification group ID, if<br>tification group ID identifies that group of users and<br>y each received.                                                                                                    |  |
| If your message has message attributes, the procedure looks<br>values of the attributes from the message attribute table or it<br>optionally supplied callback interface function to get the val<br>item type attributes table. A callback function can also be us<br>notification is responded to. |                                                                                                    | utes from the message attribute table or it can use an<br>d callback interface function to get the value from the<br>s table. A callback function can also be used when a                                                                                                    |  |
|                                                                                                    | System and<br>the <i>Send</i> pr<br>callback fu<br>notification<br>function fo                                                                                                    | : If you are using the Oracle Workflow Notification<br>em and its e-mail-based or web-based notification client,<br>end procedure implicitly calls the WF_ENGINE.CB<br>ack function. If you are using your own custom<br>ication system, then you must define your own callback<br>tion following a standard format and specify its name for<br>allback argument. See: Custom Callback Function: page<br>5. |  |
|                                                                                                    | Generally, this function is called only if a notification activity has<br>'Expanded Roles' checked in its properties page. If Expanded Roles is<br>not checked, then the <i>Send</i> () function is called instead. See: Voting<br>Activity, <i>Oracle Workflow Developer's Guide</i> .             |                                                                                                    |  |
| Arguments (input)                                                                                                    |                                                                                                    |                                                                                                    |  |
|                                                                                                    | role                                                                                                    | The role name assigned as the performer of the notification activity.                                                                                                    |  |
|                                                                                                    | msg_type                                                                                                    | The item type associated with the message.                                                                                                    |  |
| msg_name The message internal name                                                                                                    |                                                                                                    | The message internal name.                                                                                                    |  |

| due_date     | The date that a response is required. This optional<br>due date is only for the recipient's information; it<br>has no effect on processing.                                                                    |  |
|--------------|----------------------------------------------------------------------------------------------------|--|
| callback     | The callback function name used for<br>communication of SEND source message<br>attributes.                                                                                                    |  |
| context      | Context information passed to the callback function.                                                                                                    |  |
| send_comment | A comment presented with the message.                                                                                                    |  |
| priority     | The priority of the message, as derived from the #PRIORITY notification activity attribute. If #PRIORITY does not exist or if the value is null, the Workflow Engine uses the default priority of the message. |  |

## Forward

| PL/SQL Syntax     | procedure FORWARD                                                                                                    |                                                                                                    |  |
|-------------------|----------------------------------------------------------------------------------------------------|----------------------------------------------------------------------------------------------------|--|
|                   | (nid in number,                                                                                                    |                                                                                                    |  |
|                   | new_role in var<br>forward_comment                                                                                                    | cnar2,<br>: in varchar2 default null);                                                                                                    |  |
| Iava Suratav      |                                                                                                    |                                                                                                    |  |
| Java Syntax       | public static boolean forward                                                                                                    |                                                                                                    |  |
|                   | (WFContext w<br>BigDecimal                                                                                                    |                                                                                                    |  |
|                   | String newR                                                                                                    | cole                                                                                                    |  |
|                   | String comm                                                                                                    | nent)                                                                                                    |  |
| Description       | This procedure delegates a notification to a new role to perform work,<br>even though the original role recipient still maintains ownership of the<br>notification activity. Also implicitly calls the Callback function<br>specified in the Send or SendGroup function with FORWARD mode. A<br>comment can be supplied to explain why the forward is taking place.<br>Existing notification attributes (including due date) are not refreshed or<br>otherwise changed. The Delegate feature in the Notification System<br>calls this procedure. Note that when you forward a notification, the<br>forward is recorded in the USER_COMMENT field of the notification. |                                                                                                    |  |
| Arguments (input) |                                                                                                    |                                                                                                    |  |
|                   | wCtx                                                                                                    | Workflow context information. Required for the Java method only. See: Oracle Workflow Context: page 2 – 5.                                                                                                    |  |
|                   | nid The notification ID.                                                                                                    |                                                                                                    |  |
|                   | nid                                                                                                    |                                                                                                    |  |
|                   | nid<br>new_role or<br>newRole                                                                                                    |                                                                                                    |  |
|                   | new_role or<br>newRole                                                                                                    | The notification ID.<br>The role name of the person the note is reassigned                                                                                                    |  |
| Example           | new_role or<br>newRole<br>forward_comment<br>or comment<br>The following code                                                                                                    | The notification ID.<br>The role name of the person the note is reassigned<br>to.                                                                                                    |  |
| Example           | new_role or<br>newRole<br>forward_comment<br>or comment<br>The following code<br>in a Java program."<br>// forward to ME                                                                                                    | The notification ID.<br>The role name of the person the note is reassigned<br>to.<br>An optional forwarding comment.<br>excerpt shows an example of how to call <i>forward()</i><br>The example code is from the WFTest.java program.<br>BEECH                                                                                                |  |
| Example           | <pre>new_role or<br/>newRole<br/>forward_comment<br/>or comment<br/>The following code<br/>in a Java program."<br/>// forward to ME<br/>System.out.print</pre>                                                                                                    | The notification ID.<br>The role name of the person the note is reassigned<br>to.<br>An optional forwarding comment.<br>excerpt shows an example of how to call <i>forward()</i><br>The example code is from the WFTest.java program.                                                                                                    |  |
| Example           | <pre>new_role or<br/>newRole<br/>forward_comment<br/>or comment<br/>The following code<br/>in a Java program.<br/>// forward to ME<br/>System.out.print<br/>count = WFNotifi<br/>System.out.print</pre>                                                                                                    | The notification ID.<br>The role name of the person the note is reassigned<br>to.<br>An optional forwarding comment.<br>excerpt shows an example of how to call <i>forward()</i><br>The example code is from the WFTest.java program.<br>BEECH<br>Eln("Delegate Test");<br>ccationAPI.workCount(ctx, "MBEECH");<br>Eln("There are " + count + |  |
| Example           | <pre>new_role or<br/>newRole<br/>forward_comment<br/>or comment<br/>The following code<br/>in a Java program."<br/>// forward to ME<br/>System.out.print<br/>count = WFNotifi<br/>System.out.print<br/>" open notif</pre>                                                                                                    | The notification ID.<br>The role name of the person the note is reassigned<br>to.<br>An optional forwarding comment.<br>excerpt shows an example of how to call <i>forward()</i><br>The example code is from the WFTest.java program.<br>EEECH<br>:ln("Delegate Test");<br>.cationAPI.workCount(ctx, "MBEECH");                               |  |

```
" from BLEWIS to MBEECH");
WFNotificationAPI.forward(ctx, myNid, "MBEECH",
    "Matt, Please handle.");
count = WFNotificationAPI.workCount(ctx, "MBEECH");
System.out.println("There are " + count +
    " open notification(s) for" +
    " MBEECH after Delegate.");
```

## Transfer

| PL/SQL Syntax     | procedure TRANSFER                                                                                                    |                                                                                                    |  |
|-------------------|----------------------------------------------------------------------------------------------------|----------------------------------------------------------------------------------------------------|--|
|                   | <pre>(nid in number,<br/>new_role in varchar2,<br/>forward_comment in varchar2 default null);</pre>                                                                                                    |                                                                                                    |  |
| Java Syntax       | public static boolean transfer                                                                                                    |                                                                                                    |  |
|                   | (WFContext wCtx,<br>BigDecimal nid,<br>String newRole<br>String comment)                                                                                                    |                                                                                                    |  |
| Description       | This procedure forwards a notification to a new role and transfers<br>ownership of the notification to the new role. It also implicitly calls the<br>Callback function specified in the Send or SendGroup function with<br>TRANSFER mode. A comment can be supplied to explain why the<br>forward is taking place. The Transfer feature in the Notification System<br>calls this procedure. Note that when you transfer a notification, the<br>transfer is recorded in the USER_COMMENT field of the notification. |                                                                                                    |  |
|                   | Attention: Existing notification attributes (including due date) are not refreshed or otherwise changed except for ORIGINAL_RECIPIENT, which identifies the owner of the notification.                                                                                                    |                                                                                                    |  |
| Arguments (input) |                                                                                                    |                                                                                                    |  |
|                   | wCtx                                                                                                    | Workflow context information. Required for the Java method only. See: Oracle Workflow Context: page 2 – 5. |  |
|                   | nid                                                                                                    | The notification ID.                                                                                       |  |
|                   | new_role orThe role name of the person the note is transfenewRoleto.                                                                                                    |                                                                                                    |  |
|                   | forward_comment<br>or comment                                                                                                    | An optional comment to append to notification.                                                             |  |
| Example           | <pre>The following code excerpt shows an example of how to call transfer() in a Java program. The example code is from the WFTest.java program. // transfer to MBEECH System.out.println("Transfer Test"); System.out.println("Transfer nid " + myNid +</pre>                                                                                                    |                                                                                                    |  |
|                   |                                                                                                    |                                                                                                    |  |

```
WFNotificationAPI.transfer(ctx, myNid, "MBEECH",
    "Matt, You own it now.");
count = WFNotificationAPI.workCount(ctx, "MBEECH");
System.out.println("There are " + count +
    " open notification(s) for" +
    p" MBEECH after Transfer.");
```

## Cancel

| PL/SQL Syntax     | procedure CANCEI                                                                                                    |                                                                                                    |
|-------------------|----------------------------------------------------------------------------------------------------|----------------------------------------------------------------------------------------------------|
|                   | (nid in number, cancel_comment                                                                                                    | in varchar2 default null);                                                                                  |
| Java Syntax       | public static bo                                                                                                    | polean cancel                                                                                               |
|                   | (WFContext v                                                                                                    |                                                                                                    |
|                   | BigDecimal<br>String comm                                                                                                    |                                                                                                    |
| Description       | This procedure may be invoked by the sender or administrator to cancel a notification. The notification status is then changed to 'CANCELED' but the row is not removed from the WF_NOTIFICATIONS table until a purge operation is performed. |                                                                                                    |
|                   | If the notification was delivered via e-mail and expects a response, a 'Canceled' e-mail is sent to the original recipient as a warning that the notification is no longer valid.                                                             |                                                                                                    |
| Arguments (input) |                                                                                                    |                                                                                                    |
|                   | wCtx                                                                                                    | Workflow context information. Required for the Java method only. See: Oracle Workflow Context: page $2-5$ . |
|                   | nid                                                                                                    | The notification ID.                                                                                        |
|                   | cancel_comment<br>or comment                                                                                                    | An optional comment on the cancellation.                                                                    |

# CancelGroup

| PL/SQL Syntax     | procedure CancelGroup                                                                                                    |                                                                        |
|-------------------|----------------------------------------------------------------------------------------------------|------------------------------------------------------------------------|
|                   | (gid in number, cancel_comment                                                                                                    | <pre>in varchar2 default null);</pre>                                  |
| Description       | This procedure may be invoked by the sender or administrator to<br>cancel the individual copies of a specific notification sent to all users in<br>a notification group. The notifications are identified by the notification<br>group ID (gid). The notification status is then changed to<br>'CANCELED' but the rows are not removed from the<br>WF_NOTIFICATIONS table until a purge operation is performed. |                                                                        |
|                   | If the notification was delivered via e-mail and expects a response, a 'Canceled' e-mail is sent to the original recipient as a warning that the notification is no longer valid.                                                                                                    |                                                                        |
|                   | Generally, this function is called only if a notification activity has 'Expanded Roles' checked in its properties page. If Expanded Roles is not checked, then the <i>Cancel()</i> function is called instead. See: Voting Activity, <i>Oracle Workflow Developer's Guide</i> .                                                                                                    |                                                                        |
| Arguments (input) |                                                                                                    |                                                                        |
|                   | gid<br>cancel_comment                                                                                                    | The notification group ID.<br>An optional comment on the cancellation. |

### Respond

| PL/SQL Syntax | procedure RESPOND                                                                                               |
|---------------|----------------------------------------------------------------------------------------------------|
|               | (nid in number,<br>respond_comment in varchar2 default null,<br>responder in varchar2 default null);            |
| Java Syntax   | public static boolean respond                                                                                   |
|               | (WFContext wCtx,<br>BigDecimal nid,<br>String comment,<br>String responder)                                     |
| Description   | This procedure may be invoked by the notification ager<br>Web page or e-mail agent) when the performer complete |

**Escription** This procedure may be invoked by the notification agent (Notification Web page or e-mail agent) when the performer completes the response to the notification. The procedure marks the notification as 'CLOSED' and communicates RESPOND attributes back to the database via the callback function (if supplied).

This procedure also accepts the name of the individual who actually responded to the notification. This may be useful to know especially if the notification is assigned to a multi–user role. The information is stored in the RESPONDER column of the WF\_NOTIFICATIONS table. The value stored in this column depends on how the user responds to the notification. The following table shows the value that is stored for each response mechanism.

| Response Mechanism | Value Stored                                      |
|--------------------|---------------------------------------------------|
| Web                | Web login username                                |
| E–mail             | E-mail username as displayed in the mail response |

Table 4 – 2 (Page 1 of 1)

Additionally, the *Respond()* procedure calls *NtfSignRequirementsMet()* to determine whether the response meets any signature requirements imposed by the electronic signature policy of the notification. If the requirements have not been met, *Respond()* raises an error. See: #WF\_SIG\_POLICY Attribute, *Oracle Workflow Developer's Guide* and NtfSignRequirementsMet: page 4 – 30.

### Arguments (input)

| wCtx      | Workflow context information. Required for the Java method only. See: Oracle Workflow Context: page $2-5$ . |
|-----------|----------------------------------------------------------------------------------------------------|
| nid       | The notification ID.                                                                                        |
| comment   | An optional comment on the response                                                                         |
| responder | The user who responded to the notification.                                                                 |

# Responder

| PL/SQL Syntax     | function RESPON                                                                                                    | DER                                                                                                    |
|-------------------|----------------------------------------------------------------------------------------------------|----------------------------------------------------------------------------------------------------|
|                   | (nid in number)<br>return varchar2                                                                                                    | ;                                                                                                    |
| Java Syntax       | public static S                                                                                                    | tring responder                                                                                             |
|                   | (WFContext w<br>BigDecimal                                                                                                    | -                                                                                                    |
| Description       | This function returns the responder of a closed notification.                                                                                                    |                                                                                                    |
|                   | If the notification was closed using the Web Notification interface the value returned will be a valid role defined in the view WF_ROLES. If the Notification was closed using the e-mail interface then the value returned will be an e-mail address. See: Respond: page 4 – 27. |                                                                                                    |
| Arguments (input) |                                                                                                    |                                                                                                    |
|                   | wCtx                                                                                                    | Workflow context information. Required for the Java method only. See: Oracle Workflow Context: page $2-5$ . |
|                   | nid                                                                                                    | The notification ID.                                                                                        |

# NtfSignRequirementsMet

| PL/SQL Syntax     | fungetion NtfCion                                                                                                    | DemuinementeMet                                                                                                    |
|-------------------|----------------------------------------------------------------------------------------------------|----------------------------------------------------------------------------------------------------|
| r L/SQL Symax     | function NtfSign                                                                                                    | Requirementsmet                                                                                                    |
|                   | (nid in number)                                                                                                    |                                                                                                    |
|                   | return boolean;                                                                                                    |                                                                                                    |
| Description       | Returns 'TRUE' if the response to a notification meets the signature requirements imposed by the electronic signature policy for the notification. See: #WF_SIG_POLICY Attribute, <i>Oracle Workflow Developer's Guide</i> . |                                                                                                    |
|                   | electronic sig<br>signature by                                                                                                    | ation uses a signature policy that requires an<br>mature to validate a user's response, then a valid<br>a user who has authority to sign the response must<br>in order for the response to meet the requirements. |
|                   | • If the notification uses the default policy, which does not require a signature, or if no signature policy is defined for the notification, then a response without a signature meets the requirements.                    |                                                                                                    |
|                   | electronic signature<br>the response does r                                                                                                    | nature policy for the notification requires an<br>e, but a valid signature has not been submitted, then<br>not meet the requirements. In this case<br>sMet() returns 'FALSE'.                                     |
| Arguments (input) |                                                                                                    |                                                                                                    |
|                   | nid                                                                                                    | The notification ID.                                                                                                    |
| See Also          |                                                                                                    |                                                                                                    |
|                   | Respond: page 4 – 27                                                                                                    |                                                                                                    |

## VoteCount

| PL/SQL Syntax     | procedure VoteCo                                            | punt                                                                                                    |
|-------------------|-------------------------------------------------------------|----------------------------------------------------------------------------------------------------|
|                   |                                                             | varchar2,                                                                                                   |
| Java Syntax       | public static WI                                            | TwoDArray voteCount                                                                                         |
|                   | (WFContext v                                                | vCtx,                                                                                                    |
|                   | BigDecimal                                                  | gid,                                                                                                    |
|                   | String resu                                                 | lltCode)                                                                                                    |
| Description       | Counts the number of responses for a specified result code. |                                                                                                    |
|                   |                                                             | only if you are writing your own custom Voting<br>Activity, <i>Oracle Workflow Developer's Guide</i> .      |
| Arguments (input) |                                                             |                                                                                                    |
|                   | wCtx                                                        | Workflow context information. Required for the Java method only. See: Oracle Workflow Context: page $2-5$ . |
|                   | gid                                                         | The notification group ID.                                                                                  |
|                   | ResultCode                                                  | Result code to be tallied.                                                                                  |

# OpenNotificationsExist

| PL/SQL Syntax     | function OpenNotificationsExist                                                                                                    |                                                                                                    |
|-------------------|----------------------------------------------------------------------------------------------------|----------------------------------------------------------------------------------------------------|
|                   | (gid in number<br>return boolea                                                                                                    |                                                                                                    |
| Java Syntax       | public static bo                                                                                                    | oolean openNotificationsExist                                                                              |
|                   | (WFContext v                                                                                                    | -                                                                                                    |
|                   | BigDecimal                                                                                                    | gid)                                                                                                    |
| Description       | This function returns 'TRUE' if any notification associated with the specified notification group ID is 'OPEN', otherwise it returns 'FALSE'. |                                                                                                    |
|                   | Use this procedure only if you are writing your own custom Voting activity. See: Voting Activity, Oracle Workflow Developer's Guide.          |                                                                                                    |
| Arguments (input) |                                                                                                    |                                                                                                    |
|                   | wCtx                                                                                                    | Workflow context information. Required for the Java method only. See: Oracle Workflow Context: page 2 – 5. |
|                   | gid                                                                                                    | The notification group ID.                                                                                 |

## Close

| PL/SQL Syntax     | procedure Close                    |                                                                                                    |  |
|-------------------|------------------------------------|----------------------------------------------------------------------------------------------------|--|
|                   | (nid in number,<br>responder in va | archar2 default null);                                                                                     |  |
| Java Syntax       | public static bo                   | polean close                                                                                               |  |
|                   | (WFContext v                       | vCtx,                                                                                                    |  |
|                   | BigDecimal nid,                    |                                                                                                    |  |
|                   | String responder)                  |                                                                                                    |  |
|                   |                                    |                                                                                                    |  |
| Description       | This procedure clo                 | ses a notification.                                                                                        |  |
| Arguments (input) |                                    |                                                                                                    |  |
|                   | wCtx                               | Workflow context information. Required for the Java method only. See: Oracle Workflow Context: page 2 – 5. |  |
|                   | nid                                | The notification ID.                                                                                       |  |
|                   | responder                          | The user or role who responded to the notification.                                                        |  |

## AddAttr

| PL/SQL Syntax     | procedure AddAtt                                                                                                    | -r                                                                                                    |
|-------------------|----------------------------------------------------------------------------------------------------|----------------------------------------------------------------------------------------------------|
|                   | (nid in number<br>aname in varo                                                                                                    |                                                                                                    |
| Java Syntax       | public static bo                                                                                                    | polean addAttr                                                                                                    |
|                   | (WFContext v                                                                                                    |                                                                                                    |
|                   | BigDecimal<br>String aNar                                                                                                    |                                                                                                    |
| Description       | validation and insu                                                                                                    | ne notification attribute. You should perform<br>are consistency in the use of the attribute, as it is<br>lated by Oracle Workflow. |
| Arguments (input) |                                                                                                    |                                                                                                    |
|                   | wCtx                                                                                                    | Workflow context information. Required for the Java method only. See: Oracle Workflow Context: page 2 – 5.                          |
|                   | nid                                                                                                    | The notification ID.                                                                                                    |
|                   | aname                                                                                                    | The attribute name.                                                                                                    |
|                   | avalue                                                                                                    | The attribute value.                                                                                                    |
| Example           | The following code excerpt shows an example of how to call <i>addAttr()</i> in a Java program. The example code is from the WFTest.java program. |                                                                                                    |
|                   | <pre>if (WFNotificationAPI.addAttr(ctx, myNid, myAttr) == false) {    System.out.println("Add attribute " + myAttr + " failed."); }</pre>        |                                                                                                    |
|                   |                                                                                                    |                                                                                                    |
|                   |                                                                                                    |                                                                                                    |

### SetAttribute

```
PL/SQL Syntax
                procedure SetAttrText
                   (nid in number,
                    aname in varchar2,
                    avalue in varchar2);
                 procedure SetAttrNumber
                   (nid in number,
                    aname in varchar2,
                    avalue in number);
                 procedure SetAttrDate
                   (nid in number,
                    aname in varchar2,
                    avalue in date);
   Java Syntax
                 public static boolean setAttrText
                     (WFContext wCtx,
                      BigDecimal nid,
                      String aName,
                      String aValue)
                 public static boolean setAttrNumber
                     (WFContext wCtx,
                      BigDecimal nid,
                      String aName,
                      BigDecimal aValue)
                 public static boolean setAttrDate
                      WFContext wCtx,
                      BigDecimal nid,
                      String aName,
                      String aValue)
   Description
                 Used at both send and respond time to set the value of notification
```

attributes. The performer (responder) may set the value of RESPOND attributes.

### **Arguments (input)**

|         | wCtx                                                                                                    | Workflow context information. Required for the Java method only. See: Oracle Workflow Context: page 2 – 5. |
|---------|----------------------------------------------------------------------------------------------------|----------------------------------------------------------------------------------------------------|
|         | nid                                                                                                    | The notification ID.                                                                                       |
|         | aname                                                                                                    | The attribute name.                                                                                        |
|         | avalue                                                                                                    | The attribute value.                                                                                       |
| Example | The following code excerpt shows an example of how to call a <i>setAttribute</i> method in a Java program. The example code is from the WFTest.java program. |                                                                                                    |
|         | <pre>if (WFNotificationAPI.setAttrDate(ctx, myNid, myAttr, v</pre>                                                                                           |                                                                                                    |

```
System.out.println("set attribute " + myAttr + " to " +
 value + " failed.");
```

```
}
```

## GetAttrInfo

| PL/SQL Syntax     | procedure GetAttrInfo                                                                                                    |                                                                                                    |  |
|-------------------|----------------------------------------------------------------------------------------------------|----------------------------------------------------------------------------------------------------|--|
|                   | (nid in number,<br>aname in varcha<br>atype out varch<br>subtype out var<br>format out varc                                                                                               | har2,<br>rchar2,                                                                                           |  |
| Java Syntax       | public static WFTwoDArray getAttrInfo                                                                                                    |                                                                                                    |  |
|                   | (WFContext wCtx,<br>BigDecimal nid,<br>String aName)                                                                                                    |                                                                                                    |  |
| Description       | Returns information about a notification attribute, such as its type, subtype, and format, if any is specified. The subtype is always SEND or RESPOND to indicate the attribute's source. |                                                                                                    |  |
| Arguments (input) |                                                                                                    |                                                                                                    |  |
|                   | wCtx                                                                                                    | Workflow context information. Required for the Java method only. See: Oracle Workflow Context: page 2 – 5. |  |
|                   | nid                                                                                                    | The notification ID.                                                                                       |  |
|                   | aname                                                                                                    | The attribute name.                                                                                        |  |
| Example           | The following code excerpt shows an example of how to call <i>getAttrInfo()</i> in a Java program. The example code is from the WFTest.java program.                                      |                                                                                                    |  |
|                   | <pre>dataSource = WFNotificationAPI.getAttrInfo(ctx, myNid,<br/>myAttr);</pre>                                                                                                    |                                                                                                    |  |
|                   | displayDataSource(ctx, dataSource);                                                                                                    |                                                                                                    |  |
|                   | // the first element is the attribute type                                                                                                    |                                                                                                    |  |
|                   | myAttrType = (St                                                                                                    | <pre>tring) dataSource.getData(0,0);</pre>                                                                 |  |

## GetInfo

| PL/SQL Syntax     | procedure GetInfo                                                                                                    |                                                                                                    |  |
|-------------------|----------------------------------------------------------------------------------------------------|----------------------------------------------------------------------------------------------------|--|
|                   | (nid in number,<br>role out varch<br>message_type of<br>message_name of<br>priority out n<br>due_date out da<br>status out varc                                                                  | ut varchar2,<br>ut varchar2,<br>umber,<br>ate,                                                                       |  |
| Java Syntax       | public static WFTwoDArray getInfo                                                                                                    |                                                                                                    |  |
|                   | (WFContext wCtx,<br>BigDecimal nid)                                                                                                    |                                                                                                    |  |
| Description       | Returns the role that the notification is sent to, the item type of the message, the name of the message, the notification priority, the due date and the status for the specified notification. |                                                                                                    |  |
| Arguments (input) |                                                                                                    |                                                                                                    |  |
|                   | wCtx                                                                                                    | Workflow context information. Required for the Java method only. See: Oracle Workflow Context: page $2-5$ .          |  |
|                   | nid                                                                                                    | The notification ID.                                                                                                 |  |
| Example           | The following code excerpt shows an example of how to call <i>getInfo</i> ( a Java program. The example code is from the WFTest.java program                                                     |                                                                                                    |  |
|                   | dataSource = WFI                                                                                                    | <pre>Info tln("Notification Info for nid " + myNid); NotificationAPI.getInfo(ctx, myNid); ce(ctx, dataSource);</pre> |  |

## GetText

| PL/SQL Syntax     | function GetText                                                                                                    | z                                                                                                    |  |
|-------------------|----------------------------------------------------------------------------------------------------|----------------------------------------------------------------------------------------------------|--|
|                   | (some_text in<br>nid in number<br>disptype in v                                                                                                    |                                                                                                    |  |
|                   | return varcha                                                                                                    | c2;                                                                                                    |  |
| Java Syntax       | public static String getText                                                                                                    |                                                                                                    |  |
|                   | (WFContext v                                                                                                    |                                                                                                    |  |
|                   | String some<br>BigDecimal                                                                                                    |                                                                                                    |  |
|                   | String disp                                                                                                    |                                                                                                    |  |
| Description       | Substitutes tokens in an arbitrary text string using token values from a particular notification. This function may return up to 32K characters. You cannot use this function in a view definition or in an Oracle Forms Developer form. For views and forms, use <i>GetShortText()</i> which truncates values at 1950 characters. |                                                                                                    |  |
|                   | If an error is detected, this function returns <code>some_text</code> unsubstituted rather than raise exceptions.                                                                                                    |                                                                                                    |  |
| Arguments (input) |                                                                                                    |                                                                                                    |  |
|                   | wCtx                                                                                                    | Workflow context information. Required for the Java method only. See: Oracle Workflow Context: page $2-5$ .  |  |
|                   | some_text or<br>someText                                                                                                    | Text to be substituted.                                                                                      |  |
|                   | nid                                                                                                    | Notification ID of notification to use for token values.                                                     |  |
|                   | disptype or<br>dispType                                                                                                    | The display type of the message body that you are token substituting the text into. Valid display types are: |  |
|                   |                                                                                                    | <ul> <li>wf_notification.doc_text, which returns<br/>text/plain</li> </ul>                                   |  |
|                   |                                                                                                    | <ul> <li>wf_notification.doc_html, which returns<br/>text/html</li> </ul>                                    |  |
|                   |                                                                                                    | • wf_notification.doc_attach, which returns null                                                             |  |
|                   |                                                                                                    | The default is null.                                                                                         |  |
|                   |                                                                                                    |                                                                                                    |  |

### GetShortText

- PL/SQL Syntax function GetShortText
   (some\_text in varchar2,
   nid in number)
   return varchar2;
  - **Description** Substitutes tokens in an arbitrary text string using token values from a particular notification. This function may return up to 1950 characters. This function is meant for use in view definitions and Oracle Forms Developer forms, where the field size is limited to 1950 characters. Use *GetText*() in other situations where you need to retrieve up to 32K characters.

If an error is detected, this function returns <code>some\_text</code> unsubstituted rather than raise exceptions.

#### **Arguments (input)**

| some_text | Text to be substituted.                                  |  |
|-----------|----------------------------------------------------------|--|
| nid       | Notification ID of notification to use for token values. |  |

### GetAttribute

```
PL/SQL Syntax
                    function GetAttrText
                       (nid in number,
                        aname in varchar2)
                        return varchar2;
                    function GetAttrNumber
                       (nid in number,
                        aname in varchar2)
                        return number;
                    function GetAttrDate
                       (nid in number,
                        aname in varchar2)
                        return date;
      Java Syntax
                    public static String getAttrText
                         (WFContext wCtx,
                          BigDecimal nid,
                          String aName)
                    public static BigDecimal getAttrNumber
                         (WFContext wCtx,
                          BigDecimal nid,
                          String aName)
                    public static String getAttrDate
                          WFContext wCtx,
                          BigDecimal nid,
                          String aName)
      Description
                    Returns the value of the specified message attribute.
Arguments (input)
                    wCtx
                                       Workflow context information. Required for the
                                       Java method only. See: Oracle Workflow Context:
                                       page 2 – 5.
                    nid
                                       The notification ID.
                                       The message attribute name.
                    aname
```

**Example** The following code excerpt shows an example of how to call the *getAttribute* methods in a Java program. The example code is from the WFTest.java program.

```
// we get the value according to the type.
if (myAttrType == "DATE")
{
 value = WFNotificationAPI.getAttrDate(ctx, myNid, myAttr);
}
else if (myAttrType == "NUMBER")
{
 value = (WFNotificationAPI.getAttrNumber(ctx, myNid,
   myAttr)).toString();
}
else if (myAttrType == "DOCUMENT")
{
 value = WFNotificationAPI.getAttrDoc(ctx, myNid, myAttr,
   null);
}
else
 value = WFNotificationAPI.getAttrText(ctx, myNid, myAttr);
System.out.println(myAttr.toString() + " = '" + value +
    "'");
```

# GetAttrDoc

| PL/SQL Syntax     | function GetAtt                                                                                                    | rDoc                                                                                                    |
|-------------------|----------------------------------------------------------------------------------------------------|----------------------------------------------------------------------------------------------------|
|                   | (nid in number<br>aname in varo<br>disptype in v<br>return varcha                                                                               | char2,<br>/archar2)                                                                                         |
| Java Syntax       | public static St                                                                                                    | tring getAttrDoc                                                                                            |
|                   | (WFContext w<br>BigDecimal<br>String aNam<br>String disp                                                                                        | nid,<br>ne,                                                                                                 |
| Description       | Returns the displayed value of a Document-type attribute. The referenced document appears in either plain text or HTML format, as requested.    |                                                                                                    |
|                   | If you wish to retrieve the actual attribute value, that is, the document key string instead of the actual document, use <i>GetAttrText(</i> ). |                                                                                                    |
| Arguments (input) |                                                                                                    |                                                                                                    |
|                   | wCtx                                                                                                    | Workflow context information. Required for the Java method only. See: Oracle Workflow Context: page $2-5$ . |
|                   | nid                                                                                                    | The notification ID.                                                                                        |
|                   | aname                                                                                                    | The message attribute name.                                                                                 |
|                   | disptype                                                                                                    | The display type of the document you wish to return. Valid display types are:                               |
|                   |                                                                                                    | <ul> <li>wf_notification.doc_text, which returns<br/>text/plain</li> </ul>                                  |
|                   |                                                                                                    | <ul> <li>wf_notification.doc_html, which returns<br/>text/html</li> </ul>                                   |
|                   |                                                                                                    | • wf_notification.doc_attach, which returns null                                                            |

# GetSubject

| PL/SQL Syntax     | function GetSubject                                                                                                    |                                                                                                    |
|-------------------|----------------------------------------------------------------------------------------------------|----------------------------------------------------------------------------------------------------|
|                   | (nid in number)<br>return varchar2                                                                                                    | 2                                                                                                    |
| Java Syntax       | public static St                                                                                                    | tring getSubject                                                                                           |
|                   | (WFContext v                                                                                                    | -                                                                                                    |
|                   | BigDecimal                                                                                                    | nid)                                                                                                    |
| Description       | Returns the subject line for the notification message. Any message attribute in the subject is token substituted with the value of the corresponding message attribute. |                                                                                                    |
| Arguments (input) |                                                                                                    |                                                                                                    |
|                   | wCtx                                                                                                    | Workflow context information. Required for the Java method only. See: Oracle Workflow Context: page 2 – 5. |
|                   | nid                                                                                                    | The notification ID.                                                                                       |

# GetBody

| PL/SQL Syntax     | function GetBody                                                                                                    | 7                                                                                                    |
|-------------------|----------------------------------------------------------------------------------------------------|----------------------------------------------------------------------------------------------------|
|                   | (nid in number,<br>disptype in var<br>return varchar2                                                                                                    | cchar2 default '')<br>2;                                                                                    |
| Java Syntax       | public static St                                                                                                    | tring getBody                                                                                               |
|                   | (WFContext w<br>BigDecimal<br>String disp                                                                                                    | nid,                                                                                                    |
| Description       | Returns the HTML or plain text message body for the notification, depending on the message body type specified. Any message attribute in the body is token substituted with the value of the corresponding notification attribute. This function may return up to 32K characters. You cannot use this function in a view definition or in an Oracle Applications form. For views and forms, use <i>GetShortBody</i> () which truncates values at 1950 characters. |                                                                                                    |
|                   | Note that the returned plain text message body is <i>not</i> formatted; it should be wordwrapped as appropriate for the output device. Body text may contain tabs (which indicate indentation) and newlines (which indicate paragraph termination).                                                                                                    |                                                                                                    |
| Arguments (input) |                                                                                                    |                                                                                                    |
|                   | wCtx                                                                                                    | Workflow context information. Required for the Java method only. See: Oracle Workflow Context: page $2-5$ . |
|                   | nid                                                                                                    | The notification ID.                                                                                        |
|                   | disptype                                                                                                    | The display type of the message body you wish to fetch. Valid display types are:                            |
|                   |                                                                                                    | <ul> <li>wf_notification.doc_text, which returns<br/>text/plain</li> </ul>                                  |
|                   |                                                                                                    | <ul> <li>wf_notification.doc_html, which returns<br/>text/html</li> </ul>                                   |

• wf\_notification.doc\_attach, which returns null

The default is null.

### GetShortBody

| PL/SQL Syntax | function GetShortBody               |
|---------------|-------------------------------------|
|               | (nid in number)<br>return varchar2; |

**Description** Returns the message body for the notification. Any message attribute in the body is token substituted with the value of the corresponding notification attribute. This function may return up to 1950 characters. This function is meant for use in view definitions and Oracle Forms Developer forms, where the field size is limited to 1950 characters. Use *GetBody*() in other situations where you need to retrieve up to 32K characters.

Note that the returned plain text message body is *not* formatted; it should be wordwrapped as appropriate for the output device. Body text may contain tabs (which indicate indentation) and newlines (which indicate paragraph termination).

If an error is detected, this function returns the body unsubstituted or null if all else fails, rather than raise exceptions.

**Note:** This function is intended for displaying messages in forms or views only.

**Arguments (input)** 

nid

The notification ID.

# TestContext

| PL/SQL Syntax     | function TestCor                                                                                                    | ntext                |
|-------------------|----------------------------------------------------------------------------------------------------|----------------------|
|                   | (nid in number)<br>return boolean;                                                                                                    |                      |
| Description       | Tests if the current context is correct by calling the Item Type<br>Selector/Callback function. This function returns TRUE if the context<br>check is OK, or if no Selector/Callback function is implemented. It<br>returns FALSE if the context check fails. |                      |
| Arguments (input) |                                                                                                    |                      |
|                   | nid                                                                                                    | The notification ID. |

# AccessCheck

| PL/SQL Syntax     | function Access                                                                                                    | Check                                                                                                    |
|-------------------|----------------------------------------------------------------------------------------------------|----------------------------------------------------------------------------------------------------|
|                   | (access_str in v<br>return varchar2                                                                                                    |                                                                                                    |
| Java Syntax       | public static S                                                                                                    | tring accessCheck                                                                                                    |
|                   | (WFContext wCtx,<br>String accessString)                                                                                                    |                                                                                                    |
| Description       | Returns a username if the notification access string is valid and the notification is open, otherwise it returns null. The access string is automatically generated by the notification mailer that sends the notification and is used to verify the authenticity of both text and HTML versions of e-mail notifications. |                                                                                                    |
| Arguments (input) |                                                                                                    |                                                                                                    |
|                   | wCtx                                                                                                    | Workflow context information. Required for the Java method only. See: Oracle Workflow Context: page 2 – 5.                         |
|                   | access_str or<br>accessString                                                                                                    | The access string, in the format: <i>nid/nkey</i> where <i>nid</i> is the notification ID and <i>nkey</i> is the notification key. |

# WorkCount

| PL/SQL Syntax     | function WorkCount                                           |                                                                                                    |
|-------------------|--------------------------------------------------------------|----------------------------------------------------------------------------------------------------|
|                   | (username in van<br>return number;                           | cchar2)                                                                                                    |
| Java Syntax       | public static B                                              | igDecimal workCount                                                                                        |
|                   | (WFContext w                                                 | vCtx,                                                                                                    |
|                   | String user                                                  | Name)                                                                                                    |
| Description       | Returns the number of open notifications assigned to a role. |                                                                                                    |
| Arguments (input) |                                                              |                                                                                                    |
|                   | wCtx                                                         | Workflow context information. Required for the Java method only. See: Oracle Workflow Context: page 2 – 5. |
|                   | username                                                     | The internal name of a role.                                                                               |

# getNotifications

| Java Syntax       | public static WFTwoDArray getNotifications              |                                                                                                    |
|-------------------|---------------------------------------------------------|----------------------------------------------------------------------------------------------------|
|                   | (WFContext wCtx,<br>String itemType,<br>String itemKey) |                                                                                                    |
| Description       | Returns a list of not                                   | ifications for the specified item type and item key.                                                                                                    |
| Arguments (input) |                                                         |                                                                                                    |
|                   | wCtx                                                    | Workflow context information. Required for the Java method only. See: Oracle Workflow Context: page 2 – 5.                                                                              |
|                   | itemType                                                | The internal name of the item type.                                                                                                    |
|                   | itemKey                                                 | A string derived from the application object's primary key. The string uniquely identifies the item within the item type. The item type and key together identify the process instance. |

# getNotificationAttributes

| Java Syntax       | public static WFTwoDArray getNotificationAttributes                                                                                                    |                                                                                                    |
|-------------------|----------------------------------------------------------------------------------------------------|----------------------------------------------------------------------------------------------------|
|                   | (WFContext w<br>BigDecimal n                                                                                                    |                                                                                                    |
| Description       | Returns a list of notification attributes and their corresponding values for the specified notification ID.                                                        |                                                                                                    |
| Arguments (input) |                                                                                                    |                                                                                                    |
|                   | wCtx                                                                                                    | Workflow context information. Required for the Java method only. See: Oracle Workflow Context: page 2 – 5. |
|                   | nid                                                                                                    | The notification ID.                                                                                       |
| Example           | The following code excerpt shows an example of how to call <i>getNotificationAttributes()</i> in a Java program. The example code is from the WFTest.java program. |                                                                                                    |
|                   | <pre>// List available Notification Attributes System.out.println("List of Attributes for id " + myNid     ":");</pre>                                             |                                                                                                    |
|                   |                                                                                                    | <pre>conAPI.getNotificationAttributes(ctx, myNid);<br/>ce(ctx, dataSource);</pre>                          |

# WriteToClob

| PL/SQL Syntax     | procedure WriteToClob                                                                                                    |                                               |
|-------------------|----------------------------------------------------------------------------------------------------|-----------------------------------------------|
|                   | (clob_loc in ou<br>msg_string in v                                                                                                    |                                               |
| Description       | Appends a character string to the end of a character large object (CLOB). You can use this procedure to help build the CLOB for a PL/SQL CLOB document attribute for a notification. |                                               |
| Arguments (input) |                                                                                                    |                                               |
|                   | clob_loc                                                                                                    | The CLOB to which the string should be added. |
|                   | msg_string                                                                                                    | A string of character data.                   |
| See Also          |                                                                                                    |                                               |

To Define a Document Attribute, *Oracle Workflow Developer's Guide* "PL/SQL CLOB" Documents, *Oracle Workflow Developer's Guide* 

# Denormalize\_Notification

| PL/SQL Syntax     | procedure Denorm                                                                                                    | nalize_Notification                                                              |  |
|-------------------|----------------------------------------------------------------------------------------------------|----------------------------------------------------------------------------------|--|
|                   | (nid in number,                                                                                                    |                                                                                  |  |
|                   | username i                                                                                                    | n varchar2 default null,                                                         |  |
|                   | langcode i                                                                                                    | n varchar2 default null);                                                        |  |
| Description       | Stores denormalized values for certain notification fields, including the notification subject, in the WF_NOTIFICATIONS table. If you are using the Notification System to send a notification outside of a workflow process, you must call <i>Denormalize_Notification()</i> after setting the values for any notification attributes, in order to populate the denormalized fields.                                                                                    |                                                                                  |  |
|                   | <i>Denormalize_Notification()</i> tests whether the language in which the notification should be delivered matches the current session language, and stores the denormalized information according to this setting only if the languages match. You can indicate the language for the notification in a number of ways.                                                                                                    |                                                                                  |  |
|                   | • If you specify a role name when you call the API, the language setting for that role is used to determine the notification language.                                                                                                    |                                                                                  |  |
|                   | • If you do not specify a role name, you can specify a language code for the language you want.                                                                                                    |                                                                                  |  |
|                   | <b>Note:</b> If you specify both a role name and a language code, the role name is used to determine the notification language, and the language code is ignored.                                                                                                    |                                                                                  |  |
|                   | • If you specify neither a role name nor a language code, the notification language defaults to the language setting for the recipient role of the notification.                                                                                                    |                                                                                  |  |
|                   | If the notification language and the current session language do not<br>match, the procedure does not store any denormalized information. In<br>this case, the viewing interface through which the notification<br>recipients access notifications must check the language and perform the<br>denormalization. The Oracle Workflow Notification Worklist will<br>perform these tasks for you if your users access their notifications<br>through the Worklist web pages. |                                                                                  |  |
| Arguments (input) |                                                                                                    |                                                                                  |  |
| · –               | nid                                                                                                    | The notification ID.                                                             |  |
|                   | username                                                                                                    | An optional internal name of a role used to determine the notification language. |  |

| langcode | An optional language code used to determine the    |
|----------|----------------------------------------------------|
|          | notification language if no role name is provided. |

# Notification Mailer Utility API

The notification mailer utility API can be used to encode data in a binary large object (BLOB) to base64. This API is defined in a PL/SQL package called WF\_MAIL\_UTIL.

**Note:** This package is only available if your database version is Oracle9*i* Database or higher. The Oracle8*i* Database does not support base64 encoding.

#### EncodeBLOB

| PL/SQL Syntax     | procedure EncodeBLOB                                                                                                    |                                                                                                    |
|-------------------|----------------------------------------------------------------------------------------------------|----------------------------------------------------------------------------------------------------|
|                   | (pIDoc in bl                                                                                                    | .ob,                                                                                                    |
|                   | pODoc in ou                                                                                                    | t nocopy clob);                                                                                                    |
| Description       | Encodes the specified BLOB to base64 and returns the encoded data as<br>a character large object (CLOB). You can use this procedure to store a<br>BLOB in a PL/SQL CLOB document to be included in a notification<br>message. |                                                                                                    |
|                   | Oracle9 <i>i</i> Da                                                                                                    | API is only available if your database version is atabase or higher. The Oracle8 <i>i</i> Database does not se64 encoding. |
| Arguments (input) |                                                                                                    |                                                                                                    |
|                   | pIDoc                                                                                                    | The BLOB to encode.                                                                                                    |
|                   | pODoc                                                                                                    | The CLOB in which the encoded data should be stored.                                                                       |
| . 1               |                                                                                                    |                                                                                                    |

See Also

Standard APIs for "PL/SQL" Documents, Oracle Workflow Developer's Guide

CHAPTER

5

# Business Event System APIs

**T** his chapter describes the APIs for the Oracle Workflow Business Event System. The APIs consist of datatypes and PL/SQL functions and procedures that you can use to access the Business Event System.

# **Overview of the Oracle Workflow Business Event System**

|          | The Oracle Workflow Business Event System leverages the Oracle<br>Advanced Queuing infrastructure to communicate business events<br>between systems. When a significant business event occurs in an<br>internet or intranet application on a system, it triggers event<br>subscriptions that specify the processing to execute for that event. |
|----------|----------------------------------------------------------------------------------------------------|
|          | Subscriptions can include the following types of processing:                                                                                                    |
|          | <ul> <li>Executing custom code on the event information</li> </ul>                                                                                                    |
|          | <ul> <li>Sending event information to a workflow process</li> </ul>                                                                                                    |
|          | <ul> <li>Sending event information to named communication points<br/>called agents on the local system or external systems</li> </ul>                                                                                                    |
|          | The event information communicated by the Business Event System is called an event message. The event message includes header properties to identify the event as well as event data describing what occurred.                                                                                                    |
|          | You define events, systems, agents, and subscriptions in the Event<br>Manager. You can also define event activities in the Workflow Builder<br>to include business events in your workflow processes.                                                                                                    |
| See Also |                                                                                                    |
|          | Managing Business Events, Oracle Workflow Developer's Guide                                                                                                    |
|          | Event Activities, Oracle Workflow Developer's Guide                                                                                                    |

# **Business Event System Datatypes**

Oracle Workflow uses a number of abstract datatypes (ADTs) to model the structure and behavior of Business Event System data. These datatypes include the following:

- Agent structure: WF\_AGENT\_T
- Parameter structure: WF\_PARAMETER\_T
- Parameter list structure: WF\_PARAMETER\_LIST\_T
- Event message structure: WF\_EVENT\_T

The Business Event System datatypes are created by a script called wftypes.sql, which is located in the Oracle Workflow *sql* subdirectory for the standalone version of Oracle Workflow, or in the *sql* subdirectory under \$FND\_TOP for the version of Oracle Workflow embedded in Oracle Applications.

See Also

User-Defined Datatypes, Oracle Concepts

## **Agent Structure**

Oracle Workflow uses the object type WF\_AGENT\_T to store information about an agent in a form that can be referenced by an event message. The following table lists the attributes of the WF\_AGENT\_T datatype.

| Attribute Name | Datatype     | Description                            |
|----------------|--------------|----------------------------------------|
| NAME           | VARCHAR2(30) | The name of the agent.                 |
| SYSTEM         | VARCHAR2(30) | The system where the agent is located. |

Table 5 – 1 (Page 1 of 1)

The WF\_AGENT\_T object type also includes the following methods, which you can use to retrieve and set the values of its attributes.

- getName
- getSystem
- setName
- setSystem

## getName

| PL/SQL Syntax | MEMBER FUNCTION getName                                         |
|---------------|-----------------------------------------------------------------|
|               | return varchar2                                                 |
| Description   | Returns the value of the NAME attribute in a WF_AGENT_T object. |

## getSystem

PL/SQL Syntax MEMBER FUNCTION getSystem

return varchar2

**Description** Returns the value of the SYSTEM attribute in a WF\_AGENT\_T object.

| setName           |                      |                                            |
|-------------------|----------------------|--------------------------------------------|
| PL/SQL Syntax     | MEMBER PROCEDURE     | E setName                                  |
|                   | (pName in v          | varchar2)                                  |
| Description       | Sets the value of th | e NAME attribute in a WF_AGENT_T object.   |
| Arguments (input) |                      |                                            |
|                   | pName                | The value for the NAME attribute.          |
|                   | _                    |                                            |
| setSystem         |                      |                                            |
| PL/SQL Syntax     | MEMBER PROCEDURE     | 5 setSystem                                |
|                   | (pSystem in          | n varchar2)                                |
| Description       | Sets the value of th | e SYSTEM attribute in a WF_AGENT_T object. |
| Arguments (input) |                      |                                            |
|                   | pSystem              | The value for the SYSTEM attribute.        |
| See Also          |                      |                                            |

Agents, Oracle Workflow Developer's Guide

#### **Parameter Structure**

Oracle Workflow uses the object type WF\_PARAMETER\_T to store a parameter name and value pair in a form that can be included in an event message parameter list. WF\_PARAMETER\_T allows custom values to be added to the WF\_EVENT\_T event message object. The following table lists the attributes of the WF\_PARAMETER\_T datatype.

| Attribute Name | Datatype       | Description          |
|----------------|----------------|----------------------|
| NAME           | VARCHAR2(30)   | The parameter name.  |
| VALUE          | VARCHAR2(2000) | The parameter value. |

Table 5 – 2 (Page 1 of 1)

The WF\_PARAMETER\_T object type also includes the following methods, which you can use to retrieve and set the values of its attributes.

- getName
- getValue
- setName
- setValue

#### getName

| PL/SQL Syntax | MEMBER FUNCTION getName                                             |
|---------------|---------------------------------------------------------------------|
|               | return varchar2                                                     |
| Description   | Returns the value of the NAME attribute in a WF_PARAMETER_T object. |

## getValue

PL/SQL Syntax MEMBER FUNCTION getValue

return varchar2

Description Returns the value of the VALUE attribute in a WF\_PARAMETER\_T object. setName PL/SQL Syntax MEMBER PROCEDURE setName (pName in varchar2) Description Sets the value of the NAME attribute in a WF\_PARAMETER\_T object. **Arguments (input)** pName The value for the NAME attribute. setValue PL/SQL Syntax MEMBER PROCEDURE setValue (pValue in varchar2) Description Sets the value of the VALUE attribute in a WF\_PARAMETER\_T object. **Arguments (input)** 

**pValue** The value for the VALUE attribute.

#### **Parameter List Structure**

Oracle Workflow uses the named varying array (varray) WF\_PARAMETER\_LIST\_T to store a list of parameters in a form that can be included in an event message. WF\_PARAMETER\_LIST\_T allows custom values to be added to the WF\_EVENT\_T event message object. The WF\_PARAMETER\_LIST\_T datatype can include up to 100 parameter name and value pairs. A description of this datatype is as follows:

#### WF\_PARAMETER\_LIST\_T

- Maximum size: 100
- Element datatype: WF\_PARAMETER\_T

#### **Event Message Structure**

Oracle Workflow uses the object type WF\_EVENT\_T to store event messages. This datatype contains all the header properties of an event message as well as the event data payload, in a serialized form that is suitable for transmission outside the system.

WF\_EVENT\_T defines the event message structure that the Business Event System and the Workflow Engine use to represent a business event. Internally, the Business Event System and the Workflow Engine can only communicate events in this format. Many of the standard queues that Oracle Workflow provides for the Business Event System use WF\_EVENT\_T as their payload type.

**Note:** If you want to use queues with a custom payload type, including any existing queues you already have defined on your system, you must create a queue handler to translate between the standard Workflow WF\_EVENT\_T structure and your custom payload type. See: Setting Up Queues, *Oracle Workflow Administrator's Guide* and Standard APIs for a Queue Handler, *Oracle Workflow Developer's Guide*.

| Attribute Name | Datatype | Description                                                                                                    |
|----------------|----------|----------------------------------------------------------------------------------------------------|
| PRIORITY       | NUMBER   | The priority with which the message recip-<br>ient should dequeue the message. A small-<br>er number indicates a higher priority. For<br>example, 1 represents a high priority, 50<br>represents a normal priority, and 99 repre-<br>sents a low priority.                                                                                                    |
| SEND_DATE      | DATE     | The date and time when the message is<br>available for dequeuing. The send date can<br>be set to the system date to indicate that<br>the message is immediately available for<br>dequeuing, or to a future date to indicate<br>future availability.                                                                                                    |
|                |          | If the send date is set to a future date when<br>an event is raised, the event message is<br>placed on the WF_DEFERRED queue, and<br>subscription processing does not begin un-<br>til the specified date. If the send date is set<br>to a future date when an event is sent to an<br>agent, the event message is propagated to<br>that agent's queue, but does not become<br>available for the consumer to dequeue un-<br>til the specified date. |

The following table lists the attributes of the WF\_EVENT\_T datatype.

Table 5 – 3 (Page 1 of 2)

| Attribute Name         | Datatype                | Description                                                                                                    |
|------------------------|-------------------------|----------------------------------------------------------------------------------------------------|
| RECEIVE_DATE           | DATE                    | The date and time when the message is de-<br>queued by an agent listener.                                                                                                    |
| CORRELATION_ID         | VARCHAR2(240)           | A correlation identifier that associates this<br>message with other messages. This attrib-<br>ute is initially blank but can be set by a<br>function. If a value is set for the correlation<br>ID, then that value is used as the item key<br>if the event is sent to a workflow process.<br>Note that the item key for a process<br>instance can only contain single–byte char-<br>acters. It cannot contain a multibyte value. |
| PARAMETER_LIST         | WF_PARAMETER_<br>LIST_T | A list of additional parameter name and value pairs.                                                                                                    |
| EVENT_NAME             | VARCHAR2(240)           | The internal name of the event.                                                                                                    |
| EVENT_KEY              | VARCHAR2(240)           | The string that uniquely identifies the instance of the event.                                                                                                    |
| EVENT_DATA             | CLOB                    | A set of additional details describing what<br>occurred in the event. The event data can<br>be structured as an XML document.                                                                                                    |
| FROM_AGENT             | WF_AGENT_T              | The agent from which the event is sent. For locally raised events, this attribute is initially null.                                                                                                    |
| TO_AGENT               | WF_AGENT_T              | The agent to which the event should be sent (the message recipient).                                                                                                    |
| ERROR_<br>SUBSCRIPTION | RAW(16)                 | If an error occurs while processing this<br>event, this is the subscription that was be-<br>ing executed when the error was encoun-<br>tered.                                                                                                    |
| ERROR_MESSAGE          | VARCHAR2(4000)          | An error message that the Event Manager generates if an error occurs while processing this event.                                                                                                    |
| ERROR_STACK            | VARCHAR2(4000)          | An error stack of arguments that the Event<br>Manager generates if an error occurs while<br>processing this event. The error stack pro-<br>vides context information to help you lo-<br>cate the source of an error.                                                                                                    |

Table 5 – 3 (Page 2 of 2)

The WF\_EVENT\_T object type also includes the following methods, which you can use to retrieve and set the values of its attributes.

• Initialize: page 5 – 12

- getPriority: page 5 12
- getSendDate: page 5 12
- getReceiveDate: page 5 13
- getCorrelationID: page 5 13
- getParameterList: page 5 13
- getEventName: page 5 13
- getEventKey: page 5 14
- getEventData: page 5 14
- getFromAgent: page 5 14
- getToAgent: page 5 14
- getErrorSubscription: page 5 15
- getErrorMessage: page 5 15
- getErrorStack: page 5 15
- setPriority: page 5 15
- setSendDate: page 5 16
- setReceiveDate: page 5 16
- setCorrelationID: page 5 16
- setParameterList: page 5 16
- setEventName: page 5 17
- setEventKey: page 5 17
- setEventData: page 5 17
- setFromAgent: page 5 18
- setToAgent: page 5 18
- setErrorSubscription: page 5 18
- setErrorMessage: page 5 18
- setErrorStack: page 5 19
- Content: page 5 19
- Address: page 5 20
- AddParameterToList: page 5 20
- GetValueForParameter: page 5 20

**Note:** You can set the values of the EVENT\_NAME, EVENT\_KEY, and EVENT\_DATA attributes individually using the setEventName, setEventKey, and setEventData methods, or you can use the Content method to set all three event content attributes at once. See: Content: page 5 – 19.

Similarly, you can set the values of the FROM\_AGENT, TO\_AGENT, PRIORITY, and SEND\_DATE attributes individually using the setFromAgent, setToAgent, setPriority, and setSendDate methods, or you can use the Address method to set all four address attributes at once. See: Address: page 5 - 20.

#### Initialize

| PL/SQL Syntax     | STATIC PROCEDURE initialize                                                                                                    |  |
|-------------------|----------------------------------------------------------------------------------------------------|--|
|                   | (new_wf_event_t in out wf_event_t)                                                                                                    |  |
| Description       | Initializes a new WF_EVENT_T object by setting the PRIORITY attribute to 0, initializing the EVENT_DATA attribute to EMPTY using the <i>Empty_CLOB()</i> function, and setting all other attributes to NULL. |  |
|                   | <b>Attention:</b> You must call the Initialize method before you can perform any further manipulation on a new WF_EVENT_T object.                                                                            |  |
| Arguments (input) |                                                                                                    |  |
|                   | <b>new_wf_event_t</b> The WF_EVENT_T object to initialize.                                                                                                    |  |
|                   |                                                                                                    |  |
| getPriority       |                                                                                                    |  |
| PL/SQL Syntax     | MEMBER FUNCTION getPriority                                                                                                    |  |
|                   | return number                                                                                                    |  |
| Description       | Returns the value of the PRIORITY attribute in a WF_EVENT_T object.                                                                                                    |  |
|                   | -                                                                                                    |  |
| getSendDate       |                                                                                                    |  |

PL/SQL Syntax MEMBER FUNCTION getSendDate

#### return date

**Description** Returns the value of the SEND\_DATE attribute in a WF\_EVENT\_T object.

# getReceiveDate

| 0                |                                                                           |
|------------------|---------------------------------------------------------------------------|
| PL/SQL Syntax    | MEMBER FUNCTION getReceiveDate                                            |
|                  | return date                                                               |
| Description      | Returns the value of the RECEIVE_DATE attribute in a WF_EVENT_T object.   |
|                  |                                                                           |
| getCorrelationID |                                                                           |
| PL/SQL Syntax    | MEMBER FUNCTION getCorrelationID                                          |
|                  | return varchar2                                                           |
| Description      | Returns the value of the CORRELATION_ID attribute in a WF_EVENT_T object. |
|                  |                                                                           |
| getParameterList |                                                                           |
| PL/SQL Syntax    | MEMBER FUNCTION getParameterList                                          |
|                  | return wf_parameter_list_t                                                |
| Description      | Returns the value of the PARAMETER_LIST attribute in a WF_EVENT_T object. |
|                  |                                                                           |
|                  |                                                                           |

## getEventName

PL/SQL Syntax MEMBER FUNCTION getEventName

return varchar2

| Description   | Returns the value of the EVENT_NAME attribute in a WF_EVENT_T object. |
|---------------|-----------------------------------------------------------------------|
|               | -                                                                     |
| getEventKey   |                                                                       |
| PL/SQL Syntax | MEMBER FUNCTION getEventKey                                           |
|               | return varchar2                                                       |
| Description   | Returns the value of the EVENT_KEY attribute in a WF_EVENT_T object.  |
|               | -                                                                     |
| getEventData  |                                                                       |
| PL/SQL Syntax | MEMBER FUNCTION getEventData                                          |
|               | return clob                                                           |
| Description   | Returns the value of the EVENT_DATA attribute in a WF_EVENT_T object. |
|               | _                                                                     |
| getFromAgent  |                                                                       |
| PL/SQL Syntax | MEMBER FUNCTION getFromAgent                                          |
| ~ ,           | return wf_agent_t                                                     |
| Description   | Returns the value of the FROM_AGENT attribute in a WF_EVENT_T object. |
|               | _                                                                     |
| getToAgent    |                                                                       |
| PL/SQL Syntax | MEMBER FUNCTION getToAgent                                            |
|               | return wf_agent_t                                                     |
| Description   | Returns the value of the TO_AGENT attribute in a WF_EVENT_T object.   |

# getErrorSubscription

PL/SQL Syntax MEMBER FUNCTION getErrorSubscription return raw

**Description** Returns the value of the ERROR\_SUBSCRIPTION attribute in a WF\_EVENT\_T object.

# getErrorMessage

| PL/SQL Syntax | MEMBER FUNCTION getErrorMessage                                          |  |  |
|---------------|--------------------------------------------------------------------------|--|--|
|               | return varchar2                                                          |  |  |
| Description   | Returns the value of the ERROR_MESSAGE attribute in a WF_EVENT_T object. |  |  |

# getErrorStack

| PL/SQL Syntax     | MEMBER FUNCTION getErrorStack                                    |                                             |
|-------------------|------------------------------------------------------------------|---------------------------------------------|
|                   | return varc                                                      | har2                                        |
| Description       | Returns the value c<br>object.                                   | f the ERROR_STACK attribute in a WF_EVENT_T |
|                   | -                                                                |                                             |
| setPriority       |                                                                  |                                             |
| PL/SQL Syntax     | MEMBER PROCEDURE                                                 | 2 setPriority                               |
|                   | (pPriority                                                       | in number)                                  |
| Description       | Sets the value of the PRIORITY attribute in a WF_EVENT_T object. |                                             |
| Arguments (input) |                                                                  |                                             |
|                   | pPriority                                                        | The value for the PRIORITY attribute.       |

| setSendDate                                                           |                                                                        |                                                                                                    |
|-----------------------------------------------------------------------|------------------------------------------------------------------------|----------------------------------------------------------------------------------------------------|
| PL/SQL Syntax                                                         | MEMBER PROCEDUR                                                        | E setSendDate                                                                                                    |
|                                                                       | (pSendDate                                                             | in date default sysdate)                                                                                         |
| Description                                                           | Sets the value of th                                                   | ne SEND_DATE attribute in a WF_EVENT_T object.                                                                   |
| Arguments (input)                                                     |                                                                        |                                                                                                    |
|                                                                       | pSendDate                                                              | The value for the SEND_DATE attribute.                                                                           |
|                                                                       | _                                                                      |                                                                                                    |
| setReceiveDate                                                        |                                                                        |                                                                                                    |
| PL/SQL Syntax                                                         | MEMBER PROCEDUR                                                        | E setReceiveDate                                                                                                 |
| I LIGGE Syntax                                                        |                                                                        | ate in date default sysdate)                                                                                     |
| Description                                                           | Sets the value of th<br>object.                                        | ne RECEIVE_DATE attribute in a WF_EVENT_T                                                                        |
| Arguments (input)                                                     |                                                                        |                                                                                                    |
|                                                                       | pReceiveDate                                                           | The value for the RECEIVE_DATE attribute.                                                                        |
|                                                                       |                                                                        |                                                                                                    |
|                                                                       |                                                                        |                                                                                                    |
| setCorrelationID                                                      | -                                                                      |                                                                                                    |
| setCorrelationID                                                      |                                                                        |                                                                                                    |
| setCorrelationID<br>PL/SQL Syntax                                     |                                                                        | E setCorrelationID<br>ionID in varchar2)                                                                         |
| PL/SQL Syntax                                                         | (pCorrelat                                                             | ionID in varchar2)                                                                                               |
|                                                                       | (pCorrelat                                                             |                                                                                                    |
| PL/SQL Syntax                                                         | (pCorrelat<br>Sets the value of th                                     | ionID in varchar2)                                                                                               |
| PL/SQL Syntax<br>Description                                          | (pCorrelat<br>Sets the value of th                                     | ionID in varchar2)                                                                                               |
| PL/SQL Syntax<br>Description                                          | (pCorrelat<br>Sets the value of th<br>object.                          | ionID in varchar2)                                                                                               |
| PL/SQL Syntax<br>Description                                          | (pCorrelat<br>Sets the value of th<br>object.                          | ionID in varchar2)                                                                                               |
| PL/SQL Syntax<br>Description<br>Arguments (input)<br>setParameterList | (pCorrelat<br>Sets the value of th<br>object.<br><b>pCorrelationID</b> | ionID in varchar2)<br>he CORRELATION_ID attribute in a WF_EVENT_T<br>The value for the CORRELATION_ID attribute. |
| PL/SQL Syntax<br>Description<br>Arguments (input)                     | (pCorrelat<br>Sets the value of th<br>object.<br><b>pCorrelationID</b> | ionID in varchar2)                                                                                               |

| Description       | Sets the value of the object.   | PARAMETER_LIST attribute in a WF_EVENT_T     |
|-------------------|---------------------------------|----------------------------------------------|
| Arguments (input) | pParameterList                  | The value for the PARAMETER_LIST attribute.  |
| setEventName      | -                               |                                              |
| PL/SQL Syntax     | MEMBER PROCEDURE<br>(pEventName | setEventName<br>in varchar2)                 |
| Description       | Sets the value of the object.   | EVENT_NAME attribute in a WF_EVENT_T         |
| Arguments (input) | pEventName                      | The value for the EVENT_NAME attribute.      |
| setEventKey       | -                               |                                              |
| PL/SQL Syntax     | MEMBER PROCEDURE<br>(pEventKey  | setEventKey<br>in varchar2)                  |
| Description       | Sets the value of the           | EVENT_KEY attribute in a WF_EVENT_T object.  |
| Arguments (input) | pEventKey                       | The value for the EVENT_KEY attribute.       |
| setEventData      | -                               |                                              |
| PL/SQL Syntax     | MEMBER PROCEDURE<br>(pEventData |                                              |
| Description       | Sets the value of the           | EVENT_DATA attribute in a WF_EVENT_T object. |
| Arguments (input) | pEventData                      | The value for the EVENT_DATA attribute.      |

| setFromAgent         |                                                                            |                                                 |
|----------------------|----------------------------------------------------------------------------|-------------------------------------------------|
| PL/SQL Syntax        | MEMBER PROCEDURE                                                           | E setFromAgent                                  |
|                      | (pFromAgent                                                                | t in wf_agent_t)                                |
| Description          | Sets the value of th<br>object.                                            | e FROM_AGENT attribute in a WF_EVENT_T          |
| Arguments (input)    |                                                                            |                                                 |
|                      | pFromAgent                                                                 | The value for the FROM_AGENT attribute.         |
| setToAgent           | -                                                                          |                                                 |
| PL/SQL Syntax        | MEMBER PROCEDURI<br>(pToAgent i                                            | E setToAgent<br>in wf_agent_t)                  |
| Description          | Sets the value of th                                                       | e TO_AGENT attribute in a WF_EVENT_T object.    |
| Arguments (input)    |                                                                            |                                                 |
|                      | pToAgent                                                                   | The value for the TO_AGENT attribute.           |
| setErrorSubscription | -                                                                          |                                                 |
| PL/SQL Syntax        | MEMBER PROCEDURE                                                           | E setErrorSubscription                          |
|                      | (pErrorSubs                                                                | scription in raw)                               |
| Description          | Sets the value of the ERROR_SUBSCRIPTION attribute in a WF_EVENT_T object. |                                                 |
| Arguments (input)    |                                                                            |                                                 |
|                      | pErrorSubscrip-<br>tion                                                    | The value for the ERROR_SUBSCRIPTION attribute. |
|                      | -                                                                          |                                                 |

setErrorMessage

PL/SQL Syntax MEMBER PROCEDURE setErrorMessage

#### (pErrorMessage in varchar2)

| Description       | Sets the value of th object.                                                                                                 | e ERROR_MESSAGE attribute in a WF_EVENT_T  |
|-------------------|----------------------------------------------------------------------------------------------------|--------------------------------------------|
| Arguments (input) |                                                                                                    |                                            |
|                   | pErrorMessage                                                                                                    | The value for the ERROR_MESSAGE attribute. |
|                   | -                                                                                                    |                                            |
| setErrorStack     |                                                                                                    |                                            |
| PL/SQL Syntax     | MEMBER PROCEDURI                                                                                                    | E setErrorStack                            |
|                   | (pErrorStac                                                                                                    | ck in varchar2)                            |
| Description       | Sets the value of th object.                                                                                                 | e ERROR_STACK attribute in a WF_EVENT_T    |
| Arguments (input) |                                                                                                    |                                            |
|                   | pErrorStack                                                                                                    | The value for the ERROR_STACK attribute.   |
|                   | -                                                                                                    |                                            |
| Content           |                                                                                                    |                                            |
| PL/SQL Syntax     | MEMBER PROCEDURE Content                                                                                                    |                                            |
|                   | (pName in varchar2,                                                                                                    |                                            |
|                   | pKey in varchar2,<br>pData in clob)                                                                                          |                                            |
| Description       | Sets the values of all the event content attributes in a WF_EVENT_T object, including EVENT_NAME, EVENT_KEY, and EVENT_DATA. |                                            |
| Arguments (input) |                                                                                                    |                                            |
|                   | pName                                                                                                    | The value for the EVENT_NAME attribute.    |
|                   | pKey                                                                                                    | The value for the EVENT_KEY attribute.     |
|                   | pData                                                                                                    | The value for the EVENT_DATA attribute.    |
|                   |                                                                                                    |                                            |

## Address

| PL/SQL Syntax     | MEMBER PROCEDURE Address                                                                                                    |                                         |
|-------------------|----------------------------------------------------------------------------------------------------|-----------------------------------------|
|                   | (pOutAgent in wf_agent_t,<br>pToAgent in wf_agent_t,<br>pPriority in number,<br>pSendDate in date)                             |                                         |
| Description       | Sets the values of the all address attributes in a WF_EVENT_T object, including FROM_AGENT, TO_AGENT, PRIORITY, and SEND_DATE. |                                         |
| Arguments (input) |                                                                                                    |                                         |
|                   | pOutAgent                                                                                                    | The value for the FROM_AGENT attribute. |
|                   | pToAgent                                                                                                    | The value for the TO_AGENT attribute.   |
|                   | pPriority                                                                                                    | The value for the PRIORITY attribute.   |
|                   | pSendDate                                                                                                    | The value for the SEND_DATE attribute.  |

# AddParameterToList

| PL/SQL Syntax     | MEMBER PROCEDURE                                                                                                    | E AddParameterToList |
|-------------------|----------------------------------------------------------------------------------------------------|----------------------|
|                   | (pName in v<br>pValue in                                                                                                    |                      |
| Description       | Adds a new parameter name and value pair to the list stored in the PARAMETER_LIST attribute of a WF_EVENT_T object. If a parameter with the specified name already exists in the parameter list, then the previous value of that parameter is overwritten with the specified value. |                      |
| Arguments (input) |                                                                                                    |                      |
|                   | pName                                                                                                    | The parameter name.  |
|                   | pValue                                                                                                    | The parameter value. |
|                   |                                                                                                    |                      |

# GetValueForParameter

PL/SQL Syntax MEMBER FUNCTION GetValueForParameter

**Description** Returns the value of the specified parameter from the list stored in the PARAMETER\_LIST attribute of a WF\_EVENT\_T object. This method begins at the end of the parameter list and searches backwards through the list. If no parameter with the specified name is found in the parameter list, then the GetValueForParameter method returns NULL.

#### **Arguments (input)**

**pName** The parameter name.

#### **Example for Using Abstract Datatypes**

The following example shows some ways to use abstract datatype methods in a SQL script, including:

• Initializing a new event message structure with the Initialize method

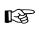

Attention: You must call the Initialize method before you can perform any further manipulation on a new WF\_EVENT\_T object.

- Initializing a CLOB locator
- Writing a text variable into a CLOB variable
- Setting the content attributes of the event message structure with the Content method
- Setting the address attributes of the event message structure with the Address method

The example code is from the script wfevtenq.sql, which enqueues an event message on a queue using an override agent. See: Wfevtenq.sql, *Oracle Workflow Administrator's Guide*.

```
declare
```

```
l_overrideagent varchar2(30) := '&overrideagent';
l_overridesystem varchar2(30) := '&overridesystem';
l_fromagent varchar2(30) := '&fromagent';
l_toagent varchar2(30) := '&toagent';
l_tosystem varchar2(30) := '&tosystem';
l_eventname varchar2(100) := '&eventname';
l_eventkey varchar2(100) := '&eventkey';
l_msg varchar2(200) := '&message';
l_clob clob;
l_overrideagent_t wf_agent_t;
l_toagent_t wf_agent_t;
l_fromagent_t wf_agent_t;
l_event_t wf_event_t;
```

begin

/\*You must call wf\_event\_t.initialize before you can manipulate
a new wf\_event\_t object.\*/
wf\_event\_t.initialize(l\_event\_t);

end;

### Mapping Between WF\_EVENT\_T and OMBAQ\_TEXT\_MSG

If you use the Oracle8*i* Database, you can optionally implement Oracle Message Broker (OMB) to propagate event messages between systems. OMB queues require messages to be stored in a structure defined by a Java Message Service abstract datatype called OMBAQ\_TEXT\_MSG.

Oracle Workflow provides a queue handler called WF\_EVENT\_OMB\_QH which you can use to translate between the standard Workflow WF\_EVENT\_T message structure and the OMBAQ\_TEXT\_MSG structure. See: Setting Up the WF\_EVENT\_OMB\_QH Queue Handler, Oracle Workflow Administrator's Guide and Agents, Oracle Workflow Developer's Guide.

Among other attributes, the OMBAQ\_TEXT\_MSG datatype contains an attribute called TEXT\_LOB, which contains the message payload in CLOB format, and another attribute called HEADER, whose datatype is another ADT called OMBAQ\_HEADER.

OMBAQ\_HEADER in turn contains an attribute called PROPERTIES, whose datatype is a third ADT, a named varying array called OMBAQ\_PROPERTIES. The maximum size of OMBAQ\_PROPERTIES is 1000, and the datatype of its elements is a fourth ADT, OMBAQ\_PROPERTY.

The following table shows how the attributes of the WF\_EVENT\_T message structure are mapped to the attributes within the OMBAQ\_TEXT\_MSG structure.

| WF_EVENT_T                | OMBAQ_TEXT_MSG                                          |
|---------------------------|---------------------------------------------------------|
| WF_EVENT_T.PRIORITY       | ombaq_properties(5).str_value<br>[name = PRIORITY]      |
| WF_EVENT_T.SEND_DATE      | ombaq_properties(6).str_value<br>[name = SENDDATE]      |
| WF_EVENT_T.RECEIVE_DATE   | ombaq_properties(7).str_value<br>[name = RECEIVEDATE]   |
| WF_EVENT_T.CORRELATION_ID | ombaq_properties(8).str_value<br>[name = CORRELATIONID] |
| WF_EVENT_T.EVENT_NAME     | ombaq_properties(9).str_value<br>[name = EVENTNAME]     |
| WF_EVENT_T.EVENT_KEY      | ombaq_properties(10).str_value<br>[name = EVENTKEY]     |

Table 5 – 4 (Page 1 of 2)

| WF_EVENT_T                    | OMBAQ_TEXT_MSG                                                                                    |
|-------------------------------|---------------------------------------------------------------------------------------------------|
| WF_EVENT_T.EVENT_DATA         | text_lob (CLOB)                                                                                   |
| WF_EVENT_T.FROM_AGENT.NAME    | ombaq_properties(1).str_value<br>[name = FROMAGENTNAME]                                           |
| WF_EVENT_T.FROM_AGENT.SYSTEM  | ombaq_properties(2).str_value<br>[name = FROMAGENTSYSTEM]                                         |
| WF_EVENT_T.TO_AGENT.NAME      | ombaq_properties(3).str_value<br>[name = TOAGENTNAME]                                             |
| WF_EVENT_T.TO_AGENT.SYSTEM    | ombaq_properties(4).str_value<br>[name = TOAGENTSYSTEM]                                           |
| WF_EVENT_T.ERROR_SUBSCRIPTION | ombaq_properties(11).str_value<br>[name = ERRORSUBSCRIPTION]                                      |
| WF_EVENT_T.ERROR_MESSAGE      | ombaq_properties(12).str_value<br>[name = ERRORMESSAGE1]                                          |
| WF_EVENT_T.ERROR_MESSAGE      | ombaq_properties(13).str_value<br>[name = ERRORMESSAGE2]                                          |
| WF_EVENT_T.ERROR_STACK        | ombaq_properties(14).str_value<br>[name = ERRORSTACK1]                                            |
| WF_EVENT_T.ERROR_STACK        | ombaq_properties(15).str_value<br>[name = ERRORSTACK2]                                            |
| WF_EVENT_T.PARAMETER_LIST     | ombaq_properties(16).str_value<br>[name = < <i>first_parameter_name</i> >]                        |
|                               |                                                                                                   |
| WF_EVENT_T.PARAMETER_LIST     | ombaq_properties(115).str_value<br>[name = <hundredth_parameter_name>]</hundredth_parameter_name> |

Table 5 – 4 (Page 2 of 2)

**Note:** You can use any names you choose for the parameters in the parameter list for an event, except the reserved words that are used for the other event properties. The reserved words are:

PRIORITY, SENDDATE, RECEIVEDATE, CORRELATIONID, EVENTNAME, EVENTKEY, FROMAGENTNAME, FROMAGENTSYSTEM, TOAGENTNAME, TOAGENTSYSTEM, ERRORSUBSCRIPTION, ERRORMESSAGE1, ERRORMESSAGE2, ERRORSTACK1, ERRORSTACK2 **Note:** Oracle Message Broker and the OMBAQ\_TEXT\_MSG datatype are no longer used in the Oracle9*i* Database and higher. In these versions of the Oracle Database, you can use the Messaging Gateway and Internet access features of Oracle Advanced Queuing to propagate event messages, in place of Oracle Message Broker.

See Also

Oracle AQ Driver ADTs, Oracle Message Broker Administration Guide

#### Mapping Between WF\_EVENT\_T and SYS.AQ\$\_JMS\_TEXT\_MESSAGE

Java Message Service (JMS) is a messaging standard defined by Sun Microsystems, Oracle, IBM, and other vendors. JMS is a set of interfaces and associated semantics that define how a JMS client accesses the facilities of an enterprise messaging product.

Oracle Java Message Service provides a Java API for Oracle Advanced Queuing (AQ) based on the JMS standard. Oracle JMS supports the standard JMS interfaces and has extensions to support the AQ administrative operations and other AQ features that are not a part of the standard. The abstract datatype used to store a JMS Text message in an AQ queue is called SYS.AQ\$\_JMS\_TEXT\_MESSAGE.

Oracle Workflow supports communication of JMS Text messages through the Business Event System by providing a queue handler called WF\_EVENT\_OJMSTEXT\_QH. This queue handler translates between the standard Workflow WF\_EVENT\_T message structure and SYS.AQ\$\_JMS\_TEXT\_MESSAGE. Oracle Workflow also provides standard inbound and outbound queues that you can use for JMS Text messages, These queues are called WF\_JMS\_IN and WF\_JMS\_OUT, respectively, and use the WF\_EVENT\_OJMSTEXT\_QH queue handler. See: Agents, Oracle Workflow Developer's Guide.

The SYS.AQ\$\_JMS\_TEXT\_MESSAGE datatype contains the following attributes.

- HEADER Header properties in the SYS.AQ\$\_JMS\_HEADER datatype
- TEXT\_LEN The size of the message payload, set automatically
- TEXT\_VC The message payload in VARCHAR2 format, if the payload is equal to or less than 4000 bytes
- TEXT\_LOB The message payload in CLOB format, if the payload is greater than 4000 bytes

The SYS.AQ\$\_JMS\_HEADER datatype contains the following attributes.

- REPLYTO A Destination supplied by a client when a message is sent
- TYPE The type of the message
- USERID The identity of the user sending the message
- APPID The identity of the application sending the message
- GROUPID The identity of the message group of which this message is a part; set by the client

- GROUPSEQ The sequence number of the message within the group
- PROPERTIES Additional message properties in the SYS.AQ\$\_JMS\_USERPROPARRAY datatype

The SYS.AQ\$\_JMS\_USERPROPARRAY datatype is a named varying array with a maximum size of 100. The datatype of its elements is another ADT named SYS.AQ\$\_JMS\_USERPROPERTY.

The following table shows how the attributes of the WF\_EVENT\_T message structure are mapped to the attributes within the SYS.AQ\$\_JMS\_TEXT\_MESSAGE structure.

| WF_EVENT_T                                                                        | SYS.AQ\$_JMS_TEXT_MESSAGE    |
|-----------------------------------------------------------------------------------|------------------------------|
| WF_EVENT_T.PRIORITY                                                               | SYS.AQ\$_JMS_USERPROPARRAY   |
| WF_EVENT_T.SEND_DATE                                                              | SYS.AQ\$_JMS_USERPROPARRAY   |
| WF_EVENT_T.RECEIVE_DATE                                                           | SYS.AQ\$_JMS_USERPROPARRAY   |
| WF_EVENT_T.CORRELATION_ID                                                         | SYS.AQ\$_JMS_USERPROPARRAY   |
| WF_EVENT_T.EVENT_NAME                                                             | SYS.AQ\$_JMS_USERPROPARRAY   |
| WF_EVENT_T.EVENT_KEY                                                              | SYS.AQ\$_JMS_USERPROPARRAY   |
| WF_EVENT_T.EVENT_DATA                                                             | TEXT_VC or TEXT_LOB          |
| WF_EVENT_T.PARAMETER_LIST                                                         | SYS.AQ\$_JMS_HEADER.REPLYTO  |
| WF_EVENT_T.PARAMETER_LIST                                                         | SYS.AQ\$_JMS_HEADER.TYPE     |
| WF_EVENT_T.PARAMETER_LIST                                                         | SYS.AQ\$_JMS_HEADER.USERID   |
| WF_EVENT_T.PARAMETER_LIST                                                         | SYS.AQ\$_JMS_HEADER.APPID    |
| WF_EVENT_T.PARAMETER_LIST                                                         | SYS.AQ\$_JMS_HEADER.GROUPID  |
| WF_EVENT_T.PARAMETER_LIST                                                         | SYS.AQ\$_JMS_HEADER.GROUPSEQ |
| WF_EVENT_T.PARAMETER_LIST<br>(any parameters other than JMS header<br>properties) | SYS.AQ\$_JMS_USERPROPARRAY   |
| WF_EVENT_T.FROM_AGENT                                                             | SYS.AQ\$_JMS_USERPROPARRAY   |
| WF_EVENT_T.TO_AGENT                                                               | SYS.AQ\$_JMS_USERPROPARRAY   |
| WF_EVENT_T.ERROR_SUBSCRIPTION                                                     | SYS.AQ\$_JMS_USERPROPARRAY   |

Table 5 – 5 (Page 1 of 2)

| WF_EVENT_T               | SYS.AQ\$_JMS_TEXT_MESSAGE  |
|--------------------------|----------------------------|
| WF_EVENT_T.ERROR_MESSAGE | SYS.AQ\$_JMS_USERPROPARRAY |
| WF_EVENT_T.ERROR_STACK   | SYS.AQ\$_JMS_USERPROPARRAY |

Table 5 – 5 (Page 2 of 2)

#### See Also

Using Oracle Java Message Service to Access AQ, Oracle Application Developer's Guide – Advanced Queuing or Using Oracle Java Message Service (OJMS) to Access Oracle Streams AQ, Oracle Streams Advanced Queuing User's Guide and Reference

Package oracle.jms, Oracle Supplied Java Packages Reference

# **Event APIs**

The Event APIs can be called by an application program or a workflow process in the runtime phase to communicate with the Business Event System and manage events. These APIs are defined in a PL/SQL package called WF\_EVENT.

- Raise: page 5 31
- Raise3: page 5 35
- Send: page 5 37
- NewAgent: page 5 39
- Test: page 5 40
- Enqueue: page 5 41
- Listen: page 5 42
- SetErrorInfo: page 5 45
- SetDispatchMode: page 5 46
- AddParameterToList: page 5 47
- AddParameterToListPos: page 5 48
- GetValueForParameter: page 5 49
- GetValueForParameterPos: page 5 50
- SetMaxNestedRaise: page 5 51
- GetMaxNestedRaise: page 5 52

## Raise

| PL/SQL Syntax | procedure Raise                                                                                                    |
|---------------|----------------------------------------------------------------------------------------------------|
|               | (p_event_name in varchar2,<br>p_event_key in varchar2,<br>p_event_data in clob default NULL,<br>p_parameters in wf_parameter_list_t default NULL,<br>p_send_date in date default NULL);                                                                                                    |
| Description   | Raises a local event to the Event Manager. <i>Raise()</i> creates a WF_EVENT_T structure for this event instance and sets the specified event name, event key, event data, parameter list, and send date into the structure.                                                                                                    |
|               | The event data can be passed to the Event Manager within the call to<br>the <i>Raise()</i> API, or the Event Manager can obtain the event data itself by<br>calling the Generate function for the event, after first checking whether<br>the event data is required by a subscription. If the event data is not<br>already available in your application, you can improve performance by<br>allowing the Event Manager to run the Generate function and generate<br>the event data only when subscriptions exist that require that data,<br>rather than always generating the event data from your application at<br>runtime. See: Events, <i>Oracle Workflow Developer's Guide</i> and Standard<br>API for an Event Data Generate Function, <i>Oracle Workflow Developer's</i><br><i>Guide</i> . |
|               | The send date can optionally be set to indicate when the event should become available for subscription processing. If the send date is null, <i>Raise()</i> sets the send date to the current system date. You can defer an event by setting the send date to a date later than the system date. In this case, the Event Manager places the event message on the standard WF_DEFERRED queue, where it remains in a WAIT state until the send date. When the send date arrives, the event message becomes available for dequeuing and will be dequeued the next time an agent listener runs on the WF_DEFERRED queue.                                                                                                    |
|               | <b>Note:</b> If an event is deferred when it is raised, the event retains its original Local source type when it is dequeued from the WF_DEFERRED queue.                                                                                                    |
|               | When an event is raised and is not deferred, or when an event that was<br>deferred is dequeued from the WF_DEFERRED queue, the Event<br>Manager begins subscription processing for the event. The Event<br>Manager searches for and executes any active subscriptions by the local<br>system to that event with a source type of Local, and also any active<br>subscriptions by the local system to the Any event with a source type of                                                                                                    |

Local. If no active subscriptions exist for the event that was raised (apart from subscriptions to the Any event), then Oracle Workflow executes any active subscriptions by the local system to the Unexpected event with a source type of Local.

**Note:** The Event Manager does not raise an error if the event is not defined.

The Event Manager checks each subscription before executing it to determine whether the subscription requires the event data. If the event data is required but is not already provided, the Event Manager calls the Generate function for the event to produce the event data. If the event data is required but no Generate function is defined for the event, Oracle Workflow creates a default set of event data using the event name and event key.

**Note:** Any exceptions raised during *Raise()* processing are not trapped, but instead are exposed to the code that called the *Raise()* procedure. This behavior enables you to use subscriptions and their rule functions to perform validation, with the same results as if the validation logic were coded inline.

#### **Arguments (input)**

| p_event_name | The internal name of the event.                                                                                                    |  |
|--------------|----------------------------------------------------------------------------------------------------|--|
| p_event_key  | A string generated when the event occurs within a program or application. The event key uniquely identifies a specific instance of the event.                                                                                                    |  |
| p_event_data | An optional set of information about the event that<br>describes what occurred. The Event Manager<br>checks each subscription before executing it to<br>determine whether the subscription requires the<br>event data. If the event data is required but is not<br>already provided, the Event Manager calls the<br>Generate function for the event to produce the<br>event data. See: Events, <i>Oracle Workflow Developer's</i><br><i>Guide</i> and Standard API for an Event Data<br>Generate Function, <i>Oracle Workflow Developer's</i><br><i>Guide</i> . |  |
| p_parameters | An optional list of additional parameter name and value pairs.                                                                                                    |  |
| p_send_date  | An optional date to indicate when the event should become available for subscription processing.                                                                                                    |  |

```
Example
          declare
             1_xmldocument varchar2(32000);
             l eventdata clob;
             l_parameter_list wf_parameter_list_t;
             l_message varchar2(10);
          begin
          /*
          ** If the complete event data is easily available, we can
          ** optionally test if any subscriptions to this event
          ** require it (rule data = Message).
          */
            l_message := wf_event.test('<EVENT_NAME>');
          /*
          ** If we do require a message, and we have the message now,
          ** set it; else we can just rely on the Event Generate
          ** Function callback code. Then Raise the Event with the
          ** required parameters.
          */
            if l_message = 'MESSAGE' then
              if l_xmldocument is not null then
                dbms_lob.createtemporary(l_eventdata, FALSE,
                  DBMS_LOB.CALL);
                dbms_lob.write(l_eventdata, length(l_xmldocument), 1,
                  l_xmldocument);
                -- Raise the Event with the message
                wf_event.raise( p_event_name => '<EVENT_NAME>',
                  p_event_key => '<EVENT_KEY>',
                  p_event_data => l_eventdata,
                  p_parameters => l_parameter_list);
              else
                -- Raise the Event without the message
                wf_event.raise( p_event_name => '<EVENT_NAME>',
                  p_event_key => '<EVENT_KEY>',
                  p_parameters => l_parameter_list);
              end if;
            elsif
              l_message = 'KEY' then
                -- Raise the Event
                wf_event.raise( p_event_name => <EVENT_NAME>,
                  p_event_key => <EVENT_KEY>,
```

```
p_parameters => l_parameter_list);
end if;
/*
** Up to your own custom code to commit the transaction
*/
commit;
/*
** Up to your own custom code to handle any major exceptions
*/
exception
when others then
null;
end;
```

#### See Also

Any Event, Oracle Workflow Developer's Guide Unexpected Event, Oracle Workflow Developer's Guide

## Raise3

| PL/SQL Syntax     | procedure Raise3                                                                                                    |                                                                                                    |
|-------------------|----------------------------------------------------------------------------------------------------|----------------------------------------------------------------------------------------------------|
|                   | (p_event_name in varchar2,<br>p_event_key in varchar2,<br>p_event_data in clob default NULL,<br>p_parameter_list in out nocopy wf_parameter_list_t,<br>p_send_date in date default NULL);                                                                                                    |                                                                                                    |
| Description       | Raises a local event to the Event Manager and returns the parameter list for the event. <i>Raise3()</i> performs the same processing as the <i>Raise()</i> procedure, except that <i>Raise3()</i> passes the event parameter list back to the calling application after completing the event subsription processing. See: Raise: page $5 - 31$ .                                                                                                    |                                                                                                    |
|                   | <i>Raise3()</i> creates a WF_EVENT_T structure for this event instance and sets the specified event name, event key, event data, parameter list, and send date into the structure. Then, if the event is not deferred, the Event Manager begins subscription processing for the event. The Event Manager searches for and executes any active subscriptions by the local system to that event with a source type of Local, and also any active subscriptions by the local system to the Any event with a source type of Local. If no active subscriptions to the Any event), then Oracle Workflow executes any active subscriptions by the local system to the Unexpected event with a source type of Local. |                                                                                                    |
|                   | After completing subscription processing for the event, <i>Raise3()</i> returns the parameter list for the event, including any modifications made to the parameters by the rule functions of the subscriptions. In this way, event subscriptions can communicate parameters back to the application that raised the event.                                                                                                    |                                                                                                    |
|                   | <b>Note:</b> Any exceptions raised during <i>Raise3()</i> processing are not trapped, but instead are exposed to the code that called the <i>Raise3()</i> procedure. This behavior enables you to use subscriptions and their rule functions to perform validation, with the same results as if the validation logic were coded inline.                                                                                                    |                                                                                                    |
| Arguments (input) |                                                                                                    |                                                                                                    |
|                   | p_event_name                                                                                                    | The internal name of the event.                                                                                                    |
|                   | p_event_key                                                                                                    | A string generated when the event occurs within a program or application. The event key uniquely identifies a specific instance of the event. |

| p_event_data     | An optional set of information about the event that<br>describes what occurred. The Event Manager<br>checks each subscription before executing it to<br>determine whether the subscription requires the<br>event data. If the event data is required but is not<br>already provided, the Event Manager calls the<br>Generate function for the event to produce the<br>event data. See: Events, <i>Oracle Workflow Developer's</i><br><i>Guide</i> and Standard API for an Event Data<br>Generate Function, <i>Oracle Workflow Developer's</i><br><i>Guide</i> . |  |
|------------------|----------------------------------------------------------------------------------------------------|--|
| p_parameter_list | A list of additional parameter name and value pairs.                                                                                                    |  |
| p_send_date      | An optional date to indicate when the event should become available for subscription processing.                                                                                                    |  |

#### Send

| PL/SQL Syntax | procedure Send                                                                                                    |  |  |
|---------------|----------------------------------------------------------------------------------------------------|--|--|
|               | <pre>(p_event in out wf_event_t);</pre>                                                                                                    |  |  |
| Description   | Sends an event message from one agent to another. If the event<br>message contains both a From Agent and a To Agent, the message is<br>placed on the outbound queue of the From Agent and then<br>asynchronously delivered to the To Agent by AQ propagation, or<br>whichever type of propagation is implemented for the agents' protocol.                                                                                            |  |  |
|               | If the event message contains a To Agent but no specified From Agent,<br>the message is sent from the default outbound agent that matches the<br>queue type of the To Agent.                                                                                                    |  |  |
|               | If the event message contains a From Agent but no specified To Agent,<br>the event message is placed on the From Agent's queue without a<br>specified recipient.                                                                                                    |  |  |
|               | • You can omit the To Agent if the From Agent uses a multi-consumer queue with a subscriber list. (The standard Workflow queue handlers work only with multi-consumer queues.) In this case, the queue's subscriber list determines which consumers can dequeue the message. If no subscriber list is defined for that queue, however, the event message is placed on the WF_ERROR queue for error handling.                          |  |  |
|               | <b>Note:</b> The subscriber list for a multi–consumer queue in Oracle<br>Advanced Queuing is different from event subscriptions in the<br>Oracle Workflow Business Event System. For more<br>information, see: Subscription and Recipient Lists, <i>Oracle</i><br><i>Application Developer's Guide – Advanced Queuing</i> or <i>Oracle</i><br><i>Streams Advanced Queuing User's Guide and Reference</i> .                            |  |  |
|               | • You can also omit the To Agent if the From Agent uses a single–consumer queue for which you have defined a custom queue handler. For a single–consumer queue, no specified consumer is required.                                                                                                    |  |  |
|               | The send date within the event message indicates when the message should become available for the consumer to dequeue. If the send date is blank, the <i>Send()</i> procedure resets the value to the current system date, meaning the message is immediately available for dequeuing as soon as it is propagated. If the send date is a future date, the message is marked with a delay time corresponding to that date and does not |  |  |

marked with a delay time corresponding to that date and does not become available for dequeuing until the delay time has passed. For more information, see: Time Specification: Delay, *Oracle Application*  *Developer's Guide – Advanced Queuing or Oracle Streams Advanced Queuing User's Guide and Reference.* 

**Note:** If you want to use the send date to determine when a message becomes available for dequeuing on the To Agent, you should set the send date during subscription processing before *Send()* is called.

*Send()* returns the final event message that was sent, including any properties set by the procedure.

#### **Arguments (input)**

**p\_event** The event message.

## NewAgent

| PL/SQL Syntax     | function NewAgent                                                                                                    |                                              |
|-------------------|----------------------------------------------------------------------------------------------------|----------------------------------------------|
|                   | (p_agent_g                                                                                                    | <pre>guid in raw) return wf_agent_t;</pre>   |
| Description       | Creates a WF_AGENT_T structure for the specified agent and sets the agent's system and name into the structure. See: Agent Structure: page $5 - 4$ . |                                              |
| Arguments (input) |                                                                                                    |                                              |
|                   | p_agent_guid                                                                                                    | The globally unique identifier of the agent. |

#### Test

| PL/SQL Syntax     | function Test                                                                                                    |  |
|-------------------|----------------------------------------------------------------------------------------------------|--|
|                   | (p_event_name in varchar2) return varchar2;                                                                                                    |  |
| Description       | Tests whether the specified event is enabled and whether there are any enabled subscriptions by the local system referencing the event, or referencing an enabled event group that contains the event. <i>Test()</i> returns the most costly data requirement among these subscriptions, using the following result codes: |  |
|                   | • NONE—No enabled local subscriptions reference the event, or the event does not exist.                                                                                                    |  |
|                   | <ul> <li>KEY—At least one enabled local subscription references the<br/>event, but all such subscriptions require only the event key.</li> </ul>                                                                                                    |  |
|                   | • MESSAGE—At least one enabled local subscription on the event requires the complete event data.                                                                                                    |  |
| Arguments (input) |                                                                                                    |  |
|                   | <b>p_event_name</b> The internal name of the event.                                                                                                    |  |

#### Enqueue

| PL/SQL Syntax     | procedure Enqueue                                                                                                    |                                                                         |
|-------------------|----------------------------------------------------------------------------------------------------|-------------------------------------------------------------------------|
|                   |                                                                                                    | wf_event_t,<br>:_override in wf_agent_t default null);                  |
| Description       | Enqueues an event message onto a queue associated with an outbound agent. You can optionally specify an override agent where you want to enqueue the event message. Otherwise, the event message is enqueued on the From Agent specified within the message. The message recipient is set to the To Agent specified in the event message. <i>Enqueue()</i> uses the queue handler for the outbound agent to place the message on the queue. |                                                                         |
| Arguments (input) |                                                                                                    |                                                                         |
|                   | p_event                                                                                                    | The event message.                                                      |
|                   | p_out_agent_<br>override                                                                                                    | The outbound agent on whose queue the event message should be enqueued. |

### Listen

| PL/SQL Syntax | procedure Listen                                                                                                    |
|---------------|----------------------------------------------------------------------------------------------------|
|               | (p_agent_name in varchar2,<br>p_wait in binary_integer default dbms_aq.no_wait,<br>p_correlation in varchar2 default null,<br>p_deq_condition in varchar2 default null);                                                                                                    |
| Description   | Monitors an agent for inbound event messages and dequeues messages using the agent's queue handler.                                                                                                    |
|               | The standard WF_EVENT_QH queue handler sets the date and time<br>when an event message is dequeued into the RECEIVE_DATE attribute<br>of the event message. Custom queue handlers can also set the<br>RECEIVE_DATE value if this functionality is included in the Dequeue<br>API.                                                                                                    |
|               | When an event is dequeued, the Event Manager searches for and<br>executes any active subscriptions by the local system to that event with<br>a source type of External, and also any active subscriptions by the local<br>system to the Any event with a source type of External. If no active<br>subscriptions exist for the event that was received (apart from<br>subscriptions to the Any event), then Oracle Workflow executes any<br>active subscriptions by the local system to the Unexpected event with a<br>source type of External.                                                                                                    |
|               | The <i>Listen()</i> procedure exits after all event messages on the agent's queue have been dequeued, unless you specify a wait period to block on the queue waiting for additional messages.                                                                                                    |
|               | You must not call <i>Listen()</i> from within application code. If you want to call this procedure directly, you can run it from SQL*Plus. Otherwise, you can schedule agent listeners for your inbound agents from Oracle Applications Manager, Oracle Enterprise Manager, or other methods, depending on your version of Oracle Workflow. See: Scheduling Listeners for Local Inbound Agents, <i>Oracle Workflow Administrator's Guide.</i>                                                                                                    |
|               | You can optionally restrict the event messages that the <i>Listen()</i> procedure will process by specifying an AQ correlation ID consisting of an event name, or a partial event name followed by a percent sign (%) as a wildcard character. Additionally, if your database version is Oracle9 <i>i</i> Database or higher, you can also optionally restrict the event messages that the <i>Listen()</i> procedure will process by specifying a dequeue condition that references the properties or content of the message. However, you cannot specify both of these parameters at the same time. If you specify one, you must leave the other null. |

#### **Arguments (input)**

| p_agent_name    | The name of the inbound agent.                                                                                                    |
|-----------------|----------------------------------------------------------------------------------------------------|
| p_wait          | An optional wait period, in seconds, during which<br>you want the agent listener to block on the agent's<br>queue to wait for messages. By default an agent<br>listener does not wait but exits after all messages<br>on the queue have been dequeued.                                                                                                    |
| p_correlation   | Optionally specify an AQ correlation ID to identify<br>the event messages that you want the agent listener<br>to process. The AQ correlation ID for an event<br>message in the Business Event System is usually<br>specified as an event name, or as a partial event<br>name followed by a percent sign (%) as a wildcard<br>character. Consequently, by specifying an AQ<br>correlation ID in this parameter, you can dedicate<br>the agent listener to listen only for messages that<br>are instances of the specified event or events. For<br>example, you can specify<br>oracle.apps.wf.notification% to listen for<br>all events related to notifications whose names<br>begin with that value. The default value for this<br>correlation ID is null, which allows the agent<br>listener to process messages that are instances of<br>any event. If a dequeue condition is specified in the<br>next parameter, this parameter must be null. See:<br>Dequeue Methods, <i>Oracle Application Developer's</i><br><i>Guide – Advanced Queuing</i> or <i>Oracle Streams</i><br><i>Advanced Queuing User's Guide and Reference</i> . |
|                 | AQ correlation ID is different than the correlation ed within the WF_EVENT_T event message                                                                                                    |
| p_deq_condition | Optionally specify a dequeue condition to identify<br>the event messages that you want the agent listener<br>to process. A dequeue condition is an expression<br>that is similar in syntax to the WHERE clause of a<br>SQL query. Dequeue conditions are expressed in<br>terms of the attributes that represent message<br>properties or message content. The messages in the<br>queue are evaluated against the condition, so you<br>can restrict the agent listener to listen only for<br>messages that satisfy this condition. The default<br>value is null, which does not place any restriction<br>on the messages the agent listener can process. If                                                                                                    |

an AQ correlation ID is specified in the previous parameter, this parameter must be null. See: Dequeue Methods, Oracle Application Developer's Guide – Advanced Queuing or Oracle Streams Advanced Queuing User's Guide and Reference.

#### See Also

Any Event, Oracle Workflow Developer's Guide Unexpected Event, Oracle Workflow Developer's Guide Wfagtlst.sql, Oracle Workflow Administrator's Guide Standard APIs for a Queue Handler, Oracle Workflow Developer's Guide

# SetErrorInfo

| PL/SQL Syntax     | procedure SetEr                       | rorInfo                                                                                                    |
|-------------------|---------------------------------------|----------------------------------------------------------------------------------------------------|
|                   | (p_event in<br>p_type in v            | <pre>out wf_event_t, varchar2);</pre>                                                                                                    |
| Description       | event message. The corresponding attr | ormation from the error stack and sets it into the<br>e error message and error stack are set into the<br>ibutes of the event message. The error name and<br>ed to the PARAMETER_LIST attribute of the event |
| Arguments (input) |                                       |                                                                                                    |
|                   | p_event                               | The event message.                                                                                                    |
|                   | p_type                                | The error type, either 'ERROR' or 'WARNING'.                                                                                                    |

# Set Dispatch Mode

| PL/SQL Syntax     | procedure SetDis                                                                                                    | spatchMode                                                                                                    |
|-------------------|----------------------------------------------------------------------------------------------------|----------------------------------------------------------------------------------------------------|
|                   | (p_mode in                                                                                                    | varchar2);                                                                                                    |
| Description       | Sets the dispatch mode of the Event Manager to either deferred or synchronous subscription processing. Call <i>SetDispatchMode()</i> with the mode 'ASYNC' just before calling <i>Raise()</i> to defer all subscription processing forever for the event that you will raise. In this case, the Event Manager places the event on the WF_DEFERRED queue before executing any subscriptions for that event. The subscriptions are not executed until the agent listener runs to dequeue the event from the WF_DEFERRED queue. |                                                                                                    |
|                   | dispatch mode bac<br>this mode, the phas                                                                                                    | <i>patchMode()</i> with the mode 'SYNC' to set the k to normal synchronous subscription processing. In se number for each subscription determines whether executed immediately or deferred.                                                                                                    |
|                   | recommen<br>circumstar<br>your appli<br>processing<br>simply ma                                                                                                    | s method of deferring subscription processing is not<br>ded and should only be used in exceptional<br>aces, since it requires hard-coding the deferral in<br>cation. To retain the flexibility to modify subscription<br>without intrusion into the application, you can<br>rk some or all of the individual subscriptions for<br>ing the subscription phase numbers. |
| Arguments (input) |                                                                                                    |                                                                                                    |
|                   | p_mode                                                                                                    | The dispatch mode: either 'ASYNC' for deferred<br>(asynchronous) subscription processing, or 'SYNC'<br>for synchronous subscription processing.                                                                                                    |
| See Also          |                                                                                                    |                                                                                                    |
|                   | Deferred Subscript                                                                                                    | ion Processing, Oracle Workflow Developer's Guide                                                                                                    |

Raise: page 5 – 31

# AddParameterToList

| PL/SQL Syntax     | procedure AddPar                          | rameterToList                                                                                                    |
|-------------------|-------------------------------------------|----------------------------------------------------------------------------------------------------|
|                   | (p_name in v<br>p_value in<br>p_parameter |                                                                                                    |
| Description       | specified parameter                       | parameter name and value pair to the end of the<br>r list varray. If the varray is null,<br>() initializes it with the new parameter. |
| Arguments (input) |                                           |                                                                                                    |
|                   | p_name                                    | The parameter name.                                                                                                    |
|                   | p_value                                   | The parameter value.                                                                                                    |
|                   | p_parameterlist                           | The parameter list.                                                                                                    |

# AddParameterToListPos

| PL/SQL Syntax     | procedure AddPa                          | rameterToListPos                                                                                                    |
|-------------------|------------------------------------------|----------------------------------------------------------------------------------------------------|
|                   |                                          | -                                                                                                    |
| Description       | specified paramete<br>AddParameterToList | parameter name and value pair to the end of the r list varray. If the varray is null, <i>Pos()</i> initializes it with the new parameter. The trns the index for the position at which the l within the varray. |
| Arguments (input) |                                          |                                                                                                    |
|                   | p_name                                   | The parameter name.                                                                                                    |
|                   | p_value                                  | The parameter value.                                                                                                    |
|                   | p_parameterlist                          | The parameter list.                                                                                                    |

## GetValueForParameter

| PL/SQL Syntax     | function GetValu                           | leForParameter                                                                                                    |
|-------------------|--------------------------------------------|----------------------------------------------------------------------------------------------------|
|                   | (p_name in v<br>p_parameter<br>return varc | list in wf_parameter_list_t)                                                                                                    |
| Description       | parameter list varra                       | of the specified parameter from the specified ay. <i>GetValueForParameter()</i> begins at the end of the searches backwards through the list. |
| Arguments (input) |                                            |                                                                                                    |
|                   | p_name                                     | The parameter name.                                                                                                    |
|                   | p_parameterlist                            | The parameter list.                                                                                                    |

### GetValueForParameterPos

| PL/SQL Syntax     | function GetValueForParameterPos        |                                                                                 |
|-------------------|-----------------------------------------|---------------------------------------------------------------------------------|
|                   | · 1 <u> </u>                            | <pre>in integer, rlist in wf_parameter_list_t) char2;</pre>                     |
| Description       | Retrieves the value the specified parar | e of the parameter stored at the specified position in neter list varray.       |
| Arguments (input) |                                         |                                                                                 |
|                   | p_position                              | The index representing the position of the parameter within the parameter list. |
|                   | p_parameterlist                         | The parameter list.                                                             |

### SetMaxNestedRaise

| PL/SQL Syntax     | procedure SetMa     | xNestedRaise                                                                                                    |
|-------------------|---------------------|----------------------------------------------------------------------------------------------------|
|                   | (maxcount in        | n number default 100);                                                                                                    |
| Description       | the specified value | number of nested raises that can be performed to<br>A nested raise occurs when one event is raised and<br>n to that event is executed and raises another event.<br>hum is 100. |
| Arguments (input) |                     |                                                                                                    |
|                   | max_count           | The maximum number of nested raises to allow.                                                                                                    |

## GetMaxNestedRaise

| PL/SQL Syntax | function GetMaxNestedRaise                                                                                                    |
|---------------|----------------------------------------------------------------------------------------------------|
|               | return number;                                                                                                    |
| Description   | Returns the maximum number of nested raises that can currently be<br>performed. A nested raise occurs when one event is raised and a Local<br>subscription to that event is executed and raises another event. |

# **Event Subscription Rule Function APIs**

The event subscription rule function APIs provide standard rule functions that you can assign to event subscriptions. A rule function specifies the processing that Oracle Workflow performs when the subscription's triggering event occurs.

Oracle Workflow provides a standard Default\_Rule function to perform basic subscription processing. This function is executed by default if no other rule function is specified for the subscription. The default rule function includes the following actions:

- Sending the event message to a workflow process, if specified in the subscription definition
- Sending the event message to an agent, if specified in the subscription definition

Oracle Workflow also provides some other standard rule functions that you can use. The Log, Error, Warning, and Success functions can be used for testing and debugging your application. The Workflow\_Protocol function passes the event message to a workflow process to be sent to an agent. The Error\_Rule function performs the same processing as the Default\_Rule function, but also raises an exception. The Workflow\_Protocol and Error\_Rule functions are used in predefined Oracle Workflow event subscriptions. The SetParametersIntoParameterList function adds the subscription parameters to the parameter list within the event message.

These rule function APIs are defined in a PL/SQL package called WF\_RULE.

- Default\_Rule: page 5 55
- Log: page 5 57
- Error: page 5 58
- Warning: page 5 59
- Success: page 5 60
- Workflow\_Protocol: page 5 61
- Error\_Rule: page 5 62
- SetParametersIntoParameterList: page 5 63

#### See Also

Event Subscriptions, Oracle Workflow Developer's Guide

Standard API for an Event Subscription Rule Function, Oracle Workflow Developer's Guide

# Default\_Rule

| PL/SQL Syntax | function Default_Rule                                                                                                    |  |
|---------------|----------------------------------------------------------------------------------------------------|--|
|               | <pre>(p_subscription_guid in raw,   p_event in out wf_event_t) return varchar2;</pre>                                                                                                    |  |
| Description   | Performs default subscription processing when no rule function is specified for an event subscription. The default processing includes:                                                                                                    |  |
|               | <ul> <li>Sending the event message to a workflow process, if specified in<br/>the subscription definition</li> </ul>                                                                                                    |  |
|               | <ul> <li>Sending the event message to an agent, if specified in the subscription definition</li> </ul>                                                                                                    |  |
|               | If either of these operations raises an exception, <i>Default_Rule()</i> traps the exception, stores the error information in the event message, and returns the status code ERROR. Otherwise, <i>Default_Rule()</i> returns the status code SUCCESS.                                                                  |  |
|               | <b>Note:</b> If the event message is being sent to the Default Event Error workflow process, <i>Default_Rule()</i> generates a new correlation ID to use as the item key for the process in order to ensure that the item key is unique.                                                                               |  |
|               | If you want to run a custom rule function on the event message before<br>it is sent, you can define one subscription with a low phase number<br>that uses the custom rule function, and then define another<br>subscription with a higher phase number that uses the default rule<br>function to send the event.       |  |
|               | For example, follow these steps:                                                                                                    |  |
|               | 1. Define a subscription to the relevant event with your custom rule function and a phase of 10.                                                                                                    |  |
|               | 2. Define another subscription to the event with the rule function <i>WF_EVENT.Default_Rule</i> and a phase of 20, and specify the workflow or agent to which you want to send the event.                                                                                                    |  |
|               | 3. Raise the event to trigger the subscriptions. The subscription with the lower phase number will be executed first and will run your custom rule function on the event message. When the event is passed to the second subscription, the modified event message will be sent to the workflow or agent you specified. |  |
|               | You can also call <i>Default_Rule()</i> to add the default send processing within a custom rule function. If you enter a rule function other than <i>Default_Rule()</i> for a subscription, Oracle Workflow does not automatically send the event message to the workflow and agent                                    |  |

specified in the subscription. Instead, if you want to send the message from the same subscription, you must explicitly include the send processing in your custom rule function, which you can optionally accomplish by calling *Default\_Rule()*. See: Standard API for an Event Subscription Rule Function, *Oracle Workflow Developer's Guide*.

**Note:** You may find it advantageous to define multiple subscriptions to an event with simple rule functions that you can reuse, rather than creating complex specialized rule functions that cannot be reused.

#### **Arguments (input)**

| p_subscription_<br>guid | The globally unique identifier of the subscription. |
|-------------------------|-----------------------------------------------------|
| p_event                 | The event message.                                  |

# Log

| PL/SQL Syntax     | function Log                                                                                                    |                                                       |  |
|-------------------|----------------------------------------------------------------------------------------------------|-------------------------------------------------------|--|
|                   |                                                                                                    | tion_guid in raw,<br>out wf_event_t) return varchar2; |  |
| Description       | Logs the contents of the specified event message using<br><i>DBMS_OUTPUT.put_line</i> and returns the status code SUCCESS. Use this function to output the contents of an event message to a SQL*Plus session for testing and debugging purposes. For example, if you want to test a custom rule function that modifies the event message, you can use <i>Log()</i> to show the event message both before and after your custom rule function is run. Define three subscriptions to the relevant event as follows: |                                                       |  |
|                   |                                                                                                    |                                                       |  |
|                   | <ul> <li>Define the first subscription with a phase of 10 and the rule function <i>WF_RULE.Log</i>.</li> <li>Define the second subscription with a phase of 20 and your custom rule function.</li> </ul>                                                                                                    |                                                       |  |
|                   |                                                                                                    |                                                       |  |
|                   | <ul> <li>Define the third subscription with a phase of 30 and the rule<br/>function WF_RULE.Log.</li> </ul>                                                                                                    |                                                       |  |
|                   | Next, connect to SQL*Plus. Execute the following command: set serveroutput on size 100000                                                                                                    |                                                       |  |
|                   |                                                                                                    |                                                       |  |
|                   | Then raise the event using <i>WF_EVENT.Raise</i> . As the Event Manager executes your subscriptions to the event in phase order, you should see the contents of the event message both before and after your custom rule function is run.                                                                                                    |                                                       |  |
|                   | <b>Note:</b> You should not assign <i>Log()</i> as the rule function for any enabled subscriptions in a production instance of Oracle Workflow. This function should be used for debugging only.                                                                                                    |                                                       |  |
| Arguments (input) |                                                                                                    |                                                       |  |
|                   | p_subscription_<br>guid                                                                                                    | The globally unique identifier of the subscription.   |  |
|                   | p_event                                                                                                    | The event message.                                    |  |

#### Error

| PL/SQL Syntax     | function Error                                                                                                    |                                                       |  |
|-------------------|----------------------------------------------------------------------------------------------------|-------------------------------------------------------|--|
|                   |                                                                                                    | tion_guid in raw,<br>out wf_event_t) return varchar2; |  |
| Description       | Returns the status code ERROR. Additionally, when you assign this function as the rule function for a subscription, you must enter a text string representing the internal name of an error message in the Parameters field for the subscription. When the subscription is executed, <i>Error()</i> will set that error message into the event message using <i>setErrorMessage()</i> . See: setErrorMessage: page $5 - 18$ .                                                                                                    |                                                       |  |
|                   | The text string you enter in the Parameters field must be a valid name<br>of an Oracle Workflow error message. The names of the error messages<br>provided by Oracle Workflow are stored in the NAME column of the<br>WF_RESOURCES table for messages with a type of WFERR.                                                                                                    |                                                       |  |
|                   | You can use <i>Error()</i> as a subscription rule function if you want to send the system administrator an error notification with one of the predefined Workflow error messages whenever a particular event is raised.                                                                                                    |                                                       |  |
|                   | For example, define a subscription to the relevant event with the rule function <i>WF_RULE.Error</i> and enter WFSQL_ARGS in the Parameters field. Then raise the event to trigger the subscription. Because <i>Error()</i> returns the status code ERROR, the Event Manager places the event message on the WF_ERROR queue and subscription processing for the event is halted. When the listener runs on the WF_ERROR queue, an error notification will be sent to the system administrator with the message "Invalid value(s) passed for arguments," which is the display name of the WFSQL_ARGS error message. |                                                       |  |
|                   | <b>Note:</b> <i>Error()</i> does not raise any exception to the calling application when it completes normally.                                                                                                    |                                                       |  |
| Arguments (input) |                                                                                                    |                                                       |  |
|                   | p_subscription_<br>guid                                                                                                    | The globally unique identifier of the subscription.   |  |
|                   | p_event                                                                                                    | The event message.                                    |  |

# Warning

| PL/SQL Syntax     | function Warning                                                                                                    | 1                                                    |  |
|-------------------|----------------------------------------------------------------------------------------------------|------------------------------------------------------|--|
|                   |                                                                                                    | ion_guid in raw,<br>out wf_event_t) return varchar2; |  |
| Description       | Returns the status code WARNING. Additionally, when you assign this function as the rule function for a subscription, you must enter a text string representing the internal name of an error message in the Parameters field for the subscription. When the subscription is executed, <i>Warning()</i> will set that error message into the event message using <i>setErrorMessage()</i> . See: setErrorMessage: page 5 – 18.                                                                                                    |                                                      |  |
|                   | The text string you enter in the Parameters field must be a valid name<br>of an Oracle Workflow error message. The names of the error messages<br>provided by Oracle Workflow are stored in the NAME column of the<br>WF_RESOURCES table for messages with a type of WFERR.                                                                                                    |                                                      |  |
|                   | You can use <i>Warning()</i> as a subscription rule function if you want to send the system administrator a warning notification with one of the predefined Workflow error messages whenever a particular event is raised.                                                                                                    |                                                      |  |
|                   | For example, define a subscription to the relevant event with the rule function <i>WF_RULE.Warning</i> and enter WFSQL_ARGS in the Parameters field. Then raise the event to trigger the subscription. Because <i>Warning()</i> returns the status code WARNING, the Event Manager places the event message on the WF_ERROR queue, but subscription processing for the event still continues. When the listener runs on the WF_ERROR queue, a warning notification will be sent to the system administrator with the message "Invalid value(s) passed for arguments," which is the display name of the WFSQL_ARGS error message. |                                                      |  |
|                   | <b>Note:</b> <i>Warning()</i> does not raise any exception to the calling application when it completes normally.                                                                                                    |                                                      |  |
| Arguments (input) |                                                                                                    |                                                      |  |
|                   | p_subscription_<br>guid                                                                                                    | The globally unique identifier of the subscription.  |  |
|                   | p_event                                                                                                    | The event message.                                   |  |

#### Success

| PL/SQL Syntax     | function Success                                                                                                    |                                                       |  |
|-------------------|----------------------------------------------------------------------------------------------------|-------------------------------------------------------|--|
|                   |                                                                                                    | cion_guid in raw,<br>out wf_event_t) return varchar2; |  |
| Description       | Returns the status code SUCCESS. This function removes the event message from the queue but executes no other code except returning the SUCCESS status code to the calling subscription.                                                                                                    |                                                       |  |
|                   | You can use Success for testing and debugging purposes while developing code for use with the Business Event System. For example, if you are trying to debug multiple subscriptions to the same event, you can modify one of the subscriptions by replacing its rule function with <i>WF_RULE.Success</i> , leaving all other details for the subscription intact. When the subscription is executed, it will return SUCCESS but not perform any other subscription processing. This method can help you isolate a problem subscription. |                                                       |  |
|                   | <i>Success()</i> is analogous to the WF_STANDARD.Noop procedure used in the standard Noop activity.                                                                                                    |                                                       |  |
| Arguments (input) |                                                                                                    |                                                       |  |
|                   | p_subscription_<br>guid                                                                                                    | The globally unique identifier of the subscription.   |  |
|                   | p_event                                                                                                    | The event message.                                    |  |

# Workflow\_Protocol

| PL/SQL Syntax     | function Workflow_Protocol                                                                                                    |                                                                                                    |  |
|-------------------|----------------------------------------------------------------------------------------------------|----------------------------------------------------------------------------------------------------|--|
|                   |                                                                                                    | ion_guid in raw,<br>out wf_event_t) return varchar2;                                                                                                    |  |
| Description       | Sends the event message to the workflow process specified in the subscription, which will in turn send the event message to the inbe agent specified in the subscription.                                                                                                    |                                                                                                    |  |
|                   | message to<br>event mess                                                                                                    | <i>kflow_Protocol()</i> does not itself send the event<br>the inbound agent. This function only sends the<br>age to the workflow process, where you can model<br>sing that you want to send the event message on to<br>ed agent. |  |
|                   | process places the e                                                                                                    | also specifies an outbound agent, the workflow<br>event message on that agent's queue for propagation<br>nt. Otherwise, a default outbound agent will be                                                                         |  |
|                   | If the subscription parameters include the parameter name and value pair ACKREQ=Y, then the workflow process waits to receive an acknowledgement after sending the event message.                                                                                                    |                                                                                                    |  |
|                   | the error information                                                                                                    | ocess raises an exception, <i>Workflow_Protocol(</i> ) stores<br>on in the event message and returns the status code<br><i>www.Workflow_Protocol(</i> ) returns the status code                                                  |  |
|                   | <i>Workflow_Protocol()</i> is used as the rule function in several predefined subscriptions to Workflow Send Protocol and Event System Demonstration events. See: Workflow Send Protocol, Oracle Workflow Developer's Guide and Event System Demonstration, Oracle Workflow Developer's Guide. |                                                                                                    |  |
| Arguments (input) |                                                                                                    |                                                                                                    |  |
|                   | p_subscription_<br>guid                                                                                                    | The globally unique identifier of the subscription.                                                                                                    |  |

**p\_event** The event message.

# Error\_Rule

| PL/SQL Syntax     | function Error_1                                                                                                    | Rule                                                                 |  |
|-------------------|----------------------------------------------------------------------------------------------------|----------------------------------------------------------------------|--|
|                   |                                                                                                    | tion_guid in raw,<br>out wf_event_t) return varchar2;                |  |
| Description       | Performs the same                                                                                                    | subscription processing as <i>Default_Rule()</i> , including:        |  |
|                   |                                                                                                    | event message to a workflow process, if specified in tion definition |  |
|                   | <ul> <li>Sending the<br/>subscription</li> </ul>                                                                                                    | event message to an agent, if specified in the definition            |  |
|                   | However, if either of these operations encounters an exception, <i>Error_Rule()</i> reraises the exception so that the event is not placed back onto the WF_ERROR queue. Otherwise, <i>Error_Rule()</i> returns the status code SUCCESS.                                                         |                                                                      |  |
|                   | <i>Error_Rule()</i> is used as the rule function for the predefined subscriptions to the Unexpected event and to the Any event with the Error source type. The predefined subscriptions specify that the event should be sent to the Default Event Error process in the System: Error item type. |                                                                      |  |
|                   | You can also use this rule function with your own error subscriptions.<br>Enter <i>WF_RULE.Error</i> as the rule function for your error subscription<br>and specify the workflow item type and process that you want the<br>subscription to launch.                                             |                                                                      |  |
| Arguments (input) |                                                                                                    |                                                                      |  |
|                   | p_subscription_<br>guid                                                                                                    | The globally unique identifier of the subscription.                  |  |
|                   | p_event                                                                                                    | The event message.                                                   |  |
| See Also          |                                                                                                    |                                                                      |  |
|                   | Unexpected Event, Oracle Workflow Developer's Guide                                                                                                    |                                                                      |  |
|                   | Any Event, Oracle Workflow Developer's Guide                                                                                                    |                                                                      |  |

### **SetParametersIntoParameterList**

| PL/SQL Syntax     | function SetPara                                                                                                    | ametersIntoParameterList                              |  |
|-------------------|----------------------------------------------------------------------------------------------------|-------------------------------------------------------|--|
|                   |                                                                                                    | cion_guid in raw,<br>out wf_event_t) return varchar2; |  |
| Description       | Sets the parameter name and value pairs from the subscription<br>parameters into the PARAMETER_LIST attribute of the event message,<br>except for any parameter named ITEMKEY or CORRELATION_ID. For<br>a parameter with one of these names, the function sets the<br>CORRELATION_ID attribute of the event message to the parameter<br>value.                                                            |                                                       |  |
|                   | If these operations raise an exception, <i>SetParametersIntoParameterList(</i> ) stores the error information in the event message and returns the status code ERROR. Otherwise, <i>SetParametersIntoParameterList(</i> ) returns the status code SUCCESS.                                                                                                    |                                                       |  |
|                   | You can use <i>SetParametersIntoParameterList(</i> ) as the rule function for a subscription with a lower phase number, to add predefined parameters from the subscription into the event message. Then subsequent subscriptions with higher phase numbers can access those parameters within the event message.                                                                                          |                                                       |  |
|                   | <b>Note:</b> If the event message will later be sent to a workflow process, then the value for any ITEMKEY or CORRELATION_ID parameter can only contain single–byte characters, because the CORRELATION_ID attribute of the event message will be used as the item key for the process. The item key for a process instance can only contain single–byte characters. It cannot contain a multibyte value. |                                                       |  |
| Arguments (input) |                                                                                                    |                                                       |  |
|                   | p_subscription_<br>guid                                                                                                    | The globally unique identifier of the subscription.   |  |
|                   | p_event                                                                                                    | The event message.                                    |  |
| See Also          |                                                                                                    |                                                       |  |
|                   | Event Message Structure: page 5 – 9                                                                                                    |                                                       |  |

### **Event Function APIs**

The Event Function APIs provide utility functions that can be called by an application program, the Event Manager, or a workflow process in the runtime phase to communicate with the Business Event System and manage events. These APIs are defined in a PL/SQL package called WF\_EVENT\_FUNCTIONS\_PKG.

- Parameters: page 5 65
- SubscriptionParameters: page 5 67
- AddCorrelation: page 5 68
- Generate: page 5 70
- Receive: page 5 72

#### Parameters

| PL/SQL Syntax | function Parameters                                      |  |  |
|---------------|----------------------------------------------------------|--|--|
|               | (p_string in varchar2,                                   |  |  |
|               | p_numvalues in number,                                   |  |  |
|               | <pre>p_separator in varchar2) return t_parameters;</pre> |  |  |
|               |                                                          |  |  |

**Description** Parses a string of text that contains the specified number of parameters delimited by the specified separator. *Parameters()* returns the parsed parameters in a varray using the T\_PARAMETERS composite datatype, which is defined in the WF\_EVENT\_FUNCTIONS\_PKG package. The following table describes the T\_PARAMETERS datatype:

| Datatype Name | Element Datatype Definition |
|---------------|-----------------------------|
| T_PARAMETERS  | VARCHAR2(240)               |

Table 5 – 6 (Page 1 of 1)

*Parameters()* is a generic utility that you can call in Generate functions when the event key is a concatenation of values separated by a known character. Use this function to separate the event key into its component values.

#### **Arguments (input)**

|         | p_string               | A text string containing concatenated parameters.                                                                    |
|---------|------------------------|----------------------------------------------------------------------------------------------------|
|         | p_numvalues            | The number of parameters contained in the string.                                                                    |
|         | p_separator            | The separator used to delimit the parameters in the string.                                                          |
| Example | set serveroutput       | t on                                                                                                    |
|         | begin<br>Initialize th | <pre>_event_functions_pkg.t_parameters;<br/>ne datatype<br/>wf_event_functions_pkg.t_parameters(1,2);</pre>          |
|         | dbms_output.put_       | ons_pkg.parameters('1111/2222',2,'/');<br>_line('Value 1:'  l_parameters(1));<br>_line('Value 2:'  l_parameters(2)); |

end; /

# SubscriptionParameters

| PL/SQL Syntax     | function Subscri                                                                                                    | ptionParameters                                                                |  |
|-------------------|----------------------------------------------------------------------------------------------------|--------------------------------------------------------------------------------|--|
|                   | (p_string in<br>p_key in va                                                                                                    | varchar2,<br>rchar2) return varchar2;                                          |  |
| Description       | Returns the value for the specified parameter from a text string<br>containing the parameters defined for an event subscription. The<br>parameter name and value pairs in the text string should be separated<br>by spaces and should appear in the following format:                                                                               |                                                                                |  |
|                   | <name1>=<value1></value1></name1>                                                                                                    | <pre><name2>=<value2> <namen>=<valuen></valuen></namen></value2></name2></pre> |  |
|                   | SubscriptionParameters() searches the text string for the specified<br>parameter name and returns the value assigned to that name. For<br>instance, you can call this function in a subscription rule function to<br>retrieve the value of a subscription parameter, and then code different<br>behavior for the rule function based on that value. |                                                                                |  |
| Arguments (input) |                                                                                                    |                                                                                |  |
|                   | p_string                                                                                                    | A text string containing the parameters defined for an event subscription.     |  |
|                   | p_key                                                                                                    | The name of the parameter whose value should be returned.                      |  |
| Example           | In the following example, <i>SubscriptionParameters()</i> is used to assign the value of the ITEMKEY subscription parameter to the l_function program variable. The example code is from the AddCorrelation function, which adds a correlation ID to an event message during subscription processing. See: AddCorrelation: page 5 – 68.             |                                                                                |  |
|                   | · · · ·                                                                                                    |                                                                                |  |
|                   | This is where<br>if there is a<br>                                                                                                    | e we will do some logic to determine<br>parameter                              |  |
|                   | l_function := w:<br>(l_parameters,                                                                                                    | <pre>f_event_functions_pkg.SubscriptionParameters 'ITEMKEY');</pre>            |  |
|                   |                                                                                                    |                                                                                |  |

### AddCorrelation

| PL/SQL Syntax                                                                                                    | function AddCorrelation                                                                                                    |  |  |
|----------------------------------------------------------------------------------------------------|----------------------------------------------------------------------------------------------------|--|--|
|                                                                                                    | <pre>(p_subscription_guid in raw,<br/>p_event in out wf_event_t) return varchar2;</pre>                                                                                                    |  |  |
| Description                                                                                                    | Adds a correlation ID to an event message during subscription processing. <i>AddCorrelation()</i> searches the subscription parameters for a parameter named ITEMKEY that specifies a custom function to generate a correlation ID for the event message. The function must be specified in the Parameters field for the subscription in the following format:                                                                                                    |  |  |
|                                                                                                    | ITEMKEY= <package_name.function_name></package_name.function_name>                                                                                                    |  |  |
|                                                                                                    | <i>AddCorrelation()</i> uses <i>SubscriptionParameters()</i> to search for and retrieve the value of the ITEMKEY parameter. See: SubscriptionParameters: page 5 – 67.                                                                                                    |  |  |
|                                                                                                    | If a custom correlation ID function is specified with the ITEMKEY<br>parameter, then <i>AddCorrelation()</i> runs that function and sets the<br>correlation ID to the value returned by the function. Otherwise,<br><i>AddCorrelation()</i> sets the correlation ID to the system date. If the event<br>message is then sent to a workflow process, the Workflow Engine uses<br>that correlation ID as the item key to identify the process instance.                |  |  |
|                                                                                                    | <b>Note:</b> The item key for a process instance can only contain single–byte characters. It cannot contain a multibyte value.                                                                                                    |  |  |
| If <i>AddCorrelation()</i> encounters an exception, the function returns the status code ERROR. Otherwise, <i>AddCorrelation()</i> returns the status SUCCESS. |                                                                                                    |  |  |
|                                                                                                    | <i>AddCorrelation()</i> is defined according the standard API for an event subscription rule function. You can use <i>AddCorrelation()</i> as the rule function for a subscription with a low phase number to add a correlation ID to an event, and then use a subscription with a higher phase number to perform any further processing.                                                                                                    |  |  |
|                                                                                                    | For example, follow these steps:                                                                                                    |  |  |
|                                                                                                    | <ol> <li>Define a subscription to the relevant event with the rule function<br/>WF_EVENT_FUNCTIONS_PKG.AddCorrelation and a phase of 10.<br/>Enter the parameter name and value pair<br/>ITEMKEY=<package_name.function_name> in the Parameters field<br/>for the subscription, replacing <package_name.function_name><br/>with the package and function that will generate the correlation ID.</package_name.function_name></package_name.function_name></li> </ol> |  |  |

|                   | 2.                                                                                                    | Define another subscription to the event with a phase of 20, and specify the processing you want to perform by entering a custom rule function or a workflow item type and process, or both. |                                                     |  |
|-------------------|----------------------------------------------------------------------------------------------------|----------------------------------------------------------------------------------------------------|-----------------------------------------------------|--|
|                   | 3. Raise the event to trigger the subscriptions. The subscription with the lower phase number will be executed first and will add a correlation ID to the event message. When the event is passed to the second subscription, that correlation ID will be used as the item key. |                                                                                                    |                                                     |  |
|                   | You can also call <i>AddCorrelation()</i> within a custom rule function to add a correlation ID during your custom processing. See: Standard API for an Event Subscription Rule Function, <i>Oracle Workflow Developer's Guide</i> .                                            |                                                                                                    |                                                     |  |
|                   | <b>Note:</b> You may find it advantageous to define multiple subscriptions to an event with simple rule functions that you can reuse, rather than creating complex specialized rule functions that cannot be reused.                                                            |                                                                                                    |                                                     |  |
| Arguments (input) |                                                                                                    |                                                                                                    |                                                     |  |
|                   | p_s<br>gu                                                                                                    | subscription_<br>id                                                                                                    | The globally unique identifier of the subscription. |  |
|                   | p_9                                                                                                    | event                                                                                                    | The event message.                                  |  |

### Generate

| PL/SQL Syntax                                         | function Generate                                                                                                    |  |  |
|-------------------------------------------------------|----------------------------------------------------------------------------------------------------|--|--|
|                                                       | (p_event_name in varchar2,<br>p_event_key in varchar2) return clob;                                                                                                    |  |  |
| Description                                           | Generates the event data for events in the Seed event group. This event<br>data contains Business Event System object definitions which can be<br>used to replicate the objects from one system to another.                                                                                      |  |  |
|                                                       | The Seed event group includes the following events:                                                                                                    |  |  |
|                                                       | <ul> <li>oracle.apps.wf.event.event.create</li> </ul>                                                                                                    |  |  |
|                                                       | <ul> <li>oracle.apps.wf.event.event.update</li> </ul>                                                                                                    |  |  |
|                                                       | <ul> <li>oracle.apps.wf.event.event.delete</li> </ul>                                                                                                    |  |  |
|                                                       | <ul> <li>oracle.apps.wf.event.group.create</li> </ul>                                                                                                    |  |  |
|                                                       | <ul> <li>oracle.apps.wf.event.group.update</li> </ul>                                                                                                    |  |  |
|                                                       | <ul> <li>oracle.apps.wf.event.group.delete</li> </ul>                                                                                                    |  |  |
|                                                       | oracle.apps.wf.event.system.create                                                                                                    |  |  |
|                                                       | <ul> <li>oracle.apps.wf.event.system.update</li> </ul>                                                                                                    |  |  |
|                                                       | <ul> <li>oracle.apps.wf.event.system.delete</li> </ul>                                                                                                    |  |  |
|                                                       | <ul> <li>oracle.apps.wf.event.agent.create</li> </ul>                                                                                                    |  |  |
|                                                       | <ul> <li>oracle.apps.wf.event.agent.update</li> </ul>                                                                                                    |  |  |
| <ul> <li>oracle.apps.wf.event.agent.delete</li> </ul> |                                                                                                    |  |  |
|                                                       | <ul> <li>oracle.apps.wf.agent.group.create</li> </ul>                                                                                                    |  |  |
|                                                       | <ul> <li>oracle.apps.wf.agent.group.update</li> </ul>                                                                                                    |  |  |
|                                                       | <ul> <li>oracle.apps.wf.agent.group.delete</li> </ul>                                                                                                    |  |  |
|                                                       | <ul> <li>oracle.apps.wf.event.subscription.create</li> </ul>                                                                                                    |  |  |
|                                                       | <ul> <li>oracle.apps.wf.event.subscription.update</li> </ul>                                                                                                    |  |  |
|                                                       | <ul> <li>oracle.apps.wf.event.subscription.delete</li> </ul>                                                                                                    |  |  |
|                                                       | oracle.apps.wf.event.all.sync                                                                                                    |  |  |
|                                                       | For the event, event group, system, agent, agent group member, and subscription definition events,<br><i>WF_EVENT_FUNCTIONS_PKG.Generate()</i> calls the Generate APIs associated with the corresponding tables to produce the event data XML document. For the Synchronize Event Systems event, |  |  |

*WF\_EVENT\_FUNCTIONS\_PKG.Generate()* produces an XML document containing all the event, event group, system, agent, agent group member, and subscription definitions from the Event Manager on the local system.

**Note:** Agent groups are currently only available for the version of Oracle Workflow embedded in Oracle Applications.

#### **Arguments (input)**

| p_event_name | The internal name of the event.                                                                                                    |
|--------------|----------------------------------------------------------------------------------------------------|
| p_event_key  | A string generated when the event occurs within a program or application. The event key uniquely identifies a specific instance of the event. |

#### See Also

WF\_EVENTS\_PKG.Generate: page 5 – 77 WF\_EVENT\_GROUPS\_PKG.Generate: page 5 – 80 WF\_SYSTEMS\_PKG.Generate: page 5 – 83 WF\_AGENTS\_PKG.Generate: page 5 – 86 WF\_AGENT\_GROUPS\_PKG.Generate: page 5 – 89 WF\_EVENT\_SUBSCRIPTIONS\_PKG.Generate: page 5 – 92 Predefined Workflow Events, *Oracle Workflow Developer's Guide* 

### Receive

| PL/SQL Syntax | function Receive                                                                                                    |  |  |
|---------------|----------------------------------------------------------------------------------------------------|--|--|
|               | <pre>(p_subscription_guid in raw,<br/>p_event in out wf_event_t) return varchar2;</pre>                                                                                                    |  |  |
| Description   | Receives Business Event System object definitions during subscription<br>processing and loads the definitions into the appropriate Business<br>Event System tables. This function completes the replication of the<br>objects from one system to another.                                                                                                    |  |  |
|               | <i>WF_EVENT_FUNCTIONS_PKG.Receive()</i> is defined according the the standard API for an event subscription rule function. Oracle Workflow uses <i>WF_EVENT_FUNCTIONS_PKG.Receive()</i> as the rule function for two predefined subscriptions, one that is triggered when the System Signup event is raised locally, and one that is triggered when any of the events in the Seed event group is received from an external source. |  |  |
|               | The Seed event group includes the following events:                                                                                                    |  |  |
|               | oracle.apps.wf.event.event.create                                                                                                    |  |  |
|               | <ul> <li>oracle.apps.wf.event.event.update</li> </ul>                                                                                                    |  |  |
|               | oracle.apps.wf.event.event.delete                                                                                                    |  |  |
|               | oracle.apps.wf.event.group.create                                                                                                    |  |  |
|               | <ul> <li>oracle.apps.wf.event.group.update</li> </ul>                                                                                                    |  |  |
|               | oracle.apps.wf.event.group.delete                                                                                                    |  |  |
|               | oracle.apps.wf.event.system.create                                                                                                    |  |  |
|               | <ul> <li>oracle.apps.wf.event.system.update</li> </ul>                                                                                                    |  |  |
|               | <ul> <li>oracle.apps.wf.event.system.delete</li> <li>oracle.apps.wf.event.agent.create</li> <li>oracle.apps.wf.event.agent.update</li> <li>oracle.apps.wf.event.agent.delete</li> </ul>                                                                                                    |  |  |
|               |                                                                                                    |  |  |
|               |                                                                                                    |  |  |
|               |                                                                                                    |  |  |
|               | <ul> <li>oracle.apps.wf.agent.group.create</li> </ul>                                                                                                    |  |  |
|               | <ul> <li>oracle.apps.wf.agent.group.update</li> </ul>                                                                                                    |  |  |
|               | <ul> <li>oracle.apps.wf.agent.group.delete</li> </ul>                                                                                                    |  |  |
|               | oracle.apps.wf.event.subscription.create                                                                                                    |  |  |
|               | <ul> <li>oracle.apps.wf.event.subscription.update</li> </ul>                                                                                                    |  |  |
|               | <ul> <li>oracle.apps.wf.event.subscription.delete</li> </ul>                                                                                                    |  |  |
|               |                                                                                                    |  |  |

|                   | <ul> <li>oracle.apps.wf.event.all.sync</li> </ul>                                                                                                    |                                                                                                    |  |
|-------------------|----------------------------------------------------------------------------------------------------|----------------------------------------------------------------------------------------------------|--|
|                   | <i>WF_EVENT_FUNCTIONS_PKG.Receive()</i> parses the event data XML document from the event message that was received and then loads the Business Event System object definitions into the appropriate tables.                                                                       |                                                                                                    |  |
|                   | <b>Note:</b> For the event, event group, system, agent, agent group, and subscription definition events, <i>WF_EVENT_FUNCTIONS_PKG.Receive()</i> calls the Receive APIs associated with the corresponding tables to parse the XML document and load the definition into the table. |                                                                                                    |  |
|                   |                                                                                                    | ent groups are currently only available for the version<br>Vorkflow embedded in Oracle Applications.                                                                               |  |
| Arguments (input) |                                                                                                    |                                                                                                    |  |
|                   | p_subscription_<br>guid                                                                                                    | The globally unique identifier of the subscription.                                                                                                    |  |
|                   |                                                                                                    |                                                                                                    |  |
|                   | p_event                                                                                                    | The event message.                                                                                                    |  |
| See Also          | p_event                                                                                                    | The event message.                                                                                                    |  |
| See Also          | -                                                                                                    | The event message.<br>G.Receive: page 5 – 78                                                                                                    |  |
| See Also          | -<br>WF_EVENTS_PKC                                                                                                    |                                                                                                    |  |
| See Also          | WF_EVENTS_PKC                                                                                                    | G.Receive: page 5 – 78                                                                                                    |  |
| See Also          | WF_EVENTS_PKC<br>WF_EVENT_GRO<br>WF_SYSTEMS_PK                                                                                                    | G.Receive: page 5 – 78<br>UPS_PKG.Receive: page 5 – 81                                                                                                    |  |
| See Also          | WF_EVENTS_PKC<br>WF_EVENT_GRO<br>WF_SYSTEMS_PK<br>WF_AGENTS_PKC                                                                                                    | G.Receive: page 5 – 78<br>UPS_PKG.Receive: page 5 – 81<br>G.Receive: page 5 – 84                                                                                                   |  |
| See Also          | WF_EVENTS_PKC<br>WF_EVENT_GRO<br>WF_SYSTEMS_PK<br>WF_AGENTS_PKC<br>WF_AGENT_GRO                                                                                                    | G.Receive: page 5 – 78<br>UPS_PKG.Receive: page 5 – 81<br>G.Receive: page 5 – 84<br>G.Receive: page 5 – 87                                                                         |  |
| See Also          | WF_EVENTS_PKC<br>WF_EVENT_GRO<br>WF_SYSTEMS_PK<br>WF_AGENTS_PKC<br>WF_AGENT_GRO<br>WF_EVENT_SUBS                                                                                                    | G.Receive: page 5 – 78<br>UPS_PKG.Receive: page 5 – 81<br>G.Receive: page 5 – 84<br>G.Receive: page 5 – 87<br>PUPS_PKG.Receive: page 5 – 90                                        |  |
| See Also          | WF_EVENTS_PKC<br>WF_EVENT_GRO<br>WF_SYSTEMS_PK<br>WF_AGENTS_PKC<br>WF_AGENT_GRO<br>WF_EVENT_SUBS                                                                                                    | G.Receive: page 5 – 78<br>UPS_PKG.Receive: page 5 – 81<br>G.Receive: page 5 – 84<br>G.Receive: page 5 – 87<br>OUPS_PKG.Receive: page 5 – 90<br>GCRIPTIONS_PKG.Receive: page 5 – 93 |  |

### **Business Event System Replication APIs**

You can call the following APIs to replicate Business Event System data across your systems. The replication APIs are stored in the following PL/SQL packages, each of which corresponds to a Business Event System table. Oracle Workflow provides both a Generate function and a Receive function for each table.

- WF\_EVENTS\_PKG
  - WF\_EVENTS\_PKG.Generate: page 5 77
  - WF\_EVENTS\_PKG.Receive: page 5 78
- WF\_EVENT\_GROUPS\_PKG
  - WF\_EVENT\_GROUPS\_PKG.Generate: page 5 80
  - WF\_EVENT\_GROUPS\_PKG.Receive: page 5 81
- WF\_SYSTEMS\_PKG
  - WF\_SYSTEMS\_PKG.Generate: page 5 83
  - WF\_SYSTEMS\_PKG.Receive: page 5 84
- WF\_AGENTS\_PKG
  - WF\_AGENTS\_PKG.Generate: page 5 86
  - WF\_AGENTS\_PKG.Receive: page 5 87
- WF\_AGENT\_GROUPS\_PKG
  - WF\_AGENT\_GROUPS\_PKG.Generate: page 5 89
  - WF\_AGENT\_GROUPS\_PKG.Receive: page 5 90
- WF\_EVENT\_SUBSCRIPTIONS\_PKG
  - WF\_EVENT\_SUBSCRIPTIONS\_PKG.Generate: page 5 92
  - WF\_EVENT\_SUBSCRIPTIONS\_PKG.Receive: page 5 93

Each Generate API produces an XML message containing the complete information from the appropriate table for the specified Business Event System object definition. The corresponding Receive API parses the XML message and loads the row into the appropriate table.

Oracle Workflow uses these APIs during the automated replication of Business Event System data. The Generate APIs are called by *WF\_EVENT\_FUNCTIONS\_PKG.Generate()*, while the Receive APIs are called by *WF\_EVENT\_FUNCTIONS\_PKG.Receive()*. See: Generate: page 5 – 70 and Receive: page 5 – 72.

#### **Document Type Definitions**

The document type definitions (DTDs) for the Workflow table XML messages are defined under the master tag WF\_TABLE\_DATA. Beneath the master tag, each DTD has a tag identifying the Workflow table name to which it applies, and beneath that, a version tag as well as tags for each column in the table. The following example shows how the DTDs are structured:

```
<WF_TABLE_DATA> <- masterTagName
<WF_TABLE_NAME> <- m_table_name
<VERSION></VERSION> <- m_package_version
<COL1></COL1>
<COL2></COL2>
</WF_TABLE_NAME>
</WF_TABLE_DATA>
```

The Business Event System replication APIs use the following DTDs:

- WF\_EVENTS DTD: page 5 76
- WF\_EVENT\_GROUPS DTD: page 5 79
- WF\_SYSTEMS DTD: page 5 82
- WF\_AGENTS DTD: page 5 85
- WF\_AGENT\_GROUPS DTD: page 5 88
- WF\_EVENT\_SUBSCRIPTIONS DTD: page 5 91

**Note:** Agent groups are currently only available for the version of Oracle Workflow embedded in Oracle Applications.

### **WF\_EVENTS** Document Type Definition

The following document type definition (DTD) describes the required structure for an XML message that contains the complete information for an event definition in the WF\_EVENTS table.

<WF\_TABLE\_DATA>
<WF\_EVENTS>
<VERSION></VERSION>
<GUID></GUID>
<NAME></NAME>
<STATUS></STATUS>
<GENERATE\_FUNCTION></GENERATE\_FUNCTION>
<OWNER\_NAME></OWNER\_NAME>
<OWNER\_TAG></OWNER\_TAG>
<DISPLAY\_NAME></DISPLAY\_NAME>
<DESCRIPTION></DESCRIPTION>
<CUSTOMIZATION\_LEVEL></CUSTOMIZATION\_LEVEL>
</WF\_EVENTS>

</WF\_TABLE\_DATA>

# WF\_EVENTS\_PKG.Generate

| PL/SQL Syntax     | function Generate                                                                                                    |                                              |
|-------------------|----------------------------------------------------------------------------------------------------|----------------------------------------------|
|                   | (x_guid in<br>return var                                                                                                    |                                              |
| Description       | Generates an XML message containing the complete information from<br>the WF_EVENTS table for the specified event definition. |                                              |
| Arguments (input) |                                                                                                    |                                              |
|                   | x_guid                                                                                                    | The globally unique identifier of the event. |

# WF\_EVENTS\_PKG.Receive

| PL/SQL Syntax     | procedure Receive |                                                                                                    |
|-------------------|-------------------|----------------------------------------------------------------------------------------------------|
|                   | (x_message        | in varchar2);                                                                                        |
| Description       |                   | nessage containing the complete information for an d loads the information into the WF_EVENTS table. |
| Arguments (input) |                   |                                                                                                    |
|                   | x_message         | An XML message containing the complete information for an event definition.                          |

### WF\_EVENT\_GROUPS Document Type Definition

The following document type definition (DTD) describes the required structure for an XML message that contains the complete information for an event group member definition in the WF\_EVENT\_GROUPS table.

**Note:** Event group header information is defined in the WF\_EVENTS table, similarly to an individual event. Only the event group member definitions are stored in the WF\_EVENT\_GROUPS table.

<WF\_TABLE\_DATA>
 <WF\_EVENT\_GROUPS>
 <VERSION></VERSION>
 <GROUP\_GUID></GROUP\_GUID>
 <MEMBER\_GUID></MEMBER\_GUID>
 </WF\_EVENT\_GROUPS>
</WF\_TABLE\_DATA>

# WF\_EVENT\_GROUPS\_PKG.Generate

| PL/SQL Syntax     | function Generate |                                                                                                   |
|-------------------|-------------------|---------------------------------------------------------------------------------------------------|
|                   |                   | uid in raw,<br>guid in raw)<br>char2;                                                             |
| Description       |                   | message containing the complete information from ROUPS table for the specified event group member |
| Arguments (input) |                   |                                                                                                   |
|                   | x_group_guid      | The globally unique identifier of the event group.                                                |
|                   | x_member_guid     | The globally unique identifier of the individual member event.                                    |

# WF\_EVENT\_GROUPS\_PKG.Receive

| PL/SQL Syntax     | procedure Receive                                                                                                    |                                                                                          |
|-------------------|----------------------------------------------------------------------------------------------------|------------------------------------------------------------------------------------------|
|                   | (x_message                                                                                                    | in varchar2);                                                                            |
| Description       | Receives an XML message containing the complete information for an event group member definition and loads the information into the WF_EVENT_GROUPS table. |                                                                                          |
| Arguments (input) |                                                                                                    |                                                                                          |
|                   | x_message                                                                                                    | An XML message containing the complete information for an event group member definition. |

### **WF\_SYSTEMS** Document Type Definition

The following document type definition (DTD) describes the required structure for an XML message that contains the complete information for a system definition in the WF\_SYSTEMS table.

```
<WF_TABLE_DATA>
<WF_SYSTEMS>
<UERSION></VERSION>
<GUID></GUID>
<NAME></NAME>
<MASTER_GUID></MASTER_GUID>
<DISPLAY_NAME></DISPLAY_NAME>
<DESCRIPTION></DESCRIPTION>
</WF_SYSTEMS>
</WF_TABLE_DATA>
```

# WF\_SYSTEMS\_PKG.Generate

| PL/SQL Syntax     | function Generate                                                                                                    |                                               |
|-------------------|----------------------------------------------------------------------------------------------------|-----------------------------------------------|
|                   | (x_guid in<br>return var                                                                                                    |                                               |
| Description       | Generates an XML message containing the complete information from the WF_SYSTEMS table for the specified system definition. |                                               |
| Arguments (input) |                                                                                                    |                                               |
|                   | x_guid                                                                                                    | The globally unique identifier of the system. |

# WF\_SYSTEMS\_PKG.Receive

| PL/SQL Syntax     | procedure Receive |                                                                                                |
|-------------------|-------------------|------------------------------------------------------------------------------------------------|
|                   | (x_message        | in varchar2);                                                                                  |
| Description       |                   | nessage containing the complete information for a nd loads the information into the WF_SYSTEMS |
| Arguments (input) |                   |                                                                                                |
|                   | x_message         | An XML message containing the complete information for a system definition.                    |

#### **WF\_AGENTS Document Type Definition**

The following document type definition (DTD) describes the required structure for an XML message that contains the complete information for an agent definition in the WF\_AGENTS table.

- <WF\_TABLE\_DATA>
  <WF\_AGENTS>
  <VERSION></VERSION>
  <GUID></GUID>
  <NAME></NAME>
  <SYSTEM\_GUID></SYSTEM\_GUID>
  <PROTOCOL></PROTOCOL>
  <ADDRESS></ADDRESS>
  <QUEUE\_HANDLER></QUEUE\_HANDLER>
  <DIRECTION></DIRECTION>
  <STATUS></STATUS>
  <DISPLAY\_NAME></DISPLAY\_NAME>
  </WF\_AGENTS>
- </WF\_TABLE\_DATA>

# WF\_AGENTS\_PKG.Generate

| PL/SQL Syntax     | function Generate                                                                                                    |                                              |
|-------------------|----------------------------------------------------------------------------------------------------|----------------------------------------------|
|                   | (x_guid in<br>return var                                                                                                    |                                              |
| Description       | Generates an XML message containing the complete information from<br>the WF_AGENTS table for the specified agent definition. |                                              |
| Arguments (input) |                                                                                                    |                                              |
|                   | x_guid                                                                                                    | The globally unique identifier of the agent. |

# WF\_AGENTS\_PKG.Receive

| PL/SQL Syntax     | procedure Receive |                                                                                                    |
|-------------------|-------------------|----------------------------------------------------------------------------------------------------|
|                   | (x_message        | in varchar2);                                                                                        |
| Description       |                   | nessage containing the complete information for an d loads the information into the WF_AGENTS table. |
| Arguments (input) |                   |                                                                                                    |
|                   | x_message         | An XML message containing the complete information for an agent definition.                          |

### WF\_AGENT\_GROUPS Document Type Definition

The following document type definition (DTD) describes the required structure for an XML message that contains the complete information for an agent group member definition in the WF\_AGENT\_GROUPS table.

**Note:** Agent group header information is defined in the WF\_AGENTS table, similarly to an individual agent. Only the agent group member definitions are stored in the WF\_AGENT\_GROUPS table.

**Note:** Agent groups are currently only available for the version of Oracle Workflow embedded in Oracle Applications.

<WF\_TABLE\_DATA>

<WF\_AGENT\_GROUPS>
 <VERSION></VERSION>
 <GROUP\_GUID></GROUP\_GUID>
 <MEMBER\_GUID></MEMBER\_GUID>
 </WF\_AGENT\_GROUPS>
</WF\_TABLE\_DATA>

# WF\_AGENT\_GROUPS\_PKG.Generate

| PL/SQL Syntax     | function Generate                                                                                                    |                                                                                                    |
|-------------------|----------------------------------------------------------------------------------------------------|----------------------------------------------------------------------------------------------------|
|                   | (x_group_gu<br>x_member_g<br>return varo                                                                                                    | guid in raw)                                                                                        |
| Description       | Generates an XML message containing the complete information from<br>the WF_AGENT_GROUPS table for the specified agent group member<br>definition. |                                                                                                    |
|                   |                                                                                                    | nt groups are currently only available for the version<br>Vorkflow embedded in Oracle Applications. |
| Arguments (input) |                                                                                                    |                                                                                                    |
|                   | x_group_guid                                                                                                    | The globally unique identifier of the agent group.                                                  |
|                   | x_member_guid                                                                                                    | The globally unique identifier of the individual member agent.                                      |

# WF\_AGENT\_GROUPS\_PKG.Receive

| PL/SQL Syntax     | procedure Receive                                                                                                    |                                                                                          |  |
|-------------------|----------------------------------------------------------------------------------------------------|------------------------------------------------------------------------------------------|--|
|                   | (x_message                                                                                                    | in varchar2);                                                                            |  |
| Description       | Receives an XML message containing the complete information for an agent group member definition and loads the information into the WF_AGENT_GROUPS table. |                                                                                          |  |
|                   | <b>Note:</b> Agent groups are currently only available for the version of Oracle Workflow embedded in Oracle Applications.                                 |                                                                                          |  |
| Arguments (input) |                                                                                                    |                                                                                          |  |
|                   | x_message                                                                                                    | An XML message containing the complete information for an agent group member definition. |  |

#### WF\_EVENT\_SUBSCRIPTIONS Document Type Definition

The following document type definition (DTD) describes the required structure for an XML message that contains the complete information for an event subscription definition in the WF\_EVENT\_SUBSCRIPTIONS table.

<WF\_TABLE\_DATA>

<WF\_EVENT\_SUBSCRIPTIONS>

<VERSION></VERSION>

<GUID></GUID>

<SYSTEM\_GUID></SYSTEM\_GUID>

<SOURCE\_TYPE></SOURCE\_TYPE>

<SOURCE\_AGENT\_GUID></SOURCE\_AGENT\_GUID>

<EVENT\_FILTER\_GUID></EVENT\_FILTER\_GUID>

<PHASE></PHASE>

<STATUS></STATUS>

<RULE\_DATA></RULE\_DATA>

<OUT\_AGENT\_GUID></OUT\_AGENT\_GUID>

<TO\_AGENT\_GUID></TO\_AGENT\_GUID>

<PRIORITY></PRIORITY>

<RULE\_FUNCTION></RULE\_FUNCTION>

<WF\_PROCESS\_NAME></WF\_PROCESS\_NAME>

<PARAMETERS></PARAMETERS>

<OWNER\_NAME></OWNER\_NAME>

<DESCRIPTION></DESCRIPTION>

<CUSTOMIZATION\_LEVEL></CUSTOMIZATION\_LEVEL>

</WF\_EVENT\_SUBSCRIPTIONS>

</WF\_TABLE\_DATA>

# WF\_EVENT\_SUBSCRIPTIONS\_PKG.Generate

| PL/SQL Syntax     | function Generate                                                                                                    |                                                           |  |
|-------------------|----------------------------------------------------------------------------------------------------|-----------------------------------------------------------|--|
|                   | (x_guid in<br>return varc                                                                                                    |                                                           |  |
| Description       | Generates an XML message containing the complete information from<br>the WF_EVENT_SUBSCRIPTIONS table for the specified event<br>subscription definition. |                                                           |  |
| Arguments (input) |                                                                                                    |                                                           |  |
|                   | x_guid                                                                                                    | The globally unique identifier of the event subscription. |  |

# WF\_EVENT\_SUBSCRIPTIONS\_PKG.Receive

| PL/SQL Syntax     | procedure Receive                                                                                                    |                                                                                          |
|-------------------|----------------------------------------------------------------------------------------------------|------------------------------------------------------------------------------------------|
|                   | (x_message                                                                                                    | in varchar2);                                                                            |
| Description       | Receives an XML message containing the complete information for an event subscription definition and loads the information into the WF_EVENT_SUBSCRIPTIONS table. |                                                                                          |
| Arguments (input) |                                                                                                    |                                                                                          |
|                   | x_message                                                                                                    | An XML message containing the complete information for an event subscription definition. |

# **Business Event System Cleanup API**

The Workflow Business Event System cleanup API can be used to clean up the standard WF\_CONTROL queue in the Business Event System by removing inactive subscribers from the queue. This API is defined in a PL/SQL package called WF\_BES\_CLEANUP.

### Cleanup\_Subscribers

| procedure Cleanup_Subscribers                                                                                                    |
|----------------------------------------------------------------------------------------------------|
| (errbuf out varchar2,<br>retcode out varchar2);                                                                                                    |
| Performs cleanup for the standard WF_CONTROL queue.                                                                                                    |
| When a middle tier process for Oracle Applications or for standalone<br>Oracle Workflow starts up, it creates a JMS subscriber to the<br>WF_CONTROL queue. Then, when an event message is placed on the<br>queue, a copy of the event message is created for each subscriber to the<br>queue. If a middle tier process dies, however, the corresponding<br>subscriber remains in the database. For more efficient processing, you<br>should ensure that WF_CONTROL is periodically cleaned up by<br>running <i>Cleanup_Subscribers()</i> to remove the subscribers for any middle<br>tier processes that are no longer active. |
| The <i>Cleanup_Subscribers()</i> procedure sends an event named oracle.apps.wf.bes.control.ping to check the status of each subscriber to the WF_CONTROL queue. If the corresponding middle tier process is still alive, it sends back a response.                                                                                                    |
| The next time the cleanup procedure runs, it checks whether responses<br>have been received for each ping event sent during the previous run. If<br>no response was received from a particular subscriber, that subscriber<br>is removed.                                                                                                    |
| Finally after removing any subscribers that are no longer active, the procedure sends a new ping event to the remaining subscribers.                                                                                                    |
| The recommended frequency for performing cleanup is every twelve<br>hours. In order to allow enough time for subscribers to respond to the<br>ping event, the minimum wait time between two cleanup runs is thirty<br>minutes. If you run the procedure again less than thirty minutes after<br>the last run, it will not perform any processing.                                                                                                    |
|                                                                                                    |

The maxiumum retention time for information about ping events sent to subscribers is thirty days. *Cleanup\_Subscribers()* deletes information for previously sent pings that are more than thirty days old.

The procedure returns an error buffer that contains an error message if any inactive subscriber could not be removed during the cleanup. It also returns one of the following codes to indicate the status of the cleanup.

- 0 Success
- 1 Warning
- 2 Error

### See Also

Cleaning Up the Workflow Control Queue, Oracle Workflow Administrator's Guide

Standard Agents, Oracle Workflow Developer's Guide

Workflow Control Events, Oracle Workflow Developer's Guide

#### CHAPTER

6

# Workflow Queue APIs

T his chapter describes the APIs for Oracle Workflow Advanced Queues processing. The APIs consist of PL/SQL functions and procedures to handle workflow Advanced Queues processing. Although these APIs will continue to be supported for backward compatibility, customers using Oracle Workflow Release 2.6 and higher should use the Business Event System rather than the queue APIs to integrate with Oracle Advanced Queuing.

## Workflow Queue APIs

Oracle Workflow queue APIs can be called by an application program or a workflow function in the runtime phase to handle workflow Advanced Queues processing.

**Note:** Although these APIs will continue to be supported for backward compatibility, customers using Oracle Workflow Release 2.6 and higher should use the Business Event System rather than the queue APIs to integrate with Oracle Advanced Queuing.

In a future release, this workflow Advanced Queues processing will be implemented within the Business Event System using a specialized queue handler to handle dequeue and enqueue operations.

In Oracle Workflow, an 'outbound' and an 'inbound' queue are established. A package of data on the queue is referred to as an event or a message.

**Note:** An event in this context is different from the business events associated with the Business Event System, and a message in this context is different from the messages associated with notification activities.

Events are enqueued in the outbound queue for agents to consume and process. These agents may be any application that is external to the database. Similarly an agent may enqueue some message to the inbound queue for the Workflow Engine to consume and process. The outbound and inbound queues facilitate the integration of external activities into your workflow processes.

Note: Background engines use a separate 'deferred' queue.

All Oracle Workflow queue APIs are defined in a PL/SQL package called WF\_QUEUE. You must execute these queue APIs from the same Oracle Workflow account since the APIs are account dependent.

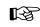

**Attention:** In using these APIs, we assume that you have prior knowledge of Oracle Advanced Queuing concepts and terminology. Refer to the *Oracle Application Developer's Guide – Advanced Queuing* or *Oracle Streams Advanced Queuing User's Guide and Reference* for more information on Advanced Queues.

### Queue APIs

- EnqueueInbound: page 6 5
- DequeueOutbound: page 6 7
- DequeueEventDetail: page 6 10

- PurgeEvent: page 6 12
- PurgeItemtype: page 6 13
- ProcessInboundQueue: page 6 14
- GetMessageHandle: page 6 15
- DequeueException: page 6 16
- Deferred\_queue: page 6 17
- Inbound\_queue: page 6 18
- Outbound\_queue: page 6 19

#### Developer APIs for the Inbound Queue

The following APIs are for developers who wish to write to the inbound queue by creating messages in the internal stack rather than using WF\_QUEUE.EnqueueInbound(). The internal stack is purely a storage area and you must eventually write each message that you create on the stack to the inbound queue.

**Note:** For efficient performance, you should periodically write to the inbound queue to prevent the stack from growing too large.

- ClearMsgStack: page 6 20
- CreateMsg: page 6 21
- WriteMsg: page 6 22
- SetMsgAttr: page 6 23
- SetMsgResult: page 6 24

#### **Payload Structure**

Oracle Workflow queues use the datatype system.wf\_payload\_t to define the payload for any given message. The payload contains all the information that is required about the event. The following table lists the attributes of system.wf\_payload\_t.

| Attribute Name | Datatype      | Description                 |
|----------------|---------------|-----------------------------|
| ITEMTYPE       | VARCHAR2(8)   | The item type of the event. |
| ITEMKEY        | VARCHAR2(240) | The item key of the event.  |

| Attribute Name | Datatype       | Description                                                                                                    |
|----------------|----------------|----------------------------------------------------------------------------------------------------|
| ACTID          | NUMBER         | The function activity instance ID.                                                                                                    |
| FUNCTION_NAME  | VARCHAR2(200)  | The name of the function to execute.                                                                                                    |
| PARAM_LIST     | VARCHAR2(4000) | A list of "value_name=value" pairs. In the<br>inbound scenario, the pairs are passed as<br>item attributes and item attribute values.<br>In the outbound scenario, the pairs are<br>passed as all the attributes and attribute<br>values of the function (activity attributes). |
| RESULT         | VARCHAR2(30)   | An optional activity completion result.<br>Possible values are determined by the<br>function activity's Result Type or can be an<br>engine standard result.                                                                                                    |

Table 6 – 1 (Page 2 of 2)

#### See Also

Standard API for PL/SQL Procedures Called by Function Activities, *Oracle Workflow Developer's Guide* 

*Oracle Application Developer's Guide – Advanced Queuing or Oracle Streams Advanced Queuing User's Guide and Reference* 

# EnqueueInbound

| Syntax            | procedure Enque                                                                                                    | leInbound                                                                                                    |
|-------------------|----------------------------------------------------------------------------------------------------|----------------------------------------------------------------------------------------------------|
|                   | attrlist in<br>correlation                                                                                                    | varchar2,                                                                                                    |
| Description       | Enqueues the result from an outbound event onto the inbound queue.<br>An outbound event is defined by an outbound queue message that is<br>consumed by some agent.                                                                                                    |                                                                                                    |
|                   | Oracle Workflow marks the external function activity as complete with<br>the specified result when it processes the inbound queue. The result<br>value is only effective for successful completion, however. If you<br>specify an external program error in the error_stack parameter, Oracle<br>Workflow marks the external function activity as complete with an<br>ERROR status, overriding the result value. Additionally, if a<br>corresponding error process is defined in the item type, Oracle<br>Workflow launches that error process. |                                                                                                    |
| Arguments (input) | <b>.</b> .                                                                                                    |                                                                                                    |
|                   | itemtype                                                                                                    | The item type of the event.                                                                                                    |
|                   | itemkey                                                                                                    | The item key of the event. An item key is a string<br>generated from the application object's primary<br>key. The string uniquely identifies the item within<br>an item type. The item type and key together<br>identify the process instance.                                                      |
|                   | actid                                                                                                    | The function activity instance ID that this event is associated with.                                                                                                    |
|                   | result                                                                                                    | An optional activity completion result. Possible values are determined by the function activity's Result Type.                                                                                                    |
|                   | attrlist                                                                                                    | A longlist of "value name=value" pairs that you<br>want to pass back as item attributes and item<br>attribute values. Each pair must be delimited by<br>the caret character (^), as in the example,<br>"ATTR1=A^ATTR2=B^ATTR3=C". If a specified<br>value name does not exist as an item attribute, |

|             | Oracle Workflow creates the item attribute for you, of type varchar2.                                                                                                    |
|-------------|----------------------------------------------------------------------------------------------------|
| correlation | Specify an optional correlation identifier for the<br>message to be enqueued. Oracle Advanced<br>Queues allow you to search a queue for messages<br>based on a specific correlation value. If null, the<br>Workflow Engine creates a correlation identifier<br>based on the Workflow schema name and the item<br>type. |
| error_stack | Specify an optional external program error that will<br>be placed on Oracle Workflow's internal error<br>stack. You can specify any text value up to a<br>maximum length of 200 characters.                                                                                                    |

# DequeueOutbound

| Syntax            | procedure Dequeu                                                      | leOutbound                                                                                                    |  |
|-------------------|-----------------------------------------------------------------------|----------------------------------------------------------------------------------------------------|--|
|                   | navigation<br>correlation<br>itemtype in<br>payload out               | e in number,<br>in number default 1,<br>n in varchar2 default null,<br>n varchar2 default null,<br>c system.wf_payload_t,<br>ndle in out raw,<br>c boolean);                                                                                                    |  |
| Description       | Dequeues a message from the outbound queue for some agent to consume. |                                                                                                    |  |
|                   | remember<br>otherwise,                                                | If you call this procedure within a loop, you must<br>to set the returned message handle to null,<br>the procedure dequeues the same message again.<br>not be the behavior you want and may cause an<br>p.                                                                                                    |  |
| Arguments (input) |                                                                       |                                                                                                    |  |
|                   | dequeuemode                                                           | A value of DBMS_AQ.BROWSE,<br>DBMS_AQ.LOCKED, or DBMS_AQ.REMOVE,<br>corresponding to the numbers 1, 2 and 3<br>respectively, to represent the locking behavior of<br>the dequeue. A mode of DBMS_AQ.BROWSE<br>means to read the message from the queue without<br>acquiring a lock on the message. A mode of<br>DBMS_AQ.LOCKED means to read and obtain a<br>write lock on the message, where the lock lasts for<br>the duration of the transaction. A mode of<br>DBMS_AQ.REMOVE means read the message and<br>delete it. |  |
|                   | navigation                                                            | Specify DBMS_AQ.FIRST_MESSAGE or<br>DBMS_AQ.NEXT_MESSAGE, corresponding to<br>the number 1 or 2 respectively, to indicate the<br>position of the message that will be retrieved. A<br>value of DBMS_AQ.FIRST_MESSAGE retrieves the<br>first message that is available and matches the<br>correlation criteria. The first message is inherently<br>the beginning of the queue. A value of<br>DBMS_AQ.NEXT_MESSAGE retrieves the next<br>message that is available and matches the                                          |  |

|                | correlation criteria, and lets you read through the queue. The default is 1.                                                                                                    |  |
|----------------|----------------------------------------------------------------------------------------------------|--|
| correlation    | Specify an optional correlation identifier for the<br>message to be dequeued. Oracle Advanced<br>Queues allow you to search a queue for messages<br>based on a specific correlation value. You can use<br>the Like comparison operator, '%', to specify the<br>identifier string. If null, the Workflow Engine<br>creates a correlation identifier based on the<br>Workflow schema name and the item type. |  |
| itemtype       | The item type of the event.                                                                                                    |  |
| message_handle | Specify an optional message handle ID for the specific event to be dequeued. If you specify a message handle ID, the correlation identifier is ignored.                                                                                                    |  |

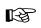

Attention: The timeout output returns TRUE when there is nothing further to read in the queue.

Example Following is an example of code that loops through the outbound queue and displays the output.

```
declare
```

```
event
                  system.wf_payload_t;
   i
                 number;
  msg_id
                 raw(16);
   queuename
                  varchar2(30);
   navigation_mode number;
   end_of_queue boolean;
begin
   queuename:=wf_queue.OUTBOUNDQUEUE;
   i:=0;
   LOOP
      i:=i+1;
      -- always start with the first message then progress
to next
      if i = 1 then
        navigation_mode := dbms_aq.FIRST_MESSAGE;
      else
        navigation_mode := dbms_aq.NEXT_MESSAGE;
      end if;
```

```
-- not interested in specific msg_id. Leave it null so
  --as to loop through all messages in queue
  msg_id :=null;
  wf_queue.DequeueOutbound(
                     dequeuemode
                                   => dbms_aq.BROWSE,
                     payload
                                    => event,
                     navigation
                                    => navigation_mode,
                     message_handle => msg_id,
                                     => end_of_queue);
                     timeout
  if end_of_queue then
     exit;
  end if;
  -- print the correlation itemtype:itemKey
  dbms_output.put_line('Msg '||to_char(i)||' = '||
                      event.itemtype||':'||event.itemkey
                       ||' '||event.actid||' '
                       ||event.param_list);
END LOOP;
```

end; /

## DequeueEventDetail

Syntax procedure DequeueEventDetail
 (dequeuemode in number,
 navigation in number default 1,
 correlation in varchar2 default null,
 itemtype in out varchar2,
 itemkey out varchar2,
 actid out number,
 function\_name out varchar2,
 param\_list out varchar2,
 message\_handle in out raw,
 timeout out boolean);

**Description** Dequeue from the outbound queue, the full event details for a given message. This API is similar to DequeueOutbound except it does not reference the payload type. Instead, it outputs itemkey, actid, function\_name, and param\_list, which are part of the payload.

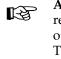

Attention: If you call this procedure within a loop, you must remember to set the returned message handle to null, otherwise, the procedure dequeues the same message again. This may not be the behavior you want and may cause an infinite loop.

#### **Arguments (input)**

| dequeuemode | A value of DBMS_AQ.BROWSE,<br>DBMS_AQ.LOCKED, or DBMS_AQ.REMOVE,<br>corresponding to the numbers 1, 2 and 3<br>respectively, to represent the locking behavior of<br>the dequeue. A mode of DBMS_AQ.BROWSE<br>means to read the message from the queue without<br>acquiring a lock on the message. A mode of<br>DBMS_AQ.LOCKED means to read and obtain a<br>write lock on the message, where the lock lasts for<br>the duration of the transaction. A mode of<br>DBMS_AQ.REMOVE means read the message and<br>update or delete it. |
|-------------|----------------------------------------------------------------------------------------------------|
| navigation  | Specify DBMS_AQ.FIRSTMESSAGE or<br>DBMS_AQ.NEXTMESSAGE, corresponding to the<br>number 1 or 2 respectively, to indicate the position<br>of the message that will be retrieved. A value of<br>DBMS_AQ.FIRSTMESSAGE retrieves the first<br>message that is available and matches the                                                                                                    |

|                | correlation criteria. It also resets the position to the<br>beginning of the queue. A value of<br>DBMS_AQ.NEXTMESSAGE retrieves the next<br>message that is available and matches the<br>correlation criteria. The default is 1.                                                                                                    |
|----------------|----------------------------------------------------------------------------------------------------|
| correlation    | Specify an optional correlation identifier for the<br>message to be dequeued. Oracle Advanced<br>Queues allow you to search a queue for messages<br>based on a specific correlation value. You can use<br>the Like comparison operator, '%', to specify the<br>identifier string. If null, the Workflow Engine<br>creates a correlation identifier based on the<br>Workflow schema name and the item type. |
| acctname       | The Oracle Workflow database account name. If acctname is null, it defaults to the pseudocolumn USER.                                                                                                    |
| itemtype       | Specify an optional item type for the message to dequeue if you are not specifying a correlation.                                                                                                    |
| message_handle | Specify an optional message handle ID for the specific event to be dequeued. If you specify a message handle ID, the correlation identifier is ignored.                                                                                                    |
|                | The timeout output returns TRUE when there is there to read in the queue                                                                                                    |

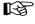

nothing further to read in the queue.

# PurgeEvent

| Syntax            | procedure PurgeEvent                                                |                                                        |  |
|-------------------|---------------------------------------------------------------------|--------------------------------------------------------|--|
|                   | (queuename in varchar2,<br>message_handle in raw);                  |                                                        |  |
| Description       | Removes an event from a specified queue without further processing. |                                                        |  |
| Arguments (input) |                                                                     |                                                        |  |
|                   | queuename                                                           | The name of the queue from which to purge the event.   |  |
|                   | message_handle                                                      | The message handle ID for the specific event to purge. |  |

# PurgeItemType

| Syntax            | procedure PurgeItemType                                                                                 |                                                                                                    |
|-------------------|----------------------------------------------------------------------------------------------------|----------------------------------------------------------------------------------------------------|
|                   | (queuename in varchar2,<br>itemtype in varchar2 default null,<br>correlation in varchar2 default null); |                                                                                                    |
| Description       | Removes all events belonging to a specific item type from a specified queue without further processing. |                                                                                                    |
| Arguments (input) |                                                                                                    |                                                                                                    |
|                   | queuename                                                                                               | The name of the queue from which to purge the events.                                                                                                    |
|                   | itemtype                                                                                                | An optional item type of the events to purge.                                                                                                    |
|                   | correlation                                                                                             | Specify an optional correlation identifier for the<br>message to be purged. Oracle Advanced Queues<br>allow you to search a queue for messages based on<br>a specific correlation value. You can use the Like<br>comparison operator, '%', to specify the identifier<br>string. If null, the Workflow Engine creates a<br>correlation identifier based on the Workflow<br>schema name and the item type. |

## ProcessInboundQueue

| Syntax            | procedure ProcessInboundQueue                                                                                                    |                                                                                                    |
|-------------------|----------------------------------------------------------------------------------------------------|----------------------------------------------------------------------------------------------------|
|                   |                                                                                                    | in varchar2 default null,<br>on in varchar2 default null);                                                                                                    |
| Description       | Reads every message off the inbound queue and records each message<br>as a completed event. The result of the completed event and the list of<br>item attributes that are updated as a consequence of the completed<br>event are specified by each message in the inbound queue. See:<br>EnqueueInbound: page $6 - 5$ . |                                                                                                    |
| Arguments (input) |                                                                                                    |                                                                                                    |
|                   | itemtype                                                                                                    | An optional item type of the events to process.                                                                                                    |
|                   | correlation                                                                                                    | If you wish to process only messages with a specific correlation, enter a correlation identifier. If correlation is null, the Workflow Engine creates a correlation identifier based on the Workflow schema name and the item type. |

## GetMessageHandle

| Syntax | function GetMessageHandle             |
|--------|---------------------------------------|
|        | (queuename in varchar2,               |
|        | itemtype in varchar2,                 |
|        | itemkey in varchar2,                  |
|        | actid in number,                      |
|        | correlation in varchar2 default null) |
|        | return raw;                           |

**Description** Returns a message handle ID for a specified message.

### **Arguments (input)**

| queuename   | The name of the queue from which to retrieve the message handle.                                                                                                    |
|-------------|----------------------------------------------------------------------------------------------------|
| itemtype    | The item type of the message.                                                                                                    |
| itemkey     | The item key of the message. An item key is a string generated from the application object's primary key. The string uniquely identifies the item within an item type. The item type and key together identify the process instance. |
| actid       | The function activity instance ID that this message is associated with.                                                                                                    |
| correlation | Specify an optional correlation identifier for the<br>message. If the correlation is null, the Workflow<br>Engine creates a correlation identifier based on the<br>Workflow schema name and the item type.                           |

# DequeueException

| Syntax            | procedure DequeueException                                                                                                    |                                                                    |
|-------------------|----------------------------------------------------------------------------------------------------|--------------------------------------------------------------------|
|                   | (queuename                                                                                                    | in varchar2);                                                      |
| Description       | Dequeues all messages from an exception queue and places the<br>messages on the standard Business Event System WF_ERROR queue<br>with the error message 'Message Expired.' When the messages are<br>dequeued from WF_ERROR, a predefined subscription is triggered that<br>launches the Default Event Error process. |                                                                    |
| Arguments (input) | queuename                                                                                                    | The name of the exception queue that has been enabled for dequeue. |
| See Also          |                                                                                                    |                                                                    |

Default Event Error Process, Oracle Workflow Developer's Guide

## DeferredQueue

Syntax function DeferredQueue return varchar2;

**Description** Returns the name of the queue and schema used by the background engine for deferred processing.

## InboundQueue

**Syntax** function InboundQueue return varchar2;

**Description** Returns the name of the inbound queue and schema. The inbound queue contains messages for the Workflow Engine to consume.

## OutboundQueue

Syntax function OutboundQueue return varchar2;

**Description** Returns the name of the outbound queue and schema. The outbound queue contains messages for external agents to consume.

# ClearMsgStack

Syntax procedure ClearMsgStack;

**Description** Clears the internal stack. See: Developer APIs for the Inbound Queue: page 6 - 3.

# CreateMsg

| Syntax            | procedure CreateMsg                                                                                                    |                                                                                                    |  |
|-------------------|----------------------------------------------------------------------------------------------------|----------------------------------------------------------------------------------------------------|--|
|                   | (itemtype in varchar2,<br>itemkey in varchar2,<br>actid in number);                                                                |                                                                                                    |  |
| Description       | Creates a new message in the internal stack if it doesn't already exist.<br>See: Developer APIs for the Inbound Queue: page 6 – 3. |                                                                                                    |  |
| Arguments (input) |                                                                                                    |                                                                                                    |  |
|                   | itemtype                                                                                                    | The item type of the message.                                                                                                    |  |
|                   | itemkey                                                                                                    | The item key of the message. An item key is a string generated from the application object's primary key. The string uniquely identifies the item within an item type. The item type and key together identify the process instance. |  |
|                   | actid                                                                                                    | The function activity instance ID that this message is associated with.                                                                                                    |  |

# WriteMsg

| Syntax            | procedure WriteMsg                                                                                                    |                                                                                                    |  |
|-------------------|----------------------------------------------------------------------------------------------------|----------------------------------------------------------------------------------------------------|--|
|                   | (itemtype in varchar2,<br>itemkey in varchar2,<br>actid in number);                                                      |                                                                                                    |  |
| Description       | Writes a message from the internal stack to the inbound queue. See: Developer APIs for the Inbound Queue: page $6 - 3$ . |                                                                                                    |  |
| Arguments (input) |                                                                                                    |                                                                                                    |  |
|                   | itemtype                                                                                                    | The item type of the message.                                                                                                    |  |
|                   | itemkey                                                                                                    | The item key of the message. An item key is a string generated from the application object's primary key. The string uniquely identifies the item within an item type. The item type and key together identify the process. |  |
|                   | actid                                                                                                    | The function activity instance ID that this message is associated with.                                                                                                    |  |

## SetMsgAttr

| Syntax            | procedure SetMsgAttr                                                                                                    |                                                                                                    |
|-------------------|----------------------------------------------------------------------------------------------------|----------------------------------------------------------------------------------------------------|
|                   | <pre>(itemtype in varchar2,<br/>itemkey in varchar2,<br/>actid in number,<br/>attrName in varchar2,<br/>attrValue in varchar2);</pre> |                                                                                                    |
| Description       | Appends an item attribute to the message in the internal stack. See:<br>Developer APIs for the Inbound Queue: page 6 – 3.             |                                                                                                    |
| Arguments (input) |                                                                                                    |                                                                                                    |
|                   | itemtype                                                                                                    | The item type of the message.                                                                                                    |
|                   | itemkey                                                                                                    | The item key of the message. An item key is a<br>string generated from the application object's<br>primary key. The string uniquely identifies the<br>item within an item type. The item type and key<br>together identify the process instance. |
|                   | actid                                                                                                    | The function activity instance ID that this message is associated with.                                                                                                    |
|                   | attrName                                                                                                    | The internal name of the item attribute you wish to append to the message.                                                                                                    |
|                   | attrValue                                                                                                    | The value of the item attribute you wish to append.                                                                                                    |

# SetMsgResult

| Syntax            | procedure SetMs                                                                                                    | gResult                                                                                                    |
|-------------------|----------------------------------------------------------------------------------------------------|----------------------------------------------------------------------------------------------------|
|                   | (itemtype i:<br>itemkey in<br>actid in n<br>result in y                                                               | varchar2,<br>umber,                                                                                                    |
| Description       | Sets a result to the message written in the internal stack. See:<br>Developer APIs for the Inbound Queue: page 6 – 3. |                                                                                                    |
| Arguments (input) |                                                                                                    |                                                                                                    |
|                   | itemtype                                                                                                    | The item type of the message.                                                                                                    |
|                   | itemkey                                                                                                    | The item key of the message. An item key is a string generated from the application object's primary key. The string uniquely identifies the item within an item type. The item type and key together identify the process instance. |
|                   | actid                                                                                                    | The function activity instance ID that this message is associated with.                                                                                                    |
|                   | result                                                                                                    | The completion result for the message. Possible values are determined by the activity's Result Type.                                                                                                    |

#### CHAPTER

7

# Document Management APIs

**T** his chapter describes the APIs for Oracle Workflow document management. The APIs consist of PL/SQL functions and procedures to integrate with document management systems. Document management functionality is reserved for future use. This description of Oracle Workflow document management APIs is provided for reference only.

## **Document Management APIs**

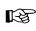

**Attention:** Document management functionality is reserved for future use. This description of Oracle Workflow document management APIs is provided for reference only.

The following document management APIs can be called by user interface (UI) agents to return URLs or javascript functions that enable integrated access to supported document management systems. All supported document management (DM) systems accommodate a URL interface to access documents.

The document management APIs allow you to access documents across multiple instances of the same DM system, as well as across multiple instances of DM systems from different vendors within the same network.

The document management APIs are defined in a PL/SQL package called FND\_DOCUMENT\_MANAGEMENT:

- get\_launch\_document\_url: page 7 3
- get\_launch\_attach\_url: page 7 4
- get\_open\_dm\_display\_window: page 7 5
- get\_open\_dm\_attach\_window: page 7 6
- set\_document\_id\_html: page 7 7

#### See Also

Standard API for PL/SQL Procedures Called by Function Activities, *Oracle Workflow Developer's Guide* 

# get\_launch\_document\_url

| Syntax            | procedure get_la                                                                                                    | aunch_document_url                                                                                                    |
|-------------------|----------------------------------------------------------------------------------------------------|----------------------------------------------------------------------------------------------------|
|                   | display_ico                                                                                                    | n varchar2,<br>dentifier in varchar2,<br>on in Boolean,<br>ument_url out varchar2);                                                                                                    |
| Description       | Returns an anchor URL that launches a new browser window<br>containing the DM integration screen that displays the specified<br>document. The screen is a frame set of two frames. The upper frame<br>contains a customizable company logo and a toolbar of Oracle<br>Workflow-integrated document management functions. The lower<br>frame displays the specified document. |                                                                                                    |
| Arguments (input) |                                                                                                    |                                                                                                    |
|                   | username                                                                                                    | The username of the person accessing the document management system.                                                                                                    |
|                   | document_<br>identifier                                                                                                    | The document identifier for the document you wish to display. The document identifier should be stored as a value in an item attribute of type document. You can retrieve the document identifier using the <i>GetItemAttrDocument</i> API. See: GetItemAttrDocument: page 2 – 60 and SetItemAttrDocument: page 2 – 52. |
|                   | display_icon                                                                                                    | True or False. True tells the procedure to return the URL with the paper clip attachment icon and translated prompt name, whereas False tells the procedure to return only the URL. This argument provides you the flexibility needed when you call this procedure from a form– or HTML–based UI agent.                 |

## get\_launch\_attach\_url

| Syntax | procedure get_launch_attach_url             |
|--------|---------------------------------------------|
|        | (username in varchar2,                      |
|        | callback_function in varchar2,              |
|        | display_icon in Boolean,                    |
|        | <pre>launch_attach_url out varchar2);</pre> |
|        |                                             |

**Description** Returns an anchor URL that launches a new browser window containing a DM integration screen that allows you to attach a document. The screen is a frame set of two frames. The upper frame contains a customizable company logo and a toolbar of Oracle Workflow–integrated document management functions. The lower frame displays the search screen of the default document management system.

#### **Arguments (input)**

| username              | The username of the person accessing the document management system.                                                                                                    |
|-----------------------|----------------------------------------------------------------------------------------------------|
| callback_<br>function | The URL you would like to invoke after the user selects a document to attach. This callback function should be the callback_url syntax that is returned from the <i>set_document_id_html</i> API.                                                                                                    |
| display_icon          | True or False. True tells the procedure to return the URL with the paper clip attachment icon and translated prompt name, whereas False tells the procedure to return only the URL. This argument provides you the flexibility needed when you call this procedure from a form– or HTML–based UI agent. |

## get\_open\_dm\_display\_window

Syntax procedure get\_open\_dm\_display\_window

**Description** Returns a javascript function that displays an attached document from the current UI. The javascript function is used by all the document management functions that the user can perform on an attached document. Each DM function also gives the current DM integration screen a name so that the Document Transport Window can call back to the javascript function in the current window.

# get\_open\_dm\_attach\_window

| Syntax      | procedure get_open_dm_attach_window                                                                                                    |
|-------------|----------------------------------------------------------------------------------------------------|
| Description | Returns a javascript function to open a Document Transport Window<br>when a user tries to attach a document in the current UI. The<br>javascript function is used by all the document management functions<br>that the user can perform to attach a document. Each DM function also<br>gives the current DM integration screen a name so that the Document<br>Transport Window can call back to the javascript function in the<br>current window. |

## set\_document\_id\_html

| Syntax            | procedure set_de                                                                                               | ocument_id_html                                                                                                    |
|-------------------|----------------------------------------------------------------------------------------------------|----------------------------------------------------------------------------------------------------|
|                   | form_name :<br>document_ic<br>document_na                                                                      | in varchar2,<br>in varchar2,<br>d_field_name in varchar2<br>ame_field_name in varchar2,<br>rl out varchar2);                                                                                                    |
| Description       | document from the<br>document that is se<br>function to the spe-<br>destination field is<br>integration screen | URL that gets executed when a user selects a<br>e DM system. Use this procedure to set the<br>elected from the document management Search<br>cified destination field of an HTML page. The<br>the field from which the user launches the DM<br>to attach a document. Pass the returned callback<br>int to the <i>get_launch_attach_url</i> API. |
| Arguments (input) |                                                                                                    |                                                                                                    |
|                   | frame_name                                                                                                    | The name of the HTML frame that you wish to interact with in the current UI.                                                                                                    |
|                   | form_name                                                                                                    | The name of the HTML form that you wish to interact with in the current UI.                                                                                                    |
|                   | document_id_<br>field_name                                                                                     | The name of the HTML field in the current UI that<br>you would like to write the resulting document<br>identifier to. The resulting document identifier is<br>determined by the document the user selects from<br>the document management Search function. The<br>document identifier is a concatenation of the<br>following values:            |
|                   |                                                                                                    | DM: <node_id>:<document_id>:<version></version></document_id></node_id>                                                                                                    |
|                   |                                                                                                    | <nodeid> is the node ID assigned to the document<br/>management system node as defined in the<br/>Document Management Nodes web page.</nodeid>                                                                                                    |
|                   |                                                                                                    | <documentid> is the document ID of the document,<br/>as assigned by the document management system<br/>where the document resides.</documentid>                                                                                                    |
|                   |                                                                                                    | <version> is the version of the document. If a version is not specified, the latest version is assumed.</version>                                                                                                    |

| document_name_ | The name of the HTML field in the current UI that |
|----------------|---------------------------------------------------|
| field_name     | you would like to write the resulting document    |
|                | name to.                                          |

# Glossary

- Access Level A numeric value ranging from 0 to 1000. Every workflow user operates at a specific access level. The access level defines whether the user can modify certain workflow data. You can only modify data that is protected at a level equal to or higher than your access level.
- Activity A unit of work performed during a business process.
- Activity Attribute A parameter that has been externalized for a function activity that controls how the function activity operates. You define an activity attribute by displaying the activity's Attributes properties page in the Activities window. You assign a value to an activity attribute by displaying the activity node's Attribute Values properties page in the Process window.
- **Agent** A named point of communication within a system.
- **Agent Listener** A type of service component that processes event messages on inbound agents.
- Attribute See Activity Attribute, Item Type Attribute, or Message Attribute.
- **Background Engines** A supplemental Workflow Engine that processes deferred or timed out activities.

Business Event See Event.

- **Cost** A relative value that you can assign to a function or notification activity to inform the Workflow Engine how much processing is required to complete the activity. Assign a higher cost to longer running, complex activities. The Workflow Engine can be set to operate with a threshold cost. Any activity with a cost above the Workflow Engine threshold cost gets set to 'DEFERRED' and is not processed. A background engine can be set up to poll for and process deferred activities.
- **Directory Services** A mapping of Oracle Workflow users and roles to a site's directory repository.
- **Event** An occurrence in an internet or intranet application or program that might be significant to other objects in a system or to external agents.
- **Event Activity** A business event modelled as an activity so that it can be included in a workflow process.
- **Event Data** A set of additional details describing an event. The event data can be structured as an XML document. Together, the event name, event key, and event data fully communicate what occurred in the event.

- **Event Key** A string that uniquely identifies an instance of an event. Together, the event name, event key, and event data fully communicate what occurred in the event.
- **Event Message** A standard Workflow structure for communicating business events, defined by the datatype WF\_EVENT\_T. The event message contains the event data as well as several header properties, including the event name, event key, addressing attributes, and error information.
- **Event Subscription** A registration indicating that a particular event is significant to a system and specifying the processing to perform when the triggering event occurs. Subscription processing can include calling custom code, sending the event message to a workflow process, or sending the event message to an agent.
- **External Functions** Programs that are executed outside of the Oracle database server.
- **External Java Functions** Java programs that are executed outside of the Oracle Database by the Java Function Activity Agent.
- **Function** A PL/SQL stored procedure that can define business rules, perform automated tasks within an application, or retrieve application information. The stored procedure accepts standard arguments and returns a completion result.
- **Function Activity** An automated unit of work that is defined by a PL/SQL stored procedure.

- **Generic Service Component Framework** A facility that helps to simplify and automate the management of background Java services.
- Item A specific process, document, or transaction that is managed by a workflow process. For example, the item managed by the Requisition Approval Process workflow is a specific requisition created by Oracle Internet Commerce's Web Requisitions page.

Item Attribute See Item Type Attribute.

- Item Type A grouping of all items of a particular category that share the same set of item attributes. For example, PO Requisition is an item type used to group all requisitions created by Oracle Internet Commerce's Web Requisitions page. Item type is also used as a high level grouping for processes.
- Item Type Attribute A feature associated with a particular item type, also known as an item attribute. An item type attribute is defined as a variable whose value can be looked up and set by the application that maintains the item. An item type attribute and its value is available to all activities in a process.
- **Lookup Code** An internal name of a value defined in a lookup type.
- **Lookup Type** A predefined list of values. Each value in a lookup type has an internal and a display name.

- **Message** The information that is sent by a notification activity. A message must be defined before it can be associated with a notification activity. A message contains a subject, a priority, a body, and possibly one or more message attributes.
- **Message Attribute** A variable that you define for a particular message to either provide information or prompt for a response when the message is sent in a notification. You can use a predefine item type attribute as a message attribute. Defined as a 'Send' source, a message attribute gets replaced with a runtime value when the message is sent. Defined as a 'Respond' source, a message attribute prompts a user for a response when the message is sent.
- **Node** An instance of an activity in a process diagram as shown in the Process window.
- **Notification** An instance of a message delivered to a user.
- **Notification Activity** A unit of work that requires human intervention. A notification activity sends a message to a user containing the information necessary to complete the work.
- **Notification Mailer** A type of service component that sends e-mail notifications to users through a mail application, and processes e-mail responses.
- **Notification Web Page** A Web page that you can view from any Web browser to query and respond to workflow notifications.
- **Performer** A user or role assigned to perform a human activity (notification). Notification activities that are included in a process must be assigned to a performer.
- **Process** A set of activities that need to be performed to accomplish a business goal.

- **Process Definition** A workflow process as defined in Oracle Workflow Builder.
- **Process Activity** A process modelled as an activity so that it can be referenced by other processes.
- **Protection Level** A numeric value ranging from 0 to 1000 that represents who the data is protected from for modification. When workflow data is defined, it can either be set to customizable (1000), meaning anyone can modify it or it can be assigned a protection level that is equal to the access level of the user defining the data. In the latter case, only users operating at an access level equal to or lower than the data's protection level can modify the data.
- **Result Code** The internal name of a result value, as defined by the result type.
- **Result Type** The name of the lookup type that contains an activity's possible result values.
- **Result Value** The value returned by a completed activity.
- **Role** One or more users grouped by a common responsibility or position.
- Service Component Container An instance of a service or servlet that manages the running of the individual service components that belong to it. The container monitors the status of its components and handles control events for itself and for its components.
- Service Component An instance of a Java program which has been defined according to the Generic Service Component Framework standards so that it can be managed through this framework.

Subscription See Event Subscription.

- **System** A logically isolated software environment such as a host machine or database instance.
- **Timeout** The amount of time during which a notification activity must be performed before the Workflow Engine transitions to an error process or an alternate activity if one is defined.
- **Transition** The relationship that defines the completion of one activity and the activation of another activity within a process. In a process diagram, the arrow drawn between two activities represents a transition.

- **Workflow Definitions Loader** A concurrent program that lets you upload and download workflow definitions between a flat file and a database.
- Workflow Engine The Oracle Workflow component that implements a workflow process definition. The Workflow Engine manages the state of all activities for an item, automatically executes functions and sends notifications, maintains a history of completed activities, and detects error conditions and starts error processes. The Workflow Engine is implemented in server PL/SQL and activated when a call to an engine API is made.

## Index

## A

AbortProcess(), 2-36 AccessCheck(), 4-48 Activities processing cost, 2–8 statuses, 2-2 Activities(), 2–119 Ad hoc users and roles, APIs, 3-2 AddAttr(), 4–34 AddCorrelation(), 5-68 AddItemAttr(), 2–43 addItemAttrDate(), 2-43 AddItemAttrDateArray(), 2–46 addItemAttrNumber(), 2-43 AddItemAttrNumberArray(), 2-46 addItemAttrText(), 2-43 AddItemAttrTextArray(), 2–46 AddParameterToList, 5–20 AddParameterToList(), 5-47 AddParameterToListPos(), 5-48 Address, 5-20 AddUsersToAdHocRole(), 3–17 Advanced Queues integration, 6–2 Agent, datatype, 5–4 APIs, 2–2 AQ message payload, 6–3 AQ\$\_JMS\_TEXT\_MESSAGE, 5-27 AssignActivity(), 2–77 Asynchronous processes, 2–14

#### B

Background(), 2–41 BeginActivity(), 2–70 Business Event System, 1–4 overview, 5–2 Business Event System Replication APIs, 5–74 Business events, in Workflow processes, 2–17

#### C

Cancel(), 4-25 CancelGroup(), 4–26 Cleanup\_Subscribers(), 5-94 CLEAR(), 2-107 ClearMsgStack(), 6-20 Close(), 4–33 compareTo(), 2-105CompleteActivity(), 2–72 CompleteActivityInternalName(), 2–75 Concurrent programs Purge Obsolete Workflow Runtime Data, 2 - 124Workflow Resource Generator, 2–110 Constants, WFAttribute class, 2–95 Content, 5-19 CONTEXT(), 2-113 CreateAdHocRole(), 3–15 CreateAdHocUser(), 3–13 CreateForkProcess(), 2-38 CreateMsg(), 6-21 CreateProcess(), 2–21

## D

Data types, wf\_payload\_t, 6-3 Datatypes example, 5–22 for the Business Event System, 5-3 WF\_AGENT\_T, 5–4 WF\_EVENT\_T, 5–9 WF\_PARAMETER\_LIST\_T, 5-8 WF\_PARAMETER\_T, 5–6 Default\_Rule(), 5–55 Deferred processing, for workflow processes, 2 - 8DeferredQueue function, 6–17 Denormalize\_Notification(), 4–53 DequeueEventDetail(), 6–10 DequeueException(), 6–16 DequeueOutbound(), 6–7 Directory services, synchronization, 3–25 Directory Services APIs, 3–2 Directory(), 2-123 Document Management APIs, 7–2 **Document Type Definitions** Business Event System, 5–75 notifications, 4–7 WF\_AGENT\_GROUPS, 5–88 WF\_AGENTS, 5–85 WF EVENT GROUPS, 5–79 WF\_EVENT\_SUBSCRIPTIONS, 5-91 WF EVENTS, 5–76 WF SYSTEMS, 5-82

#### E

E-mail notifications, 1–5 Effective dates, 2–11 EncodeBLOB(), 4–55 Enqueue(), 5–41 EnqueueInbound(), 6–5 Error handling for process activities, 2–80 for workflow processes, 2–9 Error(), 5–58 Error\_Rule(), 5–62 Event activities, Workflow Engine, 2–17 Event APIs, 5–30 Event data URL, 2–50 Event Function APIs, 5–64 Event messages, datatype, 5–9 Event Rule APIs, 5–53 Event(), 2–78 execute(), 2–94 External Java function activities, 2–4, 2–87

## F

FNDWFPR, 2–124 Forced synchronous processes, 2–14 FORWARD mode, 2–12 Forward(), 4–4, 4–21

## G

Generate() WF AGENT GROUPS PKG, 5-89 WF AGENTS PKG, 5-86 WF\_EVENT\_FUNCTIONS\_PKG, 5–70 WF EVENT GROUPS PKG, 5-80 WF\_EVENT\_SUBSCRIPTIONS\_PKG, 5–92 WF\_EVENTS\_PKG, 5–77 WF SYSTEMS PKG, 5–83 GET\_ERROR(), 2-108 get\_launch\_attach\_url(), 7-4 get\_launch\_document\_url(), 7–3 get\_open\_dm\_select\_window(), 7-5, 7-6 get\_pref(), 3-40 GetAccessKey(), 2–127 getActivityAttr(), 2-90 GetActivityAttrClob(), 2-68 GetActivityAttrDate(), 2-66 GetActivityAttrEvent(), 2–66 getActivityAttributes(), 2-69 GetActivityAttrInfo(), 2-65 GetActivityAttrNumber(), 2-66 GetActivityAttrText(), 2-66

GetActivityLabel(), 2–25 GetAdvancedEnvelopeURL(), 2–132 GetAttrDate(), 4-41 GetAttrDoc(), 4–43 GetAttrInfo(), 4–37 GetAttrNumber(), 4-41 GetAttrText(), 4-41 GetBody(), 4-45 getCorrelationID, 5-13 GetDiagramURL(), 2–128 GetEnvelopeURL(), 2-130 getErrorMessage, 5-15 getErrorStack, 5-15 getErrorSubscription, 5-15 getEventData, 5-14 getEventKey, 5-14 getEventName, 5–13 getFormat(), 2–102 getFromAgent, 5-14 GetInfo(), 4-38 getItemAttr(), 2–92 GetItemAttrClob(), 2-62 GetItemAttrDate(), 2–58 GetItemAttrDocument(), 2-60 GetItemAttrEvent(), 2–58 getItemAttributes(), 2-63 GetItemAttrInfo(), 2-64 GetItemAttrNumber(), 2–58 GetItemAttrText(), 2-58 getItemTypes(), 2–57 GetItemUserKey(), 2–24 GetMaxNestedRaise(), 5-52 GetMessageHandle(), 6–15 getName WF AGENT T, 5-4 WF PARAMETER T, 5–6 WFAttribute, 2–99 getNotificationAttributes(), 4-51 getNotifications(), 4-50

getParameterList, 5-13 getPriority, 5-12 getProcessStatus(), 2-86 getReceiveDate, 5-13 GetRoleDisplayName(), 3–12 GetRoleInfo(), 3-6 GetRoleInfo2(), 3-7 GetRoleName(), 3–11 GetRoleUsers(), 3-4 getSendDate, 5-12 GetShortBody(), 4-46 GetShortText(), 4-40 GetSubject(), 4–44 getSystem, 5–4 GetText(), 4-39 getToAgent, 5-14 getType(), 2-101 GetUserName(), 3-10 GetUserRoles(), 3–5 getValue WF PARAMETER T, 5-6 WFAttribute, 2–100 GetValueForParameter, 5–20 GetValueForParameter(), 5-49 GetValueForParameterPos(), 5–50 getValueType(), 2-103

#### Η

HandleError(), 2-80

## I

InboundQueue function, 6–18 Initialize, 5–12 IsPerformer(), 3–8 Item type attributes, 2–12 arrays, 2–12 Items(), 2–118 ItemStatus(), 2–85

# J

Java APIs, 2–4 Java interface, 2–4 Java Message Service, 5–27 JMS, 5–27

#### L

LaunchProcess(), 2–30 LDAP APIs, 3–25 Listen(), 5–42 loadActivityAttributes(), 2–89 loadItemAttributes(), 2–88 Log(), 5–57 Loops, 2–10

#### Μ

Monitoring, work items, 1–5

#### Ν

NewAgent(), 5-39 Notification activities, coupling with custom functions, 2-12 Notification APIs, 4–2, 4–12 Notification Document Type Definition, 4–7 Notification functions, 2–12 Notification Mailer Utility API, 4–55 Notification System, 4–2 Notification Web page, 1–5 Notifications forwarding, 4–4 identifying the responder, 4-27 timed out, 4–5 transferring, 4–5 Notifications(), 2–120 NtfSignRequirementsMet(), 4–30

## 0

OMBAQ\_TEXT\_MSG, 5–24 On Revisit, 2–10 OpenNotificationsExist(), 4–32 Oracle Advanced Queues integration, 6–2 Oracle Applications Manager, 1–5 Oracle Java Message Service, 5–27 Oracle Workflow Builder, 1–3 Oracle Workflow Manager, 1–5 Oracle Workflow views, 2–134 OutboundQueue function, 6–19

#### Р

Parameter, datatype, 5–6 Parameter list, datatype, 5–8 Parameters(), 5–65 Payload, for Advanced Queues messages, 6-3 PL/SQL, 1-4 Post-notification functions, 2-12 Process rollback, 2–80 Processes, loops, 2–10 ProcessInboundQueue(), 6-14 Propagate\_Role(), 3–34 Propagate\_User(), 3–30 Propagate\_User\_Role(), 3–39 Purge, Workflow Purge APIs, 2–116 Purge Obsolete Workflow Runtime Data concurrent program, 2–124 PurgeEvent(), 6–12 PurgeItemType(), 6–13

#### R

RAISE(), 2–110 Raise(), 5–31 Raise3(), 5–35 Receive date, for event messages, 5–42 Receive() WF\_AGENT\_GROUPS\_PKG, 5–90 WF\_AGENTS\_PKG, 5–87 WF\_EVENT\_FUNCTIONS\_PKG, 5–72 WF\_EVENT\_GROUPS\_PKG, 5–81 WF\_EVENT\_SUBSCRIPTIONS\_PKG, 5–93 WF\_EVENTS\_PKG, 5–78 WF\_SYSTEMS\_PKG, 5–84 RemoveUsersFromAdHocRole, 3–18 Replication APIs, Business Event System, 5–74 Reset process. *See* Rollback RESPOND mode, 2–12 Respond(), 4–4, 4–27 Responder, 4–27 Responder(), 4–29 Responses, processing, 4–4 ResumeProcess(), 2–34 Rollback, of process, 2–80

## S

Savepoints, 2–3 Schedule\_changes(), 3–28 Send date, for event messages, 5-37 Send(), 4–2, 4–14, 5–37 SendGroup(), 4-2, 4-19 set\_document\_id\_html(), 7–7 SetAdHocRoleAttr(), 3-24 SetAdHocRoleExpiration(), 3-22 SetAdHocRoleStatus(), 3–20 SetAdHocUserAttr(), 3–23 SetAdHocUserExpiration(), 3–21 SetAdHocUserStatus(), 3–19 SetAttrDate(), 4-35 SetAttrNumber(), 4-35 SetAttrText(), 4-35 setCorrelationID, 5-16 SetDispatchMode(), 5-46 SetErrorInfo(), 5-45 setErrorMessage, 5–18 setErrorStack, 5-19 setErrorSubscription, 5-18 setEventData, 5-17 setEventKey, 5-17

setEventName, 5-17 setFromAgent, 5–18 SetItemAttrDate(), 2-48 SetItemAttrDateArray(), 2–54 SetItemAttrDocument(), 2–52 SetItemAttrEvent(), 2-48 setItemAttrFormattedDate(), 2-51 SetItemAttrNumber(), 2-48 SetItemAttrNumberArray(), 2-54 SetItemAttrText(), 2-48 SetItemAttrTextArray(), 2–54 setItemAttrValue(), 2-93 SetItemOwner(), 2-26 SetItemParent(), 2-83 SetItemUserKey(), 2–23 SetMaxNestedRaise(), 5-51 SetMsgAttr(), 6-23 SetMsgResult(), 6-24 setName WF AGENT T, 5-5 WF\_PARAMETER\_T, 5–7 setParameterList, 5-16 SetParametersIntoParameterList(), 5–63 setPriority, 5–15 setReceiveDate, 5-16 setSendDate, 5-16 setSystem, 5-5 setToAgent, 5-18 setValue, 5–7 StartForkProcess(), 2-40 StartProcess(), 2–28 SubscriptionParameters(), 5-67 Success(), 5-60 SuspendProcess(), 2-32 Synch\_all(), 3-27 Synch\_changes(), 3-26 Synchronization APIs, 3-29 with Oracle Internet Directory, 3-25 with Workflow local tables, 3–29 Synchronous processes, 2–14 SYS.AQ\$ JMS TEXT MESSAGE, 5-27

## T

Test(), 5–40 TestContext(), 4–47 TOKEN(), 2–109 toString(), 2–104 Total(), 2–121 TotalPERM(), 2–122 TRANSFER mode, 2–12 Transfer(), 4–5, 4–23 TRANSLATE(), 2–115

## U

Upgrading workflow definitions, 2–11 URLs, for event data, 2–50 User–defined datatypes, for the Business Event System, 5–3 UserActive(), 3–9

#### V

value(), 2–98 Version, 2–11 Views, Oracle Workflow, 2–134 VoteCount(), 4–31 Voting activities, processing, 4–6

## W

Warning(), 5–59
WF\_AGENT\_GROUPS Document Type Definition, 5–88
WF\_AGENT\_GROUPS\_PKG.Generate, 5–89
WF\_AGENT\_GROUPS\_PKG.Receive, 5–90
WF\_AGENTS\_T, 5–4
WF\_AGENTS Document Type Definition, 5–85
WF\_AGENTS\_PKG.Generate, 5–86
WF\_AGENTS\_PKG.Receive, 5–87
WF\_EVENT\_FUNCTIONS\_PKG.Generate(), 5–70 WF\_EVENT\_FUNCTIONS\_PKG.Receive(), 5-72 WF EVENT GROUPS Document Type Definition, 5–79 WF EVENT GROUPS PKG.Generate, 5-80 WF EVENT GROUPS PKG.Receive, 5-81 WF\_EVENT\_OJMSTEXT\_QH, attribute mapping, 5–27 WF\_EVENT\_OMB\_QH, attribute mapping, 5 - 24WF EVENT SUBSCRIPTIONS Document Type Definition, 5–91 WF\_EVENT\_SUBSCRIPTIONS\_PKG.Generate, 5-92 WF\_EVENT\_SUBSCRIPTIONS\_PKG.Receive, 5 - 93WF EVENT T, 5-9 mapping attributes to OMBAQ\_TEXT\_MSG, 5 - 24mapping attributes to SYS.AQ\$\_JMS\_TEXT\_MESSAGE, 5–27 WF EVENTS Document Type Definition, 5–76 WF EVENTS PKG.Generate, 5–77 WF\_EVENTS\_PKG.Receive, 5-78 WF\_ITEM\_ACTIVITY\_STATUSES\_V, 2-134 WF\_ITEMS\_V, 2-138 WF\_LDAP, 3-25 WF LOCAL SYNCH, 3-29 WF NOTIFICATION ATTR RESP V, 2-136 WF PARAMETER LIST T, 5-8 WF\_PARAMETER\_T, 5-6 wf\_payload\_t, 6–3 WF\_PURGE, 2-116 WF RUNNABLE PROCESSES V, 2-137 WF\_SYSTEMS Document Type Definition, 5 - 82WF SYSTEMS PKG.Generate, 5-83 WF\_SYSTEMS\_PKG.Receive, 5-84 WFAttribute class, 2–95 WFAttribute(), 2–97 WFFunctionAPI class, 2–87 wfresgen, 2-110 Wftypes.sql, 5-3

WorkCount(), 4-49 Workflow Business Event System Cleanup API, 5–94 Workflow Core APIs, 2-106 Workflow definitions, loading, 1-4 Workflow Definitions Loader, 1–4 Workflow Designer. See Oracle Workflow Builder Workflow Directory Service APIs, 3-2 Workflow Engine, 1-3 calling after activity completion, 2-8 calling for activity initiation, 2–2 CANCEL mode, 2–10 core APIs, 2–106, 2–116 deferred activities, 2-8 directory services, 3–2 error processing, 2–9 Java APIs, 2–4, 2–19 looping, 2–10

master/detail processes, 2-83 PL/SQL APIs, 2–19 RUN mode, 2–10 threshold cost, 2-8 Workflow Engine APIs, 2-2 Workflow LDAP APIs, 3-25 Workflow Local Synchronization APIs, 3-29 Workflow Monitor APIs, 2–126 Workflow Notification APIs. See Notification APIs Workflow Preferences API, 3-40 Workflow Purge APIs, 2–116 Workflow Queue APIs, 6-2 Workflow Resource Generator, 2–110 concurrent program, 2-111 Workflow Views, 2–134 Workflow Protocol(), 5-61 WriteMsg(), 6–22 WriteToClob(), 4–52

#### **Reader's Comment Form**

# Oracle Workflow API Reference, Release 2.6.3 B10286–02

Oracle welcomes your comments and suggestions on the quality and usefulness of this publication. Your input is an important part of the information we use for revision.

- Did you find any errors?
- Is the information clearly presented?
- Do you need more information? If so, where?
- Are the examples correct? Do you need more examples?
- What features did you like most about this manual? What did you like least about it?

If you find any errors or have any other suggestions for improvement, please indicate the topic, chapter, and page number below:

Please send your comments to:

Oracle Applications Documentation Manager Oracle Corporation 500 Oracle Parkway Redwood Shores, CA 94065 USA Phone: (650) 506–7000 Fax: (650) 506–7200

If you would like a reply, please give your name, address, and telephone number below:

Thank you for helping us improve our documentation.